# ETSI GR NFV-TST 007 V1.1.1 (2017-11)

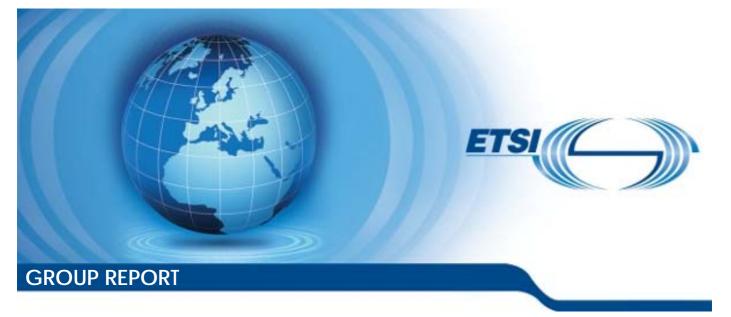

### Network Functions Virtualisation (NFV); Testing; Guidelines on Interoperability Testing for MANO

Disclaimer

The present document has been produced and approved by the Network Functions Virtualisation (NFV) ETSI Industry Specification Group (ISG) and represents the views of those members who participated in this ISG. It does not necessarily represent the views of the entire ETSI membership.

Reference DGR/NFV-TST007

2

Keywords interoperability, management, MANO, NFV, testing

#### ETSI

#### 650 Route des Lucioles F-06921 Sophia Antipolis Cedex - FRANCE

Tel.: +33 4 92 94 42 00 Fax: +33 4 93 65 47 16

Siret N° 348 623 562 00017 - NAF 742 C Association à but non lucratif enregistrée à la Sous-Préfecture de Grasse (06) N° 7803/88

#### Important notice

The present document can be downloaded from: <u>http://www.etsi.org/standards-search</u>

The present document may be made available in electronic versions and/or in print. The content of any electronic and/or print versions of the present document shall not be modified without the prior written authorization of ETSI. In case of any existing or perceived difference in contents between such versions and/or in print, the only prevailing document is the print of the Portable Document Format (PDF) version kept on a specific network drive within ETSI Secretariat.

Users of the present document should be aware that the document may be subject to revision or change of status. Information on the current status of this and other ETSI documents is available at <u>https://portal.etsi.org/TB/ETSIDeliverableStatus.aspx</u>

If you find errors in the present document, please send your comment to one of the following services: https://portal.etsi.org/People/CommiteeSupportStaff.aspx

#### **Copyright Notification**

No part may be reproduced or utilized in any form or by any means, electronic or mechanical, including photocopying and microfilm except as authorized by written permission of ETSI. The content of the PDF version shall not be modified without the written authorization of ETSI.

The copyright and the foregoing restriction extend to reproduction in all media.

© ETSI 2017. All rights reserved.

DECT<sup>™</sup>, PLUGTESTS<sup>™</sup>, UMTS<sup>™</sup> and the ETSI logo are trademarks of ETSI registered for the benefit of its Members. **3GPP**<sup>™</sup> and LTE<sup>™</sup> are trademarks of ETSI registered for the benefit of its Members and of the 3GPP Organizational Partners. **oneM2M** logo is protected for the benefit of its Members.

GSM® and the GSM logo are trademarks registered and owned by the GSM Association.

# Contents

| Intelle        | ectual Property Rights                                                                     | 6  |
|----------------|--------------------------------------------------------------------------------------------|----|
| Forev          | vord                                                                                       | 6  |
| Moda           | al verbs terminology                                                                       | 6  |
| 1              | Scope                                                                                      | 7  |
| 2              | References                                                                                 | 7  |
| 2.1            | Normative references                                                                       |    |
| 2.2            | Informative references                                                                     |    |
| 3              | Definitions and abbreviations                                                              | 8  |
| 3.1            | Definitions                                                                                |    |
| 3.2            | Abbreviations                                                                              |    |
|                |                                                                                            |    |
| 4              | Interoperability Features Statement (IFS)                                                  |    |
| 4.1            | Introduction                                                                               |    |
| 4.2            | IFS for VIM                                                                                |    |
| 4.2.1          | Software Image Management                                                                  |    |
| 4.2.2          | VNF Package Management                                                                     |    |
| 4.2.3          | VNF Lifecycle Management                                                                   |    |
| 4.2.4          | Fault Management                                                                           |    |
| 4.2.5          | Performance Management                                                                     |    |
| 4.2.6          | NS Lifecycle Management                                                                    |    |
| 4.3            | IFS for VNFM                                                                               |    |
| 4.3.1          | Software Image Management                                                                  |    |
| 4.3.2          | VNF Package Management                                                                     |    |
| 4.3.3          | VNF Lifecycle Management                                                                   |    |
| 4.3.4          | Fault Management                                                                           |    |
| 4.3.5          | Performance Management                                                                     |    |
| 4.3.6          | NS Lifecycle Management                                                                    |    |
| 4.4            | IFS for NFVO                                                                               |    |
| 4.4.1          | Software Image Management                                                                  |    |
| 4.4.2          | VNF Package Management                                                                     |    |
| 4.4.3          | VNF Lifecycle Management                                                                   |    |
| 4.4.4          | Fault Management                                                                           |    |
| 4.4.5          | Performance Management                                                                     |    |
| 4.4.6          | NS Lifecycle Management                                                                    |    |
| 4.5            | IFS for EM/VNF                                                                             |    |
| 4.5.1          | Software Image Management                                                                  |    |
| 4.5.2<br>4.5.3 | VNF Package Management                                                                     |    |
| 4.5.4          | VNF Lifecycle Management.                                                                  |    |
| 4.5.4          | Fault Management<br>Performance Management                                                 |    |
|                | e e                                                                                        |    |
| 4.5.6          | NS Lifecycle Management                                                                    |    |
| 5              | System Under Test (SUT)                                                                    | 32 |
| 5.1            | SUT Configuration 1                                                                        | 32 |
| 5.2            | SUT Configuration 2                                                                        |    |
| 5.3            | SUT Configuration 3                                                                        |    |
| 6              | Test Suite Structure                                                                       | 31 |
| 0<br>6.1       |                                                                                            |    |
| 6.1<br>6.2     | Introduction                                                                               |    |
| 6.2<br>6.3     | Software Image Management Test Cases Overview                                              |    |
| 6.3<br>6.4     | VNF Package Management Test Cases Overview<br>VNF Lifecycle Management Test Cases Overview |    |
| 6.4<br>6.5     |                                                                                            |    |
|                | Fault Management Test Cases Overview                                                       |    |
| 6.6<br>6.7     | Performance Management Test Cases Overview<br>NS Lifecycle Management Test Cases Overview  |    |
| 0.7            | TAS LITCE VIE INTELLIGENCE I CASES OVER VIEW                                               |    |

3

| 7 T                  | est Descriptions                                                        |    |
|----------------------|-------------------------------------------------------------------------|----|
| 7.1                  | Introduction                                                            |    |
| 7.2                  | Software Image Management                                               |    |
| 7.2.1                | Add Software Image                                                      |    |
| 7.2.2                | Query Software Image                                                    |    |
| 7.2.2.1              | Query Software Image by NFVO                                            |    |
| 7.2.2.2              | Query Software Image by VNFM                                            |    |
| 7.2.3                | Update Software Image                                                   |    |
| 7.2.4<br>7.3         | Delete Software Image                                                   |    |
| 7.3.1                | VNF Package Management<br>On-board VNF Package                          |    |
| 7.3.2                | Delete VNF Package                                                      |    |
| 7.3.3                | Abort VNF Package Delete Operation                                      |    |
| 7.4                  | VNF Lifecycle Management                                                |    |
| 7.4.1                | Instantiate VNF with an EM Request                                      |    |
| 7.4.2                | Query VNF with an EM Request                                            |    |
| 7.4.3                | Modify VNF Configuration Information with an EM Request                 |    |
| 7.4.4                | Start VNF/VNFC with an EM Request                                       |    |
| 7.4.5                | Stop VNF/VNFC with an EM Request                                        |    |
| 7.4.6                | VNF Healing with an EM/VNF Request                                      |    |
| 7.4.7                | VNF Scale Out with an EM/VNF Request                                    |    |
| 7.4.8                | VNF Scale In with an EM/VNF Request                                     |    |
| 7.4.9                | Terminate VNF with an EM Request                                        | 49 |
| 7.5                  | Fault Management                                                        |    |
| 7.5.1                | Virtualised Resource Fault Management                                   |    |
| 7.5.1.1              | Virtualised Resource Fault Alarm Notification                           |    |
| 7.5.1.2              | Virtualised Resource Fault Alarm Clearance Notification                 |    |
| 7.5.2                | VNF Fault Management                                                    |    |
| 7.5.2.1<br>7.5.2.2   | VNF Fault Alarm Notifications.                                          |    |
| 7.5.2.2<br>7.6       | VNF Fault Alarm Clearance Notifications<br>Performance Management       |    |
| 7.6.1                | Virtualised Resource Performance Management                             |    |
| 7.6.1.1              | Virtualised Resource PM Job Creation and Notification Monitoring        |    |
| 7.6.1.2              | Virtualised Resource PM Job Creation and Threshold Monitoring           |    |
| 7.6.1.3              | Virtualised Resource PM Job Deletion                                    |    |
| 7.6.1.4              | Virtualised Resource PM Threshold Deletion                              |    |
| 7.6.2                | VNF Performance Management                                              |    |
| 7.6.2.1              | VNF PM Job Creation and Notification Monitoring                         |    |
| 7.6.2.2              |                                                                         |    |
| 7.6.2.3              | VNF PM Job Deletion                                                     |    |
| 7.6.2.4              | VNF PM Threshold Deletion                                               | 60 |
| 7.7                  | NS Lifecycle Management                                                 | 61 |
| 7.7.1                | NS Instantiation                                                        | 61 |
| 7.7.1.1              | Standalone NS Instantiation                                             | 61 |
| 7.7.1.2              | Nested NS Instantiation                                                 |    |
| 7.7.2                | NS Scaling                                                              |    |
| 7.7.2.1              | NS Scale Out                                                            |    |
| 7.7.2.1.1            | NS Scale out with an Operator Action                                    |    |
| 7.7.2.1.2            | NS Scale out with a VNF Indicator                                       |    |
| 7.7.2.1.3            | NS Scale out with a VIM KPI                                             |    |
| 7.7.2.2<br>7.7.2.2.1 | NS Scale In                                                             |    |
| 7.7.2.2.1            | NS Scale In with an Operator Action<br>NS Scale in with a VNF Indicator |    |
| 7.7.2.2.2            | NS Scale in with a VINF indicator                                       |    |
| 7.7.2.3              | NS Scale III with a VIM KPI                                             |    |
| 7.7.2.3.1            | NS VNF Scale Out with an Operator Action                                |    |
| 7.7.2.3.2            | NS VNF Scale Out with a VNF Indicator                                   |    |
| 7.7.2.3.2            | NS VNF Scale Out with a VIM Findcator                                   |    |
| 7.7.2.3              | NS VNF Scale In                                                         |    |
| 7.7.2.4.1            | NS VNF Scale In with an Operator Action                                 |    |
| 7.7.2.4.2            | NS VNF Scale In with a VNF Indicator                                    |    |
| 7.7.2.4.3            | NS VNF Scale In with a VIM KPI                                          |    |
|                      |                                                                         |    |

| 7.7.3    | NS Update                                       |    |
|----------|-------------------------------------------------|----|
| 7.7.3.1  | Start VNF Instance                              | 75 |
| 7.7.3.2  | Stop VNF Instance                               |    |
| 7.7.3.3  | Instantiate VNF and Add Instance to NS Instance |    |
| 7.7.3.4  | Remove VNF Instances from a NS Instance         |    |
| 7.7.3.5  | Add Shared VNF Instances to NS Instance         |    |
| 7.7.3.6  | Remove Shared VNF Instances from NS Instance    | 80 |
| 7.7.3.7  | Change VNF Deployment Flavour                   |    |
| 7.7.4    | NS Healing                                      |    |
| 7.7.4.1  | Partial NS Healing with an Operator Action      |    |
| 7.7.4.2  | Complete NS Healing with an Operator Action     |    |
| 7.7.5    | NS Termination                                  |    |
| 7.7.5.1  | Standalone NS Termination                       |    |
| 7.7.5.2  | Nested NS Termination                           | 85 |
| Annex A: | Technical Report Card Sample                    | 86 |
| Annex B: | Document Usage Process Diagram                  | 87 |
| Annex C: | Authors & Contributors                          |    |
| History  |                                                 |    |

# Intellectual Property Rights

#### **Essential patents**

IPRs essential or potentially essential to the present document may have been declared to ETSI. The information pertaining to these essential IPRs, if any, is publicly available for **ETSI members and non-members**, and can be found in ETSI SR 000 314: "Intellectual Property Rights (IPRs); Essential, or potentially Essential, IPRs notified to ETSI in respect of ETSI standards", which is available from the ETSI Secretariat. Latest updates are available on the ETSI Web server (https://ipr.etsi.org/).

Pursuant to the ETSI IPR Policy, no investigation, including IPR searches, has been carried out by ETSI. No guarantee can be given as to the existence of other IPRs not referenced in ETSI SR 000 314 (or the updates on the ETSI Web server) which are, or may be, or may become, essential to the present document.

#### Trademarks

The present document may include trademarks and/or tradenames which are asserted and/or registered by their owners. ETSI claims no ownership of these except for any which are indicated as being the property of ETSI, and conveys no right to use or reproduce any trademark and/or tradename. Mention of those trademarks in the present document does not constitute an endorsement by ETSI of products, services or organizations associated with those trademarks.

# Foreword

This Group Report (GR) has been produced by ETSI Industry Specification Group (ISG) Network Functions Virtualisation (NFV).

## Modal verbs terminology

In the present document "**should**", "**should not**", "**may**", "**need not**", "**will**", "**will not**", "**can**" and "**cannot**" are to be interpreted as described in clause 3.2 of the <u>ETSI Drafting Rules</u> (Verbal forms for the expression of provisions).

"must" and "must not" are NOT allowed in ETSI deliverables except when used in direct citation.

### 1 Scope

The present document describes a set of informative interoperability test guidelines for NFV capabilities that require interactions between the components implementing NFV functionality, namely, the NFVO, VNFM, EM-VNF and VIM-NFVI (Functions under Test).

The guidelines in the present document follow the interoperability testing methodology described in ETSI GS NFV-TST 002 [i.1] and are implementation agnostic. The capabilities in scope are enabled by the interfaces on the main NFV reference points between the Functions Under Test:

- Or-Vi;
- Or-Vnfm;
- Vi-Vnfm; and
- Ve-Vnfm.

# 2 References

### 2.1 Normative references

Normative references are not applicable in the present document.

### 2.2 Informative references

References are either specific (identified by date of publication and/or edition number or version number) or non-specific. For specific references, only the cited version applies. For non-specific references, the latest version of the referenced document (including any amendments) applies.

NOTE: While any hyperlinks included in this clause were valid at the time of publication, ETSI cannot guarantee their long term validity.

The following referenced documents are not necessary for the application of the present document but they assist the user with regard to a particular subject area.

| ETSI GS NFV-TST 002 (V1.1.1): "Network Functions Virtualisation (NFV); Testing Methodology; Report on NFV Interoperability Testing Methodology".                                               |
|----------------------------------------------------------------------------------------------------|
| ETSI GS NFV 003 (V1.2.1): "Network Functions Virtualisation (NFV); Terminology for Main Concepts in NFV".                                                                                      |
| ETSI GS NFV-IFA 005 (V2.3.1): "Network Functions Virtualisation (NFV) Release 2;<br>Management and Orchestration; Or-Vi reference point - Interface and Information Model<br>Specification".   |
| ETSI GS NFV-IFA 006 (V2.3.1): "Network Functions Virtualisation (NFV) Release 2;<br>Management and Orchestration; Vi-Vnfm reference point - Interface and Information Model<br>Specification". |
| ETSI GS NFV-IFA 007 (V2.3.1): "Network Functions Virtualisation (NFV) Release 2;<br>Management and Orchestration; Or-Vnfm reference point - Interface and Information Model<br>Specification". |
| ETSI GS NFV-IFA 008 (V2.3.1): "Network Functions Virtualisation (NFV) Release 2;<br>Management and Orchestration; Ve-Vnfm reference point - Interface and Information Model<br>Specification". |
|                                                                                                    |

- [i.7] ETSI GS NFV-IFA 010 (V2.3.1): "Network Functions Virtualisation (NFV) Release 2; Management and Orchestration; Functional requirements specification".
- [i.8] ETSI GS NFV-IFA 011 (V2.3.1): "Network Functions Virtualisation (NFV) Release 2; Management and Orchestration; VNF Packaging Specification".
- [i.9] ETSI GS NFV-IFA 013 (V2.3.1): "Network Functions Virtualisation (NFV) Release 2; Management and Orchestration; Os-Ma-Nfvo reference point - Interface and Information Model Specification".

# 3 Definitions and abbreviations

### 3.1 Definitions

For the purposes of the present document, the terms and definitions given in ETSI GS NFV 003 [i.2] apply.

NOTE: A term defined in the present document takes precedence over the definition of the same term, if any, in ETSI GS NFV 003 [i.2].

### 3.2 Abbreviations

For the purposes of the present document, the abbreviations given in ETSI GS NFV 003 [i.2] and the following apply:

NOTE: An abbreviation defined in the present document takes precedence over the definition of the same abbreviation, if any, in ETSI GS NFV 003 [i.2].

| CRM    | Compute Resource Management         |
|--------|-------------------------------------|
| DF     | Deployment Flavour                  |
| EM     | Element Manager                     |
| FM     | Fault Management                    |
| IFS    | Interoperability Features Statement |
| KPI    | Key Performance Indicators          |
| MANO   | Management and Orchestration        |
| NFV    | Network Function Virtualisation     |
| NFVI   | NFV Infrastructure                  |
| NFVO   | NFV Orchestrator                    |
| NIC    | Network Interface Controller        |
| NS     | Network Service                     |
| NSD    | NS Descriptor                       |
| NRM    | Network Resource Management         |
| PM     | Performance Management              |
| SRM    | Storage Resource Management         |
| SUT    | System Under Test                   |
| VIM    | Virtual Infrastructure Manager      |
| VL     | Virtual Link                        |
| VLD    | VL Descriptor                       |
| VM     | Virtual Machine                     |
| VNF    | Virtual Network Functions           |
| VNFC   | VNF Component                       |
| VNFD   | VNF Descriptor                      |
| VNFFG  | VNF Forwarding Graph                |
| VNFFGD | VNFFG Descriptor                    |
| VNFM   | VNF Manager                         |
| VR     | Virtual Resource                    |
|        |                                     |

# 4 Interoperability Features Statement (IFS)

### 4.1 Introduction

This clause compiles the Interoperability Feature Statement (IFS) for VIM, VNFM, EM/VNF and NFVO according to clause 4.3.3 of ETSI GS NFV-TST 002 [i.1] and following the example in ETSI GS NFV-TST 002 [i.1], annex A.

The interoperability feature statement identifier starts with a reference to the relevant functional block that produces or consumes the interface:

- IDs starting with "VIM\_" designate features on interfaces produced or consumed by the VIM
- IDs starting with "VNFM\_" designate features on interfaces produced or consumed by the VNFM
- IDs starting with "NFVO\_" designate features on interfaces produced or consumed by the NFVO
- IDs starting with "EM\_" designate features on interfaces produced or consumed by the EM/VNF

The purpose of the Interoperable Features Statement (IFS) is to identify those standardized functions which a FUT supports, including those which are optional and those which are conditional on the support of other functions. Supported interoperability feature statements should be indicated by Y in the Support column (or N if not supported). The Details column can be used to add further support details when necessary.

### 4.2 IFS for VIM

#### 4.2.1 Software Image Management

| Functional Block          | VIM                                                            |        |         |         |  |
|---------------------------|----------------------------------------------------------------|--------|---------|---------|--|
| Functional Area           | nctional Area Software Image Management                        |        |         |         |  |
| Observed Reference Point  | Or-Vi                                                          |        |         |         |  |
| Observed Interface        | Software Image Management                                      |        |         |         |  |
| Producer/Consumer         | Producer                                                       |        |         |         |  |
| References                | ETSI GS NFV-IFA 005 [i.3]                                      |        |         |         |  |
| Interoperability Features |                                                                |        |         |         |  |
| ld                        | Feature                                                        | Status | Support | Details |  |
| VIM_SWIM_QUERY_IM_BY_NFVO | VIM supports software image<br>information queries by the NFVO | М      |         |         |  |
| VIM_SWIM_ADD_IM           | VIM supports "add image" operations by the NFVO                | М      |         |         |  |
| VIM_SWIM_UPDATE_IM        | VIM supports "update image"<br>operations by the NFVO          | М      |         |         |  |
| VIM_SWIM_DELETE_IM        | VIM supports "delete image"<br>operations by the NFVO          | М      |         |         |  |

#### Table 4.2.1-1

#### Table 4.2.1-2

| Functional Block          | VIM                                                            |   |  |  |  |
|---------------------------|----------------------------------------------------------------|---|--|--|--|
| Functional Area           | Software Image Management                                      |   |  |  |  |
| Observed Reference Point  | Vi-Vnfm                                                        |   |  |  |  |
| Observed Interface        | ace Software Image Management                                  |   |  |  |  |
| Producer/Consumer         | Producer                                                       |   |  |  |  |
| References                | ETSI GS NFV-IFA 006 [i.4]                                      |   |  |  |  |
| Interoperability Features | Interoperability Features                                      |   |  |  |  |
| ld                        | Feature Status Support Details                                 |   |  |  |  |
| VIM_SWIM_QUERY_IM_BY_VNFM | VIM supports software image<br>information queries by the VNFM | М |  |  |  |

### 4.2.2 VNF Package Management

No IFS needed for VNF Package Management on the VIM.

### 4.2.3 VNF Lifecycle Management

#### Table 4.2.3-1

| Functional Block          | tional Block VIM                                                                 |        |         |         |
|---------------------------|----------------------------------------------------------------------------------|--------|---------|---------|
| Functional Area           | VNF Lifecycle Management                                                         |        |         |         |
| Observed Reference Point  | Or-Vi                                                                            |        |         |         |
| Observed Interface        | Virtualised Compute Resource Manage                                              | ement  |         |         |
| Producer/Consumer         | Producer                                                                         |        |         |         |
| References                | ETSI GS NFV-IFA 005 [i.3]                                                        |        |         |         |
| Interoperability Features |                                                                                  |        |         |         |
| ld                        | Feature                                                                          | Status | Support | Details |
| VIM_CRM_ALLOCATE_BY_NFVO  | VIM supports "allocate compute<br>resource" operation requests from the<br>NFVO  | м      |         |         |
| VIM_CRM_INFO_TO_NFVO      | VIM can send compute resource<br>information to the NFVO                         | М      |         |         |
| VIM_CRM_OPERATE_BY_NFVO   | VIM supports "operate compute<br>resource" operation requests from the<br>NFVO   | м      |         |         |
| VIM_CRM_TERMINATE_BY_NFVO | VIM supports "terminate compute<br>resource" operation requests from the<br>NFVO | м      |         |         |

#### Table 4.2.3-2

| Functional Block          | VIM                                                                              |        |         |         |
|---------------------------|----------------------------------------------------------------------------------|--------|---------|---------|
| Functional Area           | VNF Lifecycle Management                                                         |        |         |         |
| Observed Reference Point  | Vi-Vnfm                                                                          |        |         |         |
| Observed Interface        | Virtualised Compute Resource Manage                                              | ement  |         |         |
| Producer/Consumer         | Producer                                                                         |        |         |         |
| References                | ETSI GS NFV-IFA 006 [i.4]                                                        |        |         |         |
| Interoperability Features | · · · ·                                                                          |        |         |         |
| ld                        | Feature                                                                          | Status | Support | Details |
| VIM_CRM_ALLOCATE_BY_VNFM  | VIM supports "allocate compute<br>resource" operation requests from the<br>VNFM  | м      |         |         |
| VIM_CRM_INFO_TO_VNFM      | VIM can send compute resource<br>information to the VNFM                         | М      |         |         |
| VIM_CRM_OPERATE_BY_VNFM   | VIM supports "operate compute<br>resource" operation requests from the<br>VNFM   | М      |         |         |
| VIM_CRM_TERMINATE_BY_VNFM | VIM supports "terminate compute<br>resource" operation requests from the<br>VNFM | М      |         |         |

#### Table 4.2.3-3

|                           | l                                                                                |        |         |         |
|---------------------------|----------------------------------------------------------------------------------|--------|---------|---------|
| Functional Block          | VIM                                                                              |        |         |         |
| Functional Area           | VNF Lifecycle Management                                                         |        |         |         |
| Observed Reference Point  | Or-Vi                                                                            |        |         |         |
| Observed Interface        | Virtualised Network Resource Manage                                              | ment   |         |         |
| Producer/Consumer         | Producer                                                                         |        |         |         |
| References                | eferences ETSI GS NFV-IFA 005 [i.3]                                              |        |         |         |
| Interoperability Features |                                                                                  |        |         |         |
| ld                        | Feature                                                                          | Status | Support | Details |
| VIM_NRM_ALLOCATE_BY_NFVO  | VIM supports "allocate network<br>resource" operation requests from the<br>NFVO  | м      |         |         |
| VIM_NRM_INFO_TO_NFVO      | VIM can send network resource<br>information to the NFVO                         | М      |         |         |
| VIM_NRM_TERMINATE_BY_NFVO | VIM supports "terminate network<br>resource" operation requests from the<br>NFVO | м      |         |         |

#### Table 4.2.3-4

| Functional Block          | Inctional Block VIM                                                              |        |         |         |
|---------------------------|----------------------------------------------------------------------------------|--------|---------|---------|
| Functional Area           | Network Resource Management                                                      |        |         |         |
| Observed Reference Point  | Vi-Vnfm                                                                          |        |         |         |
| Observed Interface        | Virtualised Network Resource Manage                                              | ment   |         |         |
| Producer/Consumer         | Producer                                                                         |        |         |         |
| References                | References ETSI GS NFV-IFA 006 [i.4]                                             |        |         |         |
| Interoperability Features | •                                                                                |        |         |         |
| ld                        | Feature                                                                          | Status | Support | Details |
| VIM_NRM_ALLOCATE_BY_VNFM  | VIM supports "allocate network<br>resource" operation requests from the<br>VNFM  | м      |         |         |
| VIM_NRM_INFO_TO_VNFM      | VIM can send network resource<br>information to the VNFM                         | М      |         |         |
| VIM_NRM_TERMINATE_BY_VNFM | VIM supports "terminate network<br>resource" operation requests from the<br>VNFM | М      |         |         |

#### Table 4.2.3-5

| Functional Block          | Inctional Block                                                                 |        |         |         |
|---------------------------|---------------------------------------------------------------------------------|--------|---------|---------|
| Functional Area           | VNF Lifecycle Management                                                        |        |         |         |
| Observed Reference Point  | Or-Vi                                                                           |        |         |         |
| Observed Interface        | Virtualised Storage Resource Manager                                            | ment   |         |         |
| Producer/Consumer         | Producer                                                                        |        |         |         |
| References                | ETSI GS NFV-IFA 005 [i.3]                                                       |        |         |         |
| Interoperability Features |                                                                                 |        |         |         |
| ld                        | Feature                                                                         | Status | Support | Details |
| VIM_SRM_ALLOCATE_BY_NFVO  | VIM supports "allocate storage<br>resource" operation requests from the<br>NFVO | м      |         |         |
| VIM_SRM_INFO_TO_NFVO      | VIM can send storage resource<br>information to the NFVO                        | М      |         |         |
|                           |                                                                                 |        |         |         |

Table 4.2.3-6

| Functional Block          | VIM                                                                              |        |         |         |
|---------------------------|----------------------------------------------------------------------------------|--------|---------|---------|
| Functional Area           | VNF Lifecycle Management                                                         |        |         |         |
| Observed Reference Point  | Vi-Vnfm                                                                          |        |         |         |
| Observed Interface        | Virtualised Storage Resource Manager                                             | ment   |         |         |
| Producer/Consumer         | Producer                                                                         |        |         |         |
| References                | ETSI GS NFV-IFA 006 [i.4]                                                        |        |         |         |
| Interoperability Features |                                                                                  |        |         |         |
| ld                        | Feature                                                                          | Status | Support | Details |
| VIM_SRM_ALLOCATE_BY_VNFM  | VIM supports "allocate storage<br>resource" operation requests from the<br>VNFM  | м      |         |         |
| VIM_SRM_INFO_TO_VNFM      | VIM can send storage resource<br>information to the VNFM                         | М      |         |         |
| VIM_SRM_TERMINATE_BY_VNFM | VIM supports "terminate storage<br>resource" operation requests from the<br>VNFM | М      |         |         |

### 4.2.4 Fault Management

Table 4.2.4-1

| Functional Block          | VIM                                                                                |                           |         |         |  |
|---------------------------|------------------------------------------------------------------------------------|---------------------------|---------|---------|--|
| Functional Area           | Fault Management                                                                   |                           |         |         |  |
| Observed Reference Point  | Or-Vi                                                                              |                           |         |         |  |
| Observed Interface        | Virtualised Resources Fault Managem                                                | ent                       |         |         |  |
| Producer/Consumer         | Producer                                                                           |                           |         |         |  |
| References                | ETSI GS NFV-IFA 005 [i.3]                                                          | ETSI GS NFV-IFA 005 [i.3] |         |         |  |
| Interoperability Features |                                                                                    |                           |         |         |  |
| ld                        | Feature                                                                            | Status                    | Support | Details |  |
| VIM_FM_SUBSCRIBE_BY_NFVO  | VIM supports alarm notifications<br>subscriptions by the NFVO                      | М                         |         |         |  |
| VIM_FM_NOTIFY_BY_NFVO     | VIM can generate virtualised<br>resources fault alarm notifications to<br>the NFVO | М                         |         |         |  |
| VIM_FM_QUERY_BY_NFVO      | VIM supports virtualised resource fault alarm list queries by the NFVO             | М                         |         |         |  |

#### Table 4.2.4-2

| Functional Block                                  | VIM                                                           |        |         |         |
|---------------------------------------------------|---------------------------------------------------------------|--------|---------|---------|
| Functional Area                                   | Fault Management                                              |        |         |         |
| Observed Reference Point                          | Vi-Vnfm                                                       |        |         |         |
| Observed Interface                                | Virtualised Resources Fault Managem                           | nent   |         |         |
| Producer/Consumer                                 | Producer                                                      |        |         |         |
| References                                        | ETSI GS NFV-IFA 006 [i.4]                                     |        |         |         |
| Interoperability Features                         |                                                               |        |         |         |
| ld                                                | Feature                                                       | Status | Support | Details |
|                                                   |                                                               |        |         |         |
| VIM_FM_SUBSCRIBE_BY_VNFM                          | VIM supports alarm notifications<br>subscriptions by the VNFM | М      |         |         |
| VIM_FM_SUBSCRIBE_BY_VNFM<br>VIM_FM_NOTIFY_BY_VNFM |                                                               | M<br>M |         |         |

### 4.2.5 Performance Management

| Functional Block               |                                            | VIM                                |            |              |         |  |
|--------------------------------|--------------------------------------------|------------------------------------|------------|--------------|---------|--|
| Functional Area                |                                            | Fault Management                   |            |              |         |  |
| Observed Reference Point       |                                            | Or-Vi                              |            |              |         |  |
| Observed Interface             |                                            | Virtualised Resources Pe           | erformance | e Management |         |  |
| Producer/Consumer              |                                            | Producer                           |            | •            |         |  |
| References                     |                                            | ETSI GS NFV-IFA 005 [i             | .3]        |              |         |  |
| Interoperability Features      |                                            |                                    |            |              |         |  |
| ld                             | Feature                                    |                                    | Status     | Support      | Details |  |
| VIM_PM_PMJOB_CREATE_BY_NFVO    |                                            | pports VR PM jobs<br>by the NFVO   | М          |              |         |  |
| VIM_PM_PMJOB_SUBSCRIBE_BY_NFVO | VIM supports VR PM job                     |                                    | М          |              |         |  |
| VIM_PM_PMJOB_NOTIFY_BY_NFVO    | VIM can generate VR PM                     |                                    | М          |              |         |  |
| VIM_PM_PMJOB_QUERY_BY_NFVO     | VIM supports VR PM job queries by the NFVO |                                    | М          |              |         |  |
| VIM_PM_PMJOB_DELETE_BY_NFVO    | VIM supports VR PM jobs                    |                                    | М          |              |         |  |
| VIM_PM_PMTH_CREATE_BY_NFVO     | VIM supports VR PM thresholds              |                                    | М          |              |         |  |
| VIM_PM_PMTH_QUERY_BY_NFVO      | VIM supports VR PM threshold               |                                    | М          |              |         |  |
| VIM_PM_PMTH_DELETE_BY_NFVO     |                                            | ports VR PM thresholds by the NFVO | М          |              |         |  |

#### Table 4.2.5-1

#### Table 4.2.5-2

| Functional Block               | VIM                                                   |                           |         |         |  |  |
|--------------------------------|-------------------------------------------------------|---------------------------|---------|---------|--|--|
| Functional Area                |                                                       |                           |         |         |  |  |
|                                | Performance Management                                |                           |         |         |  |  |
| Observed Reference Point       | Vi-Vnfm                                               | -                         |         |         |  |  |
| Observed Interface             | Virtualised Resources Performance N                   | lanageme                  | nt      |         |  |  |
| Producer/Consumer              | Producer                                              |                           |         |         |  |  |
| References                     | ETSI GS NFV-IFA 006 [i.4]                             | ETSI GS NFV-IFA 006 [i.4] |         |         |  |  |
| Interoperability Features      | · · · · · · · · · · · · · · · · · · ·                 |                           |         |         |  |  |
| ld                             | Feature                                               | Status                    | Support | Details |  |  |
| VIM_PM_PMJOB_CREATE_BY_VNFM    | VIM supports VR PM jobs creation<br>by the VNFM       | М                         |         |         |  |  |
| VIM_PM_PMJOB_SUBSCRIBE_BY_VNFM | VIM supports VR PM job<br>subscriptions from the VNFM | М                         |         |         |  |  |
| VIM_PM_PMJOB_NOTIFY_BY_VNFM    | VIM can generate VR PM<br>notifications to the VNFM   | М                         |         |         |  |  |
| VIM_PM_PMJOB_QUERY_BY_VNFM     | VIM supports VR PM job queries by<br>the VNFM         | М                         |         |         |  |  |
| VIM_PM_PMJOB_DELETE_BY_VNFM    | VIM supports VR PM jobs deletion<br>by the VNFM       | М                         |         |         |  |  |
| VIM_PM_PMTH_CREATE_BY_VNFM     | VIM supports VR PM thresholds<br>creation by the VNFM | М                         |         |         |  |  |
| VIM_PM_PMTH_QUERY_BY_VNFM      | VIM supports VR PM threshold<br>queries by the VNFM   | М                         |         |         |  |  |
| VIM_PM_PMTH_DELETE_BY_VNFM     | VIM supports VR PM thresholds<br>deletion by the VNFM | М                         |         |         |  |  |

### 4.2.6 NS Lifecycle Management

#### Table 4.2.6-1

| Functional Block          | VIM                                                            |        |         |         |
|---------------------------|----------------------------------------------------------------|--------|---------|---------|
| Functional Area           | NS Lifecycle Management                                        |        |         |         |
| Observed Reference Point  | Or-Vi                                                          |        |         |         |
| Observed Interface        | Software Image Management                                      |        |         |         |
| Producer/Consumer         | Producer                                                       |        |         |         |
| References                | ETSI GS NFV-IFA 005 [i.3]                                      |        |         |         |
| Interoperability Features |                                                                |        |         |         |
| ld                        | Feature                                                        | Status | Support | Details |
| VIM_SWIM_QUERY_IM_BY_NFVO | VIM supports software image<br>information queries by the NFVO | М      |         |         |

#### Table 4.2.6-2

| Functional Block          | VIM                                                            |                           |         |         |  |
|---------------------------|----------------------------------------------------------------|---------------------------|---------|---------|--|
| Functional Area           | IS Lifecycle Management                                        |                           |         |         |  |
| Observed Reference Point  | /i-Vnfm                                                        |                           |         |         |  |
| Observed Interface        | Software Image Management                                      | Software Image Management |         |         |  |
| Producer/Consumer         | Producer                                                       |                           |         |         |  |
| References                | ETSI GS NFV-IFA 006 [i.4]                                      |                           |         |         |  |
| Interoperability Features |                                                                |                           |         |         |  |
| ld                        | Feature                                                        | Status                    | Support | Details |  |
| VIM_SWIM_QUERY_IM_BY_VNFM | VIM supports software image<br>information queries by the VNFM | М                         |         |         |  |

#### Table 4.2.6-3

| Functional Block          | VIM                                                                              | VIM                                     |         |         |  |
|---------------------------|----------------------------------------------------------------------------------|-----------------------------------------|---------|---------|--|
| Functional Area           | NS Lifecycle Management                                                          |                                         |         |         |  |
| Observed Reference Point  | Or-Vi                                                                            |                                         |         |         |  |
| Observed Interface        | Virtualised Compute Resource Manage                                              | Virtualised Compute Resource Management |         |         |  |
| Producer/Consumer         | Producer                                                                         |                                         |         |         |  |
| References                | ETSI GS NFV-IFA 005 [i.3]                                                        |                                         |         |         |  |
| Interoperability Features |                                                                                  |                                         |         |         |  |
| ld                        | Feature                                                                          | Status                                  | Support | Details |  |
| VIM_CRM_ALLOCATE_BY_NFVO  | VIM supports "allocate compute<br>resource" operation requests from the<br>NFVO  | м                                       |         |         |  |
| VIM_CRM_TERMINATE_BY_NFVO | VIM supports "terminate compute<br>resource" operation requests from the<br>NFVO | м                                       |         |         |  |
| VIM_CRM_INFO_TO_NFVO      | VIM can send compute resource<br>information to the NFVO                         | М                                       |         |         |  |
| VIM_CRM_OPERATE_BY_NFVO   | VIM supports "operate compute<br>resource" operation requests from the<br>NFVO   | м                                       |         |         |  |

#### Table 4.2.6-4

| Functional Block         | VIM                                     |
|--------------------------|-----------------------------------------|
| Functional Area          | NS Lifecycle Management                 |
| Observed Reference Point | Or-Vi                                   |
| Observed Interface       | Virtualised Network Resource Management |
| Producer/Consumer        | Producer                                |
| References               | ETSI GS NFV-IFA 005 [i.3]               |

| Interoperability Features |                                                                                  |        |         |         |
|---------------------------|----------------------------------------------------------------------------------|--------|---------|---------|
| ld                        | Feature                                                                          | Status | Support | Details |
| VIM_NRM_ALLOCATE_BY_NFVO  | VIM supports "allocate network<br>resource" operation requests from the<br>NFVO  | м      |         |         |
| VIM_NRM_TERMINATE_BY_NFVO | VIM supports "terminate network<br>resource" operation requests from the<br>NFVO | М      |         |         |
| VIM_NRM_INFO_TO_NFVO      | VIM can send network resource<br>information to the NFVO                         | М      |         |         |

#### Table 4.2.6-5

| Functional Block          | VIM                                                                              | /IM    |         |         |  |
|---------------------------|----------------------------------------------------------------------------------|--------|---------|---------|--|
| Functional Area           | NS Lifecycle Management                                                          |        |         |         |  |
| Observed Reference Point  | Or-Vi                                                                            |        |         |         |  |
| Observed Interface        | Virtualised Storage Resource Manager                                             | ment   |         |         |  |
| Producer/Consumer         | Producer                                                                         |        |         |         |  |
| References                | ETSI GS NFV-IFA 005 [i.3]                                                        |        |         |         |  |
| Interoperability Features |                                                                                  |        |         |         |  |
| ld                        | Feature                                                                          | Status | Support | Details |  |
| VIM_SRM_ALLOCATE_BY_NFVO  | VIM supports "allocate storage<br>resource" operation requests from the<br>NFVO  | М      |         |         |  |
| VIM_SRM_TERMINATE_BY_NFVO | VIM supports "terminate storage<br>resource" operation requests from the<br>NFVO | М      |         |         |  |
| VIM_SRM_INFO_TO_NFVO      | VIM can send storage resource<br>information to the NFVO                         | М      |         |         |  |

#### Table 4.2.6-6

| Functional Block          | ЛМ                                                                               |        |         |         |  |  |
|---------------------------|----------------------------------------------------------------------------------|--------|---------|---------|--|--|
| Functional Area           | NS Lifecycle Management                                                          |        |         |         |  |  |
| Observed Reference Point  | Vi-Vnfm                                                                          |        |         |         |  |  |
| Observed Interface        | Virtualised Compute Resource Manage                                              | ement  |         |         |  |  |
| Producer/Consumer         | Producer                                                                         |        |         |         |  |  |
| References                | ETSI GS NFV-IFA 006 [i.4]                                                        |        |         |         |  |  |
| Interoperability Features |                                                                                  |        |         |         |  |  |
| ld                        | Feature                                                                          | Status | Support | Details |  |  |
| VIM_CRM_ALLOCATE_BY_VNFM  | VIM supports "allocate compute<br>resource" operation requests from the<br>VNFM  | м      |         |         |  |  |
| VIM_CRM_TERMINATE_BY_VNFM | VIM supports "terminate compute<br>resource" operation requests from the<br>VNFM | м      |         |         |  |  |
| VIM_CRM_INFO_TO_VNFM      | VIM can send compute resource<br>information to the VNFM                         | М      |         |         |  |  |
| VIM_CRM_OPERATE_BY_VNFM   | VIM supports "operate compute<br>resource" operation requests from the<br>VNFM   | М      |         |         |  |  |

#### Table 4.2.6-7

| Functional Block         | VIM                                     |
|--------------------------|-----------------------------------------|
| Functional Area          | NS Lifecycle Management                 |
| Observed Reference Point | Vi-Vnfm                                 |
| Observed Interface       | Virtualised Network Resource Management |
| Producer/Consumer        | Producer                                |
| References               | ETSI GS NFV-IFA 006 [i.4]               |

Details

#### Table 4.2.6-8

| Functional Block          | VIM                                                                              |                         |         |         |  |  |
|---------------------------|----------------------------------------------------------------------------------|-------------------------|---------|---------|--|--|
| Functional Area           | NS Lifecycle Management                                                          | NS Lifecycle Management |         |         |  |  |
| Observed Reference Point  | Vi-Vnfm                                                                          |                         |         |         |  |  |
| Observed Interface        | Virtualised Storage Resource Manager                                             | nent                    |         |         |  |  |
| Producer/Consumer         | Producer                                                                         |                         |         |         |  |  |
| References                | ETSI GS NFV-IFA 006 [i.4]                                                        |                         |         |         |  |  |
| Interoperability Features |                                                                                  |                         |         |         |  |  |
| ld                        | Feature                                                                          | Status                  | Support | Details |  |  |
| VIM_SRM_ALLOCATE_BY_VNFM  | VIM supports "allocate storage<br>resource" operation requests from the<br>VNFM  | м                       |         |         |  |  |
| VIM_SRM_TERMINATE_BY_VNFM | VIM supports "terminate storage<br>resource" operation requests from the<br>VNFM | м                       |         |         |  |  |
| VIM_SRM_INFO_TO_VNFM      | VIM can send storage resource<br>information to the VNFM                         | М                       |         |         |  |  |

#### Table 4.2.6-9

| Functional Block               |                                                     | VIM                                |            |              |         |
|--------------------------------|-----------------------------------------------------|------------------------------------|------------|--------------|---------|
| Functional Area                |                                                     | NS Lifecycle Management            |            |              |         |
| Observed Reference Point       |                                                     | Or-Vi                              |            |              |         |
| Observed Interface             |                                                     | Virtualised Resources Pe           | erformance | e Management |         |
| Producer/Consumer              |                                                     | Producer                           |            |              |         |
| References                     |                                                     | ETSI GS NFV-IFA 005 [i.            | .3]        |              |         |
| Interoperability Features      |                                                     |                                    |            |              |         |
| ld                             | Feature                                             |                                    | Status     | Support      | Details |
| VIM_PM_PMJOB_CREATE_BY_NFVO    | VIM supports VR PM jobs<br>creation by the NFVO     |                                    | М          |              |         |
| VIM_PM_PMJOB_SUBSCRIBE_BY_NFVO | VIM supports VR PM job                              |                                    | М          |              |         |
| VIM_PM_PMJOB_NOTIFY_BY_NFVO    | VIM can generate VR PM<br>notifications to the NFVO |                                    | М          |              |         |
| VIM_PM_PMTH_CREATE_BY_NFVO     |                                                     | ports VR PM thresholds by the NFVO | М          |              |         |

Status

Support

Feature

Interoperability Features

ld

17

| Functional Block               | VIM                                                   |          |         |         |  |
|--------------------------------|-------------------------------------------------------|----------|---------|---------|--|
| Functional Area                | NS Lifecycle Management                               |          |         |         |  |
| Observed Reference Point       | Vi-Vnfm                                               |          |         |         |  |
| Observed Interface             | Virtualised Resources Performance                     | Manageme | ent     |         |  |
| Producer/Consumer              | Producer                                              |          |         |         |  |
| References                     | ETSI GS NFV-IFA 006 [i.4]                             |          |         |         |  |
| Interoperability Features      |                                                       |          |         |         |  |
| ld                             | Feature                                               | Status   | Support | Details |  |
| VIM_PM_PMJOB_CREATE_BY_VNFM    | VIM supports VR PM jobs creation<br>by the VNFM       | М        |         |         |  |
| VIM_PM_PMJOB_SUBSCRIBE_BY_VNFM | VIM supports VR PM job<br>subscriptions from the VNFM | М        |         |         |  |
| VIM_PM_PMJOB_NOTIFY_BY_VNFM    | VIM can generate VR PM<br>notifications to the VNFM   | М        |         |         |  |
| VIM_PM_PMTH_CREATE_BY_VNFM     | VIM supports VR PM thresholds<br>creation by the VNFM | М        |         |         |  |

### 4.3 IFS for VNFM

### 4.3.1 Software Image Management

#### Table 4.3.1-1

| Functional Block          | VNFM                                                    | VNFM                           |  |  |  |  |
|---------------------------|---------------------------------------------------------|--------------------------------|--|--|--|--|
| Functional Area           | Software Image Management                               | Software Image Management      |  |  |  |  |
| Observed Reference Point  | Vi-Vnfm                                                 |                                |  |  |  |  |
| Observed Interface        | Software Image Management                               |                                |  |  |  |  |
| Producer/Consumer         | Consumer                                                |                                |  |  |  |  |
| References                | ETSI GS NFV-IFA 006 [i.4]                               |                                |  |  |  |  |
| Interoperability Features |                                                         |                                |  |  |  |  |
| ld                        | Feature                                                 | Feature Status Support Details |  |  |  |  |
| VNFM_SWIM_QUERY_IM        | VNFM can query software image<br>information on the VIM | М                              |  |  |  |  |

### 4.3.2 VNF Package Management

No IFS needed for VNF Package Management on the VNFM.

### 4.3.3 VNF Lifecycle Management

| Functional Block          | VNFM                                                                               | /NFM                     |         |         |  |  |
|---------------------------|------------------------------------------------------------------------------------|--------------------------|---------|---------|--|--|
| Functional Area           | VNF Lifecycle Management                                                           | /NF Lifecycle Management |         |         |  |  |
| Observed Reference Point  | Vi-Vnfm                                                                            |                          |         |         |  |  |
| Observed Interface        | Virtualised Compute Resource Manag                                                 | gement                   |         |         |  |  |
| Producer/Consumer         | Consumer                                                                           |                          |         |         |  |  |
| References                | ETSI GS NFV-IFA 006 [i.4]                                                          |                          |         |         |  |  |
| Interoperability Features |                                                                                    |                          |         |         |  |  |
| ld                        | Feature                                                                            | Status                   | Support | Details |  |  |
| VNFM_CRM_QUERY            | VNFM can query compute resource<br>information from the VIM                        | М                        |         |         |  |  |
| VNFM_CRM_ALLOCATE         | VNFM can generate "allocate<br>compute resource" operation<br>requests to the VIM  | М                        |         |         |  |  |
| VNFM_CRM_OPERATE          | VNFM can generate "operate<br>compute resource" operation<br>requests to the VIM   | М                        |         |         |  |  |
| VNFM_CRM_TERMINATE        | VNFM can generate "terminate<br>compute resource" operation<br>requests to the VIM | М                        |         |         |  |  |

#### Table 4.3.3-1

#### Table 4.3.3-2

| Functional Block          | VNFM                                                                               | VNFM   |         |         |  |
|---------------------------|------------------------------------------------------------------------------------|--------|---------|---------|--|
| Functional Area           | VNF Lifecycle Management                                                           |        |         |         |  |
| Observed Reference Point  | Vi-Vnfm                                                                            |        |         |         |  |
| Observed Interface        | Virtualised Network Resource Manage                                                | ement  |         |         |  |
| Producer/Consumer         | Consumer                                                                           |        |         |         |  |
| References                | ETSI GS NFV-IFA 006 [i.4]                                                          |        |         |         |  |
| Interoperability Features |                                                                                    |        |         |         |  |
| ld                        | Feature                                                                            | Status | Support | Details |  |
| VNFM_NRM_QUERY            | VNFM can query network resource<br>information from the VIM                        | М      |         |         |  |
| VNFM_NRM_ALLOCATE         | VNFM can generate "allocate<br>network resource" operation requests<br>to the VIM  | М      |         |         |  |
| VNFM_NRM_TERMINATE        | VNFM can generate "terminate<br>network resource" operation requests<br>to the VIM | м      |         |         |  |

#### Table 4.3.3-3

| Functional Block          | VNFM                                                                                | VNFM   |         |         |  |
|---------------------------|-------------------------------------------------------------------------------------|--------|---------|---------|--|
| Functional Area           | VNF Lifecycle Management                                                            |        |         |         |  |
| Observed Reference Point  | Vi-Vnfm                                                                             |        |         |         |  |
| Observed Interface        | Virtualised Storage Resource Manager                                                | ment   |         |         |  |
| Producer/Consumer         | Consumer                                                                            |        |         |         |  |
| References                | ETSI GS NFV-IFA 006 [i.4]                                                           |        |         |         |  |
| Interoperability Features | •                                                                                   |        |         |         |  |
| ld                        | Feature                                                                             | Status | Support | Details |  |
| VNFM_SRM_QUERY            | VNFM can query storage resource<br>information from the VIM                         | м      |         |         |  |
| VNFM_SRM_ALLOCATE         | VNFM can generate "allocate storage<br>resource" operation requests to the M<br>VIM |        |         |         |  |
| VNFM_SRM_TERMINATE        | VNFM can generate "terminate<br>storage resource" operation requests<br>to the VIM  | М      |         |         |  |

| Tab | le | 4.3.3-4 |  |
|-----|----|---------|--|
|     |    |         |  |

| Functional Block          | VNFM                                                 |   |  |  |  |
|---------------------------|------------------------------------------------------|---|--|--|--|
| Functional Area           | VNF Lifecycle Management                             |   |  |  |  |
| Observed Reference Point  | Or-Vnfm                                              |   |  |  |  |
| Observed Interface        | VNF Lifecycle Management                             |   |  |  |  |
| Producer/Consumer         | Producer                                             |   |  |  |  |
| References                | ETSI GS NFV-IFA 007 [i.5]                            |   |  |  |  |
| Interoperability Features |                                                      |   |  |  |  |
| ld                        | Feature Status Support Details                       |   |  |  |  |
| VNFM_VNFLCM_QUERY         | VNFM supports VNF information<br>queries by the NFVO | М |  |  |  |

#### Table 4.3.3-5

| Functional Block            | VNFM                                                                               |                          |         |         |  |  |  |
|-----------------------------|------------------------------------------------------------------------------------|--------------------------|---------|---------|--|--|--|
| Functional Area             | VNF Lifecycle Management                                                           |                          |         |         |  |  |  |
| Observed Reference Point    | Ve-Vnfm                                                                            |                          |         |         |  |  |  |
| Observed Interface          | VNF Lifecycle Management                                                           | /NF Lifecycle Management |         |         |  |  |  |
| Producer/Consumer           | Producer                                                                           |                          |         |         |  |  |  |
| References                  | ETSI GS NFV-IFA 008 [i.6]                                                          |                          |         |         |  |  |  |
| Interoperability Features   | ·                                                                                  |                          |         |         |  |  |  |
| ld                          | Feature                                                                            | Status                   | Support | Details |  |  |  |
| VNFM_VNFLCM_VNF_INSTANTIATE | VNFM supports "instantiate VNF"<br>requests from the EM                            | М                        |         |         |  |  |  |
| VNFM_VNFLCM_VNF_QUERY       | VNFM supports "query VNF"<br>requests from the EM                                  | М                        |         |         |  |  |  |
| VNFM_VNFLCM_VNF_MODIFY_INFO | VNFM supports "modify VNF<br>information" requests from the EM                     | М                        |         |         |  |  |  |
| VNFM_VNFLCM_VNF_OPERATE     | VNFM supports "operate VNF"<br>requests from the EM                                | М                        |         |         |  |  |  |
| VNFM_VNFLCM_VNF_HEAL        | VNFM supports "heal VNF" requests<br>from the EM/VNF                               | М                        |         |         |  |  |  |
| VNFM_VNFLCM_VNF_SCALE_OUT   | VNFM supports "scale out by adding<br>VNFC instances" requests from the<br>EM/VNF  | М                        |         |         |  |  |  |
| VNFM_VNFLCM_VNF_SCALE_IN    | VNFM supports "scale in by removing<br>VNFC instances" requests from the<br>EM/VNF | М                        |         |         |  |  |  |
| VNFM_VNFLCM_VNF_TERMINATE   | VNFM supports "terminate VNF"<br>requests from the EM                              | М                        |         |         |  |  |  |

#### Table 4.3.3-6

| Functional Block          | /NFM                                                                         |        |         |         |
|---------------------------|------------------------------------------------------------------------------|--------|---------|---------|
| Functional Area           | /NF Lifecycle Management                                                     |        |         |         |
| Observed Reference Point  | Dr-Vnfm                                                                      |        |         |         |
| Observed Interface        | VNF Lifecycle Operation Granting                                             |        |         |         |
| Producer/Consumer         | Consumer                                                                     |        |         |         |
| References                | ETSI GS NFV-IFA 007 [i.5]                                                    |        |         |         |
| Interoperability Features | ·                                                                            |        |         |         |
| ld                        | Feature                                                                      | Status | Support | Details |
| VNFM_VNFLCM_GRANTING      | VNFM can generate "Grant VNF<br>Lifecycle Operation" requests to the<br>NFVO | 0      |         |         |

### 4.3.4 Fault Management

| Functional Block          | VNFM                                                                                  |                                        |         |         |  |  |
|---------------------------|---------------------------------------------------------------------------------------|----------------------------------------|---------|---------|--|--|
| Functional Area           | Fault Management                                                                      |                                        |         |         |  |  |
| Observed Reference Point  | Vi-Vnfm                                                                               |                                        |         |         |  |  |
| Observed Interface        | Virtualised Resources Fault Manageme                                                  | Virtualised Resources Fault Management |         |         |  |  |
| Producer/Consumer         | Consumer                                                                              | Consumer                               |         |         |  |  |
| References                | ETSI GS NFV-IFA 006 [i.4]                                                             | ETSI GS NFV-IFA 006 [i.4]              |         |         |  |  |
| Interoperability Features | ability Features                                                                      |                                        |         |         |  |  |
| ld                        | Feature                                                                               | Status                                 | Support | Details |  |  |
| VNFM_FM_VR_SUBSCRIBE      | VNFM can subscribe to alarm<br>notifications on the VIM                               | М                                      |         |         |  |  |
| VNFM_FM_VR_NOTIFY         | VNFM can process virtualised<br>resource fault alarm notifications from<br>by the VIM | М                                      |         |         |  |  |
| VNFM_FM_VR_GET_ALARM      | VNFM can get the list of virtualised<br>resource fault alarms from the VIM            | М                                      |         |         |  |  |

#### Table 4.3.4-1

#### Table 4.3.4-2

| Functional Block            | VNFM                                                                |                           |         |         |  |  |
|-----------------------------|---------------------------------------------------------------------|---------------------------|---------|---------|--|--|
| Functional Area             | Fault Management                                                    |                           |         |         |  |  |
| Observed Reference Point    | Or-Vnfm                                                             |                           |         |         |  |  |
| Observed Interface          | VNF Fault Management                                                |                           |         |         |  |  |
| Producer/Consumer           | Producer                                                            |                           |         |         |  |  |
| References                  | ETSI GS NFV-IFA 007 [i.5]                                           | ETSI GS NFV-IFA 007 [i.5] |         |         |  |  |
| Interoperability Features   |                                                                     |                           |         |         |  |  |
| 1.1                         |                                                                     | -                         |         |         |  |  |
| ld                          | Feature                                                             | Status                    | Support | Details |  |  |
| IC<br>VNFM_FM_VNF_SUBSCRIBE | VNFM supports alarm notifications<br>subscriptions from by the NFVO | Status<br>M               | Support | Details |  |  |
|                             | VNFM supports alarm notifications                                   |                           | Support | Details |  |  |

### 4.3.5 Performance Management

#### Table 4.3.5-1

| Functional Block         | VNFM                                         |
|--------------------------|----------------------------------------------|
| Functional Area          | Performance Management                       |
| Observed Reference Point | Vi-Vnfm                                      |
| Observed Interface       | Virtualised Resources Performance Management |
| Producer/Consumer        | Consumer                                     |
| References               | ETSI GS NFV-IFA 006 [i.4]                    |

#### Table 4.3.5-2

| Functional Block            | VNFM                                                    |        |         |         |  |
|-----------------------------|---------------------------------------------------------|--------|---------|---------|--|
| Functional Area             | Performance Management                                  |        |         |         |  |
| Observed Reference Point    | Or-Vnfm                                                 |        |         |         |  |
| Observed Interface          | VNF Performance Management                              |        |         |         |  |
| Producer/Consumer           | Producer                                                |        |         |         |  |
| References                  | ETSI GS NFV-IFA 007 [i.5]                               |        |         |         |  |
| Interoperability Features   |                                                         |        |         |         |  |
| ld                          | Feature                                                 | Status | Support | Details |  |
| VNFM_PM_VNF_PMJOB_CREATE    | VNFM supports VNF PM jobs<br>creation by the NFVO       | М      |         |         |  |
| VNFM_PM_VNF_PMJOB_SUBSCRIBE | VNFM supports VNF PM job<br>subscriptions from the NFVO | М      |         |         |  |
| VNFM_PM_VNF_PMJOB_NOTIFY    | VNFM can generate VNF PM notifications to the NFVO      | М      |         |         |  |
| VNFM_PM_VNF_PMJOB_QUERY     | VNFM supports VNF PM job<br>queries by the NFVO         | М      |         |         |  |
| VNFM_PM_VNF_PMJOB_DELETE    | VNFM supports VNF PM jobs deletion by the NFVO          | М      |         |         |  |
| VNFM_PM_VNF_PMTH_CREATE     | VNFM supports VNF PM thresholds creation by the NFVO    | М      |         |         |  |
| VNFM_PM_VNF_PMTH_QUERY      | VNFM supports VNF PM threshold<br>queries by the NFVO   | М      |         |         |  |
| VNFM_PM_VNF_PMTH_DELETE     | VNFM supports VNF PM thresholds deletion by the NFVO    | М      |         |         |  |

### 4.3.6 NS Lifecycle Management

#### Table 4.3.6-1

| Functional Block          | VNFM                                                    |        |         |         |
|---------------------------|---------------------------------------------------------|--------|---------|---------|
| Functional Area           | NS Lifecycle Management                                 |        |         |         |
| Observed Reference Point  | Vi-Vnfm                                                 |        |         |         |
| Observed Interface        | Software Image Management                               |        |         |         |
| Producer/Consumer         | Consumer                                                |        |         |         |
| References                | ETSI GS NFV-IFA 006 [i.4]                               |        |         |         |
| Interoperability Features |                                                         |        |         |         |
| ld                        | Feature                                                 | Status | Support | Details |
| VNFM_SWIM_QUERY_IM        | VNFM can query software image<br>information on the VIM | М      |         |         |

#### Table 4.3.6-2

| Functional Block          | VNFM                                                                               |                                         |         |         |  |
|---------------------------|------------------------------------------------------------------------------------|-----------------------------------------|---------|---------|--|
| Functional Area           | NS Lifecycle Management                                                            | NS Lifecycle Management                 |         |         |  |
| Observed Reference Point  | Vi-Vnfm                                                                            |                                         |         |         |  |
| Observed Interface        | Virtualised Compute Resource Mana                                                  | Virtualised Compute Resource Management |         |         |  |
| Producer/Consumer         | Consumer                                                                           |                                         |         |         |  |
| References                | ETSI GS NFV-IFA 006 [i.4]                                                          | ETSI GS NFV-IFA 006 [i.4]               |         |         |  |
| Interoperability Features |                                                                                    |                                         |         |         |  |
| ld                        | Feature                                                                            | Status                                  | Support | Details |  |
| VNFM_CRM_QUERY            | VNFM can query compute resource<br>information from the VIM                        | М                                       |         |         |  |
| VNFM_CRM_ALLOCATE         | VNFM can generate "allocate<br>compute resource" operation<br>requests to the VIM  | М                                       |         |         |  |
| VNFM_CRM_OPERATE          | VNFM can generate "operate<br>compute resource" operation<br>requests to the VIM   | Μ                                       |         |         |  |
| VNFM_CRM_TERMINATE        | VNFM can generate "terminate<br>compute resource" operation<br>requests to the VIM | м                                       |         |         |  |

#### Table 4.3.6-3

| Functional Block          | VNFM                                                                               |        |         |         |  |
|---------------------------|------------------------------------------------------------------------------------|--------|---------|---------|--|
| Functional Area           | NS Lifecycle Management                                                            |        |         |         |  |
| Observed Reference Point  | Vi-Vnfm                                                                            |        |         |         |  |
| Observed Interface        | Virtualised Network Resource Management                                            |        |         |         |  |
| Producer/Consumer         | Consumer                                                                           |        |         |         |  |
| References                | ETSI GS NFV-IFA 006 [i.4]                                                          |        |         |         |  |
| Interoperability Features |                                                                                    |        |         |         |  |
| ld                        | Feature                                                                            | Status | Support | Details |  |
| VNFM_NRM_QUERY            | VNFM can query network resource<br>information from the VIM                        | М      |         |         |  |
| VNFM_NRM_ALLOCATE         | VNFM can generate "allocate<br>network resource" operation requests<br>to the VIM  | М      |         |         |  |
| VNFM_NRM_TERMINATE        | VNFM can generate "terminate<br>network resource" operation requests<br>to the VIM | М      |         |         |  |

#### Table 4.3.6-4

| Functional Block          | VNFM                                                        |                                         |         |         |  |  |
|---------------------------|-------------------------------------------------------------|-----------------------------------------|---------|---------|--|--|
| Functional Area           | NS Lifecycle Management                                     |                                         |         |         |  |  |
| Observed Reference Point  | Vi-Vnfm                                                     |                                         |         |         |  |  |
| Observed Interface        | Virtualised Storage Resource Manager                        | Virtualised Storage Resource Management |         |         |  |  |
| Producer/Consumer         | Consumer                                                    | Consumer                                |         |         |  |  |
| References                | ETSI GS NFV-IFA 006 [i.4]                                   |                                         |         |         |  |  |
| Interoperability Features |                                                             |                                         |         |         |  |  |
| ld                        | Feature                                                     | Status                                  | Support | Details |  |  |
| VNFM_SRM_QUERY            | VNFM can query storage resource<br>information from the VIM | М                                       |         |         |  |  |
|                           | VNFM can generate "allocate storage                         |                                         |         |         |  |  |
| VNFM_SRM_ALLOCATE         | resource" operation requests to the<br>VIM                  | М                                       |         |         |  |  |

#### Table 4.3.6-5

| Functional Block           | VNFM                                         |        |         |         |  |
|----------------------------|----------------------------------------------|--------|---------|---------|--|
| Functional Area            | NS Lifecycle Management                      |        |         |         |  |
| Observed Reference Point   | Vi-Vnfm                                      |        |         |         |  |
| Observed Interface         | Virtualised Resources Performance Management |        |         |         |  |
| Producer/Consumer          | Consumer                                     |        |         |         |  |
| References                 | ETSI GS NFV-IFA 006 [i.4]                    |        |         |         |  |
| Interoperability Features  |                                              |        |         |         |  |
| ld                         | Feature                                      | Status | Support | Details |  |
| VNFM_PM_VR_PMJOB_CREATE    | VNFM can create VR PM jobs on the VIM        | М      |         |         |  |
| VNFM PM VR PMJOB SUBSCRIBE | VNFM can subscribe to VR PM jobs             | М      |         |         |  |
|                            | on the VIM                                   |        |         |         |  |

#### Table 4.3.6-6

| Functional Block          | VNFM                                                                             |        |         |         |  |
|---------------------------|----------------------------------------------------------------------------------|--------|---------|---------|--|
| Functional Area           | NS Lifecycle Management                                                          |        |         |         |  |
| Observed Reference Point  | Or-Vnfm                                                                          |        |         |         |  |
| Observed Interface        | VNF Lifecycle Management                                                         |        |         |         |  |
| Producer/Consumer         | Producer                                                                         |        |         |         |  |
| References                | ETSI GS NFV-IFA 007 [i.5]                                                        |        |         |         |  |
| Interoperability Features |                                                                                  |        |         |         |  |
| ld                        | Feature                                                                          | Status | Support | Details |  |
| VNFM_VNFLCM_CREATE_VNFID  | VNFM supports "create VNF<br>identifier" operation requests from the<br>NFVO     | М      |         |         |  |
| VNFM_VNFLCM_INSTANTIATE   | VNFM supports "instantiate VNF"<br>operation requests from the NFVO              | М      |         |         |  |
| VNFM_VNFLCM_DELETE_VNFID  | NFVO                                                                             | М      |         |         |  |
| VNFM_VNFLCM_TERMINATE     | VNFM supports "terminate VNF"<br>operation requests from the NFVO                | М      |         |         |  |
| VNFM_VNFLCM_QUERY         | VNFM supports VNF information<br>queries by the NFVO                             | М      |         |         |  |
| VNFM_VNFLCM_HEAL          | VNFM supports VNF healing requests from the NFVO                                 | М      |         |         |  |
| VNFM_VNFLCM_OPERATE       | VNFM supports "operate VNF"<br>operation requests from the NFVO                  | М      |         |         |  |
| VNFM_VNFLCM_NS_SCALE_OUT  | VNFM supports "scale out by adding<br>VNF instances" requests from the<br>NFVO   | М      |         |         |  |
| VNFM_VNFLCM_NS_SCALE_IN   | VNFM supports "scale in by removing<br>VNF instances" requests from the<br>NFVO  | М      |         |         |  |
| VNFM_VNFLCM_VNF_SCALE_OUT | VNFM supports "scale out by adding<br>VNFC instances" requests from the<br>NFVO  | М      |         |         |  |
| VNFM_VNFLCM_VNF_SCALE_IN  | VNFM supports "scale in by removing<br>VNFC instances" requests from the<br>NFVO | М      |         |         |  |

| Table 4.3.6-7 | Tab | le | 4.3 | .6-7 |  |
|---------------|-----|----|-----|------|--|
|---------------|-----|----|-----|------|--|

| Functional Block          | VNFM                                                         |        |         |         |
|---------------------------|--------------------------------------------------------------|--------|---------|---------|
| Functional Area           | NS Lifecycle Management                                      |        |         |         |
| Observed Reference Point  | Or-Vnfm                                                      |        |         |         |
| Observed Interface        | Indicator                                                    |        |         |         |
| Producer/Consumer         | Producer                                                     |        |         |         |
| References                | ETSI GS NFV-IFA 007 [i.5]                                    |        |         |         |
| Interoperability Features |                                                              |        |         |         |
| ld                        | Feature                                                      | Status | Support | Details |
| VNFM_NSVNFINDI_SUBSCRIBE  | VNFM supports VNF indicator<br>subscriptions from the NFVO   | М      |         |         |
| VNFM_NSVNFINDI_NOTIFY     | VNFM can generate VNF indicator<br>notifications to the NFVO | М      |         |         |

#### Table 4.3.6-8

| Functional Block          | VNFM                                                         |        |         |         |
|---------------------------|--------------------------------------------------------------|--------|---------|---------|
| Functional Area           | NS Lifecycle Management                                      |        |         |         |
| Observed Reference Point  | Ve-Vnfm                                                      |        |         |         |
| Observed Interface        | Indicator                                                    |        |         |         |
| Producer/Consumer         | Consumer                                                     |        |         |         |
| References                | ETSI GS NFV-IFA 008 [i.6]                                    |        |         |         |
| Interoperability Features |                                                              |        |         |         |
| ld                        | Feature                                                      | Status | Support | Details |
| VNFM_VNFINDI_SUBSCRIBE    | VNFM can subscribe to VNF<br>indicators on the EM/VNF        | М      |         |         |
| VNFM_VNFINDI_NOTIFY       | VNFM supports VNF indicator<br>notifications from the EM/VNF | М      |         |         |

# 4.4 IFS for NFVO

### 4.4.1 Software Image Management

#### Table 4.4.1-1

| Functional Block          | NFVO                                                     |        |         |         |
|---------------------------|----------------------------------------------------------|--------|---------|---------|
| Functional Area           | Software Image Management                                |        |         |         |
| Observed Reference Point  | Or-Vi                                                    |        |         |         |
| Observed Interface        | Software Image Management                                |        |         |         |
| Producer/Consumer         | Consumer                                                 |        |         |         |
| References                | ETSI GS NFV-IFA 005 [i.3]                                |        |         |         |
| Interoperability Features |                                                          |        |         |         |
| ld                        | Feature                                                  | Status | Support | Details |
| NFVO_SWIM_ADD_IM          | NFVO can add software images on<br>the VIM               | М      |         |         |
| NFVO_SWIM_QUERY_IM        | NFVO can query software image<br>information on the VIM  | М      |         |         |
| NFVO_SWIM_UPDATE_IM       | NFVO can update software image<br>information on the VIM | М      |         |         |
| NFVO_SWIM_DELETE_IM       | NFVO can delete software images<br>from the VIM          | М      |         |         |

### 4.4.2 VNF Package Management

| Functional Block          | NFVO                                                                           |        |         |         |
|---------------------------|--------------------------------------------------------------------------------|--------|---------|---------|
| Functional Area           | VNF Package Management                                                         |        |         |         |
| Observed Reference Point  | Os-Ma-Nfvo                                                                     |        |         |         |
| Observed Interface        | VNF Package Management                                                         |        |         |         |
| Producer/Consumer         | Producer                                                                       |        |         |         |
| References                | ETSI GS NFV-IFA 013 [i.9]                                                      |        |         |         |
| Interoperability Features |                                                                                |        |         |         |
| ld                        | Feature                                                                        | Status | Support | Details |
| NFVO_VNFPM_VALIDATE       | NFVO can check the integrity and<br>validity of VNF Packages                   | М      |         |         |
| NFVO_VNFPM_ACCESS         | NFVO can access the VNF catalogue where the VNF Packages information is stored | М      |         |         |
| NFVO_VNFPM_QUERY          | NFVO supports on-boarded VNF<br>Packages queries                               | М      |         |         |
| NFVO_VNFPM_ABORT_DELETE   | NFVO supports the delete VNF<br>Package operation abortion                     | М      |         |         |

#### Table 4.4.2-1

### 4.4.3 VNF Lifecycle Management

#### Table 4.4.3-1

| Functional Block          | NFVO                                                    |        |         |         |
|---------------------------|---------------------------------------------------------|--------|---------|---------|
| Functional Area           | VNF Lifecycle Management                                |        |         |         |
| Observed Reference Point  | Or-Vi                                                   |        |         |         |
| Observed Interface        | Software Image Management                               |        |         |         |
| Producer/Consumer         | Consumer                                                |        |         |         |
| References                | ETSI GS NFV-IFA 005 [i.3]                               |        |         |         |
| Interoperability Features |                                                         |        |         |         |
| ld                        | Feature                                                 | Status | Support | Details |
| NFVO_SWIM_QUERY_IM        | NFVO can query software image<br>information on the VIM | М      |         |         |

#### Table 4.4.3-2

| Functional Block          | NFVO                                                                               |        |         |         |
|---------------------------|------------------------------------------------------------------------------------|--------|---------|---------|
| Functional Area           | VNF Lifecycle Management                                                           |        |         |         |
| Observed Reference Point  | Or-Vi                                                                              |        |         |         |
| Observed Interface        | Virtualised Compute Resource Mana                                                  | gement |         |         |
| Producer/Consumer         | Consumer                                                                           |        |         |         |
| References                | ETSI GS NFV-IFA 005 [i.3]                                                          |        |         |         |
| Interoperability Features | · · · · · · · · · · · · · · · · · · ·                                              |        |         |         |
| ld                        | Feature                                                                            | Status | Support | Details |
| NFVO_CRM_QUERY            | NFVO can query compute resource<br>information from the VIM                        | М      |         |         |
| NFVO_CRM_ALLOCATE         | NFVO can generate "allocate<br>compute resource" operation<br>requests to the VIM  | М      |         |         |
| NFVO_CRM_OPERATE          | NFVO can generate "operate<br>compute resource" operation<br>requests to the VIM   | М      |         |         |
| NFVO_CRM_TERMINATE        | NFVO can generate "terminate<br>compute resource" operation<br>requests to the VIM | М      |         |         |

#### Table 4.4.3-3

| Functional Block          | NEVO                                                                               |        |         |         |
|---------------------------|------------------------------------------------------------------------------------|--------|---------|---------|
| Functional Area           | VNF Lifecycle Management                                                           |        |         |         |
| Observed Reference Point  | Or-Vi                                                                              |        |         |         |
| Observed Interface        | Virtualised Network Resource Manage                                                | ment   |         |         |
| Producer/Consumer         | Consumer                                                                           |        |         |         |
| References                | ETSI GS NFV-IFA 005 [i.3]                                                          |        |         |         |
| Interoperability Features | · · · · ·                                                                          |        |         |         |
| ld                        | Feature                                                                            | Status | Support | Details |
| NFVO_NRM_QUERY            | NFVO can query network resource<br>information from the VIM                        | М      |         |         |
| NFVO_NRM_ALLOCATE         | NFVO can generate "allocate network<br>resource" operation requests to the<br>VIM  | М      |         |         |
| NFVO_NRM_TERMINATE        | NFVO can generate "terminate<br>network resource" operation requests<br>to the VIM | М      |         |         |

#### Table 4.4.3-4

| Functional Block          | NFVO                                                                              |        |         |         |
|---------------------------|-----------------------------------------------------------------------------------|--------|---------|---------|
| Functional Area           | VNF Lifecycle Management                                                          |        |         |         |
| Observed Reference Point  | Or-Vi                                                                             |        |         |         |
| Observed Interface        | Virtualised Storage Resource Manager                                              | ment   |         |         |
| Producer/Consumer         | Consumer                                                                          |        |         |         |
| References                | ETSI GS NFV-IFA 005 [i.3]                                                         |        |         |         |
| Interoperability Features | •                                                                                 |        |         |         |
| ld                        | Feature                                                                           | Status | Support | Details |
| NFVO_SRM_QUERY            | NFVO can query storage resource<br>information from the VIM                       | М      |         |         |
| NFVO_SRM_ALLOCATE         | NFVO can generate "allocate storage<br>resource" operation requests to the<br>VIM | М      |         |         |
| NFVO SRM TERMINATE        | NFVO can generate "terminate storage resource" operation requests                 | м      |         |         |

#### Table 4.4.3-5

| Functional Block          | NFVO                                            |        |         |         |
|---------------------------|-------------------------------------------------|--------|---------|---------|
| Functional Area           | VNF Lifecycle Management                        |        |         |         |
| Observed Reference Point  | Or-Vnfm                                         |        |         |         |
| Observed Interface        | VNF Lifecycle Management                        |        |         |         |
| Producer/Consumer         | Consumer                                        |        |         |         |
| References                | ETSI GS NFV-IFA 007 [i.5]                       |        |         |         |
| Interoperability Features |                                                 |        |         |         |
| ld                        | Feature                                         | Status | Support | Details |
| NFVO_VNFLCM_QUERY         | NFVO can query VNF information<br>from the VNFM | М      |         |         |

#### Table 4.4.3-6

| Functional Block          | NFVO                               |        |         |         |
|---------------------------|------------------------------------|--------|---------|---------|
| Functional Area           | VNF Lifecycle Management           |        |         |         |
| Observed Reference Point  | Or-Vnfm                            |        |         |         |
| Observed Interface        | VNF Lifecycle Operation Granting   |        |         |         |
| Producer/Consumer         | Producer                           |        |         |         |
| References                | ETSI GS NFV-IFA 007 [i.5]          |        |         |         |
| Interoperability Features |                                    |        |         |         |
| ld                        | Feature                            | Status | Support | Details |
| NFVO_VNFLCM_GRANTING      | NFVO supports "Grant VNF Lifecycle | 0      |         |         |

| Operation" requests from the VNFM |
|-----------------------------------|
|-----------------------------------|

# 4.4.4 Fault Management

#### Table 4.4.4-1

| Functional Block          | NFVO                                                                               |        |         |         |
|---------------------------|------------------------------------------------------------------------------------|--------|---------|---------|
| Functional Area           | Fault Management                                                                   |        |         |         |
| Observed Reference Point  | Or-Vi                                                                              |        |         |         |
| Observed Interface        | Virtualised Resource Fault Manageme                                                | nt     |         |         |
| Producer/Consumer         | Consumer                                                                           |        |         |         |
| References                | ETSI GS NFV-IFA 005 [i.3]                                                          |        |         |         |
| Interoperability Features |                                                                                    |        |         |         |
| ld                        | Feature                                                                            | Status | Support | Details |
| NFVO_FM_VR_SUBSCRIBE      | NFVO can subscribe to virtualised<br>resource fault alarms on the VIM              | М      |         |         |
| NFVO_FM_VR_NOTIFY         | NFVO can process virtualised<br>resource fault alarm notifications from<br>the VIM | М      |         |         |
| NFVO FM VR GET ALARMS     | NFVO can get the list of virtualised resource fault alarms from the VIM            | м      |         |         |

#### Table 4.4.4-2

| Functional Block          | NFVO                                                                              |             |         |         |
|---------------------------|-----------------------------------------------------------------------------------|-------------|---------|---------|
| Functional Area           | Fault Management                                                                  |             |         |         |
| Observed Reference Point  | Or-Vnfm                                                                           |             |         |         |
| Observed Interface        | VNF Fault Management                                                              |             |         |         |
| Producer/Consumer         | Consumer                                                                          |             |         |         |
| References                | ETSI GS NFV-IFA 007 [i.5]                                                         |             |         |         |
| Interoperability Features |                                                                                   |             |         |         |
|                           |                                                                                   |             |         |         |
| ld                        | Feature                                                                           | Status      | Support | Details |
| · · ·                     | Feature           NFVO can subscribe to alarm           notifications on the VNFM | Status<br>M | Support | Details |
| ld                        | NFVO can subscribe to alarm                                                       |             | Support | Details |

## 4.4.5 Performance Management

#### Table 4.4.5-1

| Functional Block         | NFVO                                        |
|--------------------------|---------------------------------------------|
| Functional Area          | Performance Management                      |
| Observed Reference Point | Or-Vi                                       |
| Observed Interface       | Virtualised Resource Performance Management |
| Producer/Consumer        | Consumer                                    |
| References               | ETSI GS NFV-IFA 005 [i.3]                   |

| Interoperability Features  |                                                   |        |         |         |  |
|----------------------------|---------------------------------------------------|--------|---------|---------|--|
| ld                         | Feature                                           | Status | Support | Details |  |
| NFVO_PM_VR_PMJOB_CREATE    | NFVO can create VR PM jobs on the VIM             | М      |         |         |  |
| NFVO_PM_VR_PMJOB_SUBSCRIBE | NFVO can subscribe to VR PM jobs<br>on the VIM    | Μ      |         |         |  |
| NFVO_PM_VR_PMJOB_NOTIFY    | NFVO supports VR PM notifications<br>from the VIM | М      |         |         |  |
| NFVO_PM_VR_PMJOB_QUERY     | NFVO can query VR PM jobs from the VIM            | М      |         |         |  |
| NFVO_PM_VR_PMJOB_DELETE    | NFVO can delete VR PM jobs from the VIM           | М      |         |         |  |
| NFVO_PM_VR_PMTH_CREATE     | NFVO can create VR PM thresholds<br>on the VIM    | М      |         |         |  |
| NFVO_PM_VR_PMTH_QUERY      | NFVO can query VR PM thresholds<br>from the VIM   | М      |         |         |  |
| NFVO_PM_VR_PMTH_DELETE     | NFVO can delete VR PM thresholds<br>from the VIM  | М      |         |         |  |

28

#### Table 4.4.5-2

| Functional Block            | NEVO                                                |        |         |         |
|-----------------------------|-----------------------------------------------------|--------|---------|---------|
| Functional Area             | Performance Management                              |        |         |         |
|                             |                                                     |        |         |         |
| Observed Reference Point    | Or-Vnfm                                             |        |         |         |
| Observed Interface          | VNF Performance Management                          |        |         |         |
| Producer/Consumer           | Consumer                                            |        |         |         |
| References                  | ETSI GS NFV-IFA 007 [i.5]                           |        |         |         |
| Interoperability Features   |                                                     |        |         |         |
| ld                          | Feature                                             | Status | Support | Details |
| NFVO_PM_VNF_PMJOB_CREATE    | NFVO can create VNF PM jobs on the VNFM             | М      |         |         |
| NFVO_PM_VNF_PMJOB_SUBSCRIBE | NFVO can subscribe to VNF PM jobs<br>on the VNFM    | М      |         |         |
| NFVO_PM_VNF_PMJOB_NOTIFY    | NFVO supports VNF PM notifications<br>from the VNFM | М      |         |         |
| NFVO_PM_VNF_PMJOB_QUERY     | NFVO can query VNF PM jobs from the VNFM            | М      |         |         |
| NFVO_PM_VNF_PMJOB_DELETE    | NFVO can create VNF PM jobs on<br>the VNFM          | М      |         |         |
| NFVO_PM_VNF_PMTH_CREATE     | NFVO can create VNF PM thresholds<br>on the VNFM    | М      |         |         |
| NFVO_PM_VNF_PMTH_QUERY      | NFVO can query VNF PM thresholds<br>from the VNFM   | Μ      |         |         |
| NFVO_PM_VNF_PMTH_DELETE     | NFVO can delete VNF PM thresholds<br>from the VNFM  | М      |         |         |

### 4.4.6 NS Lifecycle Management

#### Table 4.4.6-1

| Functional Block          | NFVO                                                    |                           |         |         |  |
|---------------------------|---------------------------------------------------------|---------------------------|---------|---------|--|
| Functional Area           | NS Lifecycle Management                                 |                           |         |         |  |
| Observed Reference Point  | Or-Vi                                                   | Or-Vi                     |         |         |  |
| Observed Interface        | Software Image Management                               |                           |         |         |  |
| Producer/Consumer         | Consumer                                                | Consumer                  |         |         |  |
| References                | ETSI GS NFV-IFA 005 [i.3]                               | ETSI GS NFV-IFA 005 [i.3] |         |         |  |
| Interoperability Features |                                                         |                           |         |         |  |
| ld                        | Feature                                                 | Status                    | Support | Details |  |
| NFVO_SWIM_QUERY_IM        | NFVO can query software image<br>information on the VIM | М                         |         |         |  |

#### Table 4.4.6-2

| Functional Block          | NFVO                              | NFVO   |         |         |  |
|---------------------------|-----------------------------------|--------|---------|---------|--|
| Functional Area           | NS Lifecycle Management           |        |         |         |  |
| Observed Reference Point  | Or-Vi                             |        |         |         |  |
| Observed Interface        | Virtualised Compute Resource Mana | gement |         |         |  |
| Producer/Consumer         | Consumer                          |        |         |         |  |
| References                | ETSI GS NFV-IFA 005 [i.3]         |        |         |         |  |
| Interoperability Features |                                   |        |         |         |  |
| ld                        | Feature                           | Status | Support | Details |  |
| NFVO CRM QUERY            | NFVO can query compute resource   | М      |         |         |  |
|                           | information from the VIM          | 101    |         |         |  |
|                           | NFVO can generate "allocate       |        |         |         |  |
| NFVO_CRM_ALLOCATE         | compute resource" operation       | Μ      |         |         |  |
|                           | requests to the VIM               |        |         |         |  |
|                           | NFVO can generate "operate        |        |         |         |  |
| NFVO_CRM_OPERATE          | compute resource" operation       | M      |         |         |  |
|                           | requests to the VIM               |        |         |         |  |
|                           | NFVO can generate "terminate      |        |         |         |  |
| NFVO_CRM_TERMINATE        | compute resource" operation       | Μ      |         |         |  |
|                           | requests to the VIM               |        |         |         |  |

#### Table 4.4.6-3

| Functional Block          | NFVO                                                                               |        |         |         |
|---------------------------|------------------------------------------------------------------------------------|--------|---------|---------|
| Functional Area           | NS Lifecycle Management                                                            |        |         |         |
| Observed Reference Point  | Or-Vi                                                                              |        |         |         |
| Observed Interface        | Virtualised Network Resource Manage                                                | ment   |         |         |
| Producer/Consumer         | Consumer                                                                           |        |         |         |
| References                | ETSI GS NFV-IFA 005 [i.3]                                                          |        |         |         |
| Interoperability Features |                                                                                    |        |         |         |
| ld                        | Feature                                                                            | Status | Support | Details |
| NFVO_NRM_QUERY            | NFVO can query network resource<br>information from the VIM                        | М      |         |         |
| NFVO_NRM_ALLOCATE         | NFVO can generate "allocate network<br>resource" operation requests to the<br>VIM  | М      |         |         |
| NFVO_NRM_TERMINATE        | NFVO can generate "terminate<br>network resource" operation requests<br>to the VIM | М      |         |         |

#### Table 4.4.6-4

| Functional Block          | NFVO                                                        |        |         |         |
|---------------------------|-------------------------------------------------------------|--------|---------|---------|
| Functional Area           | NS Lifecycle Management                                     |        |         |         |
| Observed Reference Point  | Or-Vi                                                       |        |         |         |
| Observed Interface        | Virtualised Storage Resource Manager                        | ment   |         |         |
| Producer/Consumer         | Consumer                                                    |        |         |         |
| References                | ETSI GS NFV-IFA 005 [i.3]                                   |        |         |         |
| Interoperability Features | ·                                                           |        |         |         |
| ld                        | Feature                                                     | Status | Support | Details |
| NFVO_SRM_QUERY            | NFVO can query storage resource<br>information from the VIM | М      |         |         |
|                           | NFVO can generate "allocate storage                         |        |         |         |
| NFVO_SRM_ALLOCATE         | resource" operation requests to the VIM                     | М      |         |         |

#### Table 4.4.6-5

| Functional Block           | NFVO                                                  |          |         |         |  |
|----------------------------|-------------------------------------------------------|----------|---------|---------|--|
| Functional Area            | NS Lifecycle Management                               |          |         |         |  |
| Observed Reference Point   | Or-Vi                                                 |          |         |         |  |
| Observed Interface         | Virtualised Resource Performance Ma                   | nagement |         |         |  |
| Producer/Consumer          | Consumer                                              |          |         |         |  |
| References                 | ETSI GS NFV-IFA 005 [i.3]                             |          |         |         |  |
| Interoperability Features  |                                                       |          |         |         |  |
| ld                         | Feature                                               | Status   | Support | Details |  |
| NFVO_PM_VR_PMJOB_CREATE    | NFVO can create VR PM jobs on the                     | м        |         |         |  |
|                            | VIM                                                   |          |         |         |  |
| NFVO_PM_VR_PMJOB_SUBSCRIBE | VIM<br>NFVO can subscribe to VR PM jobs<br>on the VIM | M        |         |         |  |

#### Table 4.4.6-6

| Functional Block          | NFVO                                                                              |        |         |         |  |
|---------------------------|-----------------------------------------------------------------------------------|--------|---------|---------|--|
| Functional Area           | NS Lifecycle Management                                                           |        |         |         |  |
| Observed Reference Point  | Or-Vnfm                                                                           |        |         |         |  |
| Observed Interface        | VNF Lifecycle Management                                                          |        |         |         |  |
| Producer/Consumer         | Consumer                                                                          |        |         |         |  |
| References                | ETSI GS NFV-IFA 007 [i.5]                                                         |        |         |         |  |
| Interoperability Features |                                                                                   |        |         |         |  |
| ld                        | Feature                                                                           | Status | Support | Details |  |
| NFVO_VNFLCM_CREATE_VNFID  | NFVO can generate "create VNF<br>identifier" operation requests to the<br>VNFM    | м      |         |         |  |
| NFVO_VNFLCM_INSTANTIATE   | NFVO can generate "instantiate VNF" operation requests to the VNFM                | М      |         |         |  |
| NFVO_VNFLCM_DELETE_VNFID  | NFVO can generate "delete VNF<br>identifier" operation requests to the<br>VNFM    | М      |         |         |  |
| NFVO_VNFLCM_TERMINATE     | NFVO can generate "terminate VNF" operation requests to the VNFM                  | М      |         |         |  |
| NFVO_VNFLCM_QUERY         | NFVO can query VNF information<br>from the VNFM                                   | М      |         |         |  |
| NFVO_VNFLCM_HEAL          | NFVO can generate VNF healing<br>requests to the VNFM                             | М      |         |         |  |
| NFVO_VNFLCM_OPERATE       | NFVO can generate "operate VNF" operation requests to the VNFM                    | М      |         |         |  |
| NFVO_VNFLCM_NS_SCALE_OUT  | NFVO can generate "scale out by<br>adding VNF instances" requests to<br>the VNFM  | М      |         |         |  |
| NFVO_VNFLCM_NS_SCALE_IN   | NFVO can generate "scale in by<br>removing VNF instances" requests to<br>the VNFM | М      |         |         |  |
| NFVO_VNFLCM_VNF_SCALE_OUT | NFVO can generate "scale out by adding VNFC instances" to the VNFM                | М      |         |         |  |
| NFVO_VNFLCM_VNF_SCALE_IN  | NFVO can generate "scale in by<br>removing VNFC instances" to the<br>VNFM         | М      |         |         |  |

| Tab | le | 4.4.6-7 |
|-----|----|---------|
|     |    |         |

| Functional Block          | NFVO                                                |                         |         |         |  |
|---------------------------|-----------------------------------------------------|-------------------------|---------|---------|--|
| Functional Area           | NS Lifecycle Management                             | NS Lifecycle Management |         |         |  |
| Observed Reference Point  | Or-Vnfm                                             |                         |         |         |  |
| Observed Interface        | Indicator                                           |                         |         |         |  |
| Producer/Consumer         | Consumer                                            |                         |         |         |  |
| References                | ETSI GS NFV-IFA 007 [i.5]                           |                         |         |         |  |
| Interoperability Features |                                                     |                         |         |         |  |
| ld                        | Feature                                             | Status                  | Support | Details |  |
| VNFM_NSVNFINDI_SUBSCRIBE  | NFVO can subscribe to VNF<br>indicators on the VNFM | М                       |         |         |  |
|                           | NFVO supports VNF indicator                         |                         |         |         |  |

### 4.5 IFS for EM/VNF

### 4.5.1 Software Image Management

No IFS needed for Software Image Management on the EM/VNF.

### 4.5.2 VNF Package Management

No IFS needed for VNF Package Management on the EM/VNF.

### 4.5.3 VNF Lifecycle Management

#### Table 4.5.3-1

| Functional Block          | EM/VNF                                                                               |                           |         |         |  |  |
|---------------------------|--------------------------------------------------------------------------------------|---------------------------|---------|---------|--|--|
| Functional Area           | VNF Lifecycle Management                                                             |                           |         |         |  |  |
| Observed Reference Point  | Ve-Vnfm                                                                              |                           |         |         |  |  |
| Observed Interface        | VNF Lifecycle Management                                                             |                           |         |         |  |  |
| Producer/Consumer         | Consumer                                                                             |                           |         |         |  |  |
| References                | ETSI GS NFV-IFA 008 [i.6]                                                            | ETSI GS NFV-IFA 008 [i.6] |         |         |  |  |
| Interoperability Features |                                                                                      |                           |         |         |  |  |
| ld                        | Feature                                                                              | Status                    | Support | Details |  |  |
| EM_VNFLCM_VNF_INSTANTIATE | EM can generate "Instantiate VNF" requests to the VNFM                               | М                         |         |         |  |  |
| EM_VNFLCM_VNF_QUERY       | EM can generate "query VNF"<br>requests to the VNFM                                  | М                         |         |         |  |  |
| EM_VNFLCM_VNF_MODIFY_INFO | EM can generate "modify VNF<br>information" requests to the VNFM                     | М                         |         |         |  |  |
| EM_VNFLCM_VNF_OPERATE     | EM can generate "operate VNF"<br>requests to the VNFM                                | М                         |         |         |  |  |
| EM_VNFLCM_VNF_SCALE_OUT   | EM/VNF can generate "scale out by<br>adding VNFC instances" requests to<br>the VNFM  | м                         |         |         |  |  |
| EM_VNFLCM_VNF_SCALE_IN    | EM/VNF can generate "scale in by<br>removing VNFC instances" requests<br>to the VNFM | м                         |         |         |  |  |
| EM_VNFLCM_VNF_HEAL        | EM/VNF can generate "heal VNF"<br>requests to the VNFM                               | М                         |         |         |  |  |
| EM_VNFLCM_VNF_TERMINATE   | EM can generate "terminate VNF"<br>requests to the VNFM                              | М                         |         |         |  |  |

### 4.5.4 Fault Management

No IFS needed for Fault Management on the EM/VNF.

No IFS needed for Performance Management on the EM/VNF.

### 4.5.6 NS Lifecycle Management

#### Table 4.5.6-1

32

| Functional Block          | EM/VNF                                                    |        |         |         |
|---------------------------|-----------------------------------------------------------|--------|---------|---------|
| Functional Area           | NS Lifecycle Management                                   |        |         |         |
| Observed Reference Point  | Ve-Vnfm                                                   |        |         |         |
| Observed Interface        | Indicator                                                 |        |         |         |
| Producer/Consumer         | Producer                                                  |        |         |         |
| References                | ETSI GS NFV-IFA 008 [i.6]                                 |        |         |         |
| Interoperability Features |                                                           |        |         |         |
| ld                        | Feature                                                   | Status | Support | Details |
|                           |                                                           |        | ouppoir | Details |
| EM_VNFINDI_SUBSCRIBE      | EM/VNF supports VNF indicator subscriptions from the VNFM | M      |         | Details |

# 5 System Under Test (SUT)

# 5.1 SUT Configuration 1

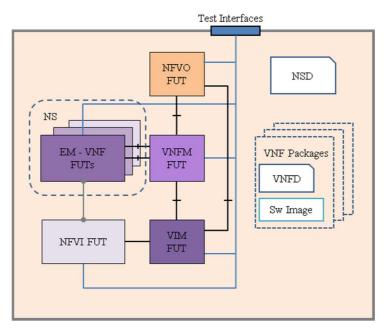

#### Figure 5.1-1: SUT Configuration 1

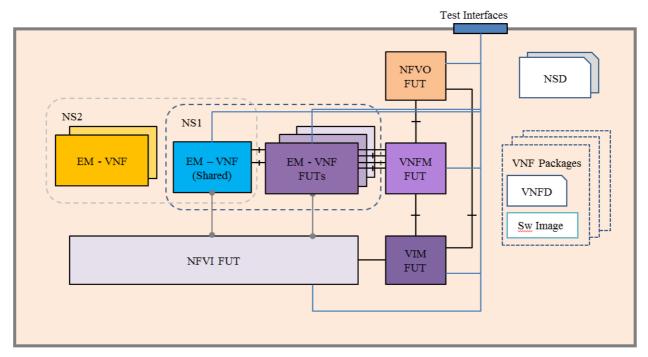

# 5.2 SUT Configuration 2

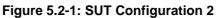

# 5.3 SUT Configuration 3

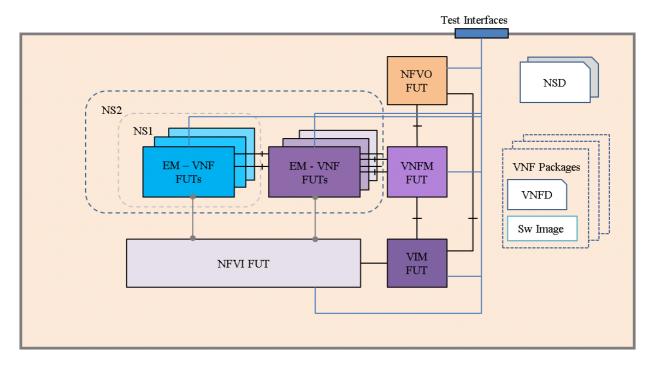

Figure 5.3-1: SUT Configuration 3

### 6.1 Introduction

This clause describes the test suite structure and naming convention for the test descriptions according to ETSI GS NFV-TST 002 [i.1], clause 4.3.5.

The test cases in this test suite are grouped by the major functional areas they cover. The test identifiers use a common prefix of TD\_NFV\_ with an additional unique string for each area. Each test has a unique test identifier and a running number of the test case (in case of additional test case that cover similar test purpose).

The test case groups and their corresponding identifier naming prefix are described in table 6.1-1.

| .1-1 |
|------|
|      |

| Test Case Group           | Identifier Name Prefix |
|---------------------------|------------------------|
| Software Image Management | TD_NFV_SWIM_           |
| VNF Package Management    | TD_NFV_VNFPM_          |
| VNF Lifecycle Management  | TD_NFV_VNFLCM_         |
| Fault Management          | TD_NFV_FM_             |
| Performance Management    | TD_NFV_PM_             |
| NS Lifecycle Management   | TD_NFV_NSLCM_          |

### 6.2 Software Image Management Test Cases Overview

#### Table 6.2-1

| Test description identifier | Test purpose                                                                                                    |
|-----------------------------|----------------------------------------------------------------------------------------------------|
| TD_NFV_SWIM_ADD_001         | Verify that the NFVO can add a software image to the image repository managed by the VIM                           |
| TD_NFV_SWIM_QUERY_001       | Verify that the NFVO can retrieve the information of a software image from the image repository managed by the VIM |
| TD_NFV_SWIM_QUERY_002       | Verify that the VNFM can retrieve the information of a software image from the image repository managed by the VIM |
| TD_NFV_SWIM_UPDATE_001      | Verify that the NFVO can update the metadata of a software image in the<br>image repository managed by the VIM     |
| TD_NFV_SWIM_DELETE_001      | Verify that the NFVO can delete a software image from the image repository managed by the VIM                      |

## 6.3 VNF Package Management Test Cases Overview

#### Table 6.3-1

| Test case Identifier     | Test case purpose                                                                                                    |
|--------------------------|----------------------------------------------------------------------------------------------------|
| TD_NFV_VNFPM_ONBOARD_001 | To verify that a VNF Package can be successfully on-boarded to the VNF<br>catalogue managed by the NFVO                                  |
|                          | To verify that an on-boarded VNF Package can be successfully deleted from the VNF catalogue managed by the NFVO                          |
|                          | To verify that an on-boarded VNF Package that has been in deletion pending<br>state can be successfully aborted the deletion by the NFVO |

# 6.4 VNF Lifecycle Management Test Cases Overview

| Test case Identifier              | Test case purpose                                                                                                 |
|-----------------------------------|----------------------------------------------------------------------------------------------------|
| TD_NFV_VNFLCM_INSTANTIATE_VNF_001 | Verify that a VNF be successfully instantiated when a "instantiate VNF" operation is triggered by the EM          |
| TD_NFV_VNFLCM_QUERY_VNF_001       | Verify that the VNF instance's information can be queried successfully by the EM                                  |
| TD_NFV_VNFLCM_MODIFY_VNF_INFO_001 | Verify that the VNF information can be updated successfully by the EM                                             |
| TD_NFV_VNFLCM_START_VNF_001       | Verify that a VNF/VNFC instance be successfully started when an<br>"operate VNF" operation is triggered by the EM |
| TD_NFV_VNFLCM_STOP_VNF_001        | Verify that a VNF/VNFC instance be successfully stopped when an<br>"operate VNF" operation is triggered by the EM |
| TD_NFV_VNFLCM_HEAL_VNF_001        | Verify that a VNF can be successfully healed when VNF healing request is sent out by the EM/VNF                   |
| TD_NFV_VNFLCM_SCALE_OUT_VNF_001   | Verify that a VNF can be successfully scaled out by adding VNFC<br>instances triggered by a EM/VNF request        |
| TD_NFV_VNFLCM_SCALE_IN_VNF_001    | Verify that a VNF can be successfully scaled in by removing VNFC instances triggered by a EM/VNF request          |
| TD_NFV_VNFLCM_TERMINATE_VNF_001   | Verify that a VNF be successfully terminated when a "terminate VNF" operation is triggered by the EM              |

#### Table 6.4-1

## 6.5 Fault Management Test Cases Overview

#### Table 6.5-1

| Test case Identifier     | Test case purpose                                                                   |
|--------------------------|-------------------------------------------------------------------------------------|
| TD_NFV_FM_VR_NOTIFY_001  | Verify that a fault alarm notification propagates to the NFVO when a virtualised    |
|                          | resource that is required for the NS connectivity fails                             |
| TD_NFV_FM_VR_CLEAR_001   | Verify that a fault clearance notification propagates to the NFVO when a failed     |
| TD_NEV_FIM_VR_CLEAR_001  | virtualised resource that is required for the NS connectivity is recovered          |
| TD_NFV_FM_VNF_NOTIFY_001 | Verify that a VNF fault alarm notification propagates via the VNFM to the NFVO      |
|                          | when a VNF fault is triggered by a failed virtualised resource                      |
| TD_NFV_FM_VNF_CLEAR_001  | Verify that a VNF fault alarm clearance notification propagates via the VNFM to the |
|                          | NFVO when a VNF fault is cleared by resolving a failed virtualised resource         |

# 6.6 Performance Management Test Cases Overview

| Test case Identifier               | Test case purpose                                                                                                    |
|------------------------------------|----------------------------------------------------------------------------------------------------|
| TD_NFV_PM_VR_CREATE_NOTIFY_001     | Verify that the performance metrics of a virtualised resource that is required for a NS instance connectivity can be monitored using PM jobs and notifications          |
| TD_NFV_PM_VR_CREATE_THRESHOLD_001  | Verify that the performance metrics of a virtualised resource that is required for a NS instance connectivity can be monitored using PM jobs and thresholds             |
| TD_NFV_PM_VR_DELETE_MONITOR_001    | Verify that the monitoring of performance metrics of a virtualised resource that is required for a NS instance connectivity can be stopped by deleting PM jobs          |
| TD_NFV_PM_VR_DELETE_THRESHOLD_001  | Verify that a threshold created for a virtualised resource that is required for a NS instance connectivity can be deleted                                               |
| TD_NFV_PM_VNF_CREATE_NOTIFY_001    | Verify that the performance metrics of a virtualised resource that is allocated to a VNF instance inside a NS instance can be monitored using PM jobs and notifications |
| TD_NFV_PM_VNF_CREATE_THRESHOLD_001 | Verify that the performance metrics of a virtualised resource that is allocated to a VNF instance inside a NS instance can be monitored using PM jobs and thresholds    |
| TD_NFV_PM_VNF_DELETE_MONITOR_001   | Verify that the monitoring of performance metrics of a virtualised resource that is allocated to a VNF instance inside a NS instance can be stopped by deleting PM jobs |
| TD_NFV_PM_VNF_DELETE_THRESHOLD_001 | Verify that a threshold created for a virtualised resource that is allocated to a VNF instance inside a NS instance can be deleted                                      |

### Table 6.6-1

# 6.7 NS Lifecycle Management Test Cases Overview

| Test case Identifier                 | Test case purpose                                                                                                    |
|--------------------------------------|----------------------------------------------------------------------------------------------------|
| TD_NFV_NSLCM_INSTANTIATE_001         | To verify that a standalone NS can be successfully instantiated                                                                               |
| TD_NFV_NSLCM_INSTANTIATE_NEST_NS_001 | To verify that a NS referencing an existing nested NS can be successfully instantiated                                                        |
| TD_NFV_NSLCM_SCALE_OUT_001           | Verify that the NS can be successfully scaled out by adding VNF instances triggered by an operator action                                     |
| TD_NFV_NSLCM_SCALE_OUT_002           | Verify that the NS can be successfully scaled out by adding VNF instances triggered automatically by a VNF indicator                          |
| TD_NFV_NSLCM_SCALE_OUT_003           | Verify that the NS can be successfully scaled out by adding VNF instances triggered automatically by a VIM KPI                                |
| TD_NFV_NSLCM_SCALE_IN_001            | Verify that the NS can be successfully scaled in by removing VNF instances triggered by an operator action                                    |
| TD_NFV_NSLCM_SCALE_IN_002            | Verify that the NS can be successfully scaled in by removing VNF instances triggered automatically by a VNF indicator                         |
| TD_NFV_NSLCM_SCALE_IN_003            | Verify that the NS can be successfully scaled in by removing VNF instances triggered automatically by a VIM KPI                               |
| TD_NFV_NSLCM_SCALE_OUT_VNF_001       | To verify that a VNF in a NS can be successfully scaled out by<br>adding VNFC instances when triggered by a NFVO operator                     |
| TD_NFV_NSLCM_SCALE_OUT_VNF_002       | To verify that a VNF in a NS can be successfully scaled out by<br>adding VNFC instances when triggered automatically by a VNF<br>indicator    |
| TD_NFV_NSLCM_SCALE_OUT_VNF_003       | To verify that a VNF in a NS can be successfully scaled out by<br>adding VNFC instances when triggered automatically by a VIM<br>KPI          |
| TD_NFV_NSLCM_SCALE_IN_VNF_001        | Verify that a VNF in a NS can be successfully scaled in by<br>removing VNFC instances from an existing VNF triggered by an<br>operator action |
| TD_NFV_NSLCM_SCALE_IN_VNF_002        | Verify that a VNF in a NS can be successfully scaled in by<br>removing VNFC instances triggered automatically by a VNF<br>indicator           |
| TD_NFV_NSLCM_SCALE_IN_VNF_003        | Verify that a VNF in a NS can be successfully scaled in by<br>removing VNFC instances triggered automatically by a VIM KPI                    |
| TD_NFV_NSLCM_UPDATE_START_001        | Verify the capability to start a VNF instance inside a NS instance                                                                            |
| TD_NFV_NSLCM_UPDATE_STOP_001         | Verify the capability to stop a VNF instance inside a NS instance                                                                             |
| TD_NFV_NSLCM_UPDATE_INST_ADD_VNF_001 | To verify that one or more VNFs can be instantiated and the<br>instances added to a running NS instance                                       |
| TD_NFV_NSLCM_UPDATE_REM_VNF_001      | To verify that one or more VNF instances can be removed from a<br>running NS instance                                                         |
| TD_NFV_NSLCM_UPDATE_ADD_SHVNF_001    | To verify that one or more shared VNF instances can be added to a running NS instance                                                         |
| TD_NFV_NSLCM_UPDATE_REM_SHVNF_001    | To verify that one or more shared VNF instances can be removed from a running NS instance                                                     |
| TD_NFV_NSLCM_UPDATE_ADD_VL_001       | To verify that one or more virtual links (VL) can be added to a                                                                               |

#### Table 6.7-1

|                                      | Inom a running NS instance                                                                                                    |
|--------------------------------------|----------------------------------------------------------------------------------------------------|
| TD_NFV_NSLCM_UPDATE_ADD_VL_001       | To verify that one or more virtual links (VL) can be added to a<br>running NS instance                                                            |
| TD_NFV_NSLCM_UPDATE_REM_VL_001       | To verify that one or more virtual links (VL) can be removed from a running NS instance                                                           |
| TD_NFV_NSLCM_UPDATE_VNF_DF_001       | To verify that the deployment flavour of one or more VNF instances in a NS instance can be changed                                                |
| TD_NFV_NSLCM_HEAL_001                | Verify that VNF instances inside the NS can be successfully<br>healed when partial NS healing (VNF healing) is triggered by an<br>operator action |
| TD_NFV_NSLCM_HEAL_002                | Verify that a NS can be successfully healed when complete NS healing is triggered by an operator action                                           |
| TD_NFV_NSLCM_TERMINATE_001           | To verify that a standalone NS instance can be successfully<br>terminated                                                                         |
| TD_NFV_NSLCM_TERMINATE_NESTED_NS_001 | To verify that a NS instance referencing an existing nested NS can be successfully terminated                                                     |
|                                      |                                                                                                    |

# 7 Test Descriptions

## 7.1 Introduction

This clause contains the test descriptions for the NFV functional areas. The results of IOP Checks and IOP Verdict inside each test description form should be indicated by OK/NOK according to clause 4.3.7 of ETSI GS NFV-TST 002 [i.1]. Non-applicable test descriptions can be marked as N/A. Collective results for functional areas can be reported according to the sample report card in annex A of the present document.

## 7.2 Software Image Management

### 7.2.1 Add Software Image

|                                |        |                                                                  | Test Description: add software image                                                                                                    |            |
|--------------------------------|--------|------------------------------------------------------------------|----------------------------------------------------------------------------------------------------|------------|
| Identifier                     |        | TD_NFV_SWIM                                                      | _ADD_001                                                                                                    |            |
| Test Purpose                   |        | Verify that the N                                                | FVO can add a software image to the image repository managed                                                                                                    | by the VIM |
| Configuration                  |        | SUT Configurati                                                  | on 1                                                                                                    | •          |
| References                     |        | ETSI GS NFV-IF                                                   | FA 005 [i.3]                                                                                                    |            |
| Applicability<br>Pre-test cond | itions | <ul> <li>VIM suppor</li> <li>VIM suppor<br/>(VIM_SWIM</li> </ul> | add software images on the VIM (NFVO_SWIM_ADD_IM)<br>ts "add image" operations by the NFVO (VIM_SWIM_ADD_IM)<br>ts software image information queries by the NFVO<br>1_QUERY_IM_BY_NFVO) |            |
| _                              |        |                                                                  |                                                                                                    | 1          |
| Test                           | Step   | Туре                                                             | Description                                                                                                    | Result     |
| Sequence                       | 1      | Stimulus                                                         | Trigger an "add image" operation on the NFVO                                                                                                    |            |
|                                | 2      | IOP Check                                                        | Verify the image information by querying the list of images on                                                                                                    |            |
|                                |        |                                                                  | the image repository managed by the VIM                                                                                                    |            |
|                                | 3      | IOP Check                                                        | Verify that the NFVO shows no "add image" operation errors                                                                                                    |            |
| IOP Verdict                    |        |                                                                  |                                                                                                    |            |

## 7.2.2 Query Software Image

#### 7.2.2.1 Query Software Image by NFVO

|                  |                       | Tes                             | t Description: query software image by NFVO                                                                                                    |            |  |  |
|------------------|-----------------------|---------------------------------|----------------------------------------------------------------------------------------------------|------------|--|--|
| ldentifier       |                       | TD NFV SWIM QUERY 001           |                                                                                                    |            |  |  |
| Test Purpose     |                       |                                 |                                                                                                    |            |  |  |
| Configuration    | า                     | SUT Configurat                  | ion 1                                                                                                    |            |  |  |
| References       |                       | ETSI GS NFV-I                   | FA 005 [i.3]                                                                                                    |            |  |  |
| Applicability    |                       | <ul> <li>VIM support</li> </ul> | query software image information on the VIM (NFVO_SWIM_QUE<br>rts software image information queries by the NFVO<br>/_QUERY_IM_BY_NFVO)                                                                                                  | :RY_IM)    |  |  |
| Pre-test cond    | litions               | <ul> <li>The softwar</li> </ul> | re image to be queried is added to the image repository managed                                                                                                    | hy the VIM |  |  |
|                  |                       | (TD_NFV_S                       | SWIM_ADD_001)                                                                                                    |            |  |  |
| Test             | Step                  | (TD_NFV_S                       | SWIM_ADD_001) Description                                                                                                    | Result     |  |  |
|                  | Step<br>1             | 1                               |                                                                                                    | -          |  |  |
| Test<br>Sequence | <b>Step</b><br>1<br>2 | Туре                            | Description           Trigger the query of the relevant image information on the NFVO using the unique image identifier           Verify the image information by querying the list of images on the image repository managed by the VIM | -          |  |  |
|                  | 1                     | Type<br>Stimulus                | Description           Trigger the query of the relevant image information on the NFVO using the unique image identifier           Verify the image information by querying the list of images on                                         | -          |  |  |

|               |        | Test                           | Description: query software image by VNFM                                                                                              |            |  |  |
|---------------|--------|--------------------------------|----------------------------------------------------------------------------------------------------|------------|--|--|
| Identifier    |        | TD_NFV_SWIM_QUERY_002          |                                                                                                    |            |  |  |
| Test Purpose  |        |                                |                                                                                                    |            |  |  |
| Configuratior | ۱      | SUT Configurati                |                                                                                                    |            |  |  |
| References    |        | ETSI GS NFV-II                 |                                                                                                    |            |  |  |
| Applicability |        | <ul> <li>VIM suppor</li> </ul> | query software image information on the VIM (VNFM_SWIM_QUE<br>ts software image information queries by the VNFM<br>/_QUERY_IM_BY_VNFM) | RY_IM)     |  |  |
| Pre-test cond | itions |                                | re image to be queried is added to the image repository managed SWIM_ADD_001)                                                          | by the VIM |  |  |
| Test          | Step   | Type                           | Description                                                                                                    | Result     |  |  |
| Sequence      | 1      | Stimulus                       | Trigger the query of the relevant image information on the VNFM using the unique image identifier                                      |            |  |  |
|               | 2      | IOP Check                      | Verify the image information by querying the list of images on the image repository managed by the VIM                                 |            |  |  |
|               | 3      | IOP Check                      | Verify that the image information obtained by the VNFM matches the image information in Step2                                          |            |  |  |
| IOP Verdict   |        |                                |                                                                                                    |            |  |  |

# 7.2.2.2 Query Software Image by VNFM

## 7.2.3 Update Software Image

|               |        |                                 | Test Description: update software image                         |            |  |  |  |
|---------------|--------|---------------------------------|-----------------------------------------------------------------|------------|--|--|--|
| Identifier    |        | TD_NFV_SWIM_UPDATE_001          |                                                                 |            |  |  |  |
| Test Purpose  |        |                                 | FVO can update the metadata of a software image in the image re | pository   |  |  |  |
|               |        | managed by the                  | VIM                                                             |            |  |  |  |
| Configuration |        | SUT Configurati                 | on 1                                                            |            |  |  |  |
| References    |        | ETSI GS NFV-IF                  | FA 005 [i.3]                                                    |            |  |  |  |
| Applicability |        | <ul> <li>NFVO can ι</li> </ul>  | update software image information on the VIM (NFVO_SWIM_UPE     | DATE_IM)   |  |  |  |
|               |        | <ul> <li>VIM support</li> </ul> | ts "update image" operations by the NFVO (VIM_SWIM_UPDATE       | _IM)       |  |  |  |
|               |        | <ul> <li>VIM support</li> </ul> | ts software image information queries by the NFVO               |            |  |  |  |
|               |        | (VIM_SWIM                       | I_QUERY_IM_BY_NFVO)                                             |            |  |  |  |
|               |        |                                 |                                                                 |            |  |  |  |
| Pre-test cond | itions | <ul> <li>The softwar</li> </ul> | e image to be updated is added to the image repository managed  | by the VIM |  |  |  |
|               |        |                                 | SWIM_ADD_001)                                                   |            |  |  |  |
|               |        | <ul> <li>The update</li> </ul>  | d software image metadata is defined                            |            |  |  |  |
|               |        |                                 |                                                                 |            |  |  |  |
| Test          | Step   | Туре                            | Description                                                     | Result     |  |  |  |
| Sequence      | 1      | Stimulus                        | Trigger an "update image" operation on the NFVO using the       |            |  |  |  |
|               |        |                                 | unique image identifier and including the updated metadata      |            |  |  |  |
|               | 2      | IOP Check                       | Verify the updated image information by querying the list of    |            |  |  |  |
|               |        |                                 | images on the image repository managed by the VIM               |            |  |  |  |
|               | 3      | IOP Check                       | Verify that the NFVO shows no "update image" operation errors   |            |  |  |  |
| IOP Verdict   |        |                                 |                                                                 |            |  |  |  |

|                |                                                                                              |                                                 | Test Description: delete software image                                                                                                    |              |  |  |
|----------------|----------------------------------------------------------------------------------------------|-------------------------------------------------|----------------------------------------------------------------------------------------------------|--------------|--|--|
| Identifier     |                                                                                              | TD_NFV_SWIM_DELETE_001                          |                                                                                                    |              |  |  |
| Test Purpose   | Verify that the NFVO can delete a software image from the image repository managed by the VI |                                                 |                                                                                                    |              |  |  |
| Configuration  |                                                                                              | SUT Configurati                                 | on 1                                                                                                    |              |  |  |
| References     |                                                                                              | ETSI GS NFV-IF                                  | A 005 [i.3]                                                                                                    |              |  |  |
| Applicability  |                                                                                              | <ul><li>VIM suppor</li><li>VIM suppor</li></ul> | delete software images from the VIM (NFVO_SWIM_DELETE_IM)<br>ts "delete image" operations by the NFVO (VIM_SWIM_DELETE_<br>ts software image information queries by the NFVO<br>1_QUERY_IM_BY_NFVO) |              |  |  |
| Pre-test condi | tions                                                                                        |                                                 | e image to be deleted has been added to the image repository ma<br>FV_SWIM_ADD_001)                                                                                                    | naged by the |  |  |
| Test           | Step                                                                                         | Туре                                            | Description                                                                                                    | Result       |  |  |
| Sequence       | 1                                                                                            | Stimulus                                        | Trigger a "delete image" operation on the NFVO using the unique image identifier                                                                                                    |              |  |  |
|                | 2                                                                                            | IOP Check                                       | Verify that the affected image has been deleted from the image repository managed by the VIM by querying the list of images                                                                         |              |  |  |
|                | 3                                                                                            | IOP Check                                       | Verify that the NFVO shows no "delete image" operation errors                                                                                                    |              |  |  |
| IOP Verdict    |                                                                                              |                                                 |                                                                                                    |              |  |  |

# 7.2.4 Delete Software Image

# 7.3 VNF Package Management

# 7.3.1 On-board VNF Package

|                |                          | •                                                                                                    | Test Description: on-board VNF package                                                                                                    |            |  |  |
|----------------|--------------------------|----------------------------------------------------------------------------------------------------|----------------------------------------------------------------------------------------------------|------------|--|--|
| Identifier     | TD NFV VNFPM ONBOARD 001 |                                                                                                    |                                                                                                    |            |  |  |
| Test Purpose   |                          | To verify that a VNF Package can be successfully on-boarded to the VNF catalogue managed by the NFVO |                                                                                                    |            |  |  |
| Configuration  |                          | SUT Configurati                                                                                      | on 1                                                                                                    |            |  |  |
| References     |                          | ETSI GS NFV-IF                                                                                       | A 013 [i.9] and ETSI GS NFV-IFA 011 [i.8]                                                                                                    |            |  |  |
| Applicability  |                          | <ul> <li>NFVO can a</li> </ul>                                                                       | check the integrity and validity of VNF Packages (NFVO_VNFPM_)<br>access the VNF catalogue where the VNF Packages information is<br>FPM_ACCESS) |            |  |  |
| Pre-test condi | tions                    | The VNF Pa<br>and artefact                                                                           | ackage contains all the necessary information including VNFD, soft<br>s                                                                         | ware image |  |  |
| Test           | Step                     | Туре                                                                                                 | Description                                                                                                    | Result     |  |  |
| Sequence       | 1                        | Stimulus                                                                                             | Trigger the on-boarding of a VNF Package on the NFVO                                                                                            |            |  |  |
|                | 2                        | IOP Check                                                                                            | Verify that the VNF Package is stored in the VNF catalogue managed by the NFVO                                                                  |            |  |  |
|                | 3                        | IOP Check                                                                                            | Verify that a unique identifier for the VNF Package is generated by querying the VNF Package information on the NFVO                            |            |  |  |
| IOP Verdict    |                          |                                                                                                    |                                                                                                    |            |  |  |

## 7.3.2 Delete VNF Package

|               |                                                                                                    |                                       | Test Description: delete VNF package                                                                                       |                |  |
|---------------|----------------------------------------------------------------------------------------------------|---------------------------------------|----------------------------------------------------------------------------------------------------|----------------|--|
| Identifier    |                                                                                                    | TD_NFV_VNFPI                          | M_DELETE_001                                                                                                    |                |  |
| Test Purpose  |                                                                                                    | To verify that an<br>managed by the   | on-boarded VNF Package can be successfully deleted from the $\$ NFVO                                                       | /NF catalogue  |  |
| Configuration | 1                                                                                                    | SUT Configuration                     | on 1                                                                                                    |                |  |
| References    |                                                                                                    | ETSI GS NFV-IF                        | A 013 [i.9]                                                                                                    |                |  |
| Applicability | pplicability         NFVO can access the VNF catalogue where the VNF Packages information is stored<br>(NFVO_VNFPM_ACCESS) |                                       |                                                                                                    |                |  |
|               |                                                                                                    | <ul> <li>NFVO supplication</li> </ul> | orts on-boarded VNF Packages queries (NFVO_VNFPM_QUER)                                                                     | <u></u>        |  |
| Pre-test cond | itions                                                                                                    |                                       | ackage is on-boarded, not in a "used" state, and not in a "deletion instances associated to the VNF Package are terminated | pending" state |  |
| Test          | Step                                                                                                    | Туре                                  | Description                                                                                                    | Result         |  |
| Sequence      | 1                                                                                                    | Stimulus                              | Trigger the deletion of a VNF Package on the NFVO                                                                          | litooun        |  |
|               | 2                                                                                                    | IOP Check                             | Verify that VNF Package has been deleted by querying the NFVO                                                              |                |  |
| IOP Verdict   |                                                                                                    |                                       |                                                                                                    |                |  |

# 7.3.3 Abort VNF Package Delete Operation

|                |       | Test De                                                                                                    | escription: abort VNF package delete operation                                                                                |        |  |  |
|----------------|-------|----------------------------------------------------------------------------------------------------|----------------------------------------------------------------------------------------------------|--------|--|--|
| Identifier     |       |                                                                                                    |                                                                                                    |        |  |  |
| Test Purpose   |       | To verify that an on-boarded VNF Package that is in deletion pending state can be successfully aborted from deletion by the NFVO |                                                                                                    |        |  |  |
| Configuration  |       | SUT Configuration                                                                                                    | on 1                                                                                                    |        |  |  |
| References     |       | ETSI GS NFV-IF                                                                                                    | A 013 [i.9]                                                                                                    |        |  |  |
| Applicability  |       | (NFVO_VNF                                                                                                    | orts the delete VNF Package operation abortion<br>FPM_ABORT_DELETE)<br>orts on-boarded VNF Packages queries (NFVO_VNFPM_QUERY | )      |  |  |
| Pre-test condi | tions | The VNF Pa                                                                                                    | ackage is on-boarded and in "deletion pending" state                                                                          |        |  |  |
| Test           | Step  | Туре                                                                                                    | Description                                                                                                    | Result |  |  |
| Sequence       | 1     | Stimulus                                                                                                    | Trigger the abortion of the deletion operation of an on-boarded VNF Package on NFVO                                           |        |  |  |
|                | 2     | IOP Check                                                                                                    | Verify that the VNF Package is not deleted by querying the NFVO                                                               |        |  |  |
|                | 3     | IOP Check                                                                                                    | Verify the VNF Package is in disabled state by querying the NFVO                                                              |        |  |  |
| IOP Verdict    |       |                                                                                                    |                                                                                                    |        |  |  |

# 7.4 VNF Lifecycle Management

# 7.4.1 Instantiate VNF with an EM Request

|               |       | Test D                                                                                                    | escription: instantiate VNF with an EM request                                                                                                    |                                                                                                    |
|---------------|-------|----------------------------------------------------------------------------------------------------|----------------------------------------------------------------------------------------------------|----------------------------------------------------------------------------------------------------|
| Identifier    |       |                                                                                                    | CM_INSTANTIATE_VNF_001                                                                                                    |                                                                                                    |
| Test Purpose  |       |                                                                                                    | be successfully instantiated when an "instantiate VNF" operation                                                                                                    | is triggered by                                                                                                    |
| Configuration |       | SUT Configurati                                                                                                    | on 1                                                                                                    |                                                                                                    |
| References    |       | ETSI GS NFV-IF                                                                                                    | A 005 [i.3], ETSI GS NFV-IFA 006 [i.4], ETSI GS NFV-IFA 007 [i.                                                                                                    | 5] and ETSI                                                                                                    |
|               |       | GS NFV-IFA 008                                                                                                    | 3 [i.6]                                                                                                    |                                                                                                    |
| Applicability | tions | <ul> <li>NFVO/VNFI<br/>(NFVO_CR</li> <li>NFVO/VNFI<br/>(NFVO_NR</li> <li>NFVO/VNFI<br/>(NFVO_SRI</li> <li>VIM support<br/>(VIM_CRM_</li> <li>VIM support<br/>(VIM_SRM_</li> <li>VIM support<br/>(VIM_SRM_</li> <li>VIM support<br/>(VIM_SRM_</li> <li>NFVO/VNFI<br/>or VNFM_SWIN</li> <li>NFVO/VNFI<br/>VNFM_CRM_</li> <li>NFVO/VNFI<br/>VNFM_NRM_</li> <li>NFVO/VNFI<br/>VNFM_SRM_</li> <li>VIM can set<br/>VIM_CRM_</li> <li>VIM can set<br/>VIM_CRM_</li> <li>VIM can set<br/>VIM_CRM_</li> <li>VIM can set<br/>VIM_SRM_</li> <li>VIM can set<br/>VIM_SM_</li></ul> | ALLOCATE or VNFM_CRM_ALLOCATE)<br>M can generate "allocate compute resource" operation requests to<br>M_ALLOCATE or VNFM_CRM_ALLOCATE)<br>M can generate "allocate storage resource" operation requests to th<br>M_ALLOCATE or VNFM_SRM_ALLOCATE)<br>M can generate "allocate storage resource" operation requests from the NFVO/<br>ALLOCATE_BY_NFVO or VIM_CRM_ALLOCATE_BY_VNFM)<br>is "allocate compute resource" operation requests from the NFVO/<br>ALLOCATE_BY_NFVO or VIM_CRM_ALLOCATE_BY_VNFM)<br>is "allocate storage resource" operation requests from the NFVO/<br>ALLOCATE_BY_NFVO or VIM_SRM_ALLOCATE_BY_VNFM)<br>is "allocate storage resource" operation requests from the NFVO/<br>ALLOCATE_BY_NFVO or VIM_SRM_ALLOCATE_BY_VNFM)<br>is sallocate storage resource operation requests from the NFVO/<br>ALLOCATE_BY_NFVO or VIM_SRM_ALLOCATE_BY_VNFM)<br>M can query software image information from the VIM (NFVO_SW<br>WIM_QUERY_IM)<br>is software image information queries by the NFVO/VNFM<br>I_QUERY_IM_BY_NFVO or VIM_SWIM_QUERY_IM_BY_VNFM)<br>M can query compute resource information from the VIM (NFVO_CA<br>A_QUERY)<br>M can query network resource information from the VIM (NFVO_SA<br>A_QUERY)<br>M can query storage resource information from the VIM (NFVO_SA<br>A_QUERY)<br>M can query storage resource information from the VIM (NFVO_SA<br>A_QUERY)<br>M can query storage resource information from the VIM (NFVO_SA<br>A_QUERY)<br>M can query storage resource information to the NFVO (VIM_CRM_INFO_T<br>INFO_TO_VNFM)<br>m d network resource information to the NFVO (VIM_SRM_INFO_T<br>(NFO_TO_VNFM)<br>erate "Instantiate VNF" requests to the VNFM<br>CM_VNF_INSTANTIATE)<br>orts "instantiate VNF" requests from the EM<br>FLCM_VNF_INSTANTIATE)<br>/NFM can generate "Grant VNF Lifecycle Operation" requests to to<br>FLCM_GRANTING) and NFVO supports "Grant VNF Lifecycle Operation" requests to to<br>FLCM_GRANTING) and NFVO supports "Grant VNF Lifecycle Operation" requests to to<br>FLCM_GRANTING) and NFVO supports "Grant VNF Lifecycle Operation" requests to to<br>fut ov FM (NFVO_VNFLCM_GRANTING)<br> | the VIM<br>the VIM<br>VNFM<br>VNFM<br>IM_QUERY_IM<br>CRM_QUERY or<br>RM_QUERY or<br>RM_QUERY or<br>RM_QUERY or<br>CO_NFVO or<br>O_NFVO or<br>O_NFVO or<br>O_NFVO or |
|               |       |                                                                                                    | e image repository is reachable by the VIM                                                                                                    |                                                                                                    |
|               |       |                                                                                                    | d resources are available on the NFVI                                                                                                    |                                                                                                    |
|               |       |                                                                                                    |                                                                                                    |                                                                                                    |
| Test          | Step  | Туре                                                                                                    | Description                                                                                                    | Result                                                                                                    |
| Sequence      | 1     | Stimulus                                                                                                    | Trigger an "instantiate VNF" operation on the EM                                                                                                    |                                                                                                    |
|               | 2     | IOP Check                                                                                                    | If VNFM_VNFLCM_GRANTING and<br>NFVO_VNFLCM_GRANTING are supported, verify that the<br>requested grant for the "instantiate VNF" operation has been                                                                                                    |                                                                                                    |
|               | 3     | IOP Check                                                                                                    | approved by the NFVO<br>Verify that the software images have been successfully added<br>to the image repository managed by the VIM                                                                                                    |                                                                                                    |
|               | 4     | IOP Check                                                                                                    | Verify that the requested virtualised resources have been<br>allocated by the VIM according to the VNFD                                                                                                    |                                                                                                    |
|               | 5     | IOP Check                                                                                                    | Verify that virtualised resource allocation constraints have been met by querying the VIM                                                                                                    |                                                                                                    |
|               |       |                                                                                                    | met by querying the VIM                                                                                                    |                                                                                                    |

42

| Test<br>Sequence | 6  | IOP Check | Verify that any existing virtualised resources have not been<br>affected by the allocation of the new virtualised resources by<br>querying the VIM |  |
|------------------|----|-----------|----------------------------------------------------------------------------------------------------|--|
|                  | 7  | IOP Check | Verify that the VNF instance resources are visible on the VNFM                                                                                     |  |
|                  | 8  | IOP Check | Verify that the VNF instance resources are visible on the NFVO                                                                                     |  |
|                  | 9  | IOP Check | Verify that the VNF instance is reachable via the management<br>network                                                                            |  |
|                  | 10 | IOP Check | Verify that the VNF instance has been configured according to the VNFD by querying the VNFM                                                        |  |
|                  | 11 | IOP Check | Verify that the EM shows no "instantiate VNF" operation errors                                                                                     |  |
| IOP Verdict      |    |           |                                                                                                    |  |

# 7.4.2 Query VNF with an EM Request

|                |                 | Test Desc                                                                                                    | cription: query VNF information with an EM request                                                                                                    |        |  |  |  |
|----------------|-----------------|----------------------------------------------------------------------------------------------------|----------------------------------------------------------------------------------------------------|--------|--|--|--|
| Identifier     |                 |                                                                                                    | CM_QUERY_VNF_001                                                                                                    |        |  |  |  |
| Test Purpose   |                 | Verify that the VNF instance's information can be queried successfully by the EM                                                                                           |                                                                                                    |        |  |  |  |
| Configuration  |                 | SUT Configurat                                                                                                    | ion 1                                                                                                    |        |  |  |  |
| References     |                 | ETSI GS NFV-I                                                                                                    | FA 008 [i.6]                                                                                                    |        |  |  |  |
| Applicability  |                 | <ul> <li>EM can generate "query VNF" requests to the VNFM (EM_VNFLCM_VNF_QUERY)</li> <li>VNFM supports "query VNF" requests from the EM (VNFM_VNFLCM_VNF_QUERY)</li> </ul> |                                                                                                    |        |  |  |  |
| Pre-test condi | tions           | The VNE is                                                                                                    | instantiated (TD NFV VNFLCM INSTANTIATE VNF 001)                                                                                                    |        |  |  |  |
|                |                 |                                                                                                    |                                                                                                    |        |  |  |  |
| Test           | Step            | Type                                                                                                    | Description                                                                                                    | Result |  |  |  |
|                | _               | 1                                                                                                    |                                                                                                    | Result |  |  |  |
| Test           | _               | Туре                                                                                                    | Description           Trigger the EM to query the VNF information using the unique                                                                                                    | Result |  |  |  |
| Test           | Step<br>1       | <b>Type</b><br>Stimulus                                                                                                    | Description           Trigger the EM to query the VNF information using the unique           VNF instance identifier from the VNFM           Verify that the EM has received the VNF information from the                                                                                | Result |  |  |  |
| Test           | <b>Step</b> 1 2 | Type<br>Stimulus<br>IOP Check                                                                                                    | Description           Trigger the EM to query the VNF information using the unique           VNF instance identifier from the VNFM           Verify that the EM has received the VNF information from the           VNFM           Verify that VNF information in Step 2 matches the VNF | Result |  |  |  |

# 7.4.3 Modify VNF Configuration Information with an EM Request

|                                                                                                    |                             | Test              | t Description: update VNF with an EM request                                             |        |  |  |
|----------------------------------------------------------------------------------------------------|-----------------------------|-------------------|------------------------------------------------------------------------------------------|--------|--|--|
| Identifier                                                                                                    |                             | TD_NFV_VNFL       | CM_MODIFY_VNF_INFO_001                                                                   |        |  |  |
| Test Purpose                                                                                                    | )                           | Verify that the V | /NF information can be updated successfully by the EM                                    |        |  |  |
| Configuratio                                                                                                    | uration SUT Configuration 1 |                   |                                                                                          |        |  |  |
| References                                                                                                    |                             | ETSI GS NFV-I     | FA 007 [i.5] and ETSI GS NFV-IFA 008 [i.6]                                               |        |  |  |
| Applicability       • EM can generate "modify VNF information" requests to the VNFM<br>(EM_VNFLCM_VNF_MODIFY_INFO)         • VNFM supports "modify VNF information" requests from the EM<br>(VNFM_VNFLCM_VNF_MODIFY_INFO)         • NFVO can query VNF information from the VNFM (NFVO_VNFLCM_QUERY)         • VNFM supports VNF information queries by the NFVO (VNFM_VNFLCM_QUERY)         • The VNF is instantiated (TD_NFV_VNFLCM_INSTANTIATE_VNF_001)         • The original VNF instance information is available for comparison |                             |                   |                                                                                          |        |  |  |
|                                                                                                    |                             |                   | VNFLCM_QUERY_VNF_001)                                                                    |        |  |  |
| Test                                                                                                    | Step                        | Туре              | Description                                                                              | Result |  |  |
| Sequence                                                                                                    | 1                           | Stimulus          | Trigger the EM to modify the VNF instance information on the VNFM                        | Kesuit |  |  |
|                                                                                                    | 2                           | IOP Check         | Verify that the VNF instance information has been updated on the VNFM                    |        |  |  |
|                                                                                                    | 3                           | IOP Check         | Verify that the VNF instance information has been updated by<br>querying the NFVO        |        |  |  |
|                                                                                                    |                             |                   |                                                                                          |        |  |  |
|                                                                                                    | 4                           | IOP Check         | Verify that the EM indicates the "modify VNF information" operation result as successful |        |  |  |

## 7.4.4 Start VNF/VNFC with an EM Request

|                     | Test Description: start VNF/VNFC with an EM request                                                                                                    |
|---------------------|----------------------------------------------------------------------------------------------------|
| Identifier          | TD_NFV_VNFLCM_START_VNF_001                                                                                                    |
| Test Purpose        | Verify that a VNF/VNFC instance be successfully started when an "operate VNF" operation is                                                                                                    |
|                     | triggered by the EM                                                                                                    |
| Configuration       | SUT Configuration 1                                                                                                    |
| References          | ETSI GS NFV-IFA 005 [i.3], ETSI GS NFV-IFA 006 [i.4], ETSI GS NFV-IFA 007 [i.5] and ETSI                                                                                                    |
|                     | GS NFV-IFA 008 [i.6]                                                                                                    |
| Applicability       | <ul> <li>EM can generate "operate VNF" requests to the VNFM (EM_VNFLCM_VNF_OPERATE)</li> <li>VNFM supports "operate VNF" requests from the EM (VNFM_VNFLCM_VNF_OPERATE)</li> <li>NFVO/VNFM can generate "operate compute resource" operation requests to the VIM (NFVO_CRM_OPERATE or VNFM_CRM_OPERATE)</li> <li>VIM supports "operate compute resource" operation requests from the NFVO/VNFM (VIM_CRM_OPERATE_BY_NFVO or VIM_CRM_OPERATE_BY_VNFM)</li> <li>NFVO/VNFM can query compute resource information from the VIM (NFVO_CRM_QUERY or VNFM_CRM_QUERY)</li> <li>VIM can send compute resource information to the NFVO/VNFM (VIM_CRM_INFO_TO_NFVO or VIM_CRM_INFO_TO_VNFM)</li> <li>VIM can send network resource information to the NFVO/VNFM (VIM_SRM_INFO_TO_NFVO or VIM_NRM_INFO_TO_VNFM)</li> <li>VIM can send storage resource information to the NFVO/VNFM (VIM_SRM_INFO_TO_NFVO or VIM_NRM_INFO_TO_VNFM)</li> <li>VIM can send storage resource information to the NFVO/VNFM (VIM_SRM_INFO_TO_NFVO or VIM_NRM_INFO_TO_VNFM)</li> <li>VIM can send storage resource information to the NFVO/VNFM (VIM_SRM_INFO_TO_NFVO or VIM_NRM_INFO_TO_VNFM)</li> <li>VIM can send storage resource information to the NFVO/VNFM (VIM_SRM_INFO_TO_NFVO or VIM_SRM_INFO_TO_VNFM)</li> <li>VIM can send storage resource information to the NFVO/VNFM (VIM_SRM_INFO_TO_NFVO or VIM_SRM_INFO_TO_VNFM)</li> <li>VIM can send storage resource information to the NFVO/VNFM (VIM_SRM_INFO_TO_NFVO or VIM_SRM_INFO_TO_VNFM)</li> <li>VIM can send storage resource information to the NFVO/VNFM (VIM_SRM_INFO_TO_NFVO or VIM_SRM_INFO_TO_VNFM)</li> <li>NFVO can query VNF information from the VNFM (NFVO_VNFLCM_QUERY)</li> <li>Optionally, VNFM can generate "Grant VNF Lifecycle Operation" requests to the NFVO (VNFM_VNFLCM_GRANTING) and NFVO supports "Grant VNF Lifecycle Operation" requests from the VNFM (NFVO_VNFLCM_GRANTING)</li> </ul> |
| Pre-test conditions | The VNF is instantiated (TD_NFV_VNFLCM_INSTANTIATE_VNF_001)                                                                                                    |
|                     | <ul> <li>Target VNF/VNFC instance is in a "stopped" operational state. See note.</li> </ul>                                                                                                    |
|                     |                                                                                                    |

|             |              | Test E    | Description: start VNF/VNFC with an EM request                                                                                                    |                  |
|-------------|--------------|-----------|----------------------------------------------------------------------------------------------------|------------------|
| Test        | Step         | Туре      | Description                                                                                                    | Result           |
| Sequence    | 1            | Stimulus  | Trigger the EM to start the target VNF/VNFC instance                                                                                                    |                  |
|             | 2            | IOP Check | If VNFM_VNFLCM_GRANTING and<br>NFVO_VNFLCM_GRANTING are supported, verify that the<br>requested grant for the "operate VNF" operation has been<br>approved by the NFVO |                  |
|             | 3            | IOP Check | Verify that the compute resources allocated to the target<br>VNF/VNFC instance have been started by querying the VIM                                                   |                  |
|             | 4            | IOP Check | Verify that other existing compute resources have not been affected by the performed operation by querying the VIM                                                     |                  |
|             | 5            | IOP Check | Verify that the VNF/VNFC instance operational state on the<br>VNFM is indicated as "started"                                                                           |                  |
|             | 6            | IOP Check | Verify that the EM indicates the "operate VNF" operation result as successful                                                                                          |                  |
|             | 7            | IOP Check | Verify that the VNF/VNFC instance operates successfully by<br>running the end-to-end functional test                                                                   |                  |
| IOP Verdict |              |           |                                                                                                    |                  |
|             |              |           | virtualised container(s), where the VNFC instance(s) of the VNF ru                                                                                                    | n, are shut down |
| bu          | ut not termi | nated.    |                                                                                                    |                  |

# 7.4.5 Stop VNF/VNFC with an EM Request

|                  |         |                                                                                                    | escription: stop VNF/VNFC with an EM request                                                      |              |  |  |
|------------------|---------|----------------------------------------------------------------------------------------------------|---------------------------------------------------------------------------------------------------|--------------|--|--|
| Identifier       |         | TD_NFV_VNFL                                                                                            | D_NFV_VNFLCM_STOP_VNF_001                                                                         |              |  |  |
| Test Purpose     | )       |                                                                                                    | F/VNFC instance be successfully stopped when an "operate VNF"                                     | operation is |  |  |
| <b>A H</b>       |         | triggered by the                                                                                       |                                                                                                   |              |  |  |
| Configuration    | n       | SUT Configurati                                                                                        |                                                                                                   |              |  |  |
| References       |         |                                                                                                    | FA 005 [i.3], ETSI GS NFV-IFA 006 [i.4], ETSI GS NFV-IFA 007 [i.                                  | .5] and ETSI |  |  |
|                  |         | GS NFV-IFA 00                                                                                          |                                                                                                   |              |  |  |
| Applicability    |         |                                                                                                    | nerate "operate VNF" requests to the VNFM (EM_VNFLCM_VNF_                                         |              |  |  |
|                  |         |                                                                                                    | ports "operate VNF" requests from the EM (VNFM_VNFLCM_VNF                                         |              |  |  |
|                  |         |                                                                                                    | M can generate "operate compute resource" operation requests to<br>M_OPERATE or VNFM_CRM_OPERATE) | the VIM      |  |  |
|                  |         | <ul> <li>VIM support</li> </ul>                                                                        | ts "operate compute resource" operation requests from the NFVO                                    | /VNFM        |  |  |
|                  |         |                                                                                                    | _OPERATE_BY_NFVO or VIM_CRM_OPERATE_BY_VNFM)                                                      |              |  |  |
|                  |         | <ul> <li>NEVO/VNE<br/>VNEM_CRI</li> </ul>                                                              | M can query compute resource information from the VIM (NFVO_(<br>M_QUERY)                         | CRM_QUERY or |  |  |
|                  |         |                                                                                                    | nd compute resource information to the NFVO/VNFM                                                  |              |  |  |
|                  |         | (VIM_CRM_INFO_TO_NFVO or VIM_CRM_INFO_TO_VNFM)                                                         |                                                                                                   |              |  |  |
|                  |         |                                                                                                    | nd network resource information to the NFVO/VNFM                                                  |              |  |  |
|                  |         | (VIM_NRM_INFO_TO_NFVO or VIM_NRM_INFO_TO_VNFM)                                                         |                                                                                                   |              |  |  |
|                  |         | • VIM can send storage resource information to the NFVO/VNFM (VIM_SRM_INFO_TO_NFVO                     |                                                                                                   |              |  |  |
|                  |         | or VIM_SRM_INFO_TO_VNFM)                                                                               |                                                                                                   |              |  |  |
|                  |         | <ul> <li>NFVO can query VNF information from the VNFM (NFVO_VNFLCM_QUERY)</li> </ul>                   |                                                                                                   |              |  |  |
|                  |         | <ul> <li>VNFM supports VNF information queries by the NFVO (VNFM_VNFLCM_QUERY)</li> </ul>              |                                                                                                   |              |  |  |
|                  |         | <ul> <li>Optionally, VNFM can generate "Grant VNF Lifecycle Operation" requests to the NFVO</li> </ul> |                                                                                                   |              |  |  |
|                  |         | (VNFM_VNFLCM_GRANTING) and NFVO supports "Grant VNF Lifecycle Operation"                               |                                                                                                   |              |  |  |
|                  |         | requests fro                                                                                           | om the VNFM (NFVO_VNFLCM_GRANTING)                                                                |              |  |  |
|                  |         |                                                                                                    |                                                                                                   |              |  |  |
| Pre-test cond    | litions |                                                                                                    | instantiated (TD_NFV_VNFLCM_INSTANTIATE_VNF_001)                                                  |              |  |  |
|                  |         | <ul> <li>Target VNF</li> </ul>                                                                         | /VNFC instance is in a "started" operational state                                                |              |  |  |
| Teet             | Cton    | Turne                                                                                                  | Description                                                                                       | Decult       |  |  |
| Test<br>Sequence | Step    | Type<br>Stimulus                                                                                       | Description                                                                                       | Result       |  |  |
| Sequence         | 1       | IOP Check                                                                                              | Trigger the EM to stop the target VNF/VNFC instance If VNFM VNFLCM GRANTING and                   |              |  |  |
|                  | 2       | IOP Check                                                                                              | NFVO_VNFLCM_GRANTING and NFVO_VNFLCM_GRANTING are supported, verify that the                      |              |  |  |
|                  |         |                                                                                                    | requested grant for the "operate VNF" operation has been                                          |              |  |  |
|                  |         |                                                                                                    | approved by the NFVO                                                                              |              |  |  |
|                  | 3       | IOP Check                                                                                              | Verify that the compute resources allocated to the target                                         |              |  |  |
|                  | 5       | IOI OHECK                                                                                              | VNF/VNFC instance have been stopped by querying the VIM.                                          |              |  |  |
|                  |         |                                                                                                    | See note.                                                                                         |              |  |  |
|                  | 4       | IOP Check                                                                                              | Verify that other existing compute resources have not been                                        |              |  |  |
| 1                |         |                                                                                                    | affected by the performed operation by querying the VIM                                           |              |  |  |
|                  | 1       | l                                                                                                    | Tanootoa by the pononnoa oporation by quorying the vite                                           | 1            |  |  |

| Test Description: stop VNF/VNFC with an EM request                                                    |   |                      |                                                                                  |                  |  |
|----------------------------------------------------------------------------------------------------|---|----------------------|----------------------------------------------------------------------------------|------------------|--|
| 5 IOP Check Verify that the VNF/VNFC instance operational state on the VNFM is indicated as "stopped" |   |                      |                                                                                  |                  |  |
|                                                                                                    | 6 | IOP Check            | Verify that the EM indicates the "operate VNF" operation result<br>as successful |                  |  |
| IOP Verdict                                                                                           |   |                      |                                                                                  |                  |  |
|                                                                                                    |   | STOPPED, the inated. | virtualised container(s), where the VNFC instance(s) of the VNF ru               | n, are shut down |  |

# 7.4.6 VNF Healing with an EM/VNF Request

|                     |        |                                                                                                    | scription: VNF healing with an EM/VNF Request                                                                                                  |            |  |  |
|---------------------|--------|----------------------------------------------------------------------------------------------------|----------------------------------------------------------------------------------------------------|------------|--|--|
| Identifier          |        |                                                                                                    | CM_HEAL_VNF_001                                                                                                    |            |  |  |
| Test Purpose        |        | EM/VNF                                                                                                    | F can be successfully healed when a VNF healing request is sent                                                                                | out by the |  |  |
| Configuration       |        | SUT Configurati                                                                                                    |                                                                                                    |            |  |  |
| References          |        |                                                                                                    | <sup>-</sup> A 005 [i.3], ETSI GS NFV-IFA 006 [i.4], ETSI GS NFV-IFA 007 [i<br>3 [i.6], ETSI GS NFV-IFA 010 [i.7] and ETSI GS NFV-IFA 013 [i.9 |            |  |  |
| Applicability       |        | NFVO/VNF                                                                                                    | M can generate "allocate compute resource" operation requests to<br>M_ALLOCATE or VNFM_CRM_ALLOCATE)                                           | -          |  |  |
|                     |        | NFVO/VNF                                                                                                    | M can generate "allocate network resource" operation requests to<br>M_ALLOCATE or VNFM_NRM_ALLOCATE)                                           | the VIM    |  |  |
|                     |        | NFVO/VNF                                                                                                    | M can generate "allocate storage resource" operation requests to<br>M_ALLOCATE or VNFM_SRM_ALLOCATE)                                           | the VIM    |  |  |
|                     |        | <ul> <li>VIM support</li> </ul>                                                                                                    | ts "allocate compute resource" operation requests from the NFVO<br>_ALLOCATE_BY_NFVO or VIM_CRM_ALLOCATE_BY_VNFM)                              | /VNFM      |  |  |
|                     |        | <ul> <li>VIM support</li> </ul>                                                                                                    | ts "allocate network resource" operation requests from the NFVO/<br>_ALLOCATE_BY_NFVO or VIM_NRM_ALLOCATE_BY_VNFM)                             | VNFM       |  |  |
|                     |        | <ul> <li>VIM support</li> </ul>                                                                                                    | ts "allocate storage resource" operation requests from the NFVO/<br>ALLOCATE_BY_NFVO or VIM_SRM_ALLOCATE_BY_VNFM)                              | /NFM       |  |  |
|                     |        | NFVO/VNF                                                                                                    | M can generate "terminate compute resource" operation requests<br>M_TERMINATE or VNFM_CRM_TERMINATE)                                           | to the VIM |  |  |
|                     |        | <ul> <li>NFVO/VNFM can generate "terminate network resource" operation requests to the VIM<br/>(NFVO_NRM_TERMINATE or VNFM_NRM_TERMINATE)</li> </ul>                                                                              |                                                                                                    |            |  |  |
|                     |        | <ul> <li>NFVO/VNFM can generate "terminate storage resource" operation requests to the VIM<br/>(NFVO_SRM_TERMINATE or VNFM_SRM_TERMINATE)</li> </ul>                                                                              |                                                                                                    |            |  |  |
|                     |        | <ul> <li>VIM supports "terminate compute resource" operation requests from the NFVO/VNFM<br/>(VIM_CRM_TERMINATE_BY_NFVO or VIM_CRM_TERMINATE_BY_VNFM)</li> </ul>                                                                  |                                                                                                    |            |  |  |
|                     |        | <ul> <li>VIM supports "terminate network resource" operation requests from the NFVO/VNFM<br/>(VIM_NRM_TERMINATE_BY_NFVO or VIM_NRM_TERMINATE_BY_VNFM)</li> </ul>                                                                  |                                                                                                    |            |  |  |
|                     |        | <ul> <li>VIM_NRM_TERMINATE_BY_NEVO of VIM_NRM_TERMINATE_BY_VNEM)</li> <li>VIM supports "terminate storage resource" operation requests from the NFVO/VNFM<br/>(VIM_SRM_TERMINATE_BY_NFVO or VIM_SRM_TERMINATE_BY_VNEM)</li> </ul> |                                                                                                    |            |  |  |
|                     |        | <ul> <li>VNFM supports "heal VNF" requests from EM/VNF (VNFM_VNFLCM_VNF_HEAL)</li> </ul>                                                                                                    |                                                                                                    |            |  |  |
|                     |        | <ul> <li>VNFM supports "heal VNF" requests from EM/VNF (VNFM_VNFLCM_VNF_HEAL)</li> <li>EM/VNF can generate "heal VNF" requests to the VNFM (EM_VNFLCM_VNF_HEAL)</li> </ul>                                                        |                                                                                                    |            |  |  |
|                     |        | <ul> <li>EM/VNF can generate "heal VNF" requests to the VNFM (EM_VNFLCM_VNF_HEAL)</li> <li>Optionally, VNFM can generate "Grant VNF Lifecycle Operation" requests to the NFVO</li> </ul>                                          |                                                                                                    |            |  |  |
|                     |        |                                                                                                    |                                                                                                    |            |  |  |
|                     |        | (VNFM_VNFLCM_GRANTING) and NFVO supports "Grant VNF Lifecycle Operation"<br>requests from the VNFM (NFVO_VNFLCM_GRANTING)                                                                                                    |                                                                                                    |            |  |  |
|                     |        | requests fro                                                                                                    |                                                                                                    |            |  |  |
| Dro to of a sm life | lan- I |                                                                                                    |                                                                                                    |            |  |  |
| Pre-test condit     | ions   |                                                                                                    | failed state (for example a virtualised resource needed by the imp                                                                             | acted VINF |  |  |
|                     |        | instance ha                                                                                                    | s been terminated directly on the VIM)                                                                                                    |            |  |  |
| Test                | Step   | Туре                                                                                                    | Description                                                                                                    | Result     |  |  |
| Sequence            | 1<br>1 | Stimulus                                                                                                    | Trigger the EM/VNF to send a VNF healing request to the VNFM                                                                                   | Nesuit     |  |  |
|                     | 2      | IOP Check                                                                                                    | If VNFM_VNFLCM_GRANTING and                                                                                                    |            |  |  |
|                     |        |                                                                                                    | NFVO_VNFLCM_GRANTING are supported, verify that the                                                                                            |            |  |  |
|                     |        |                                                                                                    | requested grant for the "heal VNF" operation has been                                                                                          |            |  |  |
|                     |        |                                                                                                    | approved by the NFVO                                                                                                    |            |  |  |
|                     | 3      | IOP Check                                                                                                    | Verify that any additional resources required for the healing                                                                                  |            |  |  |
|                     |        |                                                                                                    | process have been allocated by the VIM according to the                                                                                        |            |  |  |
|                     |        |                                                                                                    | descriptors                                                                                                    |            |  |  |
|                     | 4      | IOP Check                                                                                                    | Verify that healed VNF instance is running and reachable via                                                                                   |            |  |  |
|                     |        |                                                                                                    | the management network                                                                                                    |            |  |  |
|                     | 5      | IOP Check                                                                                                    | Verify that the healed VNF instance has been configured                                                                                        |            |  |  |
|                     | •      |                                                                                                    | · · ·                                                                                                    |            |  |  |

|             |   | Test D    | escription: VNF healing with an EM/VNF Request                                                                                         |  |
|-------------|---|-----------|----------------------------------------------------------------------------------------------------|--|
|             |   |           | according to the descriptors by querying the VNFM                                                                                      |  |
|             | 6 | IOP Check | Verify that any failed resources have been terminated and released by the VIM                                                          |  |
|             | 7 | IOP Check | Verify that the EM/VNF indicates the VNF healing operation result as successful                                                        |  |
|             | 8 | IOP Check | Verify that the NFVO indicates the VNF healing operation result as successful                                                          |  |
|             | 9 | IOP Check | Verify that the VNF has been healed by running an end-to-end functional test factoring in the functionality of the healed VNF instance |  |
| IOP Verdict |   | •         | ·                                                                                                    |  |

# 7.4.7 VNF Scale Out with an EM/VNF Request

|               |         |                                  | scription: scale out VNF with an EM/VNF request                                                                                                    |            |  |  |  |
|---------------|---------|----------------------------------|----------------------------------------------------------------------------------------------------|------------|--|--|--|
| Identifier    |         |                                  | CM_SCALE_OUT_VNF_001                                                                                                    |            |  |  |  |
| Test Purpose  | 9       | Verify that a VN<br>EM/VNF       | F can be successfully scaled out by adding VNFC instances trigge                                                                                                    | red by the |  |  |  |
| Configuration | n       | SUT Configurati                  | ion 1                                                                                                    |            |  |  |  |
| References    |         | ETSI GS NFV-II                   | FA 005 [i.3], ETSI GS NFV-IFA 006 [i.4], ETSI GS NFV-IFA 007 [i.4<br>8 [i.6], ETSI GS NFV-IFA 010 [i.7] and ETSI GS NFV-IFA 013 [i.9]                                                                             | ō], ETSI   |  |  |  |
| Applicability |         | <ul> <li>NFVO/VNF</li> </ul>     |                                                                                                    |            |  |  |  |
|               |         | NFVO/VNF                         | M can generate "allocate network resource" operation requests to M_ALLOCATE or VNFM_NRM_ALLOCATE)                                                                                                    | the VIM    |  |  |  |
|               |         |                                  | M can generate "allocate storage resource" operation requests to t<br>M_ALLOCATE or VNFM_SRM_ALLOCATE)                                                                                                    | the VIM    |  |  |  |
|               |         | (VIM_CRM                         | ts "allocate compute resource" operation requests from the NFVO/<br>_ALLOCATE_BY_NFVO or VIM_CRM_ALLOCATE_BY_VNFM)                                                                                                |            |  |  |  |
|               |         | (VIM_NRM                         | ts "allocate network resource" operation requests from the NFVO/<br>_ALLOCATE_BY_NFVO or VIM_NRM_ALLOCATE_BY_VNFM)                                                                                                |            |  |  |  |
|               |         | (VIM_SRM                         | ts "allocate storage resource" operation requests from the NFVO/\<br>_ALLOCATE_BY_NFVO or VIM_SRM_ALLOCATE_BY_VNFM)                                                                                               |            |  |  |  |
|               |         | (EM_VNFL                         | n generate "scale out by adding VNFC instances" requests to the<br>CM_VNF_SCALE_OUT)                                                                                                    |            |  |  |  |
|               |         | (VNFM_VN                         | VNFM supports "scale out by adding VNFC instances" requests from the EM/VNF (VNFM_VNFLCM_VNF_SCALE_OUT)                                                                                                    |            |  |  |  |
|               |         | (VNFM_VN                         | VNFM can generate "Grant VNF Lifecycle Operation" requests to t<br>FLCM_GRANTING) and NFVO supports "Grant VNF Lifecycle Op<br>om the VNFM (NFVO_VNFLCM_GRANTING)                                                 |            |  |  |  |
|               |         |                                  |                                                                                                    |            |  |  |  |
| Pre-test conc | ditions | <ul> <li>NFVI has the</li> </ul> | nfigured to trigger scale out when scale out request is received fro<br>ne required amount of consumable virtual resources to run the scal<br>c scale level of the VNF instance is not at the maximum scale level |            |  |  |  |
|               |         |                                  |                                                                                                    |            |  |  |  |
| Test          | Step    | Туре                             | Description                                                                                                    | Result     |  |  |  |
| Sequence      | 1       | Stimulus                         | Trigger the EM/VNF to send a "scale out by adding VNFC                                                                                                    | Nesun      |  |  |  |
| Oequence      |         |                                  | instance(s)" request to the VNFM                                                                                                    |            |  |  |  |
|               | 2       | IOP Check                        | If VNFM_VNFLCM_GRANTING and                                                                                                    |            |  |  |  |
|               |         |                                  | NFVO_VNFLCM_GRANTING are supported, verify that the                                                                                                    |            |  |  |  |
|               |         |                                  | requested grant for the "VNF scale out" operation has been                                                                                                    |            |  |  |  |
|               | 3       | IOP Check                        | approved by the NFVO<br>Verify that the "scale out by adding VNFC instance(s)"                                                                                                    |            |  |  |  |
|               | 5       | IOF CHECK                        | procedure has been started on the NFVO                                                                                                    |            |  |  |  |
|               | 4       | IOP Check                        | Verify that the additional VNFC instance(s) have been                                                                                                    |            |  |  |  |
|               | _       |                                  | deployed by querying the VNFM                                                                                                    |            |  |  |  |
|               | 5       | IOP Check                        | Verify that the additional resources have been allocated by the VIM according to the VNFD                                                                                                    |            |  |  |  |
|               | 6       | IOP Check                        | Verify that the additional VNFC instance(s) are running and are reachable through their management network                                                                                                    |            |  |  |  |
|               | 7       | IOP Check                        | Verify that the VNF configuration has been updated to include<br>the additional VNFC instances according to the VNFD by<br>querying the VNFM                                                                      |            |  |  |  |
|               | 8       | IOP Check                        | Verify that the additional VNFC instances(s) are connected to                                                                                                    |            |  |  |  |
|               |         | 1.01.011001                      |                                                                                                    |            |  |  |  |

### 7.4.8 VNF Scale In with an EM/VNF Request

|               |                                                                                          |                                                                                                    | escription: VNF scale in with an EM/VNF request                                                                                                    |             |  |  |  |
|---------------|------------------------------------------------------------------------------------------|----------------------------------------------------------------------------------------------------|----------------------------------------------------------------------------------------------------|-------------|--|--|--|
| Identifier    |                                                                                          |                                                                                                    | _CM_SCALE_IN_VNF_001                                                                                                    | 11 4        |  |  |  |
| Test Purpose  |                                                                                          | EM/VNF                                                                                                    | NF can be successfully scaled in by removing VNFC instances trigge                                                                                                    | ered by the |  |  |  |
| Configuratio  | n                                                                                        | SUT Configurat                                                                                                    |                                                                                                    |             |  |  |  |
| References    |                                                                                          |                                                                                                    | IFA 005 [i.3], ETSI GS NFV-IFA 006 [i.4], ETSI GS NFV-IFA 007 [i.5<br>08 [i.6], ETSI GS NFV-IFA 010 [i.7] and ETSI GS NFV-IFA 013 [i.9]                                                                                                    | 5], ETSI    |  |  |  |
| Applicability |                                                                                          | (NFVO_CF                                                                                                    | FM can generate "terminate compute resource" operation requests f<br>RM_TERMINATE or VNFM_CRM_TERMINATE)                                                                                                    |             |  |  |  |
|               |                                                                                          |                                                                                                    |                                                                                                    |             |  |  |  |
|               |                                                                                          | (NFVO_SF                                                                                                    | FM can generate "terminate storage resource" operation requests to<br>RM_TERMINATE or VNFM_SRM_TERMINATE)                                                                                                    |             |  |  |  |
|               |                                                                                          | (VIM_CRM                                                                                                    | rts "terminate compute resource" operation requests from the NFV(<br>1_TERMINATE_BY_NFVO or VIM_CRM_TERMINATE_BY_VNFM)                                                                                                    |             |  |  |  |
|               |                                                                                          | (VIM_NRM                                                                                                    | rts "terminate network resource" operation requests from the NFVO<br>1_TERMINATE_BY_NFVO or VIM_NRM_TERMINATE_BY_VNFM)                                                                                                    |             |  |  |  |
|               |                                                                                          | (VIM_SRM                                                                                                    | rts "terminate storage resource" operation requests from the NFVO<br>I_TERMINATE_BY_NFVO or VIM_SRM_TERMINATE_BY_VNFM)                                                                                                    |             |  |  |  |
|               |                                                                                          | (EM_VNFL                                                                                                    | an generate "scale in by removing VNFC instances" to the VNFM<br>.CM_VNF_SCALE_IN)                                                                                                    |             |  |  |  |
|               |                                                                                          | (VNFM_VN                                                                                                    | ports "scale in by removing VNFC instances" requests from the EM<br>NFLCM_VNF_SCALE_IN)                                                                                                    |             |  |  |  |
|               |                                                                                          |                                                                                                    |                                                                                                    |             |  |  |  |
| Pre-test conc | ditions                                                                                  | <ul> <li>(VNFM_VN<br/>requests from the current of the current of</li></ul> | VNFM can generate "Grant VNF Lifecycle Operation" requests to the NFLCM_GRANTING) and NFVO supports "Grant VNF Lifecycle Operation" om the VNFM (NFVO_VNFLCM_GRANTING)                                                                                                    |             |  |  |  |
| Pre-test conc | ditions                                                                                  | <ul> <li>(VNFM_VN<br/>requests from the current of the current of</li></ul> | NFLCM_GRANTING) and NFVO supports "Grant VNF Lifecycle Op<br>om the VNFM (NFVO_VNFLCM_GRANTING)                                                                                                    |             |  |  |  |
| Pre-test conc | ditions                                                                                  | <ul> <li>(VNFM_VN<br/>requests from the current of the current of</li></ul> | NFLCM_GRANTING) and NFVO supports "Grant VNF Lifecycle Op<br>om the VNFM (NFVO_VNFLCM_GRANTING)<br>It NS deployment size allows scaling in<br>It scale level of the VNF instance is not at the minimum scale level<br>Description                                                                                                    |             |  |  |  |
|               |                                                                                          | (VNFM_VN<br>requests fr<br>The curren<br>The curren                                                                                                    | NFLCM_GRANTING) and NFVO supports "Grant VNF Lifecycle Op<br>om the VNFM (NFVO_VNFLCM_GRANTING)<br>It NS deployment size allows scaling in<br>It scale level of the VNF instance is not at the minimum scale level                                                                                                    | eration"    |  |  |  |
| Test          | Step                                                                                     | (VNFM_VN<br>requests fr<br>• The curren<br>• The curren<br>• Type                                                                                                    | VFLCM_GRANTING) and NFVO supports "Grant VNF Lifecycle Option the VNFM (NFVO_VNFLCM_GRANTING)         It NS deployment size allows scaling in it scale level of the VNF instance is not at the minimum scale level         Description         Trigger the EM/VNF to send a "scale in by removing VNFC instance(s)" request to the VNFM         If VNFM_VNFLCM_GRANTING and NFVO_VNFLCM_GRANTING are supported, verify that the                                                                                                    | eration"    |  |  |  |
| Test          | <b>Step</b><br>1<br>2                                                                    | (VNFM_VN<br>requests fr<br>The curren<br>The curren<br>Type<br>Stimulus<br>IOP Check                                                                                                    | NFLCM_GRANTING) and NFVO supports "Grant VNF Lifecycle Option the VNFM (NFVO_VNFLCM_GRANTING)         It NS deployment size allows scaling in it scale level of the VNF instance is not at the minimum scale level         Description         Trigger the EM/VNF to send a "scale in by removing VNFC instance(s)" request to the VNFM         If VNFM_VNFLCM_GRANTING and NFVO_VNFLCM_GRANTING are supported, verify that the requested grant for the "VNF scale in" operation has been approved by the NFVO                                                                                                    | eration"    |  |  |  |
| Test          | <b>Step</b> 1 2 3                                                                        | (VNFM_VN<br>requests fr<br>The curren<br>The curren<br>Type<br>Stimulus<br>IOP Check                                                                                                    | NFLCM_GRANTING) and NFVO supports "Grant VNF Lifecycle Option the VNFM (NFVO_VNFLCM_GRANTING)         It NS deployment size allows scaling in it scale level of the VNF instance is not at the minimum scale level         Description         Trigger the EM/VNF to send a "scale in by removing VNFC instance(s)" request to the VNFM         If VNFM_VNFLCM_GRANTING and NFVO_VNFLCM_GRANTING are supported, verify that the requested grant for the "VNF scale in" operation has been approved by the NFVO         Verify that the "scale in by removing VNFC instance(s)" procedure has been started in NFVO                                                                                                    | eration"    |  |  |  |
| Test          | Step           1           2           3           4                                     | (VNFM_VN<br>requests fr<br>The curren<br>The curren<br>Type<br>Stimulus<br>IOP Check<br>IOP Check                                                                                                    | NFLCM_GRANTING) and NFVO supports "Grant VNF Lifecycle Option the VNFM (NFVO_VNFLCM_GRANTING)         It NS deployment size allows scaling in it scale level of the VNF instance is not at the minimum scale level         Description         Trigger the EM/VNF to send a "scale in by removing VNFC instance(s)" request to the VNFM         If VNFM_VNFLCM_GRANTING and NFVO_VNFLCM_GRANTING are supported, verify that the requested grant for the "VNF scale in" operation has been approved by the NFVO         Verify that the "scale in by removing VNFC instance(s)" procedure has been started in NFVO         Verify that the impacted VNFC instance(s) inside the VNF have been terminated by querying the VNFM                                                                                                    | eration"    |  |  |  |
| Test          | Step           1           2           3           4           5                         | (VNFM_VN<br>requests fr<br>The curren<br>The curren<br>Type<br>Stimulus<br>IOP Check<br>IOP Check<br>IOP Check                                                                                                    | NFLCM_GRANTING) and NFVO supports "Grant VNF Lifecycle Option the VNFM (NFVO_VNFLCM_GRANTING)         It NS deployment size allows scaling in it scale level of the VNF instance is not at the minimum scale level         Description         Trigger the EM/VNF to send a "scale in by removing VNFC instance(s)" request to the VNFM         If VNFM_VNFLCM_GRANTING and NFVO_VNFLCM_GRANTING are supported, verify that the requested grant for the "VNF scale in" operation has been approved by the NFVO         Verify that the "scale in by removing VNFC instance(s)" procedure has been started in NFVO         Verify that the impacted VNFC instance(s) inside the VNF have been terminated by querying the VNFM         Verify that the impacted VNFC instance(s) resources have been released by the VIM                                                                                                    | eration"    |  |  |  |
| Test          | Step           1           2           3           4           5           6             | (VNFM_VN<br>requests fr<br>The curren<br>Type<br>Stimulus<br>IOP Check<br>IOP Check<br>IOP Check<br>IOP Check                                                                                                    | NFLCM_GRANTING) and NFVO supports "Grant VNF Lifecycle Option the VNFM (NFVO_VNFLCM_GRANTING)         It NS deployment size allows scaling in the scale level of the VNF instance is not at the minimum scale level         Description         Trigger the EM/VNF to send a "scale in by removing VNFC instance(s)" request to the VNFM         If VNFM_VNFLCM_GRANTING and NFVO_VNFLCM_GRANTING are supported, verify that the requested grant for the "VNF scale in" operation has been approved by the NFVO         Verify that the "scale in by removing VNFC instance(s)" procedure has been started in NFVO         Verify that the impacted VNFC instance(s) inside the VNF have been terminated by querying the VNFM         Verify that the impacted VNFC instance(s) resources have been released by the VIM         Verify that the remaining VNFC instance(s) are still running and reachable via their management network                                                                                                    | eration"    |  |  |  |
| Test          | Step           1           2           3           4           5                         | (VNFM_VN<br>requests fr<br>The curren<br>The curren<br>Type<br>Stimulus<br>IOP Check<br>IOP Check<br>IOP Check                                                                                                    | NFLCM_GRANTING) and NFVO supports "Grant VNF Lifecycle Option the VNFM (NFVO_VNFLCM_GRANTING)         It NS deployment size allows scaling in tt scale level of the VNF instance is not at the minimum scale level         Description         Trigger the EM/VNF to send a "scale in by removing VNFC instance(s)" request to the VNFM         If VNFM_VNFLCM_GRANTING and NFVO_VNFLCM_GRANTING are supported, verify that the requested grant for the "VNF scale in" operation has been approved by the NFVO         Verify that the "scale in by removing VNFC instance(s)" procedure has been started in NFVO         Verify that the impacted VNFC instance(s) inside the VNF have been terminated by querying the VNFM         Verify that the impacted VNFC instance(s) resources have been released by the VIM         Verify that the remaining VNFC instance(s) are still running and reachable via their management network         Verify that the VNFC configuration has been updated to exclude the removed VNFC instances according to the descriptors by querying the VNFM              | eration"    |  |  |  |
| Test          | Step           1           2           3           4           5           6             | (VNFM_VN<br>requests fr<br>The curren<br>Type<br>Stimulus<br>IOP Check<br>IOP Check<br>IOP Check<br>IOP Check                                                                                                    | NFLCM_GRANTING) and NFVO supports "Grant VNF Lifecycle Option the VNFM (NFVO_VNFLCM_GRANTING)         It NS deployment size allows scaling in tt scale level of the VNF instance is not at the minimum scale level         Description         Trigger the EM/VNF to send a "scale in by removing VNFC instance(s)" request to the VNFM         If VNFM_VNFLCM_GRANTING and NFVO_VNFLCM_GRANTING are supported, verify that the requested grant for the "VNF scale in" operation has been approved by the NFVO         Verify that the "scale in by removing VNFC instance(s)" procedure has been started in NFVO         Verify that the impacted VNFC instance(s) inside the VNF have been terminated by querying the VNFM         Verify that the impacted VNFC instance(s) resources have been released by the VIM         Verify that the remaining VNFC instance(s) are still running and reachable via their management network         Verify that the VNFC configuration has been updated to exclude the removed VNFC instances according to the descriptors by                                | eration"    |  |  |  |
| Гest          | Step           1           2           3           4           5           6           7 | (VNFM_VN<br>requests fr<br>The curren<br>Type<br>Stimulus<br>IOP Check<br>IOP Check<br>IOP Check<br>IOP Check<br>IOP Check                                                                                                    | NFLCM_GRANTING) and NFVO supports "Grant VNF Lifecycle Option the VNFM (NFVO_VNFLCM_GRANTING)         It NS deployment size allows scaling in it scale level of the VNF instance is not at the minimum scale level         Description         Trigger the EM/VNF to send a "scale in by removing VNFC instance(s)" request to the VNFM         If VNFM_VNFLCM_GRANTING and NFVO_VNFLCM_GRANTING are supported, verify that the requested grant for the "VNF scale in" operation has been approved by the NFVO         Verify that the "scale in by removing VNFC instance(s)" procedure has been started in NFVO         Verify that the impacted VNFC instance(s) inside the VNF have been terminated by querying the VNFM         Verify that the impacted VNFC instance(s) resources have been released by the VIM         Verify that the remaining VNFC instance(s) are still running and reachable via their management network         Verify that the VNFC instances according to the descriptors by querying the VNFM         Verify that the remaining VNFC instances(s) and VL(s) are still | eration"    |  |  |  |

### 7.4.9 Terminate VNF with an EM Request

|                |        |                                                                                                    | Description: terminate VNF with an EM request                                                                                                    |                 |  |  |
|----------------|--------|----------------------------------------------------------------------------------------------------|----------------------------------------------------------------------------------------------------|-----------------|--|--|
| Identifier     |        |                                                                                                    | CM_TERMINATE_VNF_001                                                                                                    |                 |  |  |
| Test Purpose   |        | Verify that a VNI<br>EM                                                                                                    | F is successfully terminated when a "terminate VNF" operation is t                                                                                                    | riggered by the |  |  |
| Configuration  |        | SUT Configurati                                                                                                    | on 1                                                                                                    |                 |  |  |
| References     |        | ETSI GS NFV-IF                                                                                                    | A 005 [i.3], ETSI GS NFV-IFA 006 [i.4], ETSI GS NFV-IFA 007 [i                                                                                                    | .5] and ETSI    |  |  |
|                |        | GS NFV-IFA 008                                                                                                    | 3 [i.6]                                                                                                    |                 |  |  |
| Applicability  |        |                                                                                                    | M can generate "terminate compute resource" operation requests<br>M_TERMINATE or VNFM_CRM_TERMINATE)                                                                   | to the VIM      |  |  |
|                |        | NFVO/VNF                                                                                                    | M can generate "terminate network resource" operation requests t<br>M_TERMINATE or VNFM_NRM_TERMINATE)                                                                 | o the VIM       |  |  |
|                |        | NFVO/VNF                                                                                                    | M can generate "terminate storage resource" operation requests to<br>M_TERMINATE or VNFM_SRM_TERMINATE)                                                                | o the VIM       |  |  |
|                |        | <ul> <li>VIM suppor</li> </ul>                                                                                                    | ts "terminate compute resource" operation requests from the NFV<br>_TERMINATE_BY_NFVO or VIM_CRM_TERMINATE_BY_VNFM                                                     |                 |  |  |
|                |        | <ul> <li>VIM suppor</li> </ul>                                                                                                    | ts "terminate network resource" operation requests from the NFVC<br>_TERMINATE_BY_NFVO or VIM_NRM_TERMINATE_BY_VNFM                                                    | )/VNFM          |  |  |
|                |        | <ul> <li>VIM suppor</li> </ul>                                                                                                    | ts "terminate storage resource" operation requests from the NFVC<br>TERMINATE_BY_NFVO or VIM_SRM_TERMINATE_BY_VNFM                                                     | /VNFM           |  |  |
|                |        |                                                                                                    | M can query compute resource information from the VIM (NFVO_0                                                                                                    |                 |  |  |
|                |        |                                                                                                    | M can query network resource information from the VIM (NFVO_N                                                                                                    | IRM_QUERY or    |  |  |
|                |        | NFVO/VNF                                                                                                    | VO/VNFM can query storage resource information from the VIM (NFVO_SRM_QUERY or FM_SRM_QUERY)                                                                           |                 |  |  |
|                |        | <ul> <li>VIM can send compute resource information to the NFVO (VIM_CRM_INFO_TO_NFVO or<br/>VIM_CRM_INFO_TO_VNFM)</li> </ul>                                                                                                    |                                                                                                    |                 |  |  |
|                |        | <ul> <li>VIM can set</li> </ul>                                                                                                    | nd network resource information to the NFVO (VIM_NRM_INFO_1<br>INFO_TO_VNFM)                                                                                           | O_NFVO or       |  |  |
|                |        | <ul> <li>VIM_INING_INING<br/>INING_INING_INING_INING_INING_INING_INING_INING_INING_INING_INING_INING_INING_INING_INING_INING_INING_INING_INING<br/>INING_INING_INING_INING_INING_INING_INING_INING_INING_INING_INING_INING_INING_INING_INING_INING_INING_INING_INING<br/>INING_I</li></ul> |                                                                                                    |                 |  |  |
|                |        |                                                                                                    | erate "terminate VNF" requests to the VNFM (EM_VNFLCM_VNF                                                                                                    | TERMINATE)      |  |  |
|                |        |                                                                                                    | orts "terminate VNF" requests from the EM (VNFM_VNFLCM_VN                                                                                                    |                 |  |  |
|                |        |                                                                                                    | VNFM can generate "Grant VNF Lifecycle Operation" requests to t                                                                                                    |                 |  |  |
|                |        |                                                                                                    | FLCM_GRANTING) and NFVO supports "Grant VNF Lifecycle Op                                                                                                    | eration"        |  |  |
|                |        | requests fro                                                                                                    | m the VNFM (NFVO_VNFLCM_GRANTING)                                                                                                    |                 |  |  |
|                |        |                                                                                                    |                                                                                                    |                 |  |  |
| Pre-test condi | itions | <ul> <li>The target \</li> </ul>                                                                                                    | /NF is instantiated                                                                                                    |                 |  |  |
| Test           | Step   | Туре                                                                                                    | Description                                                                                                    | Result          |  |  |
| Sequence       | 1      | Stimulus                                                                                                    | Trigger an "terminate VNF" operation on the EM                                                                                                    |                 |  |  |
|                | 2      | IOP Check                                                                                                    | If VNFM_VNFLCM_GRANTING and                                                                                                    |                 |  |  |
|                |        |                                                                                                    | NFVO_VNFLCM_GRANTING are supported, verify that the                                                                                                    |                 |  |  |
|                |        |                                                                                                    | requested grant for the "VNF terminate" operation has been approved by the NFVO                                                                                        |                 |  |  |
|                | 3      | IOP Check                                                                                                    | Verify that the impacted virtualised resources have been terminated by the VIM                                                                                         |                 |  |  |
|                | 4      | IOP Check                                                                                                    | Verify that other allocated virtualised resources have not been<br>affected by the termination of the virtualised resources of the<br>VNF instance by querying the VIM |                 |  |  |
| IOP Verdict    |        | I                                                                                                    |                                                                                                    |                 |  |  |
|                |        |                                                                                                    |                                                                                                    |                 |  |  |

# 7.5.1 Virtualised Resource Fault Management

### 7.5.1.1 Virtualised Resource Fault Alarm Notification

|                |       | Test Desc                                                                                                    | ription: virtualised resource fault alarm notification                                                                                                    |                |  |  |
|----------------|-------|----------------------------------------------------------------------------------------------------|----------------------------------------------------------------------------------------------------|----------------|--|--|
| Identifier     |       |                                                                                                    | R_NOTIFY_001                                                                                                    |                |  |  |
| Test Purpose   |       | Verify that a fau                                                                                                    | It alarm notification propagates to the NFVO when a virtualised res                                                                                            | source that is |  |  |
| Configuration  |       | SUT Configurati                                                                                                    | ion 1                                                                                                    |                |  |  |
| References     |       | ETSI GS NFV-IFA 005 [i.3] and ETSI GS NFV-IFA 013 [i.9]                                                                                                    |                                                                                                    |                |  |  |
| Applicability  |       | <ul> <li>NFVO can subscribe to virtualised resource fault alarms on the VIM<br/>(NFVO_FM_VR_SUBSCRIBE)</li> <li>VIM supports alarm notifications subscriptions from the NFVO<br/>(VIM_FM_SUBSCRIBE_BY_NFVO)</li> <li>VIM can generate virtualised resources fault alarm notifications to the NFVO<br/>(VIM_FM_NOTIFY_BY_NFVO)</li> <li>NFVO can process virtualised resource fault alarm notifications from the VIM<br/>(NFVO_FM_VR_NOTIFY)</li> <li>NFVO can get the list of virtualised resource fault alarms from the VIM<br/>(NFVO_FM_VR_GET_ALARMS)</li> <li>VIM supports virtualised resource fault alarm list queries by the NFVO<br/>(VIM_FM_QUERY_BY_NFVO)</li> </ul> |                                                                                                    |                |  |  |
| Pre-test condi | tions |                                                                                                    | ntiated (TD_NFV_NSLCM_INSTANTIATE_001)<br>bscribed to virtualised resources fault alarms on the VIM                                                            |                |  |  |
| Test           | Step  | Туре                                                                                                    | Description                                                                                                    | Result         |  |  |
| Sequence       | 1     | Stimulus                                                                                                    | Trigger a fault on a virtualised resource that is required for the NS instance connectivity on the NFVI (e.g. disable the NIC allocated to a network resource) |                |  |  |
|                | 2     | IOP Check                                                                                                    | Verify that a virtualised resource fault alarm has been created<br>on the VIM by querying the list of virtualised resource fault<br>alarms                     |                |  |  |
|                | 3     | IOP Check                                                                                                    | Verify that a NS fault alarm has been created on the NFVO by<br>querying the list of NS fault alarms                                                           |                |  |  |
| IOP Verdict    |       |                                                                                                    |                                                                                                    |                |  |  |

|                                                                                                    |      | Test Descriptio                                   | n: virtualised resource fault alarm clearance notification                                                                                                    |                  |  |  |  |  |
|----------------------------------------------------------------------------------------------------|------|---------------------------------------------------|----------------------------------------------------------------------------------------------------|------------------|--|--|--|--|
| Identifier                                                                                                    |      | TD_NFV_FM_V                                       | TD NFV FM VR CLEAR 001                                                                                                    |                  |  |  |  |  |
| Test Purpose                                                                                                    |      |                                                   | It clearance notification propagates to the NFVO when a failed virtu<br>for the NS connectivity is recovered                                                                                                    | alised resource  |  |  |  |  |
| Configuration SUT Configuration 1                                                                                                    |      |                                                   |                                                                                                    |                  |  |  |  |  |
| References                                                                                                    |      | ETSI GS NFV-I                                     | FA 005 [i.3] and ETSI GS NFV-IFA 013 [i.9]                                                                                                    |                  |  |  |  |  |
| Applicability <ul> <li>NFVO can subscribe to virtualised resource fault alarms on the VIM (NFVO_FM_VR_SUBSCRIBE)</li> <li>VIM supports virtualised resource fault alarms subscriptions from the NFVO (VIM_FM_SUBSCRIBE_BY_NFVO)</li> <li>VIM can generate virtualised resource fault alarm notifications to the NFVO (VIM_FM_NOTIFY_BY_NFVO)</li> <li>NFVO can process virtualised resource fault alarm notifications from the VIM (NFVO_FM_VR_NOTIFY)</li> <li>NFVO can get the list of virtualised resource fault alarms from the VIM (NFVO_FM_VR_GET_ALARMS)</li> <li>VIM supports virtualised resource fault alarm list queries by the NFVO (VIM_FM_QUERY_BY_NFVO)</li> </ul> |      |                                                   |                                                                                                    |                  |  |  |  |  |
| Pre-test cond                                                                                                    |      | <ul><li>NFVO is su</li><li>NS fault ala</li></ul> | ntiated (TD_NFV_NSLCM_INSTANTIATE_001)<br>abscribed to virtualised resources fault alarms on the VIM<br>arm is created on the NFVO by failing a virtualised resource that is<br>tivity (TD_NFV_FM_VR_NOTIFY_001) | required for the |  |  |  |  |
|                                                                                                    |      |                                                   |                                                                                                    |                  |  |  |  |  |
| Test                                                                                                    | Step | Туре                                              | Description                                                                                                    | Result           |  |  |  |  |
| Sequence                                                                                                    | 1    | Stimulus                                          | Resolve the failure of the virtualised resource that is required<br>for the NS instance connectivity (e.g. reconnect the NIC<br>allocated to a network resource)                                                 |                  |  |  |  |  |
|                                                                                                    | 2    | IOP Check                                         | Verify that the relevant virtualised resource fault alarm has<br>been cleared on the VIM by querying the list of virtualised<br>resource fault alarms                                                            |                  |  |  |  |  |
|                                                                                                    | 3    | IOP Check                                         | Verify that the relevant NS fault alarm has been cleared on the NFVO by querying the list of NS fault alarms                                                                                                    |                  |  |  |  |  |
| IOP Verdict                                                                                                    |      |                                                   |                                                                                                    |                  |  |  |  |  |

### 7.5.1.2 Virtualised Resource Fault Alarm Clearance Notification

## 7.5.2 VNF Fault Management

### 7.5.2.1 VNF Fault Alarm Notifications

|                                                                                               |       | Те                                                                                                    | est Description: VNF fault alarm notification                                                                                                    |                                                                                     |  |  |  |
|-----------------------------------------------------------------------------------------------|-------|----------------------------------------------------------------------------------------------------|----------------------------------------------------------------------------------------------------|-------------------------------------------------------------------------------------|--|--|--|
| Identifier                                                                                    |       |                                                                                                    | NF_NOTIFY_001                                                                                                    |                                                                                     |  |  |  |
| Test Purpose                                                                                  |       | Verify that a VNF fault alarm notification propagates via the VNFM to the NFVO when a VNF fault is triggered by a failed virtualised resource |                                                                                                    |                                                                                     |  |  |  |
| Configuration                                                                                 |       | SUT Configuration 1                                                                                                    |                                                                                                    |                                                                                     |  |  |  |
| References                                                                                    |       |                                                                                                    | FA 006 [i.4], ETSI GS NFV-IFA 007 [i.5] and ETSI GS NFV-IFA 01                                                                                   | 3 [i.9]                                                                             |  |  |  |
| Applicability                                                                                 |       | NFVO can s                                                                                                    | subscribe to alarm notifications on the VNFM (NFVO_FM_VNF_SI                                                                                     |                                                                                     |  |  |  |
|                                                                                               |       |                                                                                                    | ports alarm notifications subscriptions from the NFVO<br>I_VNF_SUBSCRIBE)                                                                        |                                                                                     |  |  |  |
|                                                                                               |       |                                                                                                    | subscribe to alarm notifications on the VIM (VNFM_FM_VR_SUBS                                                                                     | SCRIBE)                                                                             |  |  |  |
|                                                                                               |       |                                                                                                    | ts alarm notifications subscriptions by the VNFM<br>SUBSCRIBE_BY_VNFM)                                                                           |                                                                                     |  |  |  |
|                                                                                               |       |                                                                                                    | generate VNF fault alarm notifications to the NFVO (VNFM_FM_V                                                                                    | ,                                                                                   |  |  |  |
|                                                                                               |       |                                                                                                    | process VNF fault alarm notifications from the VNFM (NFVO_FM_                                                                                    | VNF_NOTIFY)                                                                         |  |  |  |
|                                                                                               |       |                                                                                                    | nerate virtualised resources fault alarm notifications to the VNFM NOTIFY_BY_VNFM)                                                               | erate virtualised resources fault alarm notifications to the VNFM<br>DTIFY BY VNFM) |  |  |  |
|                                                                                               |       |                                                                                                    |                                                                                                    |                                                                                     |  |  |  |
| <ul> <li>NFVO can get the list of VNF fault alarms from the VNFM (NFVO_FM_VNF_GET_</li> </ul> |       |                                                                                                    |                                                                                                    |                                                                                     |  |  |  |
| <ul> <li>VNFM supports VNF fault alarm list queries by the NFVO (VNFM_FM_VNF_QUERY</li> </ul> |       |                                                                                                    |                                                                                                    | QUERY)                                                                              |  |  |  |
|                                                                                               |       |                                                                                                    | get the list of virtualised resource fault alarms from the VIM                                                                                   |                                                                                     |  |  |  |
|                                                                                               |       | (VNFM_FM_VR_GET_ALARM)                                                                                                    |                                                                                                    |                                                                                     |  |  |  |
|                                                                                               |       |                                                                                                    | ts virtualised resources fault alarm list queries by the VNFM<br>QUERY_BY_VNFM)                                                                  |                                                                                     |  |  |  |
|                                                                                               |       | 1                                                                                                    |                                                                                                    |                                                                                     |  |  |  |
| Pre-test condi                                                                                | tions |                                                                                                    | ntiated (TD_NFV_NSLCM_INSTANTIATE_001)                                                                                                    |                                                                                     |  |  |  |
|                                                                                               |       | NFVO is subscribed to VNF fault alarms on the VNFM                                                                                            |                                                                                                    |                                                                                     |  |  |  |
|                                                                                               |       | <ul> <li>VNFM is su</li> </ul>                                                                                                    | bscribed to virtualised resources fault alarms on the VIM                                                                                        |                                                                                     |  |  |  |
|                                                                                               |       |                                                                                                    |                                                                                                    |                                                                                     |  |  |  |
| Test                                                                                          | Step  | Type                                                                                                    | Description                                                                                                    | Result                                                                              |  |  |  |
| Sequence                                                                                      | 1     | Stimulus                                                                                                    | Trigger a failure on a virtualised resource allocated to the relevant VNF instance (e.g. terminate the virtualised resource directly on the VIM) |                                                                                     |  |  |  |
|                                                                                               | 2     | IOP Check                                                                                                    | Verify that a virtualised resource fault alarm has been created                                                                                  |                                                                                     |  |  |  |
|                                                                                               |       |                                                                                                    | on the VIM by querying the list of virtualised resource fault alarms                                                                             |                                                                                     |  |  |  |
|                                                                                               | 3     | IOP Check                                                                                                    | Verify that a VNF fault alarm has been created for the affected<br>VNF instance on the VNFM by querying the list of VNF fault<br>alarms          |                                                                                     |  |  |  |
|                                                                                               | 4     | IOP Check                                                                                                    | Verify that a NS fault alarm has been created on the NFVO by<br>querying the list of NS fault alarms                                             |                                                                                     |  |  |  |
| IOP Verdict                                                                                   |       |                                                                                                    |                                                                                                    |                                                                                     |  |  |  |
|                                                                                               |       |                                                                                                    |                                                                                                    |                                                                                     |  |  |  |

|                 |       | Test De                                                                                                    | scription: VNF fault alarm clearance notification                                                                                                    |                  |  |  |  |
|-----------------|-------|----------------------------------------------------------------------------------------------------|----------------------------------------------------------------------------------------------------|------------------|--|--|--|
| Identifier      |       | TD_NFV_FM_VNF_CLEAR_001                                                                                                    |                                                                                                    |                  |  |  |  |
| Test Purpose    |       |                                                                                                    | F fault alarm clearance notification propagates via the VNFM to the                                                                                   | e NFVO when a    |  |  |  |
| • • • •         |       | VNF fault is cleared by resolving a failed virtualised resource                                                                        |                                                                                                    |                  |  |  |  |
| Configuration   |       | SUT Configurati                                                                                                    |                                                                                                    |                  |  |  |  |
| References      |       | ETSI GS NFV-IF                                                                                                    | A 006 [i.4], ETSI GS NFV-IFA 007 [i.5] and ETSI GS NFV-IFA 01                                                                                         | 3 [i.9]          |  |  |  |
| Applicability   |       | NFVO can s                                                                                                    | subscribe to alarm notifications on the VNFM (NFVO_FM_VNF_SU                                                                                          | JBSCRIBE)        |  |  |  |
|                 |       |                                                                                                    | orts alarm notifications subscriptions from the NFVO<br>_VNF_SUBSCRIBE)                                                                               |                  |  |  |  |
|                 |       | <ul> <li>VNFM can s</li> </ul>                                                                                                    | subscribe to alarm notifications on the VIM (VNFM_FM_VR_SUBS                                                                                          | SCRIBE)          |  |  |  |
|                 |       |                                                                                                    | ts alarm notifications subscriptions by the VNFM<br>UBSCRIBE_BY_VNFM)                                                                                 |                  |  |  |  |
|                 |       |                                                                                                    | generate VNF fault alarm clearance notifications to the NFVO<br>_VNF_NOTIFY)                                                                          |                  |  |  |  |
|                 |       |                                                                                                    | process VNF fault alarm clearance notifications from the VNFM<br>_VNF_NOTIFY)                                                                         |                  |  |  |  |
|                 |       | <ul> <li>VIM can generate virtualised resources fault alarm clearance notifications to the VNFM<br/>(VIM_FM_NOTIFY_BY_VNFM)</li> </ul> |                                                                                                    |                  |  |  |  |
|                 |       |                                                                                                    | NFM can process virtualised resource fault alarm clearance notifications from the VIM<br>NFM_FM_VR_NOTIFY)                                            |                  |  |  |  |
|                 |       |                                                                                                    | get the list of VNF fault alarms from the VNFM (NFVO_FM_VNF_GET_ALARM)                                                                                |                  |  |  |  |
|                 |       |                                                                                                    | FM supports VNF fault alarm list queries by the NFVO (VNFM_FM_VNF_QUERY)                                                                              |                  |  |  |  |
|                 |       | <ul> <li>VIM supports virtualised resources fault alarm list queries by the VNFM</li> </ul>                                            |                                                                                                    |                  |  |  |  |
|                 |       |                                                                                                    | QUERY_BY_VNFM)                                                                                                    |                  |  |  |  |
|                 |       | • • • •                                                                                                    |                                                                                                    |                  |  |  |  |
| Pre-test condit | tions | <ul> <li>NS is instantiated (TD_NFV_NSLCM_INSTANTIATE_001)</li> </ul>                                                                  |                                                                                                    |                  |  |  |  |
|                 |       | NFVO is subscribed to VNF fault alarms on the VNFM                                                                                     |                                                                                                    |                  |  |  |  |
|                 |       | <ul> <li>VNFM is su</li> </ul>                                                                                                    | NFM is subscribed to virtualised resources fault alarms on the VIM                                                                                    |                  |  |  |  |
|                 |       | <ul> <li>NS fault ala</li> </ul>                                                                                                    | rm is created on the NFVO by failing a virtualised resource that is                                                                                   | allocated to the |  |  |  |
|                 |       | relevant VN                                                                                                    | F instance (TD_NFV_FM_VNF_NOTIFY_001)                                                                                                    |                  |  |  |  |
|                 | 1-    | -                                                                                                    |                                                                                                    |                  |  |  |  |
| Test            | Step  | Туре                                                                                                    | Description                                                                                                    | Result           |  |  |  |
| Sequence        | 1     | Stimulus                                                                                                    | Resolve the failure of the virtualised resource allocated to the relevant VNF (e.g. restart the virtualised resource directly on the VIM)             |                  |  |  |  |
|                 | 2     | IOP Check                                                                                                    | Verify that the relevant virtualised resource fault alarm has<br>been cleared on the VIM by querying the list of virtualised<br>resource fault alarms |                  |  |  |  |
|                 | 3     | IOP Check                                                                                                    | Verify that the relevant VNF fault alarm has been cleared on the VNFM by querying the list of VNF fault alarms                                        |                  |  |  |  |
|                 | 4     | IOP Check                                                                                                    | Verify that the relevant NS fault alarm has been cleared on the NFVO by querying the list of NS fault alarms                                          |                  |  |  |  |
| IOP Verdict     |       |                                                                                                    |                                                                                                    |                  |  |  |  |
|                 |       |                                                                                                    |                                                                                                    |                  |  |  |  |

### 7.5.2.2 VNF Fault Alarm Clearance Notifications

# 7.6 Performance Management

## 7.6.1 Virtualised Resource Performance Management

### 7.6.1.1 Virtualised Resource PM Job Creation and Notification Monitoring

|                                                                                             |             | Test Descrip                                                                                                    | otion: VR PM job creation and notification monitoring                 |             |  |  |  |
|---------------------------------------------------------------------------------------------|-------------|----------------------------------------------------------------------------------------------------|-----------------------------------------------------------------------|-------------|--|--|--|
| Identifier                                                                                  |             | TD_NFV_PM_VR_CREATE_NOTIFY_001                                                                                                    |                                                                       |             |  |  |  |
| Test Purpose                                                                                | 9           | Verify that the performance metrics of a virtualised resource that is required for a NS instance connectivity can be monitored using PM jobs and notifications |                                                                       |             |  |  |  |
| Configuration                                                                               | n           | SUT Configuration 1                                                                                                    |                                                                       |             |  |  |  |
| References                                                                                  |             | ETSI GS NFV-II                                                                                                    | FA 005 [i.3] and ETSI GS NFV-IFA 013 [i.9]                            |             |  |  |  |
| Applicability                                                                               |             | NFVO can                                                                                                    | create VR PM jobs on the VIM (NFVO_PM_VR_PMJOB_CREATE                 | )           |  |  |  |
|                                                                                             |             | <ul> <li>VIM support</li> </ul>                                                                                                    | ts VR PM jobs creation by the NFVO (VIM_PM_PMJOB_CREATE               | BY NFVO)    |  |  |  |
|                                                                                             |             |                                                                                                    | subscribe to VR PM jobs on the VIM (NFVO_PM_VR_PMJOB_SU               | ,           |  |  |  |
|                                                                                             |             |                                                                                                    | ts VR PM job subscriptions from the NFVO                              | ,           |  |  |  |
|                                                                                             |             |                                                                                                    | PMJOB_SUBSCRIBE_BY_NFVO)                                              |             |  |  |  |
|                                                                                             |             | ·                                                                                                    | nerate VR PM notifications to the NFVO (VIM_PM_PMJOB_NOTIF            | Y_BY_NFVO)  |  |  |  |
|                                                                                             |             | •                                                                                                    | pports VR PM job notifications from the VIM (NFVO_PM_VR_PMJOB_NOTIFY) |             |  |  |  |
|                                                                                             |             |                                                                                                    | n query VR PM jobs from the VIM (NFVO_PM_VR_PMJOB_QUERY)              |             |  |  |  |
| <ul> <li>VIM supports VR PM job queries by the NFVO (VIM_PM_PMJOB_QUERY_BY_NFVO)</li> </ul> |             |                                                                                                    |                                                                       |             |  |  |  |
|                                                                                             |             |                                                                                                    |                                                                       |             |  |  |  |
| Pre-test cond                                                                               | ditions     | <ul> <li>NS is instar</li> </ul>                                                                                                    | ntiated (TD_NFV_NSLCM_INSTANTIATE_001)                                |             |  |  |  |
|                                                                                             |             |                                                                                                    | parameters (e.g. metrics, metric groups, collection and reporting pe  | eriods) are |  |  |  |
| Test                                                                                        | Step        | Туре                                                                                                    | Description                                                           | Result      |  |  |  |
| Sequence                                                                                    | <u>3tep</u> | Stimulus                                                                                                    | Trigger the NFVO to create a VR PM job for a virtualised              | Result      |  |  |  |
| Oequence                                                                                    |             | Sumulus                                                                                                    | resource that is allocated to the target NS instance                  |             |  |  |  |
|                                                                                             | 2           | IOP Check                                                                                                    | Verify that a VR PM job has been created on the VIM according         |             |  |  |  |
|                                                                                             |             |                                                                                                    | to the monitoring parameters by querying the VR PM jobs               |             |  |  |  |
|                                                                                             | 3           | Stimulus                                                                                                    | Trigger the NFVO to subscribe to the VR PM job created in             |             |  |  |  |
|                                                                                             |             |                                                                                                    | step 1                                                                |             |  |  |  |
|                                                                                             | 4           | IOP Check                                                                                                    | Verify that a "performance information available" notification for    |             |  |  |  |
|                                                                                             |             |                                                                                                    | the monitored virtualised resource was generated by the VIM to        |             |  |  |  |
|                                                                                             | _           |                                                                                                    | the NFVO by monitoring the VR PM notifications. See note.             |             |  |  |  |
| IOP Verdict                                                                                 |             |                                                                                                    |                                                                       |             |  |  |  |
| NOTE: Me                                                                                    | tric colled | ction and reportir                                                                                                    | ng periods should be taken into account.                              |             |  |  |  |

|                 |                                                                                | Test Descri                                                                                 | ption: VR PM job creation and threshold monitoring                                                              |             |  |  |  |
|-----------------|--------------------------------------------------------------------------------|---------------------------------------------------------------------------------------------|----------------------------------------------------------------------------------------------------|-------------|--|--|--|
| Identifier      |                                                                                |                                                                                             | R_CREATE_THRESHOLD_001                                                                                          |             |  |  |  |
| Test Purpose    |                                                                                |                                                                                             | erformance metrics of a virtualised resource that is required for a N                                           | IS instance |  |  |  |
|                 |                                                                                |                                                                                             | be monitored using PM jobs and thresholds                                                                       |             |  |  |  |
| Configuration   |                                                                                |                                                                                             |                                                                                                    |             |  |  |  |
| References      |                                                                                |                                                                                             | FA 005 [i.3] and ETSI GS NFV-IFA 013 [i.9]                                                                      |             |  |  |  |
| Applicability   |                                                                                | <ul> <li>NFVO can of</li> </ul>                                                             | create VR PM jobs on the VIM (NFVO_PM_VR_PMJOB_CREATE                                                           | )           |  |  |  |
|                 |                                                                                | <ul> <li>VIM suppor</li> </ul>                                                              | ts VR PM jobs creation by the NFVO (VIM_PM_PMJOB_CREATE                                                         | _BY_NFVO)   |  |  |  |
|                 |                                                                                | <ul> <li>NFVO can of</li> </ul>                                                             | create VR PM thresholds on the VIM (NFVO_PM_VR_PMTH_CRE                                                         | EATE)       |  |  |  |
|                 |                                                                                | <ul> <li>VIM suppor</li> </ul>                                                              | ts VR PM thresholds creation by the NFVO                                                                        |             |  |  |  |
|                 |                                                                                | (VIM_PM_F                                                                                   | (VIM_PM_PMTH_CREATE_BY_NFVO)                                                                                    |             |  |  |  |
|                 |                                                                                | <ul> <li>VIM can ge</li> </ul>                                                              | nerate VR PM notifications to the NFVO (VIM_PM_PMJOB_NOTII                                                      | FY_BY_NFVO) |  |  |  |
|                 |                                                                                | <ul> <li>NFVO supp</li> </ul>                                                               | orts VR PM job notifications from the VIM (NFVO_PM_VR_PMJO                                                      | B_NOTIFY)   |  |  |  |
|                 |                                                                                | <ul> <li>NFVO can of</li> </ul>                                                             |                                                                                                    |             |  |  |  |
|                 |                                                                                | <ul> <li>VIM supports VR PM job queries by the NFVO (VIM_PM_PMJOB_QUERY_BY_NFVO)</li> </ul> |                                                                                                    |             |  |  |  |
|                 |                                                                                | <ul> <li>NFVO can of</li> </ul>                                                             | <ul> <li>NFVO can guery VR PM thresholds from the VIM (NFVO_PM_VR_PMTH_QUERY)</li> </ul>                        |             |  |  |  |
|                 | • VIM supports VR PM threshold queries by the NFVO (VIM_PM_PMTH_QUERY_BY_NFVO) |                                                                                             |                                                                                                    |             |  |  |  |
|                 |                                                                                |                                                                                             |                                                                                                    | ŕ           |  |  |  |
| Pre-test condit | tions                                                                          | <ul> <li>NS is instar</li> </ul>                                                            | ntiated (TD_NFV_NSLCM_INSTANTIATE_001)                                                                          |             |  |  |  |
|                 |                                                                                | Monitoring parameters (e.g. metrics, metric groups, thresholds) are defined                 |                                                                                                    |             |  |  |  |
|                 |                                                                                |                                                                                             |                                                                                                    |             |  |  |  |
| Test            | Step                                                                           | Туре                                                                                        | Description                                                                                                    | Result      |  |  |  |
| Sequence        | 1                                                                              | Stimulus                                                                                    | Trigger the NFVO to create a VR PM job for a virtualised                                                        |             |  |  |  |
|                 |                                                                                |                                                                                             | resource that is allocated to the target NS instance                                                            |             |  |  |  |
|                 | 2                                                                              | IOP Check                                                                                   | Verify that a VR PM job has been created on the VIM according                                                   |             |  |  |  |
|                 | 3                                                                              | Stimulus                                                                                    | to the monitoring parameters by querying the VR PM jobs<br>Trigger the NFVO to create a VR PM threshold for the |             |  |  |  |
|                 | 3                                                                              | Sumulus                                                                                     | virtualised resource monitored in step 1                                                                        |             |  |  |  |
|                 | 4                                                                              | Stimulus                                                                                    | Trigger the NFVO to subscribe to the threshold crossing                                                         |             |  |  |  |
|                 | -                                                                              | Oumanas                                                                                     | notification for the VR PM threshold created in step 3                                                          |             |  |  |  |
|                 | 5                                                                              | Stimulus                                                                                    | Trigger the virtualised resource to cross the specified threshold                                               |             |  |  |  |
|                 |                                                                                |                                                                                             | (e.g. by increasing resource utilization levels in the                                                          |             |  |  |  |
|                 |                                                                                |                                                                                             | virtualisation container)                                                                                       |             |  |  |  |
|                 | 6                                                                              | IOP Check                                                                                   | Verify that the "threshold crossed" notification for the monitored                                              |             |  |  |  |
|                 |                                                                                |                                                                                             | virtualised resource was generated by the VIM to the NFVO by                                                    |             |  |  |  |
|                 |                                                                                |                                                                                             | monitoring the VR PM notifications                                                                              |             |  |  |  |
| IOP Verdict     |                                                                                |                                                                                             |                                                                                                    |             |  |  |  |

## 7.6.1.2 Virtualised Resource PM Job Creation and Threshold Monitoring

55

|                                                                                     |                                                                                                   |                                                                       | Test Description: VR PM job deletion                                                                                            |                                                 |  |  |  |
|-------------------------------------------------------------------------------------|---------------------------------------------------------------------------------------------------|-----------------------------------------------------------------------|----------------------------------------------------------------------------------------------------|-------------------------------------------------|--|--|--|
| Identifier                                                                          |                                                                                                   | TD NFV PM VR DELETE MONITOR 001                                       |                                                                                                    |                                                 |  |  |  |
| Test Purpose                                                                        | <b>pose</b> Verify that the monitoring of performance metrics of a virtualised resource that is r |                                                                       |                                                                                                    |                                                 |  |  |  |
|                                                                                     |                                                                                                   | instance connect                                                      | ctivity can be stopped by deleting PM jobs                                                                                      |                                                 |  |  |  |
| Configuration SUT Configuration 1                                                   |                                                                                                   |                                                                       |                                                                                                    |                                                 |  |  |  |
| References                                                                          |                                                                                                   | ETSI GS NFV-I                                                         | FA 005 [i.3] and ETSI GS NFV-IFA 013 [i.9]                                                                                      |                                                 |  |  |  |
| Applicability                                                                       |                                                                                                   | NFVO can                                                              | delete VR PM jobs from the VIM (NFVO_PM_VR_PMJOB_DELET                                                                          | E)                                              |  |  |  |
|                                                                                     |                                                                                                   | <ul> <li>VIM support</li> </ul>                                       | ts VR PM jobs deletion by the NFVO (VIM_PM_PMJOB_DELETE_                                                                        | BY_NFVO)                                        |  |  |  |
|                                                                                     |                                                                                                   |                                                                       | subscribe to VR PM jobs on the VIM (NFVO_PM_VR_PMJOB_SU                                                                         | ,                                               |  |  |  |
|                                                                                     |                                                                                                   |                                                                       | ts VR PM job subscriptions from the NFVO                                                                                        | /                                               |  |  |  |
|                                                                                     |                                                                                                   |                                                                       | PMJOB_SUBSCRIBE_BY_NFVO)                                                                                                    |                                                 |  |  |  |
|                                                                                     |                                                                                                   |                                                                       | nerate VR PM notifications to the NFVO (VIM_PM_PMJOB_NOTIF                                                                      | Y_BY_NFVO)                                      |  |  |  |
|                                                                                     |                                                                                                   | -                                                                     |                                                                                                    |                                                 |  |  |  |
| <ul> <li>NFVO can query VR PM jobs from the VIM (NFVO_PM_VR_PMJOB_QUERY)</li> </ul> |                                                                                                   |                                                                       |                                                                                                    |                                                 |  |  |  |
|                                                                                     | <ul> <li>VIM supports VR PM job queries by the NFVO (VIM_PM_PMJOB_QUERY_BY_NFVO)</li> </ul>       |                                                                       |                                                                                                    |                                                 |  |  |  |
|                                                                                     |                                                                                                   |                                                                       |                                                                                                    | <u>- (( ( ( ) ) ) ) ) ) ) ) ) ) ) ) ) ) ) )</u> |  |  |  |
| Pre-test cond                                                                       | itions                                                                                            | <ul> <li>NS is instantiated (TD_NFV_NSLCM_INSTANTIATE_001)</li> </ul> |                                                                                                    |                                                 |  |  |  |
|                                                                                     |                                                                                                   |                                                                       | d resource that is required for the NS connectivity is monitored by t<br>PM_VR_CREATE_NOTIFY_001)                               | he NFVO                                         |  |  |  |
| <b>T</b>                                                                            |                                                                                                   |                                                                       |                                                                                                    | D K                                             |  |  |  |
| Test                                                                                | Step                                                                                              | Туре                                                                  | Description                                                                                                    | Result                                          |  |  |  |
| Sequence                                                                            | 1                                                                                                 | Stimulus                                                              | Trigger the NFVO to delete a VR PM job of a virtualised<br>resource that is allocated to the target NS instance                 |                                                 |  |  |  |
|                                                                                     | 2                                                                                                 | IOP Check                                                             | Verify that the relevant VR PM job has been deleted on the VIM                                                                  |                                                 |  |  |  |
|                                                                                     | 2                                                                                                 |                                                                       | by querying the VR PM jobs                                                                                                    |                                                 |  |  |  |
|                                                                                     | 3                                                                                                 | IOP Check                                                             | Verify that no "performance information available" notification<br>for the monitored virtualised resource has been generated by |                                                 |  |  |  |
|                                                                                     |                                                                                                   |                                                                       | the VIM to the NFVO by monitoring the VR PM notifications.                                                                      |                                                 |  |  |  |
|                                                                                     |                                                                                                   |                                                                       | See note.                                                                                                    |                                                 |  |  |  |
| IOP Verdict                                                                         |                                                                                                   |                                                                       | 1                                                                                                    |                                                 |  |  |  |
|                                                                                     |                                                                                                   |                                                                       |                                                                                                    |                                                 |  |  |  |

### 7.6.1.3 Virtualised Resource PM Job Deletion

NOTE: Virtualised resource metric collection and reporting periods should be taken into account.

### 7.6.1.4 Virtualised Resource PM Threshold Deletion

|               |         | Т                                                                                                | est Description: VR PM threshold deletion                                                              |                  |  |  |  |
|---------------|---------|--------------------------------------------------------------------------------------------------|----------------------------------------------------------------------------------------------------|------------------|--|--|--|
| Identifier    |         | TD_NFV_PM_V                                                                                      | FD_NFV_PM_VR_DELETE_THRESHOLD_001                                                                      |                  |  |  |  |
| Test Purpose  |         |                                                                                                  |                                                                                                    | nstance          |  |  |  |
| Configuration |         | SUT Configurati                                                                                  |                                                                                                    |                  |  |  |  |
| References    |         |                                                                                                  | A 005 [i.3] and ETSI GS NFV-IFA 013 [i.9]                                                              |                  |  |  |  |
| Applicability |         |                                                                                                  | elete VR PM thresholds from the VIM (NFVO_PM_VR_PMTH_D                                                 | ELETE)           |  |  |  |
|               |         |                                                                                                  | ts VR PM thresholds deletion by the NFVO<br>MTH_DELETE_BY_NFVO)                                        |                  |  |  |  |
|               |         | NFVO can s                                                                                       | subscribe to VR PM jobs on the VIM (NFVO_PM_VR_PMJOB_SU                                                | BSCRIBE)         |  |  |  |
|               |         | <ul> <li>VIM suppor</li> </ul>                                                                   | rts VR PM job subscriptions from the NFVO                                                              |                  |  |  |  |
|               |         |                                                                                                  | MJOB_SUBSCRIBE_BY_NFVO)                                                                                |                  |  |  |  |
|               |         | • VIM can generate VR PM notifications to the NFVO (VIM_PM_PMJOB_NOTIFY_BY_NFVO)                 |                                                                                                    |                  |  |  |  |
|               |         | NFVO supports VR PM job notifications from the VIM (NFVO_PM_VR_PMJOB_NOTIFY)                     |                                                                                                    |                  |  |  |  |
|               |         | <ul> <li>NFVO can query VR PM thresholds from the VIM (NFVO_PM_VR_PMTH_QUERY)</li> </ul>         |                                                                                                    |                  |  |  |  |
|               |         | <ul> <li>VIM supports VR PM threshold queries by the NFVO (VIM_PM_PMTH_QUERY_BY_NFVO)</li> </ul> |                                                                                                    |                  |  |  |  |
|               |         |                                                                                                  |                                                                                                    |                  |  |  |  |
| Pre-test cond | litions | <ul> <li>NS is instar</li> </ul>                                                                 | tiated (TD_NFV_NSLCM_INSTANTIATE_001)                                                                  |                  |  |  |  |
|               |         | <ul> <li>A threshold</li> </ul>                                                                  | for a virtualised resource that is required for the NS connectivity is NFV_PM_VR_CREATE_THRESHOLD_001) | s created by the |  |  |  |
|               |         |                                                                                                  |                                                                                                    |                  |  |  |  |
| Test          | Step    | Туре                                                                                             | Description                                                                                            | Result           |  |  |  |
| Sequence      | 1       | Stimulus                                                                                         | Trigger the NFVO to delete a VR PM threshold of a virtualised                                          |                  |  |  |  |
|               |         |                                                                                                  | resource that is allocated to the target NS instance                                                   |                  |  |  |  |
|               | 2       | IOP Check                                                                                        | Verify that the relevant VR PM threshold has been deleted on                                           |                  |  |  |  |
|               |         |                                                                                                  | the VIM by querying the VR PM thresholds                                                               |                  |  |  |  |

|                                                                                                  | 3 | Stimulus  | Trigger the virtualised resource to cross the specified threshold<br>(e.g. by increasing resource utilization levels in the<br>virtualisation container)                          |  |
|--------------------------------------------------------------------------------------------------|---|-----------|----------------------------------------------------------------------------------------------------|--|
|                                                                                                  | 4 | IOP Check | Verify that no "threshold crossed" notification for the monitored virtualised resource has been generated by the VIM to the NFVO by monitoring the VR PM notifications. See note. |  |
| IOP Verdict                                                                                      |   |           |                                                                                                    |  |
| NOTE: Virtualised resource metric collection and reporting periods should be taken into account. |   |           |                                                                                                    |  |

# 7.6.2 VNF Performance Management

## 7.6.2.1 VNF PM Job Creation and Notification Monitoring

|                            |         | Test Descrip                                                                                      | tion: VNF PM job creation and notification monitoring                                                               |              |  |  |  |
|----------------------------|---------|---------------------------------------------------------------------------------------------------|----------------------------------------------------------------------------------------------------|--------------|--|--|--|
| Identifier                 |         | TD_NFV_PM_VNF_CREATE_NOTIFY_001                                                                   |                                                                                                    |              |  |  |  |
| Test Purpose               | •       | Verify that the performance metrics of a virtualised resource that is allocated to a VNF instance |                                                                                                    |              |  |  |  |
| <b>a</b> <i>i</i> <b>i</b> |         |                                                                                                   | ance can be monitored using PM jobs and notifications                                                               |              |  |  |  |
| Configuration              | 1       | SUT Configurati                                                                                   |                                                                                                    |              |  |  |  |
| References                 |         |                                                                                                   | FA 006 [i.4], ETSI GS NFV-IFA 007 [i.5] and ETSI GS NFV-IFA 01                                                      |              |  |  |  |
| Applicability              |         |                                                                                                   | create VNF PM jobs on the VNFM (NFVO_PM_VNF_PMJOB_DEL                                                               | ,            |  |  |  |
|                            |         |                                                                                                   | oorts VNF PM jobs creation by the NFVO (VNFM_PM_VNF_PMJO                                                            |              |  |  |  |
|                            |         | VNFM can                                                                                          | create VR PM jobs on the VIM (VNFM_PM_VR_PMJOB_CREATE                                                               | ()           |  |  |  |
|                            |         | <ul> <li>VIM support</li> </ul>                                                                   | ts VR PM jobs creation by the VNFM (VIM_PM_PMJOB_CREATE                                                             | _BY_VNFM)    |  |  |  |
|                            |         |                                                                                                   | subscribe to VNF PM jobs on the VNFM (NFVO_PM_VNF_PMJOE                                                             | 3_SUBSCRIBE) |  |  |  |
|                            |         |                                                                                                   | orts VNF PM job subscriptions from the NFVO<br>LVNF_PMJOB_SUBSCRIBE)                                                |              |  |  |  |
|                            |         |                                                                                                   | subscribe to VR PM jobs on the VIM (VNFM_PM_VR_PMJOB_SU                                                             | BSCRIBE)     |  |  |  |
|                            |         |                                                                                                   | ts VR PM job subscriptions from the VNFM                                                                            | 5001(152)    |  |  |  |
|                            |         | (VIM_PM_F                                                                                         | PMJOB_SUBSCRIBE_BY_VNFM)                                                                                            |              |  |  |  |
|                            |         | •                                                                                                 | nerate VR PM notifications to the VNFM (VIM_PM_PMJOB_NOTII                                                          | ,            |  |  |  |
|                            |         | <ul> <li>VNFM supports VR PM job notifications from the VIM (VNFM_PM_VR_PMJOB_NOTIFY)</li> </ul>  |                                                                                                    |              |  |  |  |
|                            |         |                                                                                                   |                                                                                                    |              |  |  |  |
|                            |         |                                                                                                   | orts VNF PM job notifications from the VNFM                                                                         |              |  |  |  |
|                            |         |                                                                                                   | (NFVO_PM_VNF_PMJOB_NOTIFY)                                                                                          |              |  |  |  |
|                            |         |                                                                                                   | query VR PM jobs from the VIM (VNFM_PM_VR_PMJOB_QUERY)                                                              |              |  |  |  |
|                            |         |                                                                                                   | ts VR PM job queries by the VNFM (VIM_PM_PMJOB_QUERY_BY_VNFM)                                                       |              |  |  |  |
|                            |         |                                                                                                   | query VNF PM jobs from the VNFM (NFVO_PM_VNF_PMJOB_QUERY)                                                           |              |  |  |  |
|                            |         | <ul> <li>VINFINI Supp</li> </ul>                                                                  | ports VNF PM job queries by the NFVO (VNFM_PM_VNF_PMJOB                                                             | QUERT)       |  |  |  |
| Pre-test cond              | litions | <ul> <li>NS is instar</li> </ul>                                                                  | ntiated (TD_NFV_NSLCM_INSTANTIATE_001)                                                                              |              |  |  |  |
|                            |         |                                                                                                   | parameters (e.g. metrics, metric groups, collection and reporting pe                                                | ariada) ara  |  |  |  |
|                            |         | defined on                                                                                        |                                                                                                    | enous) are   |  |  |  |
|                            |         | donnod on                                                                                         |                                                                                                    |              |  |  |  |
| Test                       | Step    | Туре                                                                                              | Description                                                                                                    | Result       |  |  |  |
| Sequence                   | 1       | Stimulus                                                                                          | Trigger the NFVO to create a VNF PM job for a virtualised                                                           |              |  |  |  |
|                            |         |                                                                                                   | resource allocated to the relevant VNF instance inside the                                                          |              |  |  |  |
|                            |         |                                                                                                   | target NS instance                                                                                                  |              |  |  |  |
|                            | 2       | IOP Check                                                                                         | Verify that a VNF PM job has been created on the VNFM<br>according to the monitoring parameters by querying the VNF |              |  |  |  |
|                            |         |                                                                                                   | PM jobs                                                                                                    |              |  |  |  |
|                            | 3       | IOP Check                                                                                         | Verify that a virtualised resource PM job has been created on                                                       |              |  |  |  |
|                            | -       |                                                                                                   | the VIM according to the monitoring parameters by querying                                                          |              |  |  |  |
|                            |         |                                                                                                   | the VR PM jobs                                                                                                    |              |  |  |  |
|                            | 4       | Stimulus                                                                                          | Trigger the NFVO to subscribe to the VNF PM job created in<br>step 1                                                |              |  |  |  |
|                            | 5       | IOP Check                                                                                         | Verify that a "performance information available" notification for                                                  |              |  |  |  |
|                            |         |                                                                                                   | the monitored virtualised resource was generated by the VIM to                                                      |              |  |  |  |
|                            |         |                                                                                                   | the VNFM by monitoring the VR PM notifications. See note.                                                           |              |  |  |  |
|                            | 6       | IOP Check                                                                                         | Verify that a "performance information available" notification for                                                  |              |  |  |  |
|                            |         |                                                                                                   | the monitored virtualised resource was generated by the VNFM                                                        |              |  |  |  |
|                            |         | 1                                                                                                 | to the NFVO by monitoring the VNF PM notifications. See note.                                                       |              |  |  |  |

#### 7.6.2.2 VNF PM Job Creation and Threshold Monitoring

|                            |         | Test Descri                                                                                             | ption: VNF PM job creation and threshold monitoring                                                                          |                |  |  |  |
|----------------------------|---------|----------------------------------------------------------------------------------------------------|----------------------------------------------------------------------------------------------------|----------------|--|--|--|
| Identifier                 |         |                                                                                                    | NF_CREATE_THRESHOLD_001                                                                                                    |                |  |  |  |
| Test Purpose               | )       |                                                                                                    | erformance metrics of a virtualised resource that is allocated to a \                                                        | /NF instance   |  |  |  |
|                            |         | inside a NS insta                                                                                       | ance can be monitored using PM jobs and thresholds                                                                           |                |  |  |  |
| Configuration              | า       | SUT Configurati                                                                                         |                                                                                                    |                |  |  |  |
| References                 |         | ETSI GS NFV-I                                                                                           | FA 006 [i.4], ETSI GS NFV-IFA 007 [i.5] and ETSI GS NFV-IFA 01                                                               | 3 [i.9]        |  |  |  |
| Applicability              |         | <ul> <li>NFVO can</li> </ul>                                                                            | create VNF PM jobs on the VNFM (NFVO_PM_VNF_PMJOB_CRE                                                                        | EATE)          |  |  |  |
|                            |         | <ul> <li>VNFM supports VNF PM jobs creation by the NFVO (VNFM_PM_VNF_PMJOB_CREAT</li> </ul>             |                                                                                                    |                |  |  |  |
|                            |         | VNFM can                                                                                                | create VR PM jobs on the VIM (VNFM_PM_VR_PMJOB_CREATE                                                                        | E)             |  |  |  |
|                            |         | <ul> <li>VIM support</li> </ul>                                                                         | ts VR PM jobs creation by the VNFM (VIM_PM_PMJOB_CREATE                                                                      | BY_VNFM)       |  |  |  |
|                            |         |                                                                                                    | create VNF PM thresholds on the VNFM (NFVO_PM_VNF_PMTH                                                                       | ,              |  |  |  |
|                            |         | <ul> <li>VNFM supp</li> </ul>                                                                           | ports VNF PM thresholds creation by the NFVO                                                                                 | _ ,            |  |  |  |
|                            |         |                                                                                                    | create VR PM thresholds on the VIM (VNFM_PM_VR_PMTH_CR                                                                       | ATE)           |  |  |  |
|                            |         |                                                                                                    | ts VR PM thresholds creation by the VNFM                                                                                     |                |  |  |  |
|                            |         | (VIM_PM_F                                                                                               | PMTH_CREATE_BY_VNFM)                                                                                                    |                |  |  |  |
|                            |         |                                                                                                    | subscribe to VNF PM jobs on the VNFM (NFVO_PM_VNF_PMJOE                                                                      | SUBSCRIBE)     |  |  |  |
|                            |         | (VNFM_PM                                                                                                | oorts VNF PM job subscriptions from the NFVO<br>I_VNF_PMJOB_SUBSCRIBE)                                                       |                |  |  |  |
|                            |         |                                                                                                    | subscribe to VR PM jobs on the VIM (VNFM_PM_VR_PMJOB_SU                                                                      | BSCRIBE)       |  |  |  |
|                            |         |                                                                                                    | <ul> <li>VIM supports VR PM job subscriptions from the VNFM<br/>(VIM_PM_PMJOB_SUBSCRIBE_BY_VNFM)</li> </ul>                  |                |  |  |  |
|                            |         | <ul> <li>VIM can ge</li> </ul>                                                                          | VIM can generate VR PM notifications to the VNFM (VIM_PM_PMJOB_NOTIFY_BY_VNFM)                                               |                |  |  |  |
| <ul> <li>VNFM s</li> </ul> |         |                                                                                                    | pports VR PM job notifications from the VIM (VNFM_PM_VR_PMJOB_NOTIFY)                                                        |                |  |  |  |
|                            |         | • VNFM can generate VNF PM notifications to the NFVO (VNFM_PM_VNF_PMJOB_NOTIFY)                         |                                                                                                    |                |  |  |  |
|                            |         | <ul> <li>NFVO supports VNF PM job notifications from the VNFM<br/>(NFVO_PM_VNF_PMJOB_NOTIFY)</li> </ul> |                                                                                                    |                |  |  |  |
|                            |         | VNFM can query VR PM jobs from the VIM (VNFM_PM_VR_PMJOB_QUERY)                                         |                                                                                                    |                |  |  |  |
|                            |         |                                                                                                    | rts VR PM job queries by the VNFM (VIM_PM_PMJOB_QUERY_BY_VNFM)                                                               |                |  |  |  |
|                            |         |                                                                                                    | query VNF PM jobs from the VNFM (NFVO_PM_VNF_PMJOB_QL                                                                        | -              |  |  |  |
|                            |         |                                                                                                    | orts VNF PM job queries by the NFVO (VNFM_PM_VNF_PMJOB_QUERY) query VR PM thresholds from the VIM (VNFM_PM_VR_PMTH_QUERY)    |                |  |  |  |
|                            |         |                                                                                                    |                                                                                                    |                |  |  |  |
|                            |         |                                                                                                    | ts VR PM threshold queries by the VNFM (VIM_PM_PMTH_QUEF                                                                     |                |  |  |  |
|                            |         |                                                                                                    | query VNF PM thresholds from the VNFM (NFVO_PM_VNF_PMT                                                                       |                |  |  |  |
|                            |         |                                                                                                    | ports VNF PM threshold queries by the NFVO (VNFM_PM_VNF_P                                                                    |                |  |  |  |
|                            |         |                                                                                                    |                                                                                                    |                |  |  |  |
| Pre-test cond              | litions | <ul> <li>NS is instar</li> </ul>                                                                        | ntiated (TD_NFV_NSLCM_INSTANTIATE_001)                                                                                       |                |  |  |  |
|                            |         |                                                                                                    | parameters (e.g. VNF instance, metrics, metric groups, threshold)                                                            | ara defined on |  |  |  |
|                            |         | NFVO                                                                                                    | parameters (e.g. vive instance, metrics, metric groups, timeshold)                                                           |                |  |  |  |
| Fest                       | Step    | Туре                                                                                                    | Description                                                                                                    | Result         |  |  |  |
| Sequence                   | 1       | Stimulus                                                                                                | Trigger the NFVO to create a PM job for a virtualised resource                                                               | nooun          |  |  |  |
|                            |         |                                                                                                    | allocated to the relevant VNF instance inside the target NS                                                                  |                |  |  |  |
|                            |         |                                                                                                    | instance                                                                                                    |                |  |  |  |
|                            | 2       | IOP Check                                                                                               | Verify that a VNF PM job has been created on the VNFM                                                                        |                |  |  |  |
|                            |         |                                                                                                    | according to the monitoring parameters by querying the VNF                                                                   |                |  |  |  |
|                            |         |                                                                                                    | PM jobs                                                                                                    |                |  |  |  |
|                            | 3       | IOP Check                                                                                               | Verify that a VR PM job has been created on the VIM according                                                                |                |  |  |  |
|                            |         |                                                                                                    | to the monitoring parameters by querying the VR PM jobs                                                                      |                |  |  |  |
|                            | 4       | Stimulus                                                                                                | Trigger the NFVO to create a VNF PM threshold for the                                                                        |                |  |  |  |
|                            | -       | Othersel                                                                                                | virtualised resource monitored in step 1                                                                                     |                |  |  |  |
|                            | 5       | Stimulus                                                                                                | Trigger the NFVO to subscribe to the threshold crossing                                                                      |                |  |  |  |
|                            | 6       | Stimulus                                                                                                | notification for the VNF PM threshold created in step 4<br>Trigger the virtualised resource to cross the specified threshold |                |  |  |  |
|                            | 0       | Sumulus                                                                                                 | (e.g. by increasing resource utilization levels in the                                                                       |                |  |  |  |
|                            |         |                                                                                                    | virtualisation container)                                                                                                    |                |  |  |  |
|                            |         | 1                                                                                                    |                                                                                                    |                |  |  |  |

#### 7.6.2.3 VNF PM Job Deletion

|                 |      |                                                                                        | Test Description: VNE DM job deletion                                                                                | 1             |  |  |
|-----------------|------|----------------------------------------------------------------------------------------|----------------------------------------------------------------------------------------------------|---------------|--|--|
| Identifier      |      |                                                                                        | Test Description: VNF PM job deletion<br>NF_DELETE_MONITOR_001                                                       |               |  |  |
| Test Purpose    |      |                                                                                        | onitoring of performance metrics of a virtualised resource that is a                                                 | llocated to a |  |  |
| restrupose      |      |                                                                                        | side a NS instance can be stopped by deleting PM jobs                                                                | ilocaleu lo a |  |  |
| Configuration   |      | SUT Configuration 1                                                                    |                                                                                                    |               |  |  |
| References      |      | ETSI GS NFV-IFA 006 [i.4], ETSI GS NFV-IFA 007 [i.5] and ETSI GS NFV-IFA 013 [i.9]     |                                                                                                    |               |  |  |
| Applicability   |      |                                                                                        | delete VNF PM jobs from the VNFM (NFVO_PM_VNF_PMJOB_DI                                                               |               |  |  |
|                 |      |                                                                                        | orts VNF PM jobs deletion by the NFVO (VNFM_PM_VNF_PMJO                                                              | ,             |  |  |
|                 |      |                                                                                        | delete VR PM jobs from the VIM (VNFM_PM_VR_PMJOB_DELET                                                               | ,             |  |  |
|                 |      |                                                                                        | ts VR PM jobs deletion by the VNFM (VIM_MMVNMJOB_DELETE                                                              | ,             |  |  |
|                 |      |                                                                                        | delete VNF PM thresholds from the VNFM (VIVI_FM_FNJOB_DELETE                                                         | ·             |  |  |
|                 |      |                                                                                        | ·                                                                                                    | n_Delete)     |  |  |
|                 |      |                                                                                        | orts VNF PM thresholds deletion by the NFVO<br>_VNF_PMTH_DELETE)                                                     |               |  |  |
|                 |      |                                                                                        | <br>delete VR PM thresholds from the VIM (VNFM_PM_VR_PMTH_DI                                                         | ELETE)        |  |  |
|                 |      |                                                                                        | ts VR PM thresholds deletion by the VNFM                                                                             | /             |  |  |
|                 |      |                                                                                        | MTH_DELETE_BY_VNFM)                                                                                                  |               |  |  |
|                 |      |                                                                                        | subscribe to VNF PM jobs on the VNFM (NFVO_PM_VNF_PMJOE                                                              | 3_SUBSCRIBE)  |  |  |
|                 |      |                                                                                        | orts VNF PM job subscriptions from the NFVO<br>_VNF_PMJOB_SUBSCRIBE)                                                 |               |  |  |
|                 |      | <ul> <li>VNFM can s</li> </ul>                                                         | subscribe to VR PM jobs on the VIM (VNFM_PM_VR_PMJOB_SU                                                              | BSCRIBE)      |  |  |
|                 |      |                                                                                        | s VR PM job subscriptions from the VNFM<br>MJOB_SUBSCRIBE_BY_VNFM)                                                   |               |  |  |
|                 |      |                                                                                        | nerate VR PM notifications to the VNFM (VIM_PM_PMJOB_NOTIFY_BY_VNFM)                                                 |               |  |  |
|                 |      |                                                                                        | orts VR PM job notifications from the VIM (VNFM_PM_VR_PMJOB_NOTIFY)                                                  |               |  |  |
|                 |      |                                                                                        | generate PM notifications to the NFVO (VNFM_PM_VNF_PMJOB_NOTIFY)                                                     |               |  |  |
| • NFVO s        |      |                                                                                        | ports VNF PM job notifications from the VNFM<br>M_VNF_PMJOB_NOTIFY)                                                  |               |  |  |
|                 |      | VIM supports VR PM job queries by the VNFM (VIM_PM_PMJOB_QUERY_BY_VNFM)                |                                                                                                    |               |  |  |
|                 |      | <ul> <li>NFVO can query VNF PM jobs from the VNFM (NFVO_PM_VNF_PMJOB_QUERY)</li> </ul> |                                                                                                    |               |  |  |
|                 |      | VNFM supports VNF PM jobs from the VNFM (NFVO_FM_VNF_PMJOB_QUERY)                      |                                                                                                    |               |  |  |
|                 |      |                                                                                        | VNFM can query VR PM thresholds from the VIM (VNFM_PM_VR_PMTH_QUERY)                                                 |               |  |  |
|                 |      |                                                                                        | orts VR PM threshold queries by the VNFM (VIM M_ M_ VK_ MITL_QUERY_BY_VNFM)                                          |               |  |  |
|                 |      |                                                                                        | query VNF PM thresholds from the VNFM (VIM_FM_FM_FM_FPMTH<br>query VNF PM thresholds from the VNFM (NFVO_PM_VNF_PMTH | ,             |  |  |
|                 |      |                                                                                        |                                                                                                    | ,             |  |  |
|                 |      |                                                                                        | orts VNF PM threshold queries by the NFVO (VNFM_PM_VNF_P                                                             |               |  |  |
| Pre-test condit | ions | <ul> <li>NS is instan</li> </ul>                                                       | tiated (TD_NFV_NSLCM_INSTANTIATE_001)                                                                                |               |  |  |
|                 |      |                                                                                        | d resource that is allocated to a VNF instance inside the target NS                                                  | instance is   |  |  |
|                 |      |                                                                                        | y the NFVO (TD_NFV_PM_VNF_CREATE_NOTIFY_001)                                                                         | 113101100 13  |  |  |
|                 |      |                                                                                        | ,                                                                                                    |               |  |  |
| Test            | Step | Туре                                                                                   | Description                                                                                                    | Result        |  |  |
| Sequence        | 1    | Stimulus                                                                               | Trigger the NFVO to delete a PM job of a virtualised resource                                                        |               |  |  |
|                 |      |                                                                                        | that is allocated to a VNF instance inside the target NS instance                                                    |               |  |  |
|                 | 2    | IOP Check                                                                              | Verify that the relevant VNF PM job has been deleted on the                                                          |               |  |  |
|                 |      |                                                                                        | VNFM by querying the VNF PM jobs                                                                                     |               |  |  |
|                 | 3    | IOP Check                                                                              | Verify that the relevant VR PM job has been deleted on the VIM by querying the VR PM jobs                            |               |  |  |
|                 | 4    | IOP Check                                                                              | Verify that no "performance information available" notification                                                      |               |  |  |
|                 |      |                                                                                        | for the monitored virtualised resource has been generated by                                                         |               |  |  |
|                 |      |                                                                                        | the VIM to the VNFM by monitoring the VR PM notifications.                                                           |               |  |  |
|                 |      |                                                                                        | See note.                                                                                                    |               |  |  |

|                                                                                                  | Test Description: VNF PM job deletion |           |                                                                                                    |  |  |
|--------------------------------------------------------------------------------------------------|---------------------------------------|-----------|----------------------------------------------------------------------------------------------------|--|--|
|                                                                                                  | 5                                     | IOP Check | Verify that no "performance information available" notification<br>for the monitored virtualised resource has been generated by<br>the VNFM to the NFVO by monitoring the VNF PM<br>notifications. See note. |  |  |
| IOP Verdict                                                                                      |                                       |           |                                                                                                    |  |  |
| NOTE: Virtualised resource metric collection and reporting periods should be taken into account. |                                       |           |                                                                                                    |  |  |

### 7.6.2.4 VNF PM Threshold Deletion

| Identifier                        |                                                                  |                                                                                                    | est Description: VNF PM threshold deletion                                                                                                    |                 |  |  |  |
|-----------------------------------|------------------------------------------------------------------|----------------------------------------------------------------------------------------------------|----------------------------------------------------------------------------------------------------|-----------------|--|--|--|
|                                   |                                                                  |                                                                                                    | /NF_DELETE_THRESHOLD_001                                                                                                    |                 |  |  |  |
| Test Purpose                      |                                                                  | Verify that a threat a threat a threat a threat a threat a threat a threat a threat a threat a threat a threat a | eshold created for a virtualised resource that is allocated to a VNF i                                                                                                    | instance inside |  |  |  |
| Configuration                     |                                                                  | SUT Configurat                                                                                                   |                                                                                                    |                 |  |  |  |
| References                        |                                                                  |                                                                                                    | FA 006 [i.4], ETSI GS NFV-IFA 007 [i.5] and ETSI GS NFV-IFA 013                                                                                                    | 2 1; 01         |  |  |  |
| Applicability                     |                                                                  |                                                                                                    |                                                                                                    |                 |  |  |  |
| Аррисарину                        |                                                                  | <ul> <li>VNFM supp</li> </ul>                                                                                    | delete VNF PM thresholds from the VNFM (NFVO_PM_VNF_PMTI<br>ports VNF PM thresholds deletion by the NFVO                                                                                                    | H_DELETE)       |  |  |  |
|                                   |                                                                  |                                                                                                    | <ul> <li>(VNFM_PM_VNF_PMTH_DELETE)</li> <li>VNFM can delete VR PM thresholds from the VIM (VNFM_PM_VR_PMTH_DELETE)</li> </ul>                                                                                                    |                 |  |  |  |
|                                   |                                                                  | <ul> <li>VIM support</li> </ul>                                                                                  | rts VR PM thresholds deletion by the VNFM<br>PMTH_DELETE_BY_VNFM)                                                                                                    | ,               |  |  |  |
|                                   |                                                                  | •                                                                                                    | subscribe to VNF PM jobs on the VNFM (NFVO_PM_VNF_PMJOB                                                                                                    | SUBSCRIBE)      |  |  |  |
|                                   |                                                                  | <ul> <li>VNFM supp</li> </ul>                                                                                    | ports VNF PM job subscriptions from the NFVO                                                                                                    | _ ,             |  |  |  |
|                                   |                                                                  | • VNFM can                                                                                                    | subscribe to VR PM jobs on the VIM (VNFM_PM_VR_PMJOB_SU<br>rts VR PM job subscriptions from the VNFM                                                                                                    | BSCRIBE)        |  |  |  |
|                                   |                                                                  | (VIM_PM_F                                                                                                    | PMJOB_SUBSCRIBE_BY_VNFM)<br>nerate VR PM notifications to the VNFM (VIM_PM_PMJOB_NOTIF                                                                                                    | TY BY VNEM      |  |  |  |
|                                   |                                                                  | <ul> <li>VNFM supp</li> </ul>                                                                                    | ports VR PM job notifications from the VIM (VNFM_PM_VR_PMJO                                                                                                    | B_NOTIFY)       |  |  |  |
|                                   |                                                                  | VNFM can query VR PM jobs from the VIM (VNFM_PM_VR_PMJOB_QUERY)                                                  |                                                                                                    |                 |  |  |  |
|                                   |                                                                  |                                                                                                    |                                                                                                    |                 |  |  |  |
|                                   |                                                                  |                                                                                                    | query VNF PM jobs from the VNFM (NFVO_PM_VNF_PMJOB_QU                                                                                                    |                 |  |  |  |
|                                   |                                                                  | <ul> <li>VNFM supp</li> </ul>                                                                                    | ports VNF PM job queries by the NFVO (VNFM_PM_VNF_PMJOB_                                                                                                    | QUERY)          |  |  |  |
| Dro toct com                      |                                                                  |                                                                                                    |                                                                                                    | /               |  |  |  |
| Fie-test cond                     |                                                                  | <ul> <li>A threshold</li> </ul>                                                                                  | ntiated (TD_NFV_NSLCM_INSTANTIATE_001)<br>for a virtualised resource that is allocated to a VNF instance inside<br>by the NFVO (TD_NFV_PM_VNF_CREATE_THRESHOLD_001)                                                                                                    |                 |  |  |  |
|                                   |                                                                  | <ul> <li>A threshold<br/>is created b</li> </ul>                                                                 | for a virtualised resource that is allocated to a VNF instance inside<br>by the NFVO (TD_NFV_PM_VNF_CREATE_THRESHOLD_001)                                                                                                    | a NS instance   |  |  |  |
| Test                              | Step                                                             | <ul> <li>A threshold<br/>is created b</li> <li>Type</li> </ul>                                                   | for a virtualised resource that is allocated to a VNF instance inside<br>by the NFVO (TD_NFV_PM_VNF_CREATE_THRESHOLD_001)<br>Description                                                                                                    |                 |  |  |  |
| Test                              |                                                                  | <ul> <li>A threshold<br/>is created b</li> </ul>                                                                 | for a virtualised resource that is allocated to a VNF instance inside<br>by the NFVO (TD_NFV_PM_VNF_CREATE_THRESHOLD_001)                                                                                                    | a NS instance   |  |  |  |
| Test                              | Step                                                             | <ul> <li>A threshold<br/>is created b</li> <li>Type</li> </ul>                                                   | for a virtualised resource that is allocated to a VNF instance inside<br>by the NFVO (TD_NFV_PM_VNF_CREATE_THRESHOLD_001)           Description           Trigger the NFVO to delete a VNF PM threshold of a virtualised<br>resource that is allocated to a VNF instance inside the target<br>NS instance           Verify that the relevant VNF PM threshold has been deleted on<br>the VNFM by querying the VNF PM thresholds | a NS instance   |  |  |  |
| Test                              | Step<br>1                                                        | <ul> <li>A threshold<br/>is created b</li> <li>Type</li> <li>Stimulus</li> </ul>                                 | for a virtualised resource that is allocated to a VNF instance inside<br>by the NFVO (TD_NFV_PM_VNF_CREATE_THRESHOLD_001)           Description           Trigger the NFVO to delete a VNF PM threshold of a virtualised<br>resource that is allocated to a VNF instance inside the target<br>NS instance           Verify that the relevant VNF PM threshold has been deleted on                                               | a NS instance   |  |  |  |
| Test                              | <b>Step</b><br>1<br>2                                            | A threshold<br>is created b     Type     Stimulus     IOP Check                                                  | for a virtualised resource that is allocated to a VNF instance inside<br>by the NFVO (TD_NFV_PM_VNF_CREATE_THRESHOLD_001)                                                                                                    | a NS instance   |  |  |  |
| Test                              | <b>Step</b><br>1<br>2<br>3                                       | A threshold<br>is created b     Type     Stimulus     IOP Check     IOP Check                                    | for a virtualised resource that is allocated to a VNF instance inside<br>by the NFVO (TD_NFV_PM_VNF_CREATE_THRESHOLD_001)                                                                                                    | a NS instance   |  |  |  |
| Pre-test cond<br>Test<br>Sequence | Step           1           2           3           4             | A threshold<br>is created b     Type     Stimulus     IOP Check     IOP Check     Stimulus                       | for a virtualised resource that is allocated to a VNF instance inside<br>by the NFVO (TD_NFV_PM_VNF_CREATE_THRESHOLD_001)                                                                                                    | a NS instance   |  |  |  |
| Test                              | Step           1           2           3           4           5 | A threshold<br>is created b     Type     Stimulus     IOP Check     IOP Check     Stimulus     IOP Check         | for a virtualised resource that is allocated to a VNF instance inside<br>by the NFVO (TD_NFV_PM_VNF_CREATE_THRESHOLD_001)                                                                                                    | a NS instance   |  |  |  |

# 7.7 NS Lifecycle Management

## 7.7.1 NS Instantiation

### 7.7.1.1 Standalone NS Instantiation

|                 |      |                                                                                                    | st Description: standalone NS instantiation                                                                                                   |              |  |  |
|-----------------|------|----------------------------------------------------------------------------------------------------|----------------------------------------------------------------------------------------------------|--------------|--|--|
| Identifier      |      |                                                                                                    | M_INSTANTIATE_001                                                                                                    |              |  |  |
| Test Purpose    |      |                                                                                                    | tandalone NS can be successfully instantiated                                                                                                 |              |  |  |
| Configuration   |      | SUT Configuration                                                                                                    |                                                                                                    |              |  |  |
| References      |      |                                                                                                    | A 005 [i.3], ETSI GS NFV-IFA 006 [i.4], ETSI GS NFV-IFA 007 [i.8]<br>§ [i.6], ETSI GS NFV-IFA 010 [i.7] and ETSI GS NFV-IFA 013 [i.9]         | 5], ETSI     |  |  |
| Applicability   |      |                                                                                                    | I can generate "allocate compute resource" operation requests to<br>I_ALLOCATE or VNFM_CRM_ALLOCATE)                                          | the VIM      |  |  |
|                 |      | <ul> <li>NFVO/VNFI<br/>(NFVO_NRI</li> </ul>                                                                                  | A can generate "allocate network resource" operation requests to M_ALLOCATE or VNFM_NRM_ALLOCATE)                                             | the VIM      |  |  |
|                 |      |                                                                                                    | I can generate "allocate storage resource" operation requests to t<br>I_ALLOCATE or VNFM_SRM_ALLOCATE)                                        | he VIM       |  |  |
|                 |      |                                                                                                    | s "allocate compute resource" operation requests from the NFVO/<br>ALLOCATE_BY_NFVO or VIM_CRM_ALLOCATE_BY_VNFM)                              | <b>VNFM</b>  |  |  |
|                 |      |                                                                                                    | s "allocate network resource" operation requests from the NFVO/<br>ALLOCATE_BY_NFVO or VIM_NRM_ALLOCATE_BY_VNFM)                              | /NFM         |  |  |
|                 |      | (VIM_SRM_                                                                                                    | s "allocate storage resource" operation requests from the NFVO/\<br>ALLOCATE_BY_NFVO or VIM_SRM_ALLOCATE_BY_VNFM)                             |              |  |  |
|                 |      | or VNFM_S                                                                                                    | <pre>A can query software image information from the VIM (NFVO_SW WIM_QUERY_IM)</pre>                                                         | IM_QUERY_IM  |  |  |
|                 |      | (VIM_ŚŴIM                                                                                                    | software image information queries by the NFVO/VNFM<br>QUERY_IM_BY_NFVO or VIM_SWIM_QUERY_IM_BY_VNFM)                                         |              |  |  |
|                 |      | <ul> <li>NFVO/VNFI<br/>VNFM_CRM</li> </ul>                                                                                   | I can query compute resource information from the VIM (NFVO_C I_QUERY)                                                                        | CRM_QUERY or |  |  |
|                 |      | <ul> <li>NFVO/VNFI<br/>VNFM_NRM</li> </ul>                                                                                   | RM_QUERY or                                                                                                    |              |  |  |
|                 |      | <ul> <li>NFVO/VNFM can query storage resource information from the VIM (NFVO_SRM_QUERY or<br/>VNFM_SRM_QUERY)</li> </ul>     |                                                                                                    |              |  |  |
|                 |      | <ul> <li>VIM can send compute resource information to the NFVO (VIM_CRM_INFO_TO_NFVO or<br/>VIM_CRM_INFO_TO_VNFM)</li> </ul> |                                                                                                    |              |  |  |
|                 |      | <ul> <li>VIM can send network resource information to the NFVO (VIM_NRM_INFO_TO_NFVO or<br/>VIM_NRM_INFO_TO_VNFM)</li> </ul> |                                                                                                    |              |  |  |
|                 |      |                                                                                                    | d storage resource information to the NFVO (VIM_SRM_INFO_TO_NFVO or<br>NFO_TO_VNFM)<br>uery VNF information from the VNFM (NFVO_VNFLCM_QUERY) |              |  |  |
|                 |      | <ul> <li>NFVO can d</li> </ul>                                                                                               |                                                                                                    |              |  |  |
|                 |      | <ul> <li>VNFM supp</li> </ul>                                                                                                | ts VNF information queries by the NFVO (VNFM_VNFLCM_QUERY)                                                                                    |              |  |  |
|                 |      |                                                                                                    | · · · · ·                                                                                                    |              |  |  |
| Pre-test condit | ions | <ul> <li>NSD, its ass<br/>boarded to t</li> </ul>                                                                            | ociated descriptors (VLD(s), VNFFGD(s)) and VNF Package(s) hat he NFVO                                                                        | ave been on- |  |  |
|                 |      | <ul> <li>The softwar</li> </ul>                                                                                              | e image repository is reachable by the VIM                                                                                                    |              |  |  |
|                 |      |                                                                                                    | resources are available on the NFVI                                                                                                    |              |  |  |
|                 |      |                                                                                                    |                                                                                                    |              |  |  |
| Test            | Step | Туре                                                                                                    | Description                                                                                                    | Result       |  |  |
| Sequence        | 1    | Stimulus                                                                                                    | Trigger NS instantiation on the NFVO                                                                                                    |              |  |  |
|                 | 2    | IOP Check                                                                                                    | Verify that the software images have been successfully added to the image repository managed by the VIM                                       |              |  |  |
|                 | 3    | IOP Check                                                                                                    | Verify that the requested resources have been allocated by the VIM according to the descriptors                                               |              |  |  |
|                 | 4    | IOP Check                                                                                                    | Verify that the VNF instance(s) have been deployed according to the NSD (i.e. query the VIM and VNFM for VMs, VLs and CPs)                    |              |  |  |
|                 | 5    | IOP Check                                                                                                    | Verify that the VNF instance(s) are reachable via the management network                                                                      |              |  |  |
|                 | 6    | IOP Check                                                                                                    | Verify that the VNF instance(s) have been configured according to the VNFD(s) by querying the VNFM                                            |              |  |  |

| IOP Verdict | 9 | IOP Check | as successful<br>Verify that the NS is successfully instantiated by running the<br>end-to-end functional test   |  |
|-------------|---|-----------|----------------------------------------------------------------------------------------------------|--|
|             | 8 | IOP Check | been connected according to the descriptors<br>Verify that the NFVO indicates NS instantiation operation result |  |
|             | 7 | IOP Check | Verify that the VNF instance(s), VL(s) and VNFFG(s) have                                                        |  |

### 7.7.1.2 Nested NS Instantiation

| dentifier         TD_NFV_NSLCM_INSTANTIATE_NEST_NS_001           fest Purpose         To verify that a NS referencing an existing nested NS can be successfully instantiated           Configuration         SUT Configuration 3           References         ETSI GS NFV-IFA 008 [i.6], ETSI GS NFV-IFA 010 [i.7] and ETSI GS NFV-IFA 013 [i.9]           Npplicability         NFV-07V/NFM can generate "allocate compute resource" operation requests to the VIM (NFVO_CRM_ALLOCATE or VNFM_CRM_ALLOCATE)           NFV0/VNFM can generate "allocate torrage resource" operation requests to the VIM (NFVO_NFM_ALLOCATE or VNFM_SRM_ALLOCATE)           NFV0/VNFM can generate "allocate storage resource" operation requests to the VIM (NFVO_SRM_ALLOCATE or VNFM_SRM_ALLOCATE)           VIM supports "allocate network resource" operation requests to the NFV0/VNFM (VIM_CRM_ALLOCATE or VNFM_SRM_ALLOCATE)           VIM supports "allocate compute resource" operation requests from the NFV0/VNFM (VIM_SRM_ALLOCATE BY_NFVO or VIM_CRM_ALLOCATE_BY_VNFM)           VIM supports "allocate corage resource" operation requests from the NFV0/VNFM (VIM_SRM_ALLOCATE_BY_NFVO or VIM_SRM_ALLOCATE_BY_VNFM)           VIM supports "allocate storage resource" operation requests from the NFV0/VNFM (VIM_SRM_ALLOCATE_BY_NFVO or VIM_SRM_ALLOCATE_BY_VNFM)           VIM supports "allocate storage resource" operation requests from the NFV0/VNFM (VIM_SRM_ALLOCATE_BY_NFVO or VIM_SRM_ALLOCATE_BY_VNFM)           VIM supports software image information from the VIM (NFVO_SVIM_QUERY_IM or VNFM_SVIM_QUERY_IM)           VIM can send compute resource information to the NFV0 (VIM_SRM_IN                                                                                                    |                                                                                 |        | •                                | Test Description: nested NS instantiation                                      |                |  |
|----------------------------------------------------------------------------------------------------|---------------------------------------------------------------------------------|--------|----------------------------------|--------------------------------------------------------------------------------|----------------|--|
| To: verify that a NS referencing an existing nested NS can be successfully instantiated                                                                                                    | Identifier                                                                      |        |                                  |                                                                                |                |  |
| Sumfiguration         SUT Configuration 3           References         ETSI GS NFV-IFA 005 [i.3], ETSI GS NFV-IFA 006 [i.4], ETSI GS NFV-IFA 007 [i.5], ETSI<br>GS NFV-IFA 008 [i.6], ETSI GS NFV-IFA 010 [i.7] and ETSI GS NFV-IFA 013 [i.9]           Applicability <ul> <li>NFVO/VNFM can generate "allocate compute resource" operation requests to the VIM<br/>(NFVO_CRM_ALLOCATE or VNFM_CRM_ALLOCATE)</li> <li>NFVO/VNFM can generate "allocate network resource" operation requests to the VIM<br/>(NFVO_SRM_ALLOCATE or VNFM_SRM_ALLOCATE)</li> <li>NFVO/VNFM can generate "allocate network resource" operation requests to the VIM<br/>(NFVO_SRM_ALLOCATE or VNFM_SRM_ALLOCATE BY_NFM)</li> <li>VIM supports "allocate network resource" operation requests from the NFVO/VNFM<br/>(VIM_CRM_ALLOCATE_BY_NFVO or VIM_CRM_ALLOCATE BY_VNFM)</li> <li>VIM supports "allocate storage resource" operation requests from the NFVO/VNFM<br/>(VIM_SRM_ALLOCATE_BY_NFVO or VIM_SRM_ALLOCATE BY_VNFM)</li> <li>VIM supports "allocate storage resource" operation requests from the NFVO/VNFM<br/>(VIM_SRM_ALLOCATE_BY_NFVO or VIM_SRM_ALLOCATE BY_VNFM)</li> <li>VIM supports "allocate storage resource" operation requests from the NFVO/VNFM<br/>(VIM_SRM_ALUCATE_BY_NFVO or VIM_SRM_ALLOCATE BY_VNFM)</li> <li>VIM supports software image information queries by the NFVO/VNFM<br/>(VIM_SRM_ALUCATE_BY_NFVO or VIM_SRM_ALLOCATE_BY_VNFM)</li> <li>VIM supports software image information queries by the NFVO/NFM</li></ul>                                                                                                    |                                                                                 |        |                                  |                                                                                | ted            |  |
| leferences         ETSI GS NFV-IFA 005 [i.3], ETSI GS NFV-IFA 006 [i.4], ETSI GS NFV-IFA 013 [i.9]           gpplicability <ul> <li>NFV-IFA 008 [i.6], ETSI GS NFV-IFA 010 [i.7] and ETSI GS NFV-IFA 013 [i.9]</li> </ul>                                                                                                    |                                                                                 |        |                                  |                                                                                | ieu            |  |
| GS NFV-IFA 008 [i.6], ĚTŠI GS NFV-IFA 010 [i.7] and ĚTSI GS NFV-IFA 013 [i.9]           Applicability              • NFVO/VNFM can generate "allocate compute resource" operation requests to the VIM             (NFVO_CRM_ALLOCATE or VNFM_CRM_ALLOCATE)            • NFVO/VNFM can generate "allocate storage resource" operation requests to the VIM             (NFVO_SRM_ALLOCATE or VNFM_SRM_ALLOCATE)            • NFVO/VNFM can generate "allocate storage resource" operation requests to the VIM             (NFVO_SRM_ALLOCATE or VNFM_SRM_ALLOCATE)            • NFVO/VNFM can generate "allocate storage resource" operation requests from the NFVO/VNFM             (VIM_CRM_ALLOCATE_BY_NFVO or VIM_CRM_ALLOCATE_BY_VNFM)            • VIM supports "allocate network resource" operation requests from the NFVO/VNFM             (VIM_SRM_ALLOCATE_BY_NFVO or VIM_SRM_ALLOCATE_BY_VNFM)            • VIM supports "allocate network resource" operation requests from the NFVO/VNFM             (VIM_SRM_ALLOCATE_BY_NFVO or VIM_SRM_ALLOCATE_BY_VNFM)            • VIM supports "allocate storage resource" operation requests from the NFVO/VNFM             (VIM_SRM_ALLOCATE_BY_NFVO or VIM_SRM_ALLOCATE_BY_VNFM)            • VIM supports "allocate storage resource" operation requests from the NFVO/VNFM             (VIM_SRM_NCA anguery software image information from the VIM (NFVO_SWIM_QUERY_IM             or VNFM_SWIM_QUERY_IM)            • VIM can send compute resource information to the NFVO (VIM_SRM_INFO_TO_NFVO or             VIM_CAR_INFO_TO_VNFM)            • VIM can send network resource information to the NFVO (VIM_SRM_INFO_TO_NFVO or             VIM_CAR_INFO_TO_VNFM) <th></th> <th></th> <th></th> <th></th> <th></th>                                                                                                    |                                                                                 |        |                                  |                                                                                |                |  |
| Applicability <ul> <li>NFVO/VNFM can generate "allocate compute resource" operation requests to the VIM (NFVO_CRM_ALLOCATE or VNFM_CRM_ALLOCATE)</li> <li>NFVO/VNFM can generate "allocate network resource" operation requests to the VIM (NFVO_SRM_ALLOCATE or VNFM_SRM_ALLOCATE)</li> <li>NFVO/VNFM can generate "allocate network resource" operation requests to the VIM (NFVO_SRM_ALLOCATE or VNFM_SRM_ALLOCATE)</li> <li>VIM supports "allocate compute resource" operation requests from the NFVO/VNFM (VIM_CRM_ALLOCATE_BY_NFVO or VIM_CRM_ALLOCATE_BY_VNFM)</li> <li>VIM supports "allocate network resource" operation requests from the NFVO/VNFM (VIM_SRM_ALLOCATE_BY_NFVO or VIM_SRM_ALLOCATE_BY_VNFM)</li> <li>VIM supports "allocate storage resource" operation requests from the NFVO/VNFM (VIM_SRM_ALLOCATE_BY_NFVO or VIM_SRM_ALLOCATE_BY_VNFM)</li> <li>VIM supports allocate storage resource operation requests from the NFVO/VNFM (VIM_SRM_ALLOCATE_BY_NFVO or VIM_SRM_ALLOCATE_BY_VNFM)</li> <li>VIM supports software image information from the VIM (NFVO_SWIM_QUERY_IM or VNFM_SVIM_QUERY_IM_BY_NFVO or VIM_SRM_ALLOCATE_BY_VNFM)</li> <li>VIM supports software image information to the NFVO (VIM_CRM_INFO_TO_NFVO or VIM_CRM_INFO_TO_NFVM)</li> <li>VIM can send network resource information to the NFVO (VIM_SRM_INFO_TO_NFVO or VIM_SRM_INFO_TO_VNFM)</li> <li>VIM can send network resource information to the NFVO (VIM_SRM_INFO_TO_NFVO or VIM_SRM_INFO_TO_NFVM)</li> <li>VIM can send storage resource information to the NFVO (VIM_SRM_INFO_TO_NFVO or VIM_SRM_INFO_TO_VNFM)</li> <li>VIM can send storage resource information to the NFVO (VIM_SRM_INFO_TO_NFVO or VIM_SRM_INFO_TO_NFVM)</li> <li>VIM can send storage resource information to the NFVO (VIM_SRM_INFO_TO_NFVO or VIM_SRM</li></ul>                                                                                                    | References                                                                      |        |                                  |                                                                                | J, ETSI        |  |
| NFVO/VNFM can generate "allocate network resource" operation requests to the VIM     (NFVO_NRM_ALLOCATE or VNFM_NRM_ALLOCATE)     NFVO/VNFM can generate "allocate storage resource" operation requests to the VIM     (NFVO_SRM_ALLOCATE or VNFM_SRM_ALLOCATE)     VIM supports "allocate compute resource" operation requests from the NFVO/VNFM     (VIM_CRM_ALLOCATE_BY_NFVO or VIM_CRM_ALLOCATE_BY_VNFM)     VIM supports "allocate storage resource" operation requests from the NFVO/VNFM     (VIM_NRM_ALLOCATE_BY_NFVO or VIM_RRM_ALLOCATE_BY_VNFM)     VIM supports "allocate storage resource" operation requests from the NFVO/VNFM     (VIM_SRM_ALLOCATE_BY_NFVO or VIM_SRM_ALLOCATE_BY_VNFM)     VIM supports "allocate storage resource" operation requests from the NFVO/VNFM     (VIM_SRM_ALLOCATE_BY_NFVO or VIM_SRM_ALLOCATE_BY_VNFM)     VIM supports coftware image information from the VIM (NFVO_SWIM_QUERY_IM     or VNFM_SWIM_QUERY_IM)     VIM can send compute resource information to the NFVO (VIM_CRM_INFO_TO_NFVO or     VIM_CRM_INFO_TO_VNFM)     VIM can send storage resource information to the NFVO (VIM_CRM_INFO_TO_NFVO or     VIM_CRM_INFO_TO_VNFM)     VIM can send storage resource information to the NFVO (VIM_SRM_INFO_TO_NFVO or     VIM_SRM_INFO_TO_VNFM)     VIM can send storage resource information to the NFVO (VIM_SRM_INFO_TO_NFVO or     VIM_SRM_INFO_TO_VNFM)     VIM can send storage resource information to the NFVO (VIM_SRM_INFO_TO_NFVO or     VIM_SRM_INFO_TO_VNFM)     VIM can send storage resource information to the NFVO (VIM_SRM_INFO_TO_NFVO or     VIM_SRM_INFO_TO_VNFM)     VIM supports VNF information queries by the NFVO (VIM_SRM_INFO_TO_NFVO or     VIM_SRM_INFO_TO_VNFM     VIM supports VNF information queries by the NFVO (VNF_VNFLCM_QUERY)     * VNFM supports VNF information queries by the NFVO (VNF_VNFLCM_QUERY)     * VNFM supports VNF information queries by the NFVO (VNF_VNFLCM_QUERY)     * VNFM supports VNF information queries by the NFVO (VNF_VNFLCM_QUERY)     * NSD2 references nested NSD1     NSD2 references neste | Applicability                                                                   |        | NFVO/VNF                         | M can generate "allocate compute resource" operation requests to               | the VIM        |  |
| NFVO/VNFM can generate "allocate storage resource" operation requests to the VIM     (NFVO_SRM_ALLOCATE or VNFM_SRM_ALLOCATE)     VIM supports "allocate compute resource" operation requests from the NFVO/VNFM     (VIM_CRM_ALLOCATE_BY_NFVO or VIM_CRM_ALLOCATE_BY_VNFM)     VIM supports "allocate network resource" operation requests from the NFVO/VNFM     (VIM_NRM_ALLOCATE_BY_NFVO or VIM_NRM_ALLOCATE_BY_VNFM)     VIM supports "allocate storage resource" operation requests from the NFVO/VNFM     (VIM_SRM_ALLOCATE_BY_NFVO or VIM_SRM_ALLOCATE_BY_VNFM)     VIM supports "allocate storage resource" operation requests from the NFVO/VNFM     (VIM_SRM_ALLOCATE_BY_NFVO or VIM_SRM_ALLOCATE_BY_VNFM)     VIM supports "allocate storage information from the VIM (NFVO_SWIM_QUERY_IM     or VNFM_SWIM_QUERY_IM)     VIM supports software image information queries by the NFVO/VNFM     (VIM_SWIM_QUERY_IM_MPY_NFVO or VIM_SWIM_QUERY_IM_BY_VNFM)     VIM can send compute resource information to the NFVO (VIM_SM_INFO_TO_NFVO or      VIM_CRM_INFO_TO_VNFM)     VIM can send network resource information to the NFVO (VIM_SRM_INFO_TO_NFVO or     VIM_SRM_INFO_TO_VNFM)     VIM can send atorage resource information to the NFVO (VIM_SRM_INFO_TO_NFVO or     VIM_SRM_INFO_TO_VNFM)     VIM can send storage resource information to the NFVO (VIM_SRM_INFO_TO_NFVO or     VIM_SRM_INFO_TO_VNFM)     VIM can send storage resource information to the NFVO (VIM_SRM_INFO_TO_NFVO or     VIM_SRM_INFO_TO_VNFM)     NFVO can query VNF information from the VNFM (NFVO_VNFLCM_QUERY)     VNFM supports VNF information queries by the NFVO (VIM_VNFLCM_QUERY)     VNFM supports VNF information queries by the NFVO (VNFM_VNFLCM_QUERY)     VNFM supports VNF information queries by the NFVO (VNFM_VNFLCM_QUERY)     VNFM supports VNF information queries by the NFVO (VNFM_VNFLCM_QUERY)     VNFM supports VNF information queries by the NFVO (VNFM_VNFLCM_QUERY)     VNFM supports VNF information queries by the NFVO (VNFM_VNFLCM_QUERY)     NSD2 is not instantiated     NS1 is instantiated |                                                                                 | •      |                                  | VO/VNFM can generate "allocate network resource" operation requests to the VIM |                |  |
| VIM supports "allocate compute resource" operation requests from the NFVO/VNFM     (VIM_CRM_ALLOCATE_BY_NFVO or VIM_CRM_ALLOCATE_BY_VNFM)     VIM supports "allocate storage resource" operation requests from the NFVO/VNFM     (VIM_NRM_ALLOCATE_BY_NFVO or VIM_NRM_ALLOCATE_BY_VNFM)     VIM supports "allocate storage resource" operation requests from the NFVO/VNFM     (VIM_SRM_ALLOCATE_BY_NFVO or VIM_SRM_ALLOCATE_BY_VNFM)     VIM supports "allocate storage resource" operation requests from the NFVO/VNFM     (VIM_SRM_ALLOCATE_BY_NFVO or VIM_SRM_ALLOCATE_BY_VNFM)     VIM supports "allocate storage information from the VIM (NFVO_SWIM_QUERY_IM     or VNFM_SWIM_QUERY_IM)     VIM supports software image information queries by the NFVO/VNFM     (VIM_SWIM_QUERY_IM_BY_NFVO or VIM_SWIM_QUERY_IM_BY_VNFM)     VIM can send compute resource information to the NFVO (VIM_DRM_INFO_TO_NFVO or     VIM_CRM_INFO_TO_VNFM)     VIM can send network resource information to the NFVO (VIM_SRM_INFO_TO_NFVO or     VIM_CRM_INFO_TO_VNFM)     VIM can send network resource information to the NFVO (VIM_SRM_INFO_TO_NFVO or     VIM_SRM_INFO_TO_VNFM)     VIM can send storage resource information to the NFVO (VIM_SRM_INFO_TO_NFVO or     VIM_SRM_INFO_TO_VNFM)     VIM can send storage resource information to the NFVO (VIM_SRM_INFO_TO_NFVO or     VIM_SRM_INFO_TO_VNFM)     VIM can send storage resource information to the NFVO (VIM_SRM_INFO_TO_NFVO or     VIM_SRM_INFO_TO_VNFM)     VIM can send storage resource information to the NFVO (VIM_SRM_INFO_TO_NFVO or     VIM_SRM_INFO_TO_VNFM)     VIM supports VNF information queries by the NFVO (VIM_SRM_INFO_TO_NFVO or     VIM_SRM_INFO_TO_VNFM)     VIM supports VNF information queries by the NFVO (VIM_SRM_INFO_TO_NFVO or     VIM_SRM_INFO_TO_VNFM)     VIM tare sendate descriptors (VLD(s), VNFFGD(s)) and VNF Package(s) have been on-     boarded to the NFVO     NSD2 is associated descriptors (VLD(s), VNFFGD(s)) and VNF Package(s) have been on-     boarded to the NFVO     NSD2 is reachable by the VIM     The requir |                                                                                 |        | NFVO/VNF                         | M can generate "allocate storage resource" operation requests to t             | he VIM         |  |
| •       VIM supports "allocate network resource" operation requests from the NFVO/VNFM<br>(VIM_NRM_ALLOCATE_BY_NFVO or VIM_NRM_ALLOCATE_BY_VNFM)         •       VIM supports "allocate storage resource" operation requests from the NFVO/VNFM<br>(VIM_SRM_ALLOCATE_BY_NFVO or VIM_SRM_ALLOCATE_BY_VNFM)         •       NFVO/VNFM can query software image information from the VIM (NFVO_SWIM_QUERY_IM<br>or VNFM_SWIM_QUERY_IM)         •       NIM supports software image information queries by the NFVO/VNFM<br>(VIM_SWIM_QUERY_IM_BY_NFVO or VIM_SWIM_QUERY_IM_BY_VNFM)         •       VIM can send compute resource information to the NFVO (VIM_CRM_INFO_TO_NFVO or<br>VIM_CRM_INFO_TO_VNFM)         •       VIM can send network resource information to the NFVO (VIM_SRM_INFO_TO_NFVO or<br>VIM_SRM_INFO_TO_VNFM)         •       VIM can send storage resource information to the NFVO (VIM_SRM_INFO_TO_NFVO or<br>VIM_SRM_INFO_TO_VNFM)         •       VIM can send storage resource information to the NFVO (VIM_SRM_INFO_TO_NFVO or<br>VIM_SRM_INFO_TO_VNFM)         •       NFVO can query VNF information from the VNFM (NFVO_VNFLCM_QUERY)         •       VNFM supports VNF information queries by the NFVO (VIM_SRM_INFO_TO_NFVO or<br>VIM_SRM_INFO_TO_VNFM)         •       NSD2, its associated descriptors (VLD(s), VNFFGD(s)) and VNF Package(s) have been on-<br>boarded to the NFVO         •       NSD2 is not instantiated         •       NSD2 is not instantiated         •       NSD2 is not instantiated         •       NSD2 is not instantiated (TD_NFV_NSLCM_INSTA                                                                                                    |                                                                                 |        | <ul> <li>VIM suppor</li> </ul>   | ts "allocate compute resource" operation requests from the NFVO/               | VNFM           |  |
| •       VIM supports "allocate storage resource" operation requests from the NFVO/VNFM<br>(VIM_SRM_ALLOCATE_BY_NFVO or VIM_SRM_ALLOCATE_BY_VNFM)         •       NFVO/VNFM can query software image information from the VIM (NFVO_SWIM_QUERY_IM<br>or VNFM_SWIM_QUERY_IM)         •       VIM supports software image information queries by the NFVO/VNFM<br>(VIM_SWIM_QUERY_IM)         •       VIM supports software image information queries by the NFVO/VNFM<br>(VIM_SWIM_QUERY_IM)         •       VIM can send compute resource information to the NFVO (VIM_CRM_INFO_TO_NFVO or<br>VIM_CRM_INFO_TO_VNFM)         •       VIM can send network resource information to the NFVO (VIM_SRM_INFO_TO_NFVO or<br>VIM_NRM_INFO_TO_VNFM)         •       VIM can send network resource information to the NFVO (VIM_SRM_INFO_TO_NFVO or<br>VIM_SRM_INFO_TO_VNFM)         •       VIM can send storage resource information to the NFVO (VIM_SRM_INFO_TO_NFVO or<br>VIM_SRM_INFO_TO_VNFM)         •       NFVO can query VNF information from the VNFM (NFVO_VNFLCM_QUERY)         •       VNFM supports VNF information queries by the NFVO (VNFM_VNFLCM_QUERY)         •       VNFM supports VNF information queries by the NFVO (VNFM_VNFLCM_QUERY)         •       VNFM supports VNF information queries by the NFVO (VNFM_VNFLCM_QUERY)         •       NSD2, its associated descriptors (VLD(s), VNFFGD(s)) and VNF Package(s) have been on-<br>boarded to the NFVO         •       NSD2 references nested NSD1       NSD2 references nested NSD1         •       NSD2 references are a                                                                                                    |                                                                                 |        | <ul> <li>VIM suppor</li> </ul>   | ts "allocate network resource" operation requests from the NFVO/V              | /NFM           |  |
| NFVO/VNFM can query software image information from the VIM (NFVO_SWIM_QUERY_IM<br>or VNFM_SWIM_QUERY_IM)     VIM supports software image information queries by the NFVO/VNFM<br>(VIM_SWIM_QUERY_IM_BY_NFVO or VIM_SWIM_QUERY_IM_BY_VNFM)     VIM can send compute resource information to the NFVO (VIM_CRM_INFO_TO_NFVO or<br>VIM_CRM_INFO_TO_VNFM)     VIM can send network resource information to the NFVO (VIM_NRM_INFO_TO_NFVO or<br>VIM_SRM_INFO_TO_VNFM)     VIM can send storage resource information to the NFVO (VIM_SRM_INFO_TO_NFVO or<br>VIM_SRM_INFO_TO_VNFM)     VIM can send storage resource information to the NFVO (VIM_SRM_INFO_TO_NFVO or<br>VIM_SRM_INFO_TO_VNFM)     NFVO can query VNF information from the VNFM (NFVO_VNFLCM_QUERY)     VNFM supports VNF information queries by the NFVO (VNFM_VNFLCM_QUERY)     VNFM supports VNF information queries by the NFVO (VNFM_VNFLCM_QUERY)     VNFM supports VNF information queries by the NFVO (VNFM_VNFLCM_QUERY)     VNFM supports VNF information queries by the NFVO (VNFM_VNFLCM_QUERY)     VNFM supports VNF information queries by the NFVO (VNFM_VNFLCM_QUERY)     VNFM supports VNF information queries by the NFVO (VNFM_VNFLCM_QUERY)     VNFM supports VNF information queries by the NFVO (VNFM_VNFLCM_QUERY)     VNFM supports VNF information queries by the NFVO (VNFM_VNFLCM_QUERY)     VNFM supports VNF information queries by the NFVO (VNFM_VNFLCM_QUERY)     VNFM supports VNF information queries by the NFVO (VNFM_VNFLCM_QUERY)     VNFM supports VNF information queries by the NFVO (NFM_VNFLCM_QUERY)     VNFM supports VNF information queries by the NFVO (VNFM_VNFLCM_QUERY)     VNFM supports VNF information queries by the NFVO (VNFM_VNFLCM_QUERY)     NSD2 is not instantiated     NS1 is instantiated (TD_NFV_NSLCM_INSTANTIATE_001)     The software image repository is reachable by the VIM     The required resources are available on the NFVI                                                                                                    |                                                                                 |        | <ul> <li>VIM suppor</li> </ul>   | ts "allocate storage resource" operation requests from the NFVO/V              | NFM            |  |
| (VIM_SWIM_QUERY_IM_BY_NFVO or VIM_SWIM_QUERY_IM_BY_VNFM)         • VIM can send compute resource information to the NFVO (VIM_CRM_INFO_TO_NFVO or VIM_CRM_INFO_TO_VNFM)         • VIM can send network resource information to the NFVO (VIM_NRM_INFO_TO_NFVO or VIM_NRM_INFO_TO_VNFM)         • VIM can send storage resource information to the NFVO (VIM_SRM_INFO_TO_NFVO or VIM_SRM_INFO_TO_VNFM)         • VIM can send storage resource information to the NFVO (VIM_SRM_INFO_TO_NFVO or VIM_SRM_INFO_TO_VNFM)         • VIM can send storage resource information to the NFVO (VIM_SRM_INFO_TO_NFVO or VIM_SRM_INFO_TO_VNFM)         • VIM can send storage resource information to the NFVO (VIM_SRM_INFO_TO_NFVO or VIM_SRM_INFO_TO_VNFM)         • VIM can send storage resource information to the NFVO (VIM_SRM_INFO_TO_NFVO or VIM_SRM_INFO_TO_VNFM)         • VIM can send storage resource information to the NFVO (VIM_SRM_INFO_TO_NFVO or VIM_SRM_INFO_TO_VNFM)         • NFVO can query VNF information from the VNFM (NFVO_VNFLCM_QUERY)         • VNFM supports VNF information queries by the NFVO (VNFM_VNFLCM_QUERY)         • NSD2, its associated descriptors (VLD(s), VNFFGD(s)) and VNF Package(s) have been onboarded to the NFVO         • NSD2 references nested NSD1         • NSD2 is not instantiated         • NS1 is instantiated (TD_NFV_NSLCM_INSTANTIATE_001)         • The required resources are available on the NFVI         * The required resources are available on the NFVO         2       IOP Check       Verify that the software images of the VNF(s) referenced                                                                                                    |                                                                                 |        | NFVO/VNF                         | M can query software image information from the VIM (NFVO_SWI                  | M_QUERY_IM     |  |
| •       VIM can send compute resource information to the NFVO (VIM_CRM_INFO_TO_NFVO or VIM_CRM_INFO_TO_VNFM)         •       VIM can send network resource information to the NFVO (VIM_NRM_INFO_TO_NFVO or VIM_NRM_INFO_TO_VNFM)         •       VIM can send network resource information to the NFVO (VIM_SRM_INFO_TO_NFVO or VIM_NRM_INFO_TO_VNFM)         •       VIM can send storage resource information to the NFVO (VIM_SRM_INFO_TO_NFVO or VIM_SRM_INFO_TO_VNFM)         •       NFVO can query VNF information from the VNFM (NFVO_VNFLCM_QUERY)         •       VNFM supports VNF information queries by the NFVO (VNFM_VNFLCM_QUERY)         •       NSD2, its associated descriptors (VLD(s), VNFFGD(s)) and VNF Package(s) have been onboarded to the NFVO         •       NSD2 references nested NSD1         •       NS1 is instantiated         •       NS1 is instantiated (TD_NFV_NSLCM_INSTANTIATE_001)         •       The required resources are available on the NFVI         Fest       Step       Type         •       Description       Result         2       IOP Check       Verify that the software images of the VNF(s) referenced in NSD2 have been successfully added to the image repository managed by the VIM                                                                                                    |                                                                                 |        |                                  |                                                                                |                |  |
| VIM_NRM_INFO_TO_VNFM)         VIM_SRM_INFO_TO_VNFM)         VIM can send storage resource information to the NFVO (VIM_SRM_INFO_TO_NFVO or VIM_SRM_INFO_TO_VNFM)         NFVO can query VNF information from the VNFM (NFVO_VNFLCM_QUERY)         VNFM supports VNF information queries by the NFVO (VNFM_VNFLCM_QUERY)         Pre-test conditions         • NSD2, its associated descriptors (VLD(s), VNFFGD(s)) and VNF Package(s) have been on-boarded to the NFVO         • NSD2 references nested NSD1         • NS2 is not instantiated         • NS1 is instantiated (TD_NFV_NSLCM_INSTANTIATE_001)         • The required resources are available on the NFVI         Test         Step       Type         0       Verify that the software images of the VNF(s) referenced in NSD2 have been successfully added to the image repository managed by the VIM                                                                                                    | <ul> <li>VIM can send compute resource information to the NFVO (VIM_</li> </ul> |        |                                  |                                                                                | O_NFVO or      |  |
| VIM can send storage resource information to the NFVO (VIM_SRM_INFO_TO_NFVO or<br>VIM_SRM_INFO_TO_VNFM)     NFVO can query VNF information from the VNFM (NFVO_VNFLCM_QUERY)     VNFM supports VNF information queries by the NFVO (VNFM_VNFLCM_QUERY)     VNFM supports VNF information queries by the NFVO (VNFM_VNFLCM_QUERY)     VNFM supports VNF information queries by the NFVO (VNFM_VNFLCM_QUERY)     VNFM supports VNF information queries by the NFVO (VNFM_VNFLCM_QUERY)     VNFM supports VNF information queries by the NFVO (VNFM_VNFLCM_QUERY)     VNFM supports VNF information queries by the NFVO (VNFM_VNFLCM_QUERY)     VNFM supports VNF information queries by the NFVO (VNFM_VNFLCM_QUERY)     VNFM supports VNF information queries by the NFVO (VNFM_VNFLCM_QUERY)     VNFM supports VNF information queries by the NFVO (VNFM_VNFLCM_QUERY)     VNFM supports VNF information queries by the NFVO (VNFM_VNFLCM_QUERY)     VNFM supports VNF information queries by the NFVO (VNFM_VNFLCM_QUERY)     VNFM supports VNF information queries by the NFVO (VNFM_VNFLCM_QUERY)     NSD2, its associated descriptors (VLD(s), VNFFGD(s)) and VNF Package(s) have been on-boarded to the NFVO     NSD2 references nested NSD1     NS2 is not instantiated     NS1 is instantiated (TD_NFV_NSLCM_INSTANTIATE_001)     The software image repository is reachable by the VIM     The required resources are available on the NFVI     The required resources are available on the NFVI     If the software image NS2 instantiation on the NFVO     I OP Check Verify that the software images of the VNF(s) referenced in NSD2 have been successfully added to the image repository managed by the VIM                                                                                                    |                                                                                 |        |                                  |                                                                                | IFO_TO_NFVO or |  |
| NFVO can query VNF information from the VNFM (NFVO_VNFLCM_QUERY)     VNFM supports VNF information queries by the NFVO (VNFM_VNFLCM_QUERY)  Pre-test conditions     NSD2, its associated descriptors (VLD(s), VNFFGD(s)) and VNF Package(s) have been on- boarded to the NFVO     NSD2 references nested NSD1     NS2 is not instantiated     NS1 is instantiated (TD_NFV_NSLCM_INSTANTIATE_001)     The software image repository is reachable by the VIM     The required resources are available on the NFVI  rest Sequence     Step Type Description Result     I Stimulus Trigger NS2 instantiation on the NFVO     IOP Check Verify that the software images of the VNF(s) referenced in     NSD2 have been successfully added to the image repository     managed by the VIM                                                                                                    |                                                                                 |        | <ul> <li>VIM can set</li> </ul>  |                                                                                |                |  |
| VNFM supports VNF information queries by the NFVO (VNFM_VNFLCM_QUERY)  Pre-test conditions     NSD2, its associated descriptors (VLD(s), VNFFGD(s)) and VNF Package(s) have been on- boarded to the NFVO     NSD2 references nested NSD1     NS2 is not instantiated     NS1 is instantiated (TD_NFV_NSLCM_INSTANTIATE_001)     The software image repository is reachable by the VIM     The required resources are available on the NFVI  Fest Sequence     Step Type Description Result     I Stimulus Trigger NS2 instantiation on the NFVO     IOP Check Verify that the software images of the VNF(s) referenced in     NSD2 have been successfully added to the image repository     managed by the VIM                                                                                                    |                                                                                 |        |                                  | •                                                                              |                |  |
| Pre-test conditions <ul> <li>NSD2, its associated descriptors (VLD(s), VNFFGD(s)) and VNF Package(s) have been on-boarded to the NFVO</li> <li>NSD2 references nested NSD1</li> <li>NS2 is not instantiated</li> <li>NS1 is instantiated (TD_NFV_NSLCM_INSTANTIATE_001)</li> <li>The software image repository is reachable by the VIM</li> <li>The required resources are available on the NFVI</li> </ul> <li>Test Sequence</li> <li>Step Type Description Result</li> <li>Stimulus Trigger NS2 instantiation on the NFVO</li> <li>IOP Check Verify that the software images of the VNF(s) referenced in NSD2 have been successfully added to the image repository managed by the VIM</li>                                                                                                    |                                                                                 |        |                                  |                                                                                |                |  |
| Image: Second Second                           |                                                                                 |        |                                  |                                                                                | •              |  |
| <ul> <li>NSD2 references nested NSD1</li> <li>NS2 is not instantiated</li> <li>NS1 is instantiated (TD_NFV_NSLCM_INSTANTIATE_001)</li> <li>The software image repository is reachable by the VIM</li> <li>The required resources are available on the NFVI</li> </ul> Test Sequence           Step         Type         Description         Result           1         Stimulus         Trigger NS2 instantiation on the NFVO         2           2         IOP Check         Verify that the software images of the VNF(s) referenced in NSD2 have been successfully added to the image repository managed by the VIM                                                                                                    | Pre-test condi                                                                  | itions | <ul> <li>NSD2, its a</li> </ul>  | ssociated descriptors (VLD(s), VNFFGD(s)) and VNF Package(s) h                 | ave been on-   |  |
| NS2 is not instantiated     NS1 is instantiated (TD_NFV_NSLCM_INSTANTIATE_001)     The software image repository is reachable by the VIM     The required resources are available on the NFVI      Sequence     Step Type Description Result     I Stimulus Trigger NS2 instantiation on the NFVO     IOP Check Verify that the software images of the VNF(s) referenced in     NSD2 have been successfully added to the image repository     managed by the VIM                                                                                                    |                                                                                 |        | boarded to                       | the NFVO                                                                       |                |  |
| NS1 is instantiated (TD_NFV_NSLCM_INSTANTIATE_001)     The software image repository is reachable by the VIM     The required resources are available on the NFVI      Sequence     Step Type Description Result     I Stimulus Trigger NS2 instantiation on the NFVO     IOP Check Verify that the software images of the VNF(s) referenced in     NSD2 have been successfully added to the image repository     managed by the VIM                                                                                                    |                                                                                 |        | <ul> <li>NSD2 refer</li> </ul>   | ences nested NSD1                                                              |                |  |
| The software image repository is reachable by the VIM     The required resources are available on the NFVI     Sequence     Sequence     I Stimulus Trigger NS2 instantiation on the NFVO     IOP Check Verify that the software images of the VNF(s) referenced in     NSD2 have been successfully added to the image repository     managed by the VIM                                                                                                    |                                                                                 |        | <ul> <li>NS2 is not i</li> </ul> | nstantiated                                                                    |                |  |
| The software image repository is reachable by the VIM     The required resources are available on the NFVI     Sequence     Sequence <u>1 Stimulus Trigger NS2 instantiation on the NFVO     2 IOP Check Verify that the software images of the VNF(s) referenced in     NSD2 have been successfully added to the image repository     managed by the VIM </u>                                                                                                    |                                                                                 |        | <ul> <li>NS1 is insta</li> </ul> | intiated (TD_NFV_NSLCM_INSTANTIATE_001)                                        |                |  |
| The required resources are available on the NFVI      Sequence     Sequence     Sequence     I Stimulus Trigger NS2 instantiation on the NFVO     IOP Check Verify that the software images of the VNF(s) referenced in     NSD2 have been successfully added to the image repository     managed by the VIM                                                                                                    |                                                                                 |        |                                  |                                                                                |                |  |
| Step         Type         Description         Result           Sequence         1         Stimulus         Trigger NS2 instantiation on the NFVO         2           2         IOP Check         Verify that the software images of the VNF(s) referenced in NSD2 have been successfully added to the image repository managed by the VIM         1                                                                                                    |                                                                                 |        |                                  |                                                                                |                |  |
| Sequence         1         Stimulus         Trigger NS2 instantiation on the NFVO           2         IOP Check         Verify that the software images of the VNF(s) referenced in<br>NSD2 have been successfully added to the image repository<br>managed by the VIM                                                                                                    |                                                                                 |        |                                  |                                                                                |                |  |
| 2 IOP Check Verify that the software images of the VNF(s) referenced in<br>NSD2 have been successfully added to the image repository<br>managed by the VIM                                                                                                    | Test                                                                            | Step   | Туре                             | Description                                                                    | Result         |  |
| NSD2 have been successfully added to the image repository<br>managed by the VIM                                                                                                    | Sequence                                                                        | 1      | Stimulus                         |                                                                                |                |  |
| managed by the VIM                                                                                                    |                                                                                 | 2      | IOP Check                        |                                                                                |                |  |
|                                                                                                    |                                                                                 |        |                                  |                                                                                |                |  |
| 3   IOP Check  Verify that resources associated to NS2 have been allocated by                                                                                                    |                                                                                 |        |                                  |                                                                                |                |  |
| the VIM according to the descriptors                                                                                                    |                                                                                 | 3      | IOP Check                        |                                                                                |                |  |
| 4 IOP Check Verify that the VNF instance(s) have been deployed according                                                                                                    |                                                                                 | 4      | IOP Check                        |                                                                                |                |  |
| to the NSD (i.e. query the VIM and VNFM for VMs, VLs and CPs)                                                                                                    |                                                                                 |        |                                  | to the NSD (i.e. query the VIM and VNFM for VMs, VLs and                       |                |  |
| 5 IOP Check Verify that existing VNF instance(s) in NS1 are running and                                                                                                    |                                                                                 | 5      | IOP Check                        |                                                                                |                |  |
| reachable via the management network                                                                                                    |                                                                                 | L      |                                  |                                                                                |                |  |
| 6 IOP Check Verify that the VNF instance(s) in NS2 are running and                                                                                                    |                                                                                 | 6      | IOP Check                        | Verify that the VNF instance(s) in NS2 are running and                         |                |  |
| reachable through the management network                                                                                                    |                                                                                 |        |                                  | reachable through the management network                                       |                |  |

|             | Test Description: nested NS instantiation |           |                                                                                                    |  |  |
|-------------|-------------------------------------------|-----------|----------------------------------------------------------------------------------------------------|--|--|
|             | 7                                         | IOP Check | Verify that the VNF instances(s) in NS2 have been configured according to the VNFD(s) by querying the VNFM                                            |  |  |
|             | 8                                         | IOP Check | Verify that the VNF instance(s), VL(s) and VNFFG(s) in NS2 have been connected according to the descriptors                                           |  |  |
|             | 9                                         | IOP Check | Verify that the NFVO indicates NS2 instantiation operation                                                                                            |  |  |
|             |                                           |           | result as successful                                                                                                    |  |  |
|             | 10                                        | IOP Check | Verify that NS2 is successfully instantiated by running an end-<br>to-end functional test re-using the functionality of VNF<br>instance(s) inside NS1 |  |  |
| IOP Verdict |                                           |           |                                                                                                    |  |  |

# 7.7.2 NS Scaling

### 7.7.2.1 NS Scale Out

### 7.7.2.1.1 NS Scale out with an Operator Action

| Test Description: NS scale out with an operator action           Identifier         TD_NFV_NSLCM_SCALE_OUT_001           Test Purpose         Verify that the NS can be successfully scaled out by adding VNF instances trigg operator action           Configuration         SUT Configuration 1           References         ETSI GS NFV-IFA 005 [i.3], ETSI GS NFV-IFA 006 [i.4], ETSI GS NFV-IFA 013 [i.           Applicability         • NFVO/VNFM can generate "allocate compute resource" operation requests (NFVO_CRM_ALLOCATE or VNFM_CRM_ALLOCATE)           • NFVO/VNFM can generate "allocate network resource" operation requests (NFVO_NRM_ALLOCATE or VNFM_NRM_ALLOCATE)         • NFVO/VNFM can generate "allocate storage resource" operation requests (NFVO_SRM_ALLOCATE or VNFM_SRM_ALLOCATE)           • NFVO/VNFM can generate "allocate storage resource" operation requests to (NFVO_SRM_ALLOCATE or VNFM_SRM_ALLOCATE)         • NFVO/VNFM can generate "allocate storage resource" operation requests to (NFVO_SRM_ALLOCATE or VNFM_SRM_ALLOCATE)           • NFVO/VNFM can generate "allocate storage resource" operation requests to (NFVO_SRM_ALLOCATE or VNFM_SRM_ALLOCATE)         • VIM supports "allocate compute resource" operation requests from the NFV (VIM_CRM_ALLOCATE_BY_NFVO or VIM_CRM_ALLOCATE_BY_VNFM)           • VIM supports "allocate storage resource" operation requests from the NFV (VIM_SRM_ALLOCATE_BY_NFVO or VIM_NRM_ALLOCATE_BY_VNFM)                                                                                                    | (i.5], ETSI<br>9]<br>to the VIM<br>o the VIM<br>o the VIM<br>O/VNFM |
|----------------------------------------------------------------------------------------------------|---------------------------------------------------------------------|
| Test Purpose         Verify that the NS can be successfully scaled out by adding VNF instances trigg operator action           Configuration         SUT Configuration 1           References         ETSI GS NFV-IFA 005 [i.3], ETSI GS NFV-IFA 006 [i.4], ETSI GS NFV-IFA 007 GS NFV-IFA 008 [i.6], ETSI GS NFV-IFA 010 [i.7] and ETSI GS NFV-IFA 013 [i.           Applicability         • NFVO/VNFM can generate "allocate compute resource" operation requests (NFVO_CRM_ALLOCATE or VNFM_CRM_ALLOCATE)           • NFVO/VNFM can generate "allocate network resource" operation requests (NFVO_NRM_ALLOCATE or VNFM_NRM_ALLOCATE)         • NFVO/VNFM can generate "allocate storage resource" operation requests (NFVO_SRM_ALLOCATE or VNFM_SRM_ALLOCATE)           • NFVO/VNFM can generate "allocate storage resource" operation requests to (NFVO_SRM_ALLOCATE or VNFM_SRM_ALLOCATE)         • NFVO/VNFM can generate "allocate storage resource" operation requests to (NFVO_SRM_ALLOCATE or VNFM_SRM_ALLOCATE)           • NFVO/VNFM can generate "allocate storage resource" operation requests from the NFV (VIM_CRM_ALLOCATE or VNFM_SRM_ALLOCATE)         • VIM supports "allocate compute resource" operation requests from the NFV (VIM_CRM_ALLOCATE_BY_NFVO or VIM_CRM_ALLOCATE_BY_VNFM)         • VIM supports "allocate network resource" operation requests from the NFV (VIM_NRM_ALLOCATE_BY_NFVO or VIM_NRM_ALLOCATE_BY_VNFM)         • VIM supports "allocate storage resource" operation requests from the NFV (VIM_NRM_ALLOCATE_BY_NFVO or VIM_NRM_ALLOCATE_BY_VNFM)         • VIM supports "allocate storage resource" operation requests from the NFV (VIM_NRM_ALLOCATE_BY_NFVO or VIM_NRM_ALLOCATE_BY_VNFM)         • VIM supports "allocate storage resource" operation requests from the NFV (VIM_NRM_AL                                                                                                    | (i.5], ETSI<br>9]<br>to the VIM<br>o the VIM<br>o the VIM<br>O/VNFM |
| Configuration         SUT Configuration 1           References         ETSI GS NFV-IFA 005 [i.3], ETSI GS NFV-IFA 006 [i.4], ETSI GS NFV-IFA 007<br>GS NFV-IFA 008 [i.6], ETSI GS NFV-IFA 010 [i.7] and ETSI GS NFV-IFA 013 [i.           Applicability         • NFVO/VNFM can generate "allocate compute resource" operation requests<br>(NFVO_CRM_ALLOCATE or VNFM_CRM_ALLOCATE)           • NFVO/VNFM can generate "allocate network resource" operation requests<br>(NFVO_NRM_ALLOCATE or VNFM_NRM_ALLOCATE)           • NFVO/VNFM can generate "allocate storage resource" operation requests<br>(NFVO_NRM_ALLOCATE or VNFM_NRM_ALLOCATE)           • NFVO/VNFM can generate "allocate storage resource" operation requests t<br>(NFVO_SRM_ALLOCATE or VNFM_SRM_ALLOCATE)           • NFVO/VNFM can generate "allocate storage resource" operation requests t<br>(NFVO_SRM_ALLOCATE or VNFM_SRM_ALLOCATE)           • VIM supports "allocate compute resource" operation requests from the NFV<br>(VIM_CRM_ALLOCATE_BY_NFVO or VIM_CRM_ALLOCATE_BY_VNFM)           • VIM supports "allocate network resource" operation requests from the NFVQ<br>(VIM_NRM_ALLOCATE_BY_NFVO or VIM_NRM_ALLOCATE_BY_VNFM)           • VIM supports "allocate storage resource" operation requests from the NFVQ                                                                                                    | to the VIM<br>o the VIM<br>o the VIM<br>O/VNFM                      |
| References         ETSI GS NFV-IFA 005 [i.3], ETSI GS NFV-IFA 006 [i.4], ETSI GS NFV-IFA 007<br>GS NFV-IFA 008 [i.6], ETSI GS NFV-IFA 010 [i.7] and ETSI GS NFV-IFA 013 [i.           Applicability         • NFVO/VNFM can generate "allocate compute resource" operation requests<br>(NFVO_CRM_ALLOCATE or VNFM_CRM_ALLOCATE)           • NFVO/VNFM can generate "allocate network resource" operation requests<br>(NFVO_NRM_ALLOCATE or VNFM_NRM_ALLOCATE)           • NFVO/VNFM can generate "allocate storage resource" operation requests<br>(NFVO_NRM_ALLOCATE or VNFM_NRM_ALLOCATE)           • NFVO/VNFM can generate "allocate storage resource" operation requests t<br>(NFVO_SRM_ALLOCATE or VNFM_SRM_ALLOCATE)           • NFVO/VNFM can generate "allocate storage resource" operation requests t<br>(NFVO_SRM_ALLOCATE or VNFM_SRM_ALLOCATE)           • VIM supports "allocate compute resource" operation requests from the NFV<br>(VIM_CRM_ALLOCATE_BY_NFVO or VIM_CRM_ALLOCATE_BY_VNFM)           • VIM supports "allocate network resource" operation requests from the NFVQ<br>(VIM_NRM_ALLOCATE_BY_NFVO or VIM_NRM_ALLOCATE_BY_VNFM)           • VIM supports "allocate storage resource" operation requests from the NFVQ                                                                                                    | to the VIM<br>o the VIM<br>o the VIM<br>O/VNFM                      |
| <ul> <li>Applicability</li> <li>NFVO/VNFM can generate "allocate compute resource" operation requests<br/>(NFVO_CRM_ALLOCATE or VNFM_CRM_ALLOCATE)</li> <li>NFVO/VNFM can generate "allocate network resource" operation requests<br/>(NFVO_NRM_ALLOCATE or VNFM_NRM_ALLOCATE)</li> <li>NFVO/VNFM can generate "allocate storage resource" operation requests t<br/>(NFVO_SRM_ALLOCATE or VNFM_SRM_ALLOCATE)</li> <li>NFVO/VNFM can generate "allocate storage resource" operation requests from the NFV<br/>(VIM supports "allocate compute resource" operation requests from the NFV<br/>(VIM_CRM_ALLOCATE_BY_NFVO or VIM_CRM_ALLOCATE_BY_VNFM)</li> <li>VIM supports "allocate network resource" operation requests from the NFV<br/>(VIM_NRM_ALLOCATE_BY_NFVO or VIM_NRM_ALLOCATE_BY_VNFM)</li> <li>VIM supports "allocate storage resource" operation requests from the NFV<br/>(VIM_NRM_ALLOCATE_BY_NFVO or VIM_NRM_ALLOCATE_BY_VNFM)</li> </ul>                                                                                                    | to the VIM<br>o the VIM<br>o the VIM<br>O/VNFM                      |
| <ul> <li>(NFVO_NRM_ALLOCATE or VNFM_NRM_ALLOCATE)</li> <li>NFVO/VNFM can generate "allocate storage resource" operation requests to (NFVO_SRM_ALLOCATE or VNFM_SRM_ALLOCATE)</li> <li>VIM supports "allocate compute resource" operation requests from the NFV (VIM_CRM_ALLOCATE_BY_NFVO or VIM_CRM_ALLOCATE_BY_VNFM)</li> <li>VIM supports "allocate network resource" operation requests from the NFV( (VIM_NRM_ALLOCATE_BY_NFVO or VIM_NRM_ALLOCATE_BY_VNFM)</li> <li>VIM supports "allocate storage resource" operation requests from the NFV( (VIM_NRM_ALLOCATE_BY_NFVO or VIM_NRM_ALLOCATE_BY_VNFM)</li> <li>VIM supports "allocate storage resource" operation requests from the NFVC</li> </ul>                                                                                                    | o the VIM<br>O/VNFM                                                 |
| <ul> <li>(NFVO_SRM_ALLOCATE or VNFM_SRM_ALLOCATE)</li> <li>VIM supports "allocate compute resource" operation requests from the NFV<br/>(VIM_CRM_ALLOCATE_BY_NFVO or VIM_CRM_ALLOCATE_BY_VNFM)</li> <li>VIM supports "allocate network resource" operation requests from the NFV0<br/>(VIM_NRM_ALLOCATE_BY_NFVO or VIM_NRM_ALLOCATE_BY_VNFM)</li> <li>VIM supports "allocate storage resource" operation requests from the NFV0</li> </ul>                                                                                                    | O/VNFM                                                              |
| <ul> <li>(VIM_CRM_ALLOCATE_BY_NFVO or VIM_CRM_ALLOCATE_BY_VNFM)</li> <li>VIM supports "allocate network resource" operation requests from the NFV(<br/>(VIM_NRM_ALLOCATE_BY_NFVO or VIM_NRM_ALLOCATE_BY_VNFM)</li> <li>VIM supports "allocate storage resource" operation requests from the NFV0</li> </ul>                                                                                                    |                                                                     |
| <ul> <li>(VIM_NRM_ALLOCATE_BY_NFVO or VIM_NRM_ALLOCATE_BY_VNFM)</li> <li>VIM supports "allocate storage resource" operation requests from the NFVO</li> </ul>                                                                                                    | )/VNFM                                                              |
| <ul> <li>VIM supports "allocate storage resource" operation requests from the NFVC</li> </ul>                                                                                                    |                                                                     |
|                                                                                                    | /VNFM                                                               |
| <ul> <li>NFVO can generate "scale out by adding VNF instances" requests to the VI<br/>(NFVO_VNFLCM_NS_SCALE_OUT)</li> </ul>                                                                                                    | IEM                                                                 |
| <ul> <li>VNFM supports "scale out by adding VNF instances" requests from the NFV<br/>(VNFM_VNFLCM_NS_SCALE_OUT)</li> </ul>                                                                                                    | Ό                                                                   |
|                                                                                                    |                                                                     |
| Pre-test conditions • NS is instantiated (TD_NFV_NSLCM_INSTANTIATE_001)                                                                                                    |                                                                     |
| NFVI has the required amount of consumable virtual resources to run the second second se | aled-out NS                                                         |
| Test Oten Tens Description                                                                                                    | Desult                                                              |
| Test Step Type Description                                                                                                    | Result                                                              |
| Sequence         1         Stimulus         Trigger NS scale out by adding VNF instances to the NS in NFVO with an operator action                                                                                                    |                                                                     |
| 2 IOP Check Verify that the additional VNF instance(s) have been deployed by querying the VNFM                                                                                                    |                                                                     |
| 3 IOP Check Verify that the additional resources have been allocated by the<br>VIM according to the descriptors                                                                                                    |                                                                     |
| 4 IOP Check Verify that the additional VNF instance(s) are running and reachable via their management network                                                                                                    |                                                                     |
| 5 IOP Check Verify that the additional VNF instances(s) have been<br>configured according to the descriptors by querying the VNFM                                                                                                    |                                                                     |
| 6 IOP Check Verify that the additional VNF instances(s), VL(s) and<br>VNFFG(s) are connected according to the descriptors                                                                                                    |                                                                     |
| 7 IOP Check Verify that the NFVO indicates the scaling operation result as successful                                                                                                    |                                                                     |
| 8 IOP Check Verify that NS has been scaled out by running the end-to-end functional test factoring the VNF scale and capacity                                                                                                    |                                                                     |

|             | Test Description: NS scale out with an operator action |  |
|-------------|--------------------------------------------------------|--|
| IOP Verdict |                                                        |  |
|             |                                                        |  |

#### 7.7.2.1.2 NS Scale out with a VNF Indicator

| Identifier                         |                                                                                          | 1000                                                                                                    | Description: NS scale out with a VNF indicator                                                                                                    |                  |
|------------------------------------|------------------------------------------------------------------------------------------|----------------------------------------------------------------------------------------------------|----------------------------------------------------------------------------------------------------|------------------|
|                                    |                                                                                          | TD_NFV_NSLC                                                                                                    | CM_SCALE_OUT_002                                                                                                    |                  |
| Test Purpose                       | ,                                                                                        | Verify that the N                                                                                                    | VS can be successfully scaled out by adding VNF instances triggere                                                                                                    | ed automatically |
|                                    |                                                                                          | by a VNF indica                                                                                                    | ator                                                                                                    |                  |
| Configuration                      |                                                                                          | SUT Configurat                                                                                                    | ion 1                                                                                                    |                  |
| References                         |                                                                                          |                                                                                                    | FA 005 [i.3], ETSI GS NFV-IFA 006 [i.4], ETSI GS NFV-IFA 007 [i.5                                                                                                    | i], ETSI         |
|                                    |                                                                                          |                                                                                                    | 08 [i.6], ETSI GS NFV-IFA 010 [i.7] and ETSI GS NFV-IFA 013 [i.9]                                                                                                    |                  |
| Applicability                      |                                                                                          |                                                                                                    | FM can generate "allocate compute resource" operation requests to RM_ALLOCATE or VNFM_CRM_ALLOCATE)                                                                                                    | the VIM          |
|                                    |                                                                                          |                                                                                                    | FM can generate "allocate network resource" operation requests to t<br>RM_ALLOCATE or VNFM_NRM_ALLOCATE)                                                                                                    | he VIM           |
|                                    |                                                                                          | NFVO/VNF                                                                                                    | FM can generate "allocate storage resource" operation requests to the RM_ALLOCATE or VNFM_SRM_ALLOCATE)                                                                                                    | he VIM           |
|                                    |                                                                                          | <ul> <li>VIM support</li> </ul>                                                                                                    | rts "allocate compute resource" operation requests from the NFVO/<br>_ALLOCATE_BY_NFVO or VIM_CRM_ALLOCATE_BY_VNFM)                                                                                                    | VNFM             |
|                                    |                                                                                          | <ul> <li>VIM support</li> </ul>                                                                                                    | _ALLOCATE_BT_IN VO 01 VIM_CIXIM_ALLOCATE_BT_VNI M)<br>rts "allocate network resource" operation requests from the NFVO/\<br>_ALLOCATE_BY_NFVO or VIM_NRM_ALLOCATE_BY_VNFM)                                                                                                    | /NFM             |
|                                    |                                                                                          | <ul> <li>VIM support</li> </ul>                                                                                                    | rts "allocate storage resource" operation requests from the NFVO/V<br>_ALLOCATE_BY_NFVO or VIM_SRM_ALLOCATE_BY_VNFM)                                                                                                    | NFM              |
|                                    |                                                                                          |                                                                                                    | subscribe to VNF indicators on the EM/VNF (VNFM_VNFINDI_SUB                                                                                                    | BSCRIBE)         |
|                                    |                                                                                          |                                                                                                    | upports VNF indicator subscriptions from the VNFM (EM_VNFINDI_                                                                                                    |                  |
|                                    |                                                                                          |                                                                                                    | an generate VNF indicator notifications to the VNFM (EM_VNFINDI                                                                                                    |                  |
|                                    |                                                                                          | <ul> <li>VNFM supp</li> </ul>                                                                                                    | ports VNF indicator notifications from the EM/VNF (VNFM_VNFIND                                                                                                    | I_NOTIFÝ)        |
|                                    |                                                                                          | <ul> <li>NFVO can generate "scale out by adding VNF instances" requests to the VNFM</li> </ul>                                                                                                    |                                                                                                    |                  |
|                                    |                                                                                          | (NFVO_VNFLCM_NS_SCALE_OUT)                                                                                                    |                                                                                                    |                  |
|                                    |                                                                                          | VNFM supports "scale out by adding VNF instances" requests from the NFVO                                                                                                    |                                                                                                    |                  |
|                                    |                                                                                          |                                                                                                    | IFLCM_NS_SCALE_OUT)                                                                                                    |                  |
|                                    |                                                                                          |                                                                                                    |                                                                                                    |                  |
|                                    |                                                                                          |                                                                                                    |                                                                                                    |                  |
| Pre-test condi                     | tions                                                                                    | <ul> <li>NS is instal</li> </ul>                                                                                                    | ntiated (TD_NFV_NSLCM_INSTANTIATE_001)                                                                                                    |                  |
| Pre-test condi                     |                                                                                          |                                                                                                    | ntiated (TD_NFV_NSLCM_INSTANTIATE_001)                                                                                                    | ed-out NS        |
| Pre-test condi                     |                                                                                          | <ul> <li>NFVI has the second second seco</li></ul> | ntiated (TD_NFV_NSLCM_INSTANTIATE_001)<br>he required amount of consumable virtual resources to run the scale                                                                                                    |                  |
| Pre-test condi                     |                                                                                          | <ul><li>NFVI has the NFVO/VNF</li></ul>                                                                                                    | ntiated (TD_NFV_NSLCM_INSTANTIATE_001)<br>he required amount of consumable virtual resources to run the scale<br>M is configured to trigger "scale out by adding VNF instances" whe                                                                                                    |                  |
| Pre-test condi                     |                                                                                          | <ul><li>NFVI has the NFVO/VNF</li></ul>                                                                                                    | ntiated (TD_NFV_NSLCM_INSTANTIATE_001)<br>he required amount of consumable virtual resources to run the scale                                                                                                    |                  |
|                                    |                                                                                          | <ul> <li>NFVI has the NFVO/VNF indicator value</li> </ul>                                                                                                    | ntiated (TD_NFV_NSLCM_INSTANTIATE_001)<br>he required amount of consumable virtual resources to run the scale<br>M is configured to trigger "scale out by adding VNF instances" whe<br>alue crosses a certain threshold                                                                                                    | n a given VNF    |
| Test                               |                                                                                          | <ul> <li>NFVI has the NFVO/VNF indicator value</li> <li>Type</li> </ul>                                                                                                    | ntiated (TD_NFV_NSLCM_INSTANTIATE_001)<br>he required amount of consumable virtual resources to run the scale<br>M is configured to trigger "scale out by adding VNF instances" whe<br>alue crosses a certain threshold<br><b>Description</b>                                                                                                    |                  |
| Test                               | Step                                                                                     | <ul> <li>NFVI has the NFVO/VNF indicator value</li> </ul>                                                                                                    | ntiated (TD_NFV_NSLCM_INSTANTIATE_001)<br>he required amount of consumable virtual resources to run the scale<br>M is configured to trigger "scale out by adding VNF instances" whe<br>alue crosses a certain threshold<br>Description<br>Trigger the EM/VNF to send the targeted VNF indicator to the                                                                                                    | n a given VNF    |
| Test                               | Step                                                                                     | <ul> <li>NFVI has the NFVO/VNF indicator value</li> <li>Type</li> </ul>                                                                                                    | ntiated (TD_NFV_NSLCM_INSTANTIATE_001)<br>he required amount of consumable virtual resources to run the scale<br>FM is configured to trigger "scale out by adding VNF instances" whe<br>alue crosses a certain threshold<br>Description<br>Trigger the EM/VNF to send the targeted VNF indicator to the<br>VNFM until the configured threshold is crossed<br>Verify that the "scale out by adding VNF instance(s)" procedure                                                                                                    | n a given VNF    |
| Test                               | Step<br>1                                                                                | <ul> <li>NFVI has the NFVO/VNF indicator value</li> <li>Type Stimulus</li> </ul>                                                                                                    | ntiated (TD_NFV_NSLCM_INSTANTIATE_001)<br>he required amount of consumable virtual resources to run the scale<br>FM is configured to trigger "scale out by adding VNF instances" whe<br>alue crosses a certain threshold<br>Description           Trigger the EM/VNF to send the targeted VNF indicator to the<br>VNFM until the configured threshold is crossed           Verify that the "scale out by adding VNF instance(s)" procedure<br>has been started in NFVO           Verify that the additional VNF instance(s) have been deployed                                                                                                    | n a given VNF    |
| Test                               | <b>Step</b><br>1<br>2                                                                    | NFVI has the NFVO/VNF indicator value of the NFVO/VNF indicator value of the NFVO/VNFVO/VNF indicator value of the NFVO/VNFVO/VNFVO/VNFVO/VNFVO/VNFVO/VNFVO/VNFVO/VNFVO/VNFVO/VNFVO/VNFVO/VNFVO/VNFVO/VNFVO/VNFVO/VNFVO/VNFVO/VNFVO/VNFVO/VNFVO/VNFVO/VNFVO/VNFVO/VNFVO/VNFVO/VNFVO/VNFVO/VNFVO/VNFVVO/VNFVVO/VNFVO/VNFVO/VNFVO/VNFVVO/VNFVVO/VNFVO/VNFVV            | ntiated (TD_NFV_NSLCM_INSTANTIATE_001)<br>he required amount of consumable virtual resources to run the scale<br>FM is configured to trigger "scale out by adding VNF instances" whe<br>alue crosses a certain threshold<br>Description           Trigger the EM/VNF to send the targeted VNF indicator to the<br>VNFM until the configured threshold is crossed           Verify that the "scale out by adding VNF instance(s)" procedure<br>has been started in NFVO           Verify that the additional VNF instance(s) have been deployed<br>by querying the VNFM           Verify that the additional resources have been allocated by the                                                                                                    | n a given VNF    |
| Test                               | <b>Step</b><br>1<br>2<br>3                                                               | NFVI has the NFVO/VNF indicator value of the NFVO/VNF indicator value of the NFVO/VNFVO/VNFVO/VNFVO/VNFVO/VNFVO/VNFVO/VNFVO/VNFVO/VNFVO/VNFVO/VNFVO/VNFVO/VNFVO/VNFVO/VNFVO/VNFVO/VNFVO/VNFVO/VNFVO/VNFVO/VNFVO/VNFVO/VNFVO/VNFVO/VNFVO/VNFVO/VNFVO/VNFVO            | ntiated (TD_NFV_NSLCM_INSTANTIATE_001)<br>he required amount of consumable virtual resources to run the scale<br>FM is configured to trigger "scale out by adding VNF instances" whe<br>alue crosses a certain threshold<br>Description           Trigger the EM/VNF to send the targeted VNF indicator to the<br>VNFM until the configured threshold is crossed           Verify that the "scale out by adding VNF instance(s)" procedure<br>has been started in NFVO           Verify that the additional VNF instance(s) have been deployed<br>by querying the VNFM           Verify that the additional resources have been allocated by the<br>VIM according to the descriptors           Verify that the additional VNF instance(s) are running and                                                                                                    | n a given VNF    |
| Test                               | Step           1           2           3           4                                     | <ul> <li>NFVI has the NFVO/VNF indicator value</li> <li>Type Stimulus</li> <li>IOP Check</li> <li>IOP Check</li> <li>IOP Check</li> </ul>                                                                                                    | ntiated (TD_NFV_NSLCM_INSTANTIATE_001)<br>he required amount of consumable virtual resources to run the scale<br>FM is configured to trigger "scale out by adding VNF instances" whe<br>alue crosses a certain threshold<br>Description           Trigger the EM/VNF to send the targeted VNF indicator to the<br>VNFM until the configured threshold is crossed           Verify that the "scale out by adding VNF instance(s)" procedure<br>has been started in NFVO           Verify that the additional VNF instance(s) have been deployed<br>by querying the VNFM           Verify that the additional resources have been allocated by the<br>VIM according to the descriptors           Verify that the additional VNF instance(s) are running and<br>reachable via their management network           Verify that the additional VNF instance(s) have been                                                                                                    | n a given VNF    |
| Test                               | Step           1           2           3           4           5           6             | <ul> <li>NFVI has the NFVO/VNF indicator value</li> <li>Type Stimulus</li> <li>IOP Check</li> <li>IOP Check</li> <li>IOP Check</li> <li>IOP Check</li> <li>IOP Check</li> <li>IOP Check</li> </ul>                                                                                                    | ntiated (TD_NFV_NSLCM_INSTANTIATE_001)<br>he required amount of consumable virtual resources to run the scale<br>FM is configured to trigger "scale out by adding VNF instances" whe<br>alue crosses a certain threshold<br>Description           Trigger the EM/VNF to send the targeted VNF indicator to the<br>VNFM until the configured threshold is crossed           Verify that the "scale out by adding VNF instance(s)" procedure<br>has been started in NFVO           Verify that the additional VNF instance(s) have been deployed<br>by querying the VNFM           Verify that the additional VNF instance(s) have been deployed<br>by querying the descriptors           Verify that the additional VNF instance(s) are running and<br>reachable via their management network           Verify that the additional VNF instance(s) have been<br>configured according to the descriptors by querying the VNFM                                                                                                    | n a given VNF    |
| Test                               | Step           1           2           3           4           5                         | <ul> <li>NFVI has the NFVO/VNF indicator value</li> <li>Type Stimulus</li> <li>IOP Check</li> <li>IOP Check</li> <li>IOP Check</li> <li>IOP Check</li> <li>IOP Check</li> </ul>                                                                                                    | ntiated (TD_NFV_NSLCM_INSTANTIATE_001)<br>he required amount of consumable virtual resources to run the scale<br>The scale out by adding VNF instances" whe<br>alue crosses a certain threshold<br><b>Description</b><br>Trigger the EM/VNF to send the targeted VNF indicator to the<br>VNFM until the configured threshold is crossed<br>Verify that the "scale out by adding VNF instance(s)" procedure<br>has been started in NFVO<br>Verify that the additional VNF instance(s) have been deployed<br>by querying the VNFM<br>Verify that the additional resources have been allocated by the<br>VIM according to the descriptors<br>Verify that the additional VNF instance(s) are running and<br>reachable via their management network<br>Verify that the additional VNF instances(s) have been<br>configured according to the descriptors by querying the VNFM<br>Verify that the additional VNF instances(s) have been<br>configured according to the descriptors by querying the VNFM                                                                                                    | n a given VNF    |
| Test                               | Step           1           2           3           4           5           6           7 | <ul> <li>NFVI has the NFVO/VNF indicator value of the NFVO/VNF indicator value of the NFVO/VNF of the NFVO/VNFVO/VNFVO/VNFVO/VNFVO/VNFVO/VNFVO/VNFVO/VNFVO/VNFVO/VNFVO/VNFVO/VNFVO/VNFVO/VNFVO/VNFVO/VNFVO/VNFVO/VNFVO/VNFVO/VNFVO/VNFVO/VNFVO/VNFVO/VNFVO/VNFVO/VNFVO/VNFVO/VNFVO/VNFVO/VNFVO/VNFVO/VNFVO/VNFVO/VNFVO/VNFVO/VNFVO/VNFVO/V</li></ul> | ntiated (TD_NFV_NSLCM_INSTANTIATE_001)<br>he required amount of consumable virtual resources to run the scale<br>is configured to trigger "scale out by adding VNF instances" whe<br>alue crosses a certain threshold<br><b>Description</b><br>Trigger the EM/VNF to send the targeted VNF indicator to the<br>VNFM until the configured threshold is crossed<br>Verify that the "scale out by adding VNF instance(s)" procedure<br>has been started in NFVO<br>Verify that the additional VNF instance(s) have been deployed<br>by querying the VNFM<br>Verify that the additional resources have been allocated by the<br>VIM according to the descriptors<br>Verify that the additional VNF instance(s) are running and<br>reachable via their management network<br>Verify that the additional VNF instances(s) have been<br>configured according to the descriptors by querying the VNFM<br>Verify that the additional VNF instances(s) have been<br>configured according to the descriptors by querying the VNFM<br>Verify that the additional VNF instances(s), NL(s) and<br>VNFFG(s) are connected according to the descriptors                                                            | n a given VNF    |
| Pre-test condi<br>Test<br>Sequence | Step           1           2           3           4           5           6             | <ul> <li>NFVI has the NFVO/VNF indicator value</li> <li>Type Stimulus</li> <li>IOP Check</li> <li>IOP Check</li> <li>IOP Check</li> <li>IOP Check</li> <li>IOP Check</li> <li>IOP Check</li> </ul>                                                                                                    | ntiated (TD_NFV_NSLCM_INSTANTIATE_001)<br>he required amount of consumable virtual resources to run the scale<br>The scale out by adding VNF instances" whe<br>alue crosses a certain threshold<br><b>Description</b><br>Trigger the EM/VNF to send the targeted VNF indicator to the<br>VNFM until the configured threshold is crossed<br>Verify that the "scale out by adding VNF instance(s)" procedure<br>has been started in NFVO<br>Verify that the additional VNF instance(s) have been deployed<br>by querying the VNFM<br>Verify that the additional resources have been allocated by the<br>VIM according to the descriptors<br>Verify that the additional VNF instance(s) are running and<br>reachable via their management network<br>Verify that the additional VNF instances(s) have been<br>configured according to the descriptors by querying the VNFM<br>Verify that the additional VNF instances(s) have been<br>configured according to the descriptors by querying the VNFM                                                                                                    | n a given VNF    |
| Test                               | Step           1           2           3           4           5           6           7 | <ul> <li>NFVI has the NFVO/VNF indicator value of the NFVO/VNF indicator value of the NFVO/VNF of the NFVO/VNFVO/VNFVO/VNFVO/VNFVO/VNFVO/VNFVO/VNFVO/VNFVO/VNFVO/VNFVO/VNFVO/VNFVO/VNFVO/VNFVO/VNFVO/VNFVO/VNFVO/VNFVO/VNFVO/VNFVO/VNFVO/VNFVO/VNFVO/VNFVO/VNFVO/VNFVO/VNFVO/VNFVO/VNFVO/VNFVO/VNFVO/VNFVO/VNFVO/VNFVO/VNFVO/VNFVO/VNFVO/V</li></ul> | ntiated (TD_NFV_NSLCM_INSTANTIATE_001)<br>he required amount of consumable virtual resources to run the scale<br>is configured to trigger "scale out by adding VNF instances" whe<br>alue crosses a certain threshold<br>Description<br>Trigger the EM/VNF to send the targeted VNF indicator to the<br>VNFM until the configured threshold is crossed<br>Verify that the "scale out by adding VNF instance(s)" procedure<br>has been started in NFVO<br>Verify that the additional VNF instance(s) have been deployed<br>by querying the VNFM<br>Verify that the additional resources have been allocated by the<br>VIM according to the descriptors<br>Verify that the additional VNF instance(s) are running and<br>reachable via their management network<br>Verify that the additional VNF instances(s) have been<br>configured according to the descriptors by querying the VNFM<br>Verify that the additional VNF instances(s) have been<br>configured according to the descriptors by querying the VNFM<br>Verify that the additional VNF instances(s), NL(s) and<br>VNFFG(s) are connected according to the descriptors<br>Verify that the NFVO indicates the scaling operation result as | n a given VNF    |

|                            |        |                                                                                                    | st Description: NS scale out with a VIM KPI                                                                                              |                 |  |  |
|----------------------------|--------|----------------------------------------------------------------------------------------------------|----------------------------------------------------------------------------------------------------|-----------------|--|--|
| Identifier<br>Test Purpose |        |                                                                                                    | M_SCALE_OUT_003<br>S can be successfully scaled out by adding VNF instances triggere                                                     | a automatically |  |  |
| restrupose                 |        | by a VIM KPI                                                                                                    | S can be successivily scaled but by adding vivil instances trigger                                                                       | automatically   |  |  |
| Configuration              | )      | SUT Configurati                                                                                                    | on 1                                                                                                    |                 |  |  |
| References                 |        | ETSI GS NFV-IF                                                                                                    | FA 005 [i.3], ETSI GS NFV-IFA 006 [i.4], ETSI GS NFV-IFA 007 [i.5<br>8 [i.6], ETSI GS NFV-IFA 010 [i.7] and ETSI GS NFV-IFA 013 [i.9]    | 5], ETSI        |  |  |
| Applicability              |        | <ul> <li>NFVO/VNF</li> </ul>                                                                                                    | M can generate "allocate compute resource" operation requests to<br>M_ALLOCATE or VNFM_CRM_ALLOCATE)                                     | the VIM         |  |  |
|                            |        | NFVO/VNF                                                                                                    | M can generate "allocate network resource" operation requests to<br>M_ALLOCATE or VNFM_NRM_ALLOCATE)                                     | the VIM         |  |  |
|                            |        | <ul> <li>NFVO/VNF</li> </ul>                                                                                                    | M can generate "allocate storage resource" operation requests to t<br>M_ALLOCATE or VNFM_SRM_ALLOCATE)                                   | he VIM          |  |  |
|                            |        |                                                                                                    | ts "allocate compute resource" operation requests from the NFVO/<br>_ALLOCATE_BY_NFVO or VIM_CRM_ALLOCATE_BY_VNFM)                       | VNFM            |  |  |
|                            |        |                                                                                                    | ts "allocate network resource" operation requests from the NFVO/^<br>_ALLOCATE_BY_NFVO or VIM_NRM_ALLOCATE_BY_VNFM)                      | /NFM            |  |  |
|                            |        |                                                                                                    | ts "allocate storage resource" operation requests from the NFVO/\<br>_ALLOCATE_BY_NFVO or VIM_SRM_ALLOCATE_BY_VNFM)                      | /NFM            |  |  |
|                            |        | VNFM_PM_                                                                                                    | M can create VR PM jobs on the VIM (NFVO_PM_VR_PMJOB_CI<br>_VR_PMJOB_CREATE)                                                             | REATE or        |  |  |
|                            |        | (VIM_PM_F                                                                                                    | ts VR PM jobs creation by the NFVO/VNFM<br>PMJOB_CREATE_BY_NFVO or VIM_PM_PMJOB_CREATE_BY_                                               |                 |  |  |
|                            |        | VNFM_PM                                                                                                    | M can create VR PM thresholds on the VIM (NFVO_PM_VR_PMT<br>_VR_PMTH_CREATE)                                                             | H_CREATE or     |  |  |
|                            |        | <ul> <li>VIM supports VR PM thresholds creation by the NFVO/VNFM<br/>(VIM_PM_PMTH_CREATE_BY_NFVO or VIM_PM_PMTH_CREATE_BY_VNFM)</li> </ul>         |                                                                                                    |                 |  |  |
|                            |        | <ul> <li>NFVO/VNFM can subscribe to VR PM jobs on the VIM<br/>(NFVO_PM_VR_PMJOB_SUBSCRIBE or VNFM_PM_VR_PMJOB_SUBSCRIBE)</li> </ul>                |                                                                                                    |                 |  |  |
|                            |        | <ul> <li>VIM supports VR PM job subscriptions from the NFVO/VNFM<br/>(VIM_PM_PMJOB_SUBSCRIBE_BY_NFVO or VIM_PM_PMJOB_SUBSCRIBE_BY_VNFM)</li> </ul> |                                                                                                    |                 |  |  |
|                            |        | <ul> <li>VIM can generate VR PM notifications to the NFVO/VNFM<br/>(VIM_PM_PMJOB_NOTIFY_BY_NFVO or VIM_PM_PMJOB_NOTIFY_BY_VNFM)</li> </ul>         |                                                                                                    |                 |  |  |
|                            |        | <ul> <li>NFVO/VNFM supports VR PM notifications from the VIM (NFVO_PM_VR_PMJOB_NOTIFY<br/>or VNFM_PM_VR_PMJOB_NOTIFY)</li> </ul>                   |                                                                                                    |                 |  |  |
|                            |        | NFVO can generate "scale out by adding VNF instances" requests to the VNFM<br>(NFVO_VNFLCM_NS_SCALE_OUT)                                           |                                                                                                    |                 |  |  |
|                            |        |                                                                                                    | orts "scale out by adding VNF instances" requests from the NFVO<br>FLCM_NS_SCALE_OUT)                                                    |                 |  |  |
| Pre-test cond              | itions |                                                                                                    | ntiated (TD_NFV_NSLCM_INSTANTIATE_001)                                                                                                   |                 |  |  |
|                            |        |                                                                                                    | ne required amount of consumable virtual resources to run the scal<br>M is configured to trigger "scale out by adding VNF instances" whe |                 |  |  |
|                            |        |                                                                                                    | rosses a certain threshold                                                                                                    | a given viivi   |  |  |
|                            |        | Virtualised                                                                                                    | resource PM job with threshold monitoring has been created<br>PM_VR_CREATE_THRESHOLD_001)                                                |                 |  |  |
|                            |        |                                                                                                    |                                                                                                    |                 |  |  |
| Test                       | Step   | Туре                                                                                                    | Description                                                                                                    | Result          |  |  |
| Sequence                   | 1      | Stimulus                                                                                                    | Trigger the VIM to send the targeted KPI to the NFVO/VNFM<br>until the configured threshold is crossed                                   |                 |  |  |
|                            | 2      | IOP Check                                                                                                    | Verify that the "scale out by adding VNF instance(s)" procedure has been started in NFVO                                                 |                 |  |  |
|                            | 3      | IOP Check                                                                                                    | Verify that the additional VNF instance(s) have been deployed by querying the VNFM                                                       |                 |  |  |
|                            | 4      | IOP Check                                                                                                    | Verify that the additional resources have been allocated by the VIM according to the descriptors                                         |                 |  |  |
|                            | 5      | IOP Check                                                                                                    | Verify that the additional VNF instance(s) are running and reachable via their management network                                        |                 |  |  |
|                            | 6      | IOP Check                                                                                                    | Verify that the additional VNF instances(s) have been<br>configured according to the descriptors by querying the VNFM                    |                 |  |  |
|                            | 7      | IOP Check                                                                                                    | Verify that the additional VNF instances(s), VL(s) and<br>VNFFG(s) are connected according to the descriptors                            |                 |  |  |
|                            | 8      | IOP Check                                                                                                    | Verify that the NFVO indicates the scaling operation result as successful                                                                |                 |  |  |

### 7.7.2.1.3 NS Scale out with a VIM KPI

|             | Test Description: NS scale out with a VIM KPI |                                                                                                    |  |  |
|-------------|-----------------------------------------------|----------------------------------------------------------------------------------------------------|--|--|
|             | 9                                             | IOP Check Verify that NS has been scaled out by running the end-to-end<br>functional test factoring the VNF scale and capacity |  |  |
| IOP Verdict |                                               |                                                                                                    |  |  |

### 7.7.2.2 NS Scale In

### 7.7.2.2.1 NS Scale In with an Operator Action

|               |         | Test D                                                                      | Description: NS scale in with an operator action                                                                   |              |  |  |  |
|---------------|---------|-----------------------------------------------------------------------------|----------------------------------------------------------------------------------------------------|--------------|--|--|--|
| Identifier    |         |                                                                             | M_SCALE_IN_001                                                                                                    |              |  |  |  |
| Test Purpose  | •       |                                                                             | erify that the NS can be successfully scaled in by removing VNF instances triggered by an                          |              |  |  |  |
| operator a    |         |                                                                             |                                                                                                    |              |  |  |  |
| Configuration | า       | SUT Configurat                                                              | ion 1                                                                                                    |              |  |  |  |
| References    | -       |                                                                             | FA 005 [i.3], ETSI GS NFV-IFA 006 [i.4], ETSI GS NFV-IFA 007 [i.                                                   | 51. ETSI     |  |  |  |
|               |         |                                                                             | 8 [i.6], ETSI GS NFV-IFA 010 [i.7] and ETSI GS NFV-IFA 013 [i.9]                                                   | ],           |  |  |  |
| Applicability |         |                                                                             | M can generate "terminate compute resource" operation requests                                                     | to the VIM   |  |  |  |
|               |         |                                                                             | M_TERMINATE or VNFM_CRM_TERMINATE)                                                                                 |              |  |  |  |
|               |         |                                                                             | M can generate "terminate network resource" operation requests to                                                  | o the VIM    |  |  |  |
|               |         |                                                                             | M_TERMINATE or VNFM_NRM_TERMINATE)                                                                                 |              |  |  |  |
|               |         |                                                                             | M can generate "terminate storage resource" operation requests to                                                  | the VIM      |  |  |  |
|               |         |                                                                             | M_TERMINATE or VNFM_SRM_TERMINATE)                                                                                 |              |  |  |  |
|               |         | <ul> <li>VIM support</li> </ul>                                             | ts "terminate compute resource" operation requests from the NFV                                                    | D/VNFM       |  |  |  |
|               |         |                                                                             | _TERMINATE_BY_NFVO or VIM_CRM_TERMINATE_BY_VNFM)                                                                   |              |  |  |  |
|               |         |                                                                             | ts "terminate network resource" operation requests from the NFVC                                                   |              |  |  |  |
|               |         |                                                                             | _TERMINATE_BY_NFVO or VIM_NRM_TERMINATE_BY_VNFM)                                                                   |              |  |  |  |
|               |         |                                                                             | VIM supports "terminate storage resource" operation requests from the NFVO/VNFM                                    |              |  |  |  |
|               |         |                                                                             | (VIM_SRM_TERMINATE_BY_NFVO or VIM_SRM_TERMINATE_BY_VNFM)                                                           |              |  |  |  |
|               |         | NFVO can generate "scale in by removing VNF instances" requests to the VNFM |                                                                                                    |              |  |  |  |
|               |         | (NFVO_VNFLCM_NS_SCALE_IN)                                                   |                                                                                                    |              |  |  |  |
|               |         |                                                                             | ports "scale in by removing VNF instances" requests from the NFV                                                   | )            |  |  |  |
|               |         | (VNFM_VN                                                                    | FLCM_NS_SCALE_IN)                                                                                                  |              |  |  |  |
| Pre-test cond | litiono |                                                                             |                                                                                                    |              |  |  |  |
| Pre-test cond | ittions |                                                                             | ports triggering "scale in by removing VNF instances" with an opera                                                | tor's action |  |  |  |
|               |         |                                                                             | ntiated (TD_NFV_NSLCM_INSTANTIATE_001)                                                                             |              |  |  |  |
|               |         | <ul> <li>The current</li> </ul>                                             | t NS deployment size supports scaling in                                                                           |              |  |  |  |
|               |         | 1                                                                           |                                                                                                    |              |  |  |  |
| Test          | Step    | Туре                                                                        | Description                                                                                                    | Result       |  |  |  |
| Sequence      | 1       | Stimulus                                                                    | Trigger NS scale in by removing VNF instances from the NS in                                                       |              |  |  |  |
|               |         |                                                                             | NFVO with an operator action                                                                                       |              |  |  |  |
|               | 2       | IOP Check                                                                   | Verify that the impacted VNF instance(s) have been terminated                                                      |              |  |  |  |
|               | -       |                                                                             | by querying the VNFM                                                                                               |              |  |  |  |
|               | 3       | IOP Check                                                                   | Verify that the impacted VNF related resources have been                                                           |              |  |  |  |
|               |         |                                                                             | released by the VIM                                                                                                |              |  |  |  |
|               | 4       | IOP Check                                                                   | Verify that the remaining VNF instances(s) are still running and                                                   |              |  |  |  |
|               | -       |                                                                             | reachable via their management network                                                                             |              |  |  |  |
|               | 5       | IOP Check                                                                   | Verify that the remaining VNF instances(s), VL(s) and<br>VNFFG(s) are still connected according to the descriptors |              |  |  |  |
|               | 6       | IOP Check                                                                   | Verify that the NFVO indicates the scaling operation result as                                                     |              |  |  |  |
|               | 0       |                                                                             | successful                                                                                                    |              |  |  |  |
|               | 7       | IOP Check                                                                   | Verify that NS has been scaled in by running the end-to-end                                                        |              |  |  |  |
|               |         |                                                                             | functional test factoring the VNF scale and capacity                                                               |              |  |  |  |
| IOP Verdict   |         | I                                                                           |                                                                                                    |              |  |  |  |
|               |         |                                                                             |                                                                                                    |              |  |  |  |

|                 |       | Test                                                                                                    | Description: NS scale in with a VNF indicator                                                                        |           |  |  |  |  |
|-----------------|-------|----------------------------------------------------------------------------------------------------|----------------------------------------------------------------------------------------------------|-----------|--|--|--|--|
| Identifier      |       |                                                                                                    | M_SCALE_IN_002                                                                                                    |           |  |  |  |  |
| Test Purpose    |       |                                                                                                    | S can be successfully scaled in by removing VNF instances trigge                                                     | red       |  |  |  |  |
| •               |       |                                                                                                    | automatically by a VNF indicator                                                                                     |           |  |  |  |  |
| Configuration   |       | SUT Configuration 1                                                                                                    |                                                                                                    |           |  |  |  |  |
| References      |       | ETSI GS NFV-IF                                                                                                    | A 005 [i.3], ETSI GS NFV-IFA 006 [i.4], ETSI GS NFV-IFA 007 [i.4                                                     | 5], ETSI  |  |  |  |  |
|                 |       | GS NFV-IFA 008                                                                                                    | 3 [i.6], ETSI GS NFV-IFA 010 [i.7] and ETSI GS NFV-IFA 013 [i.9]                                                     | -         |  |  |  |  |
| Applicability   |       | <ul> <li>NFVO/VNFM can generate "terminate compute resource" operation requests to the VIM<br/>(NFVO_CRM_TERMINATE or VNFM_CRM_TERMINATE)</li> </ul>                                           |                                                                                                    |           |  |  |  |  |
|                 |       | NFVO/VNF                                                                                                    | M can generate "terminate network resource" operation requests to M_TERMINATE or VNFM_NRM_TERMINATE)                 | o the VIM |  |  |  |  |
|                 |       | NFVO/VNF                                                                                                    | M can generate "terminate storage resource" operation requests to<br>M_TERMINATE or VNFM_SRM_TERMINATE)              | the VIM   |  |  |  |  |
|                 |       | <ul> <li>VIM suppor</li> </ul>                                                                                                    | ts "terminate compute resource" operation requests from the NFV(<br>_TERMINATE_BY_NFVO or VIM_CRM_TERMINATE_BY_VNFM) |           |  |  |  |  |
|                 |       | <ul> <li>VIM suppor</li> </ul>                                                                                                    | ts "terminate network resource" operation requests from the NFVC<br>_TERMINATE_BY_NFVO or VIM_NRM_TERMINATE_BY_VNFM) | /VNFM     |  |  |  |  |
|                 |       | <ul> <li>VIM suppor</li> </ul>                                                                                                    | ts "terminate storage resource" operation requests from the NFVO                                                     | /VNFM     |  |  |  |  |
|                 |       | <ul> <li>VNFM can s</li> </ul>                                                                                                    | TERMINATE_BY_NFVO or VIM_SRM_TERMINATE_BY_VNFM)<br>subscribe to VNF indicators on the EM/VNF (VNFM_VNFINDI_SU        | BSCRIBE)  |  |  |  |  |
|                 |       |                                                                                                    | pports VNF indicator subscriptions from the VNFM (EM_VNFINDI_                                                        |           |  |  |  |  |
|                 |       |                                                                                                    | n generate VNF indicator notifications to the VNFM (EM_VNFINDI                                                       |           |  |  |  |  |
|                 |       |                                                                                                    | VNFM supports VNF indicator notifications from the EM/VNF (VNFM_VNFINDI_NOTIFY)                                      |           |  |  |  |  |
|                 |       | <ul> <li>NFVO can subscribe to VNF indicators on the VNFM (NFVO_NSVNFINDI_SUBSCRIBE)</li> <li>VNEM supports VNE indicator subscriptions from the NEVO</li> </ul>                               |                                                                                                    |           |  |  |  |  |
|                 |       | VNFM supports VNF indicator subscriptions from the NFVO     (VNFM_NSVNFINDL_SUBSCRIBE)                                                                                                    |                                                                                                    |           |  |  |  |  |
|                 |       | <ul> <li>(VNFM_NSVNFINDI_SUBSCRIBE)</li> <li>VNFM can generate VNF indicator notifications to the NFVO (VNFM_NSVNFINDI_NOTIFY)</li> </ul>                                                      |                                                                                                    |           |  |  |  |  |
|                 |       | <ul> <li>VNFM can generate VNF indicator notifications to the NFVO (VNFM_NSVNFINDI_NOTIFY)</li> <li>NFVO supports VNF indicator notifications from the VNFM (NFVO_NSVNFINDI_NOTIFY)</li> </ul> |                                                                                                    |           |  |  |  |  |
|                 |       | <ul> <li>NFVO can generate "scale in by removing VNF instances" requests to the VNFM</li> </ul>                                                                                                |                                                                                                    |           |  |  |  |  |
|                 |       |                                                                                                    | FLCM_NS_SCALE_IN)                                                                                                    |           |  |  |  |  |
|                 |       |                                                                                                    | orts "scale in by removing VNF instances" requests from the NFV                                                      | 0         |  |  |  |  |
|                 |       |                                                                                                    | FLCM_NS_SCÁLE_IN)                                                                                                    |           |  |  |  |  |
|                 |       |                                                                                                    |                                                                                                    |           |  |  |  |  |
| Pre-test condit | tions | <ul> <li>NFVO is co</li> </ul>                                                                                                    | nfigured to trigger "scale in by removing VNF instances" when a gi                                                   | ven VNF   |  |  |  |  |
|                 |       |                                                                                                    | lue crosses a certain threshold                                                                                      |           |  |  |  |  |
|                 |       | <ul> <li>NS is instar</li> </ul>                                                                                                    | tiated (TD_NFV_NSLCM_INSTANTIATE_001)                                                                                |           |  |  |  |  |
|                 |       |                                                                                                    | NS deployment size should support scaling in                                                                         |           |  |  |  |  |
|                 |       |                                                                                                    |                                                                                                    |           |  |  |  |  |
| Test            | Step  | Туре                                                                                                    | Description                                                                                                    | Result    |  |  |  |  |
| Sequence        | 1     | Stimulus                                                                                                    | Trigger the EM/VNF to send the targeted VNF indicator to the                                                         |           |  |  |  |  |
|                 |       |                                                                                                    | VNFM until the configured threshold is crossed                                                                       |           |  |  |  |  |
|                 | 2     | IOP Check                                                                                                    | Verify that the "scale in by removing VNF instance(s)" procedure has been started in NFVO                            |           |  |  |  |  |
|                 | 3     | IOP Check                                                                                                    | Verify that the impacted VNF instance(s) have been terminated<br>by querying the VNFM                                |           |  |  |  |  |
|                 | 4     | IOP Check                                                                                                    | Verify that the impacted VNF related resources have been released by the VIM                                         |           |  |  |  |  |
|                 | 5     | IOP Check                                                                                                    | Verify that the remaining VNF instance(s) are still running and reachable via their management network               |           |  |  |  |  |
|                 | 6     | IOP Check                                                                                                    | Verify that the remaining VNF instances(s), VL(s) and VNFFG(s) are still connected according to the descriptors      |           |  |  |  |  |
|                 | 7     | IOP Check                                                                                                    | Verify that the NFVO indicates the scaling operation result as successful                                            |           |  |  |  |  |
|                 | 8     | IOP Check                                                                                                    | Verify that NS has been scaled in by running the end-to-end functional test factoring the VNF scale and capacity     |           |  |  |  |  |
| IOP Verdict     |       |                                                                                                    |                                                                                                    |           |  |  |  |  |
| IOP Verdict     |       |                                                                                                    |                                                                                                    |           |  |  |  |  |

#### 7.7.2.2.2 NS Scale in with a VNF Indicator

|               |         |                                 | est Description: NS scale in with a VIM KPI                                                                                           |                |
|---------------|---------|---------------------------------|----------------------------------------------------------------------------------------------------|----------------|
| Identifier    |         |                                 | M_SCALE_IN_003                                                                                                    | ra d           |
| Test Purpose  |         | automatically by                | S can be successfully scaled in by removing VNF instances trigger                                                                     | red            |
| Configuration | ı       | SUT Configurati                 |                                                                                                    |                |
| References    |         | ETSI GS NFV-IF                  | FA 005 [i.3], ETSI GS NFV-IFA 006 [i.4], ETSI GS NFV-IFA 007 [i.5<br>8 [i.6], ETSI GS NFV-IFA 010 [i.7] and ETSI GS NFV-IFA 013 [i.9] | j], ETSI       |
| Applicability |         | <ul> <li>NFVO/VNF</li> </ul>    | M can generate "terminate compute resource" operation requests t<br>M_TERMINATE or VNFM_CRM_TERMINATE)                                | to the VIM     |
|               |         | <ul> <li>NFVO/VNF</li> </ul>    | M can generate "terminate network resource" operation requests to<br>M_TERMINATE or VNFM_NRM_TERMINATE)                               | o the VIM      |
|               |         | (NFVO_SR                        | M can generate "terminate storage resource" operation requests to<br>M_TERMINATE or VNFM_SRM_TERMINATE)                               |                |
|               |         | (VIM_CRM                        | ts "terminate compute resource" operation requests from the NFV(<br>_TERMINATE_BY_NFVO or VIM_CRM_TERMINATE_BY_VNFM)                  |                |
|               |         |                                 | ts "terminate network resource" operation requests from the NFVC<br>_TERMINATE_BY_NFVO or VIM_NRM_TERMINATE_BY_VNFM)                  |                |
|               |         |                                 | ts "terminate storage resource" operation requests from the NFVO<br>_TERMINATE_BY_NFVO or VIM_SRM_TERMINATE_BY_VNFM)                  |                |
|               |         |                                 | M can create VR PM jobs on the VIM (NFVO_PM_VR_PMJOB_CI<br>_VR_PMJOB_CREATE)                                                          | REATE or       |
|               |         | <ul> <li>VIM support</li> </ul> | ts VR PM jobs creation by the NFVO/VNFM                                                                                               |                |
|               |         | NFVO/VNF                        | M can create VR PM thresholds on the VIM (NFVO_PM_VR_PMT<br>_VR_PMTH_CREATE)                                                          |                |
|               |         | <ul> <li>VIM support</li> </ul> | ts VR PM thresholds creation by the NFVO/VNFM PMTH_CREATE_BY_NFVO or VIM_PM_PMTH_CREATE_BY_VN                                         |                |
|               |         | <ul> <li>NFVO/VNF</li> </ul>    | M can subscribe to VR PM jobs on the VIM                                                                                              |                |
|               |         | <ul> <li>VIM support</li> </ul> | _VR_PMJOB_SUBSCRIBE or VNFM_PM_VR_PMJOB_SUBSCR<br>ts VR PM job subscriptions from the NFVO/VNFM                                       |                |
|               |         |                                 | PMJOB_SUBSCRIBE_BY_NFVO or VIM_PM_PMJOB_SUBSCRIE<br>nerate VR PM notifications to the NFVO/VNFM                                       | BE_BY_VNFM)    |
|               |         |                                 | PMJOB_NOTIFY_BY_NFVO or VIM_PM_PMJOB_NOTIFY_BY_VI<br>M supports VR PM notifications from the VIM (NFVO_PM_VR_PM                       |                |
|               |         | or VNFM_P                       | M_VR_PMJOB_NOTIFY) generate "scale in by removing VNF instances" requests to the VN                                                   |                |
|               |         | (NFVO_VN                        | FLCM_NS_SCALE_IN) ports "scale in by removing VNF instances" requests from the NFV(                                                   |                |
|               |         |                                 | FLCM_NS_SCALE_IN)                                                                                                    | ,<br>          |
| Pre-test cond | litions |                                 | ntiated (TD_NFV_NSLCM_INSTANTIATE_001)                                                                                                |                |
|               |         |                                 | NS deployment size should support scaling in<br>M is configured to trigger "scale in by removing VNF instances" wh                    | en a diven VIM |
|               |         | KPI value c                     | rosses a certain threshold                                                                                                    |                |
|               |         |                                 | resource PM job with threshold monitoring has been created<br>PM_VR_CREATE_THRESHOLD_001)                                             |                |
| Test          | Step    | Туре                            | Description                                                                                                    | Result         |
| Sequence      | 1       | Stimulus                        | Trigger the VIM to send the targeted KPI to the NFVO/VNFM<br>until the configured threshold is crossed                                | Rooun          |
|               | 2       | IOP Check                       | Verify that the "scale in by removing VNF instance(s)"<br>procedure has been started in NFVO                                          |                |
|               | 3       | IOP Check                       | Verify that the impacted VNF instance(s) have been terminated by querying the VNFM                                                    |                |
|               | 4       | IOP Check                       | Verify that the impacted VNF related resources have been released by the VIM                                                          |                |
|               | 5       | IOP Check                       | Verify that the remaining VNF instance(s) are still running and reachable via their management network                                |                |
|               | 6       | IOP Check                       | Verify that the remaining VNF instances(s), VL(s) and VNFFG(s) are still connected according to the descriptors                       |                |
|               | 7       | IOP Check                       | Verify that the NFVO indicates the scaling operation result as successful                                                             |                |
|               | 8       | IOP Check                       | Verify that NS has been scaled in by running the end-to-end functional test factoring the VNF scale and capacity                      |                |

#### 7.7.2.2.3 NS Scale in with a VIM KPI

IOP Verdict

Test Description: NS scale in with a VIM KPI

### 7.7.2.3 NS VNF Scale Out

### 7.7.2.3.1 NS VNF Scale Out with an Operator Action

|                                   |                                                                                          |                                                                                                    | cription: NS VNF scale out with an operator action                                                                                                    |                                             |  |  |
|-----------------------------------|------------------------------------------------------------------------------------------|----------------------------------------------------------------------------------------------------|----------------------------------------------------------------------------------------------------|---------------------------------------------|--|--|
| dentifier                         |                                                                                          |                                                                                                    | CM_SCALE_OUT_VNF_001                                                                                                    |                                             |  |  |
| Test Purpose                      | •                                                                                        | To verify that a VNF in a NS can be successfully scaled out by adding VNFC instances when triggered by a NFVO operator                                                                                                    |                                                                                                    |                                             |  |  |
| <u> </u>                          |                                                                                          |                                                                                                    |                                                                                                    |                                             |  |  |
| Configuration                     | n                                                                                        | SUT Configurat                                                                                                    |                                                                                                    |                                             |  |  |
| References                        |                                                                                          |                                                                                                    | FA 005 [i.3], ETSI GS NFV-IFA 006 [i.4], ETSI GS NFV-IFA 007 [i.4<br>)8 [i.6], ETSI GS NFV-IFA 010 [i.7] and ETSI GS NFV-IFA 013 [i.9]                                                                                                    | 5], ETSI                                    |  |  |
| Applicability                     |                                                                                          | <ul> <li>(NFVO_CF</li> <li>NFVO/VNF</li> <li>(NFVO_NF</li> <li>NFVO/VNF</li> <li>(NFVO_SF</li> <li>VIM suppo</li> <li>(VIM_CRM</li> <li>VIM suppo</li> <li>(VIM_NRM</li> <li>VIM suppo</li> <li>(VIM_SRM</li> <li>NFVO can</li> <li>(NFVO_VN</li> <li>VNFM supp</li> </ul>                                                                                                    | FM can generate "allocate compute resource" operation requests to<br>RM_ALLOCATE or VNFM_CRM_ALLOCATE)<br>FM can generate "allocate network resource" operation requests to<br>RM_ALLOCATE or VNFM_NRM_ALLOCATE)<br>FM can generate "allocate storage resource" operation requests to the<br>RM_ALLOCATE or VNFM_SRM_ALLOCATE)<br>rts "allocate compute resource" operation requests from the NFVO/<br>I_ALLOCATE_BY_NFVO or VIM_CRM_ALLOCATE_BY_VNFM)<br>rts "allocate network resource" operation requests from the NFVO/<br>I_ALLOCATE_BY_NFVO or VIM_NRM_ALLOCATE_BY_VNFM)<br>rts "allocate storage resource" operation requests from the NFVO/<br>I_ALLOCATE_BY_NFVO or VIM_NRM_ALLOCATE_BY_VNFM)<br>rts "allocate storage resource" operation requests from the NFVO/<br>I_ALLOCATE_BY_NFVO or VIM_SRM_ALLOCATE_BY_VNFM)<br>generate "scale out by adding VNFC instances" to the VNFM<br>IFLCM_VNF_SCALE_OUT)<br>ports "scale out by adding VNFC instances" requests from the NFV                                                                                                    | the VIM<br>the VIM<br>/VNFM<br>VNFM<br>/NFM |  |  |
|                                   |                                                                                          | (VNFM_VN                                                                                                    | IFLCM_VNF_SCALE_OUT)                                                                                                    |                                             |  |  |
| Pre-test cond                     | litions                                                                                  |                                                                                                    | IFLCM_VNF_SCALE_OUT) ports triggering "scale out by adding VNFC instances" with an operation                                                                                                    |                                             |  |  |
| Pre-test cond                     | litions                                                                                  | NFVO supp                                                                                                    | ports triggering "scale out by adding VNFC instances" with an operative                                                                                                    |                                             |  |  |
| Pre-test cond                     | litions                                                                                  | <ul><li>NFVO suppleter</li><li>NS is instal</li></ul>                                                                                                    | ports triggering "scale out by adding VNFC instances" with an opera<br>ntiated (TD_NFV_NSLCM_INSTANTIATE_001)                                                                                                    | ator's action                               |  |  |
| Pre-test cond                     | litions                                                                                  | <ul><li>NFVO suppleter</li><li>NS is instal</li></ul>                                                                                                    | ports triggering "scale out by adding VNFC instances" with an operative                                                                                                    | ator's action                               |  |  |
|                                   |                                                                                          | <ul> <li>NFVO supp</li> <li>NS is insta</li> <li>NFVI has t</li> </ul>                                                                                                    | ports triggering "scale out by adding VNFC instances" with an opera<br>ntiated (TD_NFV_NSLCM_INSTANTIATE_001)<br>he required amount of consumable virtual resources to run the scal                                                                                                    | ator's action<br>led-out NS                 |  |  |
| Test                              | litions<br>Step<br>1                                                                     | <ul><li>NFVO suppleter</li><li>NS is instal</li></ul>                                                                                                    | ports triggering "scale out by adding VNFC instances" with an opera<br>ntiated (TD_NFV_NSLCM_INSTANTIATE_001)<br>he required amount of consumable virtual resources to run the scal<br>Description<br>Trigger NS scale out by adding VNFC instance(s) to a VNF in                                                                                                    | ator's action                               |  |  |
| Pre-test conc<br>Test<br>Sequence | Step<br>1                                                                                | <ul> <li>NFVO suppleter</li> <li>NS is instation</li> <li>NFVI has to the second second</li></ul>              | ports triggering "scale out by adding VNFC instances" with an opera<br>ntiated (TD_NFV_NSLCM_INSTANTIATE_001)<br>he required amount of consumable virtual resources to run the scal<br>Description<br>Trigger NS scale out by adding VNFC instance(s) to a VNF in<br>the NS in NFVO with an operator action                                                                                                    | ator's action<br>led-out NS                 |  |  |
| Test                              | Step                                                                                     | <ul> <li>NFVO supp</li> <li>NS is insta</li> <li>NFVI has t</li> </ul>                                                                                                    | ports triggering "scale out by adding VNFC instances" with an opera-<br>ntiated (TD_NFV_NSLCM_INSTANTIATE_001)<br>he required amount of consumable virtual resources to run the scal<br>Description<br>Trigger NS scale out by adding VNFC instance(s) to a VNF in<br>the NS in NFVO with an operator action<br>Verify that the additional VNFC instance(s) have been                                                                                                    | ator's action<br>led-out NS                 |  |  |
| Test                              | <b>Step</b><br>1<br>2                                                                    | <ul> <li>NFVO suppleter</li> <li>NS is instation</li> <li>NFVI has the second second sec</li></ul>             | ports triggering "scale out by adding VNFC instances" with an operantiated (TD_NFV_NSLCM_INSTANTIATE_001)<br>he required amount of consumable virtual resources to run the scal<br>Description<br>Trigger NS scale out by adding VNFC instance(s) to a VNF in<br>the NS in NFVO with an operator action<br>Verify that the additional VNFC instance(s) have been<br>deployed for the VNF by querying the VNFM                                                                                                    | ator's action<br>led-out NS                 |  |  |
| Test                              | Step<br>1                                                                                | <ul> <li>NFVO suppleter suppleter supplete</li></ul>     | ports triggering "scale out by adding VNFC instances" with an operantiated (TD_NFV_NSLCM_INSTANTIATE_001)<br>he required amount of consumable virtual resources to run the scal<br>Description<br>Trigger NS scale out by adding VNFC instance(s) to a VNF in<br>the NS in NFVO with an operator action<br>Verify that the additional VNFC instance(s) have been<br>deployed for the VNF by querying the VNFM<br>Verify that the additional resources have been allocated by the                                                                                                    | ator's action<br>led-out NS                 |  |  |
| Test                              | <b>Step</b><br>1<br>2<br>3                                                               | <ul> <li>NFVO suppleter</li> <li>NS is instation</li> <li>NFVI has the transformation</li> <li>Type</li> <li>Stimulus</li> <li>IOP Check</li> <li>IOP Check</li> </ul>                                                                                                    | ports triggering "scale out by adding VNFC instances" with an operantiated (TD_NFV_NSLCM_INSTANTIATE_001)<br>he required amount of consumable virtual resources to run the scal<br>Description<br>Trigger NS scale out by adding VNFC instance(s) to a VNF in<br>the NS in NFVO with an operator action<br>Verify that the additional VNFC instance(s) have been<br>deployed for the VNF by querying the VNFM<br>Verify that the additional resources have been allocated by the<br>VIM according to the descriptors                                                                                                    | ator's action<br>led-out NS                 |  |  |
| Test                              | <b>Step</b><br>1<br>2                                                                    | <ul> <li>NFVO suppleter</li> <li>NS is instation</li> <li>NFVI has the second second sec</li></ul>             | ports triggering "scale out by adding VNFC instances" with an operantiated (TD_NFV_NSLCM_INSTANTIATE_001)<br>he required amount of consumable virtual resources to run the scal<br>Description<br>Trigger NS scale out by adding VNFC instance(s) to a VNF in<br>the NS in NFVO with an operator action<br>Verify that the additional VNFC instance(s) have been<br>deployed for the VNF by querying the VNFM<br>Verify that the additional resources have been allocated by the<br>VIM according to the descriptors<br>Verify that the additional VNFC instance(s) are running and                                                                                                    | ator's action<br>led-out NS                 |  |  |
| Test                              | <b>Step</b><br>1<br>2<br>3                                                               | <ul> <li>NFVO suppleter</li> <li>NS is instation</li> <li>NFVI has the transformation</li> <li>Type</li> <li>Stimulus</li> <li>IOP Check</li> <li>IOP Check</li> <li>IOP Check</li> <li>IOP Check</li> </ul>                                                                                                    | ports triggering "scale out by adding VNFC instances" with an operantiated (TD_NFV_NSLCM_INSTANTIATE_001)<br>he required amount of consumable virtual resources to run the scal<br>Description<br>Trigger NS scale out by adding VNFC instance(s) to a VNF in<br>the NS in NFVO with an operator action<br>Verify that the additional VNFC instance(s) have been<br>deployed for the VNF by querying the VNFM<br>Verify that the additional resources have been allocated by the<br>VIM according to the descriptors<br>Verify that the additional VNFC instance(s) are running and<br>reachable via the management network                                                                                                    | ator's action<br>led-out NS                 |  |  |
| Test                              | Step           1           2           3           4                                     | <ul> <li>NFVO suppleter</li> <li>NS is instation</li> <li>NFVI has the transformation</li> <li>Type</li> <li>Stimulus</li> <li>IOP Check</li> <li>IOP Check</li> </ul>                                                                                                    | ports triggering "scale out by adding VNFC instances" with an operantiated (TD_NFV_NSLCM_INSTANTIATE_001)<br>he required amount of consumable virtual resources to run the scal<br>Description<br>Trigger NS scale out by adding VNFC instance(s) to a VNF in<br>the NS in NFVO with an operator action<br>Verify that the additional VNFC instance(s) have been<br>deployed for the VNF by querying the VNFM<br>Verify that the additional resources have been allocated by the<br>VIM according to the descriptors<br>Verify that the additional VNFC instance(s) are running and<br>reachable via the management network<br>Verify that the VNF configuration has been updated to include                                                                                                    | ator's action<br>led-out NS                 |  |  |
| Test                              | Step           1           2           3           4                                     | <ul> <li>NFVO suppleter</li> <li>NS is instation</li> <li>NFVI has the transformation</li> <li>Type</li> <li>Stimulus</li> <li>IOP Check</li> <li>IOP Check</li> <li>IOP Check</li> <li>IOP Check</li> </ul>                                                                                                    | ports triggering "scale out by adding VNFC instances" with an operantiated (TD_NFV_NSLCM_INSTANTIATE_001)<br>he required amount of consumable virtual resources to run the scal<br>Description<br>Trigger NS scale out by adding VNFC instance(s) to a VNF in<br>the NS in NFVO with an operator action<br>Verify that the additional VNFC instance(s) have been<br>deployed for the VNF by querying the VNFM<br>Verify that the additional resources have been allocated by the<br>VIM according to the descriptors<br>Verify that the additional VNFC instance(s) are running and<br>reachable via the management network<br>Verify that the VNF configuration has been updated to include<br>the additional VNFC instances according to the descriptors by                                                                                                    | ator's action<br>led-out NS                 |  |  |
| Test                              | Step           1           2           3           4                                     | <ul> <li>NFVO suppleter</li> <li>NS is instation</li> <li>NFVI has the transformation</li> <li>Type</li> <li>Stimulus</li> <li>IOP Check</li> <li>IOP Check</li> <li>IOP Check</li> <li>IOP Check</li> </ul>                                                                                                    | ports triggering "scale out by adding VNFC instances" with an operantiated (TD_NFV_NSLCM_INSTANTIATE_001)<br>he required amount of consumable virtual resources to run the scal<br>Description<br>Trigger NS scale out by adding VNFC instance(s) to a VNF in<br>the NS in NFVO with an operator action<br>Verify that the additional VNFC instance(s) have been<br>deployed for the VNF by querying the VNFM<br>Verify that the additional resources have been allocated by the<br>VIM according to the descriptors<br>Verify that the additional VNFC instance(s) are running and<br>reachable via the management network<br>Verify that the VNF configuration has been updated to include                                                                                                    | ator's action<br>led-out NS                 |  |  |
| Test                              | Step           1           2           3           4           5                         | <ul> <li>NFVO suppleter NS is instation in the image of the image of the image</li></ul>      | ports triggering "scale out by adding VNFC instances" with an operantiated (TD_NFV_NSLCM_INSTANTIATE_001)<br>he required amount of consumable virtual resources to run the scal<br>Description<br>Trigger NS scale out by adding VNFC instance(s) to a VNF in<br>the NS in NFVO with an operator action<br>Verify that the additional VNFC instance(s) have been<br>deployed for the VNF by querying the VNFM<br>Verify that the additional resources have been allocated by the<br>VIM according to the descriptors<br>Verify that the additional VNFC instance(s) are running and<br>reachable via the management network<br>Verify that the VNF configuration has been updated to include<br>the additional VNFC instances (s) are connected to<br>Verify that the additional VNFC instances (s) are connected to                                                                                                    | ator's action<br>led-out NS                 |  |  |
| Test                              | Step           1           2           3           4           5                         | <ul> <li>NFVO suppleter NS is instation in the image of the image of the image</li></ul>      | ports triggering "scale out by adding VNFC instances" with an operantiated (TD_NFV_NSLCM_INSTANTIATE_001)<br>he required amount of consumable virtual resources to run the scal<br>Description<br>Trigger NS scale out by adding VNFC instance(s) to a VNF in<br>the NS in NFVO with an operator action<br>Verify that the additional VNFC instance(s) have been<br>deployed for the VNF by querying the VNFM<br>Verify that the additional resources have been allocated by the<br>VIM according to the descriptors<br>Verify that the additional VNFC instance(s) are running and<br>reachable via the management network<br>Verify that the VNF configuration has been updated to include<br>the additional VNFC instances according to the descriptors by<br>querying the VNFM                                                                                                    | ator's action<br>led-out NS                 |  |  |
| Test                              | Step           1           2           3           4           5           6             | <ul> <li>NFVO support NS is instative in the initial structure in the initial structure in t</li></ul>     | ports triggering "scale out by adding VNFC instances" with an operantiated (TD_NFV_NSLCM_INSTANTIATE_001)<br>he required amount of consumable virtual resources to run the scal<br>Description<br>Trigger NS scale out by adding VNFC instance(s) to a VNF in<br>the NS in NFVO with an operator action<br>Verify that the additional VNFC instance(s) have been<br>deployed for the VNF by querying the VNFM<br>Verify that the additional resources have been allocated by the<br>VIM according to the descriptors<br>Verify that the additional VNFC instance(s) are running and<br>reachable via the management network<br>Verify that the VNF configuration has been updated to include<br>the additional VNFC instances(s) are connected to<br>the additional VNFC instances(s) are connected to<br>the VL(s) according to the descriptors<br>Verify that the Additional VNFC instances(s) are connected to<br>the VL(s) according to the descriptors<br>Verify that the Additional VNFC instances(s) are connected to<br>the VL(s) according to the descriptors<br>Verify that the NFVO indicates the scaling operation result as | ator's action<br>led-out NS                 |  |  |
| Test                              | Step           1           2           3           4           5           6             | <ul> <li>NFVO support NS is instative in the initial structure in the initial structure in t</li></ul>     | ports triggering "scale out by adding VNFC instances" with an operantiated (TD_NFV_NSLCM_INSTANTIATE_001)<br>he required amount of consumable virtual resources to run the scal                                                                                                    | ator's action<br>led-out NS                 |  |  |
| Test                              | Step           1           2           3           4           5           6           7 | <ul> <li>NFVO support NS is instation NS is instation NFVI has the NFVI has the NFV</li></ul> | ports triggering "scale out by adding VNFC instances" with an operantiated (TD_NFV_NSLCM_INSTANTIATE_001)<br>he required amount of consumable virtual resources to run the scal                                                                                                    | ator's action<br>led-out NS                 |  |  |

|                                   |                                                                                                    | T                                                                                                    | earlintion, NO V/NE eacle aut with a V/NE indianter                                                                                                    |                                   |  |  |
|-----------------------------------|----------------------------------------------------------------------------------------------------|----------------------------------------------------------------------------------------------------|----------------------------------------------------------------------------------------------------|-----------------------------------|--|--|
|                                   |                                                                                                    |                                                                                                    | escription: NS VNF scale out with a VNF indicator                                                                                                    |                                   |  |  |
| Identifier                        |                                                                                                    |                                                                                                    | M_SCALE_OUT_VNF_002                                                                                                    |                                   |  |  |
| Test Purpose                      |                                                                                                    |                                                                                                    | VNF in a NS can be successfully scaled out by adding VNFC instan                                                                                                    | ices when                         |  |  |
| Configuration                     |                                                                                                    |                                                                                                    | atically by a VNF indicator                                                                                                    |                                   |  |  |
| References                        |                                                                                                    | SUT Configurat                                                                                                    | 101 1<br>FA 005 [i.3], ETSI GS NFV-IFA 006 [i.4], ETSI GS NFV-IFA 007 [i.5                                                                                                    |                                   |  |  |
| References                        |                                                                                                    |                                                                                                    | 8 [i.6], ETSI GS NFV-IFA 006 [i.4], ETSI GS NFV-IFA 007 [i.5]                                                                                                    | ], ETSI                           |  |  |
| Applicability                     |                                                                                                    |                                                                                                    | M can generate "allocate compute resource" operation requests to                                                                                                    | the VIM                           |  |  |
| Applicability                     |                                                                                                    | (NFVO/VNPM can generate anocate compute resource operation requests to the VNM<br>(NFVO_CRM_ALLOCATE or VNFM_CRM_ALLOCATE)                                                                                                    |                                                                                                    |                                   |  |  |
|                                   |                                                                                                    |                                                                                                    | M_ALEOCATE of VIA M_OTAL_ALEOCATE;<br>M can generate "allocate network resource" operation requests to t                                                                                                    | he VIM                            |  |  |
|                                   |                                                                                                    |                                                                                                    | M_ALLOCATE or VNFM_NRM_ALLOCATE)                                                                                                    |                                   |  |  |
|                                   |                                                                                                    |                                                                                                    | M can generate "allocate storage resource" operation requests to the                                                                                                    | ne VIM                            |  |  |
|                                   |                                                                                                    |                                                                                                    | M_ALLOCATE or VNFM_SRM_ALLOCATE)                                                                                                    |                                   |  |  |
|                                   |                                                                                                    |                                                                                                    | rts "allocate compute resource" operation requests from the NFVO/                                                                                                    | VNFM                              |  |  |
|                                   |                                                                                                    | (VIM_CRM                                                                                                    | _ALLOCATE_BY_NFVO or VIM_CRM_ALLOCATE_BY_VNFM)                                                                                                    |                                   |  |  |
|                                   |                                                                                                    | VIM supports "allocate network resource" operation requests from the NFVO/VNFM                                                                                                    |                                                                                                    |                                   |  |  |
|                                   |                                                                                                    |                                                                                                    | _ALLOCATE_BY_NFVO or VIM_NRM_ALLOCATE_BY_VNFM)                                                                                                    |                                   |  |  |
|                                   |                                                                                                    |                                                                                                    | rts "allocate storage resource" operation requests from the NFVO/V                                                                                                    | NFM                               |  |  |
|                                   |                                                                                                    |                                                                                                    | _ALLOCATE_BY_NFVO or VIM_SRM_ALLOCATE_BY_VNFM)                                                                                                    |                                   |  |  |
|                                   |                                                                                                    |                                                                                                    | subscribe to VNF indicators on the EM/VNF (VNFM_VNFINDI_SUE                                                                                                    |                                   |  |  |
|                                   |                                                                                                    |                                                                                                    | pports VNF indicator subscriptions from the VNFM (EM_VNFINDI_                                                                                                    |                                   |  |  |
|                                   |                                                                                                    | EM/VNF can generate VNF indicator notifications to the VNFM (EM_VNFINDI_NOTIFY)                                                                                                    |                                                                                                    |                                   |  |  |
|                                   |                                                                                                    |                                                                                                    |                                                                                                    |                                   |  |  |
| Pre-test cond                     | litions                                                                                              | VNFM supp     NS is instal                                                                                                    | ports VNF indicator notifications from the EM/VNF (VNFM_VNFIND)<br>ntiated (TD_NFV_NSLCM_INSTANTIATE_001)                                                                                                    | I_NOTIFY)                         |  |  |
| Pre-test cond                     |                                                                                                    | <ul> <li>VNFM supp</li> <li>NS is instate</li> <li>NFVI has the VNFM is compared to the second second secon</li></ul> | ports VNF indicator notifications from the EM/VNF (VNFM_VNFIND)                                                                                                    | I_NOTIFY)                         |  |  |
|                                   |                                                                                                    | <ul> <li>VNFM supp</li> <li>NS is instat</li> <li>NFVI has the VNFM is control indicator variable.</li> </ul>                                                                                                    | borts VNF indicator notifications from the EM/VNF (VNFM_VNFIND)<br>ntiated (TD_NFV_NSLCM_INSTANTIATE_001)<br>ne required amount of consumable virtual resources to run the scale<br>onfigured to trigger "scale out by adding VNFC instances" when a gi<br>alue crosses a certain threshold                                                                                                    | I_NOTIFY)<br>ed-out NS<br>ven VNF |  |  |
| Pre-test cond<br>Test<br>Sequence |                                                                                                    | <ul> <li>VNFM supp</li> <li>NS is instate</li> <li>NFVI has the VNFM is compared to the second second secon</li></ul> | Doorts VNF indicator notifications from the EM/VNF (VNFM_VNFIND)         Intiated (TD_NFV_NSLCM_INSTANTIATE_001)         The required amount of consumable virtual resources to run the scale         Description         Intigger the EM/VNF to send the targeted VNF indicator to the                                                                                                    | I_NOTIFY)                         |  |  |
| Test                              | Step<br>1                                                                                            | <ul> <li>VNFM supp</li> <li>NS is instant</li> <li>NFVI has the vertical of the second second s</li></ul>             | Description           Trigger the EM/VNF to send the targeted VNF indicator to the VNF to send the sended vertice of the targeted VNF indicator to the VNFM until the configured the sended vertice of the targeted VNF indicator to the VNFM until the configured the sended vertice of the vertice of the ve | I_NOTIFY)<br>ed-out NS<br>ven VNF |  |  |
| Test                              | Step                                                                                                 | <ul> <li>VNFM supp</li> <li>NS is instant</li> <li>NFVI has the vector of the vector of</li></ul>              | Description           Trigger the EM/VNF to send the targeted VNF indicator to the VNFM until the configured to resolve to send the targeted VNF indicator to the VNFM until the configured threshold                                                                                                    | I_NOTIFY)<br>ed-out NS<br>ven VNF |  |  |
| Test                              | Step<br>1<br>2                                                                                       | <ul> <li>VNFM supp</li> <li>NS is instant</li> <li>NFVI has the vector of the second second sec</li></ul>             | Description           Trigger the EM/VNF to send the targeted VNF indicator to the VNFM until the configured to triggured to the targeted VNF indicator to the VNFM until the configured the targeted VNF indicator to the VNFM until the send the targeted VNFC instances)                                                                                                    | I_NOTIFY)<br>ed-out NS<br>ven VNF |  |  |
| Test                              | Step<br>1                                                                                            | <ul> <li>VNFM supp</li> <li>NS is instant</li> <li>NFVI has the vertical of the second second s</li></ul>             | Description           Trigger the EM/VNF to send the targeted VNF indicator to the VNFM until the configured the targeted VNF indicator to the VNFM until the configured threshold                                                                                                    | I_NOTIFY)<br>ed-out NS<br>ven VNF |  |  |
| Fest                              | <b>Step</b><br>1<br>2<br>3                                                                           | <ul> <li>VNFM supp</li> <li>NS is instant</li> <li>NFVI has the vertical of the second second s</li></ul>             | Description           Trigger the EM/VNF to send the targeted VNF indicator to the VNFM until the configured threshold           Description           Trigger the EM/VNF to send the targeted VNF indicator to the VNFM until the configured threshold is crossed           Verify that the "scale out by adding VNFC instances" when a gialue crossed threshold is crossed                                                                                                    | I_NOTIFY)<br>ed-out NS<br>ven VNF |  |  |
| Fest                              | Step<br>1<br>2                                                                                       | <ul> <li>VNFM supp</li> <li>NS is instant</li> <li>NFVI has the vector of the second second sec</li></ul>             | Description           Trigger the EM/VNF to send the targeted VNF indicator to the VNFM until the configured threshold           Description           Trigger the EM/VNF to send the targeted VNF indicator to the VNFM until the configured threshold is crossed           Verify that the "scale out by adding VNFC instances" when a gialue crossed threshold is crossed           Verify that the additional VNFC instances)           Verify that the additional VNFC instances)           Verify that the additional VNFC instance(s) have been deployed by querying the VNFM           Verify that the additional resources have been allocated by the                                                                                                    | I_NOTIFY)<br>ed-out NS<br>ven VNF |  |  |
| Γest (                            | Step           1           2           3           4                                                 | <ul> <li>VNFM supp</li> <li>NS is instant</li> <li>NFVI has the vector of the sector of the sector of</li></ul>              | Description           Trigger the EM/VNF to send the targeted VNF indicator to the VNFM until the configured threshold           Description           Trigger the EM/VNF to send the targeted VNF indicator to the VNFM until the configured threshold is crossed           Verify that the "scale out by adding VNFC instances" when a gialue crosse is the started in NFVO           Verify that the additional VNFC instances)           Verify that the additional VNFC instances)           Verify that the additional VNFC instance(s) have been deployed by querying the VNFM           Verify that the additional resources have been allocated by the VIM according to the descriptors                                                                                                    | I_NOTIFY)<br>ed-out NS<br>ven VNF |  |  |
| ſest                              | <b>Step</b><br>1<br>2<br>3                                                                           | <ul> <li>VNFM supp</li> <li>NS is instant</li> <li>NFVI has the vertical of the second second s</li></ul>             | Description           Trigger the EM/VNF to send the targeted VNF indicator to the VNFM until the configured threshold           Description           Trigger the EM/VNF to send the targeted VNF indicator to the VNFM until the configured threshold is crossed           Verify that the "scale out by adding VNFC instances" when a gialue crosse a certain threshold           Verify that the additional VNFC instances)           Verify that the additional VNFC instance(s)           Verify that the additional VNFC instance(s) have been deployed by querying the VNFM           Verify that the additional resources have been allocated by the VIM according to the descriptors           Verify that the additional VNFC instance(s) are running and are                                                                                                    | I_NOTIFY)<br>ed-out NS<br>ven VNF |  |  |
| Fest                              | <b>Step</b><br>1<br>2<br>3<br>4<br>5                                                                 | <ul> <li>VNFM supp</li> <li>NS is instant</li> <li>NFVI has the vector of the sector of the sector of</li></ul>              | Description           Trigger the EM/VNF to send the targeted VNF indicator to the VNFM until the configured threshold           Verify that the additional VNFC instance(s)" procedure has been started in NFVO           Verify that the additional VNFC instance(s) have been deployed by querying the VNFM           Verify that the additional VNFC instance(s) have been deployed by querying the VNFM           Verify that the additional VNFC instance(s) have been deployed by querying the VNFM           Verify that the additional VNFC instance(s) have been deployed by the VNFM           Verify that the additional VNFC instance(s) have been allocated by the VIM according to the descriptors           Verify that the additional VNFC instance(s) are running and are reachable through their management network                                                                                                    | I_NOTIFY)<br>ed-out NS<br>ven VNF |  |  |
| Test                              | Step           1           2           3           4                                                 | <ul> <li>VNFM supp</li> <li>NS is instant</li> <li>NFVI has the vector of the sector of the sector of</li></ul>              | Description           Trigger the EM/VNF to send the targeted VNF indicator to the VNFM until the configured threshold           Description           Trigger the EM/VNF to send the targeted VNF indicator to the VNFM until the configured threshold is crossed           Verify that the "scale out by adding VNFC instances" when a gialue crosse a certain threshold           Verify that the difficult threshold is crossed           Verify that the additional VNFC instance(s)"           procedure has been started in NFVO           Verify that the additional VNFC instance(s) have been deployed by querying the VNFM           Verify that the additional resources have been allocated by the VIM according to the descriptors           Verify that the additional VNFC instance(s) are running and are reachable through their management network           Verify that the VNF configuration has been updated to include                                                                                                    | I_NOTIFY)<br>ed-out NS<br>ven VNF |  |  |
| Fest                              | <b>Step</b><br>1<br>2<br>3<br>4<br>5                                                                 | <ul> <li>VNFM supp</li> <li>NS is instant</li> <li>NFVI has the vertical of the second second s</li></ul>             | Description           Trigger the EM/VNF to send the targeted VNF indicator to the VNFM until the configured threshold           Verify that the additional VNFC instance(s)" procedure has been started in NFVO           Verify that the additional VNFC instance(s) have been deployed by querying the VNFM           Verify that the additional VNFC instance(s) have been deployed by querying the VNFM           Verify that the additional VNFC instance(s) have been deployed by querying the VNFM           Verify that the additional VNFC instance(s) have been deployed by the VNFM           Verify that the additional VNFC instance(s) have been allocated by the VIM according to the descriptors           Verify that the additional VNFC instance(s) are running and are reachable through their management network                                                                                                    | I_NOTIFY)<br>ed-out NS<br>ven VNF |  |  |
| Fest                              | <b>Step</b><br>1<br>2<br>3<br>4<br>5                                                                 | <ul> <li>VNFM supp</li> <li>NS is instant</li> <li>NFVI has the vertical of the second second s</li></ul>             | Description           Trigger the EM/VNF to send the targeted VNF indicator to the VNFM until the configured threshold           Verify that the "scale out by adding VNFC instances" when a gialue crosses a certain threshold           Trigger the EM/VNF to send the targeted VNF indicator to the VNFM until the configured threshold is crossed           Verify that the "scale out by adding VNFC instances" when a gialue crosses a certain threshold           Verify that the additional VNFC instance(s)"           procedure has been started in NFVO           Verify that the additional VNFC instance(s) have been deployed by querying the VNFM           Verify that the additional resources have been allocated by the VIM according to the descriptors           Verify that the additional VNFC instance(s) are running and are reachable through their management network           Verify that the VNFC configuration has been updated to include the additional VNFC instances according to the descriptors by                                                                                                    | I_NOTIFY)<br>ed-out NS<br>ven VNF |  |  |
| Γest (                            | Step           1           2           3           4           5           6                         | <ul> <li>VNFM supp</li> <li>NS is instant</li> <li>NFVI has the vector of the sector of the sector of</li></ul>              | Description           Trigger the EM/VNF to send the targeted VNF indicator to the VNFM until the configured threshold           Verify that the additional VNFC instance(s)"           verify that the additional VNFC instance(s)           Verify that the additional VNFC instance(s)           Verify that the additional VNFC instance(s)           Verify that the additional VNFC instance(s)           Verify that the additional VNFC instance(s)           Verify that the additional VNFC instance(s) have been deployed by querying the VNFM           Verify that the additional VNFC instance(s) are running and are reachable through their management network           Verify that the VNFC instance(s) are running and are reachable through their management network           Verify that the VNFC instance(s) are running and are reachable through their management network           Verify that the Additional VNFC instance(s) are running and are reachable through their management network           Verify that the Additional VNFC instance(s) are running and are reachable through their management network           Verify that the Additional VNFC instances according to the descriptors by querying the VNFM           Verify that the additional VNFC instances (s) are connected to the VL(s) according to the descriptors                                                                                                    | I_NOTIFY)<br>ed-out NS<br>ven VNF |  |  |
| Fest                              | Step           1           2           3           4           5           6                         | <ul> <li>VNFM supp</li> <li>NS is instant</li> <li>NFVI has the vector of the sector of the sector of</li></ul>              | Description           Trigger the EM/VNF to send the targeted VNF indicator to the VNFM until the configured to triggured to triggured threshold           Trigger the EM/VNF to send the targeted VNF indicator to the VNFM until the configured threshold is crossed           Verify that the "scale out by adding VNFC instances" when a gialue crosse a certain threshold           Verify that the scale out by adding VNFC instances" when a gialue crosse a certain threshold           Verify that the EM/VNF to send the targeted VNF indicator to the VNFM until the configured threshold is crossed           Verify that the "scale out by adding VNFC instance(s)"           procedure has been started in NFVO           Verify that the additional VNFC instance(s) have been deployed by querying the VNFM           Verify that the additional resources have been allocated by the VIM according to the descriptors           Verify that the additional VNFC instance(s) are running and are reachable through their management network           Verify that the VNFC instances according to the descriptors by querying the VNFM           Verify that the additional VNFC instances(s) are connected to the VL(s) according to the descriptors           Verify that the Additional VNFC instances(s) are connected to the VL(s) according to the descriptors                                                                                                    | I_NOTIFY)<br>ed-out NS<br>ven VNF |  |  |
| Test                              | Step           1           2           3           4           5           6           7           8 | <ul> <li>VNFM supp</li> <li>NS is instant</li> <li>NFVI has the second second s</li></ul> | Description           Trigger the EM/VNF to send the targeted VNF indicator to the VNFM until the configured to triggured to trigger discle out by adding VNFC instances" when a gialue crosses a certain threshold           Trigger the EM/VNF to send the targeted VNF indicator to the VNFM until the configured threshold is crossed           Verify that the "scale out by adding VNFC instance(s)"           procedure has been started in NFVO           Verify that the additional VNFC instance(s) models of the descriptors           Verify that the additional VNFC instance(s) have been deployed by querying the VNFM           Verify that the additional VNFC instance(s) are running and are reachable through their management network           Verify that the Additional VNFC instance(s) are running and are reachable through their management network           Verify that the Additional VNFC instance(s) are running and are reachable through their management network           Verify that the Additional VNFC instances according to the descriptors by querying the VNFM           Verify that the NFC onfiguration has been updated to include the additional VNFC instances (s) are connected to the VL(s) according to the descriptors           Verify that the Additional VNFC instances (s) are connected to the VL(s) according to the descriptors           Verify that the NFVO indicates the scaling operation result as successful                                                                                                    | I_NOTIFY)<br>ed-out NS<br>ven VNF |  |  |
| Test                              | Step           1           2           3           4           5           6           7             | <ul> <li>VNFM supp</li> <li>NS is instant</li> <li>NFVI has the vector of the sector of the sector of</li></ul>              | Description           Trigger the EM/VNF to send the targeted VNF indicator to the VNFM until the configured to triggured to trigger discle out by adding VNFC instances" when a gialue crosses a certain threshold           Trigger the EM/VNF to send the targeted VNF indicator to the VNFM until the configured threshold is crossed           Verify that the "scale out by adding VNFC instances" when a gialue crosses a certain threshold           Verify that the scale out by adding VNFC instances" when a gialue crossed           Verify that the scale out by adding VNFC instance(s)"           procedure has been started in NFVO           Verify that the additional VNFC instance(s) have been deployed by querying the VNFM           Verify that the additional resources have been allocated by the VIM according to the descriptors           Verify that the additional VNFC instance(s) are running and are reachable through their management network           Verify that the VNFC instances according to the descriptors by querying the VNFM           Verify that the additional VNFC instances(s) are connected to the VL(s) according to the descriptors           Verify that the NFVO indicates the scaling operation result as successful           Verify that the NFVO indicates the scaling operation result as successful                                                                                                    | I_NOTIFY)<br>ed-out NS<br>ven VNF |  |  |
| Γest (                            | Step           1           2           3           4           5           6           7           8 | <ul> <li>VNFM supp</li> <li>NS is instant</li> <li>NFVI has the second second s</li></ul> | Description           Trigger the EM/VNF to send the targeted VNF indicator to the VNFM until the configured to triggured to trigger discle out by adding VNFC instances" when a gialue crosses a certain threshold           Trigger the EM/VNF to send the targeted VNF indicator to the VNFM until the configured threshold is crossed           Verify that the "scale out by adding VNFC instance(s)"           procedure has been started in NFVO           Verify that the additional VNFC instance(s) models of the descriptors           Verify that the additional VNFC instance(s) have been deployed by querying the VNFM           Verify that the additional VNFC instance(s) are running and are reachable through their management network           Verify that the Additional VNFC instance(s) are running and are reachable through their management network           Verify that the Additional VNFC instance(s) are running and are reachable through their management network           Verify that the Additional VNFC instances according to the descriptors by querying the VNFM           Verify that the NFC onfiguration has been updated to include the additional VNFC instances (s) are connected to the VL(s) according to the descriptors           Verify that the Additional VNFC instances (s) are connected to the VL(s) according to the descriptors           Verify that the NFVO indicates the scaling operation result as successful                                                                                                    | I_NOTIFY)<br>ed-out NS<br>ven VNF |  |  |

### 7.7.2.3.2 NS VNF Scale Out with a VNF Indicator

| Test Purpose         To           Configuration         SU           References         ETS           Applicability         •           •         •           •         •           •         •           •         •           •         •           •         •           •         •           •         •           •         •           •         •           •         •           •         •           •         •           •         •           •         •           •         •           •         •           •         •           •         •           •         •           •         •           •         •           •         •           •         •           •         •           •         •           •         •           •         •           •         •           •         •           •         •                     | Test             | Description: NS VNF scale out with a VIM KPI                                                                                                    |          |  |  |
|----------------------------------------------------------------------------------------------------|------------------|----------------------------------------------------------------------------------------------------|----------|--|--|
| trig           Configuration         SU           References         ETS           Applicability         •           •         •           •         •           •         •           •         •           •         •           •         •           •         •           •         •           •         •           •         •           •         •           •         •           •         •           •         •           •         •           •         •           •         •           •         •           •         •           •         •           •         •           •         •           •         •           •         •           •         •           •         •           •         •           •         •           •         •           •         •           •         •           •                            |                  | M_SCALE_OUT_VNF_003                                                                                                    |          |  |  |
| References         ETS<br>GS           Applicability         •           •         •           •         •           •         •           •         •           •         •           •         •           •         •           •         •           •         •           •         •           •         •           •         •           •         •           •         •           •         •           •         •           •         •           •         •           •         •           •         •           •         •           •         •           •         •           •         •           •         •           •         •           •         •           •         •           •         •           •         •           •         •           •         •           •         •           •<                           | gered automa     | /NF in a NS can be successfully scaled out by adding VNFC instance atically by a VIM KPI                                                                                                    | ces when |  |  |
| GS           Applicability         •           •         •           •         •           •         •           •         •           •         •           •         •           •         •           •         •           •         •           •         •           •         •           •         •           •         •           •         •           •         •           •         •           •         •           •         •           •         •           •         •           •         •           •         •           •         •           •         •           •         •           •         •           •         •           •         •           •         •           •         •           •         •           •         •           •         •           •         • <th>T Configurati</th> <th></th> <th></th> | T Configurati    |                                                                                                    |          |  |  |
| Pre-test conditions       •         •       •         •       •         •       •         •       •         •       •         •       •         •       •         •       •         •       •         •       •         •       •         •       •         •       •         •       •         •       •         •       •         •       •         •       •         •       •         •       •         •       •         •       •         •       •         •       •         •       •         •       •         •       •         •       •         •       •         •       •         •       •         •       •         •       •         •       •         •       •         •       •         •       •                                                                                                    |                  | A 005 [i.3], ETSI GS NFV-IFA 006 [i.4], ETSI GS NFV-IFA 007 [i.5].<br>3 [i.6], ETSI GS NFV-IFA 010 [i.7] and ETSI GS NFV-IFA 013 [i.9]                                                            | , ETSI   |  |  |
| Pre-test conditions       •         •       •         •       •         •       •         •       •         •       •         •       •         •       •         •       •         •       •         •       •         •       •         •       •         •       •         •       •         •       •         •       •         •       •         •       •         •       •         •       •         •       •         •       •         •       •         •       •         •       •         •       •         •       •         •       •         •       •         •       •         •       •         •       •         •       •         •       •         •       •         •       •         •       •                                                                                                    | NFVO/VNF         | M can generate "allocate compute resource" operation requests to the M_ALLOCATE or VNFM_CRM_ALLOCATE)                                                                                             | he VIM   |  |  |
| Pre-test conditions       •         •       •         •       •         •       •         •       •         •       •         •       •         •       •         •       •         •       •         •       •         •       •         •       •         •       •         •       •         •       •         •       •         •       •         •       •         •       •         •       •         •       •         •       •         •       •         •       •         •       •         •       •         •       •         •       •         •       •         •       •         •       •         •       •         •       •         •       •         •       •         •       •         •       •                                                                                                    | (NFVO_NR         | M can generate "allocate network resource" operation requests to th<br>M_ALLOCATE or VNFM_NRM_ALLOCATE)                                                                                           |          |  |  |
| Pre-test conditions       •         •       •         •       •         •       •         •       •         •       •         •       •         •       •         •       •         •       •         •       •         •       •         •       •         •       •         •       •         •       •         •       •         •       •         •       •         •       •         •       •         •       •         •       •         •       •         •       •         •       •         •       •         •       •         •       •         •       •         •       •         •       •         •       •         •       •         •       •         •       •         •       •         •       •                                                                                                    | (NFVO_SR         | M can generate "allocate storage resource" operation requests to th<br>M_ALLOCATE or VNFM_SRM_ALLOCATE)                                                                                           |          |  |  |
| Pre-test conditions       •         •       •         •       •         •       •         •       •         •       •         •       •         •       •         •       •         •       •         •       •         •       •         •       •         •       •         •       •         •       •         •       •         •       •         •       •         •       •         •       •         •       •         •       •         •       •         •       •         •       •         •       •         •       •         •       •         •       •         •       •         •       •         •       •         •       •         •       •         •       •         •       •         •       •                                                                                                    | (VIM_CRM_        | ts "allocate compute resource" operation requests from the NFVO/V<br>_ALLOCATE_BY_NFVO or VIM_CRM_ALLOCATE_BY_VNFM)                                                                               |          |  |  |
| Pre-test conditions       •         •       •         •       •         •       •         •       •         •       •         •       •         •       •         •       •         •       •         •       •         •       •         •       •         •       •         •       •         •       •         •       •         •       •         •       •         •       •         •       •         •       •         •       •         •       •         •       •         •       •         •       •         •       •         •       •         •       •         •       •         •       •         •       •         •       •         •       •         •       •         •       •         •       •                                                                                                    | (VIM_NRM_        | ts "allocate network resource" operation requests from the NFVO/Vt<br>_ALLOCATE_BY_NFVO or VIM_NRM_ALLOCATE_BY_VNFM)                                                                              |          |  |  |
| Pre-test conditions       •         •       •         •       •         •       •         •       •         •       •         •       •         •       •         •       •         •       •         •       •         •       •         •       •         •       •         •       •         •       •         •       •         •       •         •       •         •       •         •       •         •       •         •       •         •       •         •       •         •       •         •       •         •       •         •       •         •       •         •       •         •       •         •       •         •       •         •       •         •       •         •       •         •       •                                                                                                    | (VIM_SRM_        | ts "allocate storage resource" operation requests from the NFVO/VN<br>ALLOCATE_BY_NFVO or VIM_SRM_ALLOCATE_BY_VNFM)                                                                               |          |  |  |
| Pre-test conditions       •         •       •         •       •         •       •         •       •         •       •         •       •         •       •         •       •         •       •         •       •         •       •         •       •         •       •         •       •         •       •         •       •         •       •         •       •         •       •         •       •         •       •         •       •         •       •         •       •         •       •         •       •         •       •         •       •         •       •         •       •         •       •         •       •         •       •         •       •         •       •         •       •         •       •                                                                                                    | VNFM_PM_         | M can create VR PM jobs on the VIM (NFVO_PM_VR_PMJOB_CRI<br>_VR_PMJOB_CREATE)<br>ts VR PM jobs creation by the NFVO/VNFM                                                                          | EATE OF  |  |  |
| Pre-test conditions       •         •       •         •       •         •       •         •       •         •       •         •       •         •       •         •       •         •       •         •       •         •       •         •       •         •       •         •       •         •       •         •       •         •       •         •       •         •       •         •       •         •       •         •       •         •       •         •       •         •       •         •       •         •       •         •       •         •       •         •       •         •       •         •       •         •       •         •       •         •       •         •       •         •       •                                                                                                    | (VIM_PM_F        | MJOB_CREATE_BY_NFVO or VIM_PM_PMJOB_CREATE_BY_V<br>M can create VR PM thresholds on the VIM (NFVO_PM_VR_PMTH                                                                                      |          |  |  |
| Pre-test conditions       •         •       •         •       •         •       •         •       •         •       •         •       •         •       •         •       •         •       •         •       •         •       •         •       •         •       •         •       •         •       •         •       •         •       •         •       •         •       •         •       •         •       •         •       •         •       •         •       •         •       •         •       •         •       •         •       •         •       •         •       •         •       •         •       •         •       •         •       •         •       •         •       •         •       •                                                                                                    | VIM suppor       | VR_PMTH_CREATE)<br>ts VR PM thresholds creation by the NFVO/VNFM                                                                                                    |          |  |  |
| Pre-test conditions       •         •       •         •       •         •       •         •       •         •       •         •       •         •       •         •       •         •       •         •       •         •       •         •       •         •       •         •       •         •       •         •       •         •       •         •       •         •       •         •       •         •       •         •       •         •       •         •       •         •       •         •       •         •       •         •       •         •       •         •       •         •       •         •       •         •       •         •       •         •       •         •       •         •       •                                                                                                    | NFVO/VNF         | MTH_CREATE_BY_NFVO or VIM_PM_PMTH_CREATE_BY_VNF<br>M can subscribe to VR PM jobs on the VIM                                                                                                    |          |  |  |
| Pre-test conditions       •         •       •         •       •         •       •         •       •         •       •         •       •         •       •         •       •         •       •         •       •         •       •         •       •         •       •         •       •         •       •         •       •         •       •         •       •         •       •         •       •         •       •         •       •         •       •         •       •         •       •         •       •         •       •         •       •         •       •         •       •         •       •         •       •         •       •         •       •         •       •         •       •         •       •                                                                                                    |                  |                                                                                                    |          |  |  |
| Pre-test conditions       •         •       •         •       •         •       •         •       •         •       •         •       •         •       •         •       •         •       •         •       •         •       •         •       •         •       •         •       •         •       •         •       •         •       •         •       •         •       •         •       •         •       •         •       •         •       •         •       •         •       •         •       •         •       •         •       •         •       •         •       •         •       •         •       •         •       •         •       •         •       •         •       •         •       •                                                                                                    | VIM can gei      | MJOB_SUBSCRIBE_BY_NFVO or VIM_PM_PMJOB_SUBSCRIBE<br>nerate VR PM notifications to the NFVO/VNFM<br>MJOB_NOTIFY_BY_NFVO or VIM_PM_PMJOB_NOTIFY_BY_VN                                               |          |  |  |
| Step         Step           2         10           3         10           4         10           5         10                                                                                                    | NFVO/VNF         | MJOB_NOTIFY_BY_INFVO OF VIM_PM_PMJOB_NOTIFY_BY_VM<br>M supports VR PM notifications from the VIM (NFVO_PM_VR_PMJ<br>M_VR_PMJOB_NOTIFY)                                                            |          |  |  |
| Test         Step           Sequence         1           2         10           3         10           4         10           5         10                                                                                                    | NFVO can g       | generate "scale out by adding VNFC instances" to the VNFM<br>FLCM_VNF_SCALE_OUT)                                                                                                    |          |  |  |
| Test         Step           Sequence         1           2         10           3         10           4         10           5         10                                                                                                    | VNFM supp        | orts "scale out by adding VNFC instances" requests from the NFVO<br>FLCM_VNF_SCALE_OUT)                                                                                                    |          |  |  |
| Step           Sequence         1           2         10           3         10           4         10           5         10                                                                                                    |                  | tiated (TD_NFV_NSLCM_INSTANTIATE_001)                                                                                                    |          |  |  |
| Step         Step           2         1           3         10           4         10           5         10                                                                                                    | NFVO/VNF         | e required amount of consumable virtual resources to run the scaled<br>It is configured to trigger "scale out by adding VNFC instances" whe                                                       |          |  |  |
| Sequence         1           2         10           3         10           4         10           5         10                                                                                                    | Virtualised r    | rosses a certain threshold<br>esource PM job with threshold monitoring has been created                                                                                                    |          |  |  |
| Sequence         1           2         10           3         10           4         10           5         10                                                                                                    | •                | PM_VR_CREATE_THRESHOLD_001)                                                                                                    |          |  |  |
| 2 10<br>3 10<br>4 10<br>5 10                                                                                                    | Type<br>Stimulus | Description           Trigger the VIM to send the targeted KPI to the NFVO/VNFM                                                                                                    | Result   |  |  |
| 3 10<br>4 10<br>5 10                                                                                                    | OP Check         | until the configured threshold is crossed<br>Verify that the "scale out by adding VNFC instance(s)" procedure                                                                                     |          |  |  |
| 5 10                                                                                                    | OP Check         | has been started in NFVO<br>Verify that the additional VNFC instance(s) have been deployed                                                                                                    |          |  |  |
|                                                                                                    | OP Check         | by querying the VNFM<br>Verify that the additional resources have been allocated by the                                                                                                    |          |  |  |
| 6 10                                                                                                    | OP Check         | VIM according to the descriptors<br>Verify that the additional VNFC instance(s) are running and are                                                                                               |          |  |  |
|                                                                                                    | OP Check         | reachable through their management network<br>Verify that the VNF configuration has been updated to include<br>the additional VNFC instances according to the descriptors by<br>guarging the VNFM | <u></u>  |  |  |
| 7 10                                                                                                    | OP Check         | querying the VNFM<br>Verify that the additional VNFC instances(s) are connected to the<br>VL(s) according to the descriptors                                                                      |          |  |  |
| 8 10                                                                                                    | OP Check         | Verify that the NFVO indicates the scaling operation result as                                                                                                    |          |  |  |

#### 7.7.2.3.3 NS VNF Scale Out with a VIM KPI

| Test Description: NS VNF scale out with a VIM KPI |   |           |                                                              |  |
|---------------------------------------------------|---|-----------|--------------------------------------------------------------|--|
|                                                   |   |           | successful                                                   |  |
|                                                   | 9 | IOP Check | Verify that NS has been scaled out by running the end-to-end |  |
|                                                   |   |           | functional test in relevance to the VNF scale and capacity   |  |
| IOP Verdict                                       |   |           |                                                              |  |

#### 7.7.2.4 NS VNF Scale In

### 7.7.2.4.1 NS VNF Scale In with an Operator Action

| Identifier       |                                                                              | Test Des                                                                                                    | scription: NS VNF scale in with an operator action                                                                                                    |            |                                    |  |
|------------------|------------------------------------------------------------------------------|----------------------------------------------------------------------------------------------------|----------------------------------------------------------------------------------------------------|------------|------------------------------------|--|
| i aonunoi        |                                                                              |                                                                                                    | CM_SCALE_IN_VNF_001                                                                                                    |            |                                    |  |
| Test Purpose     |                                                                              | Verify that a VNF in a NS can be successfully scaled in by removing VNFC instances from an                                                                                                    |                                                                                                    |            |                                    |  |
|                  |                                                                              | existing VNF triggered by an operator action                                                                                                    |                                                                                                    |            |                                    |  |
| Configuration    |                                                                              | SUT Configurat                                                                                                    |                                                                                                    |            |                                    |  |
| References       |                                                                              |                                                                                                    | FA 005 [i.3], ETSI GS NFV-IFA 006 [i.4], ETSI GS NFV-IFA 007 [i.5<br>18 [i.6], ETSI GS NFV-IFA 010 [i.7] and ETSI GS NFV-IFA 013 [i.9]                                                                                                    | 5], ETSI   |                                    |  |
| Applicability    |                                                                              |                                                                                                    | M can generate "terminate compute resource" operation requests t                                                                                                    | to the VIM |                                    |  |
| , ppilozomy      |                                                                              | <ul> <li>NFVO/VNFM can generate terminate compute resource operation requests to the VNM<br/>(NFVO_CRM_TERMINATE or VNFM_CRM_TERMINATE)</li> <li>NFVO/VNFM can generate "terminate network resource" operation requests to the VIM<br/>(NFVO_NRM_TERMINATE or VNFM_NRM_TERMINATE)</li> </ul> |                                                                                                    |            |                                    |  |
|                  |                                                                              |                                                                                                    |                                                                                                    |            |                                    |  |
|                  |                                                                              |                                                                                                    |                                                                                                    |            | M_TERMINATE or VNFM_SRM_TERMINATE) |  |
|                  |                                                                              |                                                                                                    | rts "terminate compute resource" operation requests from the NFV0<br>_TERMINATE_BY_NFVO or VIM_CRM_TERMINATE_BY_VNFM)                                                                                                    |            |                                    |  |
|                  |                                                                              |                                                                                                    | rts "terminate network resource" operation requests from the NFVO<br>_TERMINATE_BY_NFVO or VIM_NRM_TERMINATE_BY_VNFM)                                                                                                    |            |                                    |  |
|                  |                                                                              |                                                                                                    | rts "terminate storage resource" operation requests from the NFVO<br>_TERMINATE_BY_NFVO or VIM_SRM_TERMINATE_BY_VNFM)                                                                                                    |            |                                    |  |
|                  |                                                                              |                                                                                                    | generate "scale in by removing VNFC instances" to the VNFM                                                                                                    |            |                                    |  |
|                  |                                                                              |                                                                                                    | IFLCM_VNF_SCALE_IN)                                                                                                    |            |                                    |  |
|                  |                                                                              |                                                                                                    | ports "scale in by removing VNFC instances" requests from the NFV                                                                                                    | /O         |                                    |  |
|                  |                                                                              | (VNFM_VN                                                                                                    | IFLCM_VNF_SCALE_IN)                                                                                                    |            |                                    |  |
| Pre-test condi   | itions                                                                       |                                                                                                    |                                                                                                    |            |                                    |  |
|                  |                                                                              | <ul> <li>NS is instar</li> </ul>                                                                                                    | ports triggering scale in with an operator's action<br>ntiated (TD_NFV_NSLCM_INSTANTIATE_001)<br>t NS deployment size should support scaling in                                                                                                    |            |                                    |  |
|                  |                                                                              | <ul> <li>NS is instar</li> </ul>                                                                                                    |                                                                                                    |            |                                    |  |
| Test             | Step                                                                         | <ul> <li>NS is instar</li> </ul>                                                                                                    | ntiated (TD_NFV_NSLCM_INSTANTIATE_001)<br>t NS deployment size should support scaling in<br>Description                                                                                                    | Result     |                                    |  |
| Test<br>Sequence |                                                                              | <ul> <li>NS is instar</li> <li>The current</li> </ul>                                                                                                    | ntiated (TD_NFV_NSLCM_INSTANTIATE_001)<br>t NS deployment size should support scaling in           Description           Trigger NS scale in by removing VNFC instance(s) from a VNF                                                                                                    | Result     |                                    |  |
|                  | Step                                                                         | <ul> <li>NS is instar</li> <li>The current</li> <li>Type</li> </ul>                                                                                                    | ntiated (TD_NFV_NSLCM_INSTANTIATE_001)<br>t NS deployment size should support scaling in           Description           Trigger NS scale in by removing VNFC instance(s) from a VNF in the NS in NFVO with an operator action           Verify that the impacted VNFC instance(s) inside the VNF have                                                                                                    | Result     |                                    |  |
|                  | <b>Step</b><br>1<br>2                                                        | <ul> <li>NS is instar</li> <li>The current</li> <li>Type</li> <li>Stimulus</li> <li>IOP Check</li> </ul>                                                                                                    | ntiated (TD_NFV_NSLCM_INSTANTIATE_001)<br>t NS deployment size should support scaling in           Description           Trigger NS scale in by removing VNFC instance(s) from a VNF in the NS in NFVO with an operator action           Verify that the impacted VNFC instance(s) inside the VNF have been terminated by querying the VNFM                                                                                                    | Result     |                                    |  |
|                  | Step<br>1                                                                    | <ul> <li>NS is instar</li> <li>The current</li> <li>Type</li> <li>Stimulus</li> </ul>                                                                                                    | ntiated (TD_NFV_NSLCM_INSTANTIATE_001)<br>t NS deployment size should support scaling in           Description           Trigger NS scale in by removing VNFC instance(s) from a VNF in the NS in NFVO with an operator action           Verify that the impacted VNFC instance(s) inside the VNF have                                                                                                    | Result     |                                    |  |
|                  | <b>Step</b><br>1<br>2                                                        | <ul> <li>NS is instar</li> <li>The current</li> <li>Type</li> <li>Stimulus</li> <li>IOP Check</li> </ul>                                                                                                    | Initiated (TD_NFV_NSLCM_INSTANTIATE_001)         t NS deployment size should support scaling in         Description         Trigger NS scale in by removing VNFC instance(s) from a VNF in the NS in NFVO with an operator action         Verify that the impacted VNFC instance(s) inside the VNF have been terminated by querying the VNFM         Verify that the impacted VNFC instance(s) resources have been released by the VIM         Verify that the remaining VNFC instance(s) are still running and                                                                                                    | Result     |                                    |  |
|                  | <b>Step</b><br>1<br>2<br>3                                                   | <ul> <li>NS is instar</li> <li>The current</li> <li>Type</li> <li>Stimulus</li> <li>IOP Check</li> <li>IOP Check</li> </ul>                                                                                                    | Initiated (TD_NFV_NSLCM_INSTANTIATE_001)         t NS deployment size should support scaling in         Description         Trigger NS scale in by removing VNFC instance(s) from a VNF in the NS in NFVO with an operator action         Verify that the impacted VNFC instance(s) inside the VNF have been terminated by querying the VNFM         Verify that the impacted VNFC instance(s) resources have been released by the VIM         Verify that the remaining VNFC instance(s) are still running and reachable via their management network         Verify that the VNFC configuration has been updated to exclude the removed VNFC instances according to the descriptors by querying the VNFM                                                                                                    | Result     |                                    |  |
|                  | Step           1           2           3           4                         | <ul> <li>NS is instar</li> <li>The current</li> <li>Type</li> <li>Stimulus</li> <li>IOP Check</li> <li>IOP Check</li> <li>IOP Check</li> <li>IOP Check</li> </ul>                                                                                                    | Initiated (TD_NFV_NSLCM_INSTANTIATE_001)         t NS deployment size should support scaling in         Description         Trigger NS scale in by removing VNFC instance(s) from a VNF in the NS in NFVO with an operator action         Verify that the impacted VNFC instance(s) inside the VNF have been terminated by querying the VNFM         Verify that the impacted VNFC instance(s) resources have been released by the VIM         Verify that the remaining VNFC instance(s) are still running and reachable via their management network         Verify that the VNF configuration has been updated to exclude the removed VNFC instances according to the descriptors by querying the VNFM         Verify that the remaining VNFC instances(s) and VL(s) are still                                                                                                    | Result     |                                    |  |
|                  | Step           1           2           3           4           5             | <ul> <li>NS is instar</li> <li>The current</li> <li>Type</li> <li>Stimulus</li> <li>IOP Check</li> <li>IOP Check</li> <li>IOP Check</li> <li>IOP Check</li> <li>IOP Check</li> </ul>                                                                                                    | ntiated (TD_NFV_NSLCM_INSTANTIATE_001)<br>t NS deployment size should support scaling in<br>Description           Trigger NS scale in by removing VNFC instance(s) from a VNF<br>in the NS in NFVO with an operator action           Verify that the impacted VNFC instance(s) inside the VNF have<br>been terminated by querying the VNFM           Verify that the impacted VNFC instance(s) resources have<br>been released by the VIM           Verify that the remaining VNFC instance(s) are still running and<br>reachable via their management network           Verify that the VNFC configuration has been updated to exclude<br>the removed VNFC instances according to the descriptors by<br>querying the VNFM           Verify that the remaining VNFC instances(s) and VL(s) are still<br>connected according to the descriptors           Verify that the NFVO indicates the scaling operation result as | Result     |                                    |  |
|                  | Step           1           2           3           4           5           6 | <ul> <li>NS is instar</li> <li>The current</li> <li>Type</li> <li>Stimulus</li> <li>IOP Check</li> <li>IOP Check</li> <li>IOP Check</li> <li>IOP Check</li> <li>IOP Check</li> <li>IOP Check</li> <li>IOP Check</li> </ul>                                                                   | ntiated (TD_NFV_NSLCM_INSTANTIATE_001)<br>t NS deployment size should support scaling in<br>Description           Trigger NS scale in by removing VNFC instance(s) from a VNF<br>in the NS in NFVO with an operator action           Verify that the impacted VNFC instance(s) inside the VNF have<br>been terminated by querying the VNFM           Verify that the impacted VNFC instance(s) resources have<br>been released by the VIM           Verify that the remaining VNFC instance(s) are still running and<br>reachable via their management network           Verify that the VNFC configuration has been updated to exclude<br>the removed VNFC instances according to the descriptors by<br>querying the VNFM           Verify that the remaining VNFC instances(s) and VL(s) are still<br>connected according to the descriptors                                                                          | Result     |                                    |  |

| Identifier       |                                      | Test D                                                                                                    | escription: NS VNF scale in with a VNF indicator                                                                                                    |                     |  |  |
|------------------|--------------------------------------|----------------------------------------------------------------------------------------------------|----------------------------------------------------------------------------------------------------|---------------------|--|--|
|                  |                                      |                                                                                                    | M_SCALE_IN_VNF_002                                                                                                    |                     |  |  |
| Test Purpose     |                                      | Verify that a VNF in a NS can be successfully scaled in by removing VNFC instances triggered                                                                                                    |                                                                                                    |                     |  |  |
|                  |                                      | automatically by a VNF indicator                                                                                                    |                                                                                                    |                     |  |  |
| Configuration    |                                      | SUT Configurat                                                                                                    |                                                                                                    |                     |  |  |
| References       |                                      |                                                                                                    | FA 005 [i.3], ETSI GS NFV-IFA 006 [i.4], ETSI GS NFV-IFA 007 [i.5                                                                                                    | 5], ETSI            |  |  |
|                  |                                      |                                                                                                    | 8 [i.6], ETSI GS NFV-IFA 010 [i.7] and ETSI GS NFV-IFA 013 [i.9]                                                                                                    |                     |  |  |
| Applicability    |                                      |                                                                                                    | M can generate "terminate compute resource" operation requests t<br>M_TERMINATE or VNFM_CRM_TERMINATE)                                                                                                    | o the VIM           |  |  |
|                  |                                      | NFVO/VNF                                                                                                    | M_TERMINATE of VNI M_ORM_TERMINATE)<br>M can generate "terminate network resource" operation requests to<br>M_TERMINATE or VNFM_NRM_TERMINATE)                                                                                                    | the VIM             |  |  |
|                  |                                      | NFVO/VNF                                                                                                    | M can generate "terminate storage resource" operation requests to                                                                                                    | the VIM             |  |  |
|                  |                                      |                                                                                                    | M_TERMINATE or VNFM_SRM_TERMINATE)                                                                                                    |                     |  |  |
|                  |                                      |                                                                                                    | rts "terminate compute resource" operation requests from the NFVC<br>_TERMINATE_BY_NFVO or VIM_CRM_TERMINATE_BY_VNFM)                                                                                                    |                     |  |  |
|                  |                                      |                                                                                                    | rts "terminate network resource" operation requests from the NFVO<br>_TERMINATE_BY_NFVO or VIM_NRM_TERMINATE_BY_VNFM)                                                                                                    |                     |  |  |
|                  |                                      | <ul> <li>VIM_INRM_TERMINATE_BT_INFVO OF VIM_INRM_TERMINATE_BT_VINFM)</li> <li>VIM supports "terminate storage resource" operation requests from the NFVO/VNFM</li> </ul>                                                                                                    |                                                                                                    |                     |  |  |
|                  |                                      | (VIM_SRM                                                                                                    | _TERMINATE_BY_NFVO or VIM_SRM_TERMINATE_BY_VNFM)                                                                                                    |                     |  |  |
|                  |                                      | <ul> <li>VNFM can subscribe to VNF indicators on the EM/VNF (VNFM_VNFINDI_SUBSCRIBE)</li> </ul>                                                                                                    |                                                                                                    |                     |  |  |
|                  |                                      |                                                                                                    | pports VNF indicator subscriptions from the VNFM (EM_VNFINDI_                                                                                                    |                     |  |  |
|                  |                                      |                                                                                                    | an generate VNF indicator notifications to the VNFM (EM_VNFINDI                                                                                                    |                     |  |  |
|                  |                                      | <ul> <li>VNFM supports VNF indicator notifications from the EM/VNF (VNFM_VNFINDI_NOTIFY)</li> </ul>                                                                                                    |                                                                                                    |                     |  |  |
| Dro toot cond    | Hana                                 |                                                                                                    |                                                                                                    |                     |  |  |
| Pre-test cond    | itions                               |                                                                                                    | ntiated (TD_NFV_NSLCM_INSTANTIATE_001)                                                                                                    |                     |  |  |
|                  |                                      | <ul> <li>The current</li> </ul>                                                                                                    | NC dealer meant aime abauld ar an art agaling in                                                                                                    |                     |  |  |
|                  |                                      |                                                                                                    | t NS deployment size should support scaling in                                                                                                    |                     |  |  |
|                  |                                      | <ul> <li>VNFM is co</li> </ul>                                                                                                    | onfigured to trigger "scale in by removing VNFC instances" when a                                                                                                    | given VNF           |  |  |
|                  |                                      | <ul> <li>VNFM is co</li> </ul>                                                                                                    |                                                                                                    | given VNF           |  |  |
|                  |                                      | <ul> <li>VNFM is consistent of the second second secon</li></ul> | onfigured to trigger "scale in by removing VNFC instances" when a glue crosses a certain threshold                                                                                                    | -                   |  |  |
| Test             | Step                                 | <ul> <li>VNFM is contract of the indicator value</li> <li>Type</li> </ul>                                                                                                    | onfigured to trigger "scale in by removing VNFC instances" when a galue crosses a certain threshold  Description                                                                                                    | given VNF<br>Result |  |  |
| Test<br>Sequence | Step<br>1                            | <ul> <li>VNFM is consistent of the second second secon</li></ul> | Description Trigger the EM/VNF to send the targeted VNF indicator to the VNFM until the configured threshold is crossed                                                                                                    | -                   |  |  |
|                  |                                      | <ul> <li>VNFM is contract of the indicator value</li> <li>Type</li> </ul>                                                                                                    | Description Trigger the EM/VNF to send the targeted VNF indicator to the VNFM until the configured threshold is crossed Verify that the "scale in by removing VNFC instance(s)"                                                                                                    | -                   |  |  |
|                  | 1                                    | VNFM is co<br>indicator va     Type     Stimulus     IOP Check                                                                                                    | Image: Second Stress       Image: Second Stress         Image: Second Stress       Image: Second Stress         Image: Second | -                   |  |  |
|                  | 1 2                                  | <ul> <li>VNFM is considered indicator value</li> <li>Type</li> <li>Stimulus</li> </ul>                                                                                                    | Description         Trigger the EM/VNF to send the targeted VNF indicator to the VNFM until the configured threshold is crossed         Verify that the "scale in by removing VNFC instance(s)"         procedure has been started in NFVO         Verify that the impacted VNFC instance(s) inside the VNF have                                                                                                    | -                   |  |  |
|                  | 1 2                                  | VNFM is co<br>indicator va     Type     Stimulus     IOP Check                                                                                                    | Description         Trigger the EM/VNF to send the targeted VNF indicator to the VNFM until the configured threshold is crossed         Verify that the "scale in by removing VNFC instance(s)"         procedure has been started in NFVO         Verify that the impacted VNFC instance(s) inside the VNF have been terminated by querying the VNFM         Verify that the impacted VNFC instance(s) resources have                                                                                                    | -                   |  |  |
|                  | 1<br>2<br>3                          | VNFM is co<br>indicator va     Type     Stimulus     IOP Check     IOP Check                                                                                                    | Description         Trigger the EM/VNF to send the targeted VNF indicator to the VNFM until the configured threshold is crossed         Verify that the "scale in by removing VNFC instance(s)" procedure has been started in NFVO         Verify that the impacted VNFC instance(s) inside the VNF have been terminated by querying the VNFM         Verify that the impacted VNFC instance(s) resources have been released by the VIM         Verify that the impacted VNFC instance(s) resources have been released by the VIM                                                                                                    | -                   |  |  |
|                  | 1<br>2<br>3<br>4<br>5                | VNFM is co<br>indicator va<br>Type<br>Stimulus<br>IOP Check<br>IOP Check<br>IOP Check<br>IOP Check                                                                                                    | Description         Trigger the EM/VNF to send the targeted VNF indicator to the VNFM until the configured threshold is crossed         Verify that the "scale in by removing VNFC instance(s)" procedure has been started in NFVO         Verify that the impacted VNFC instance(s) inside the VNF have been terminated by querying the VNFM         Verify that the impacted VNFC instance(s) resources have been released by the VIM         Verify that the impacted VNFC instance(s) resources have been released by the VIM                                                                                                    | -                   |  |  |
|                  | 1<br>2<br>3<br>4                     | VNFM is co<br>indicator va     Type     Stimulus     IOP Check     IOP Check     IOP Check                                                                                                    | Description           Trigger the EM/VNF to send the targeted VNF indicator to the VNFM until the configured threshold is crossed           Verify that the "scale in by removing VNFC instance(s)"           procedure has been started in NFVO           Verify that the impacted VNFC instance(s) inside the VNF have been terminated by querying the VNFM           Verify that the impacted VNFC instance(s) resources have been released by the VIM           Verify that the remaining VNFC instance(s) are still running and reachable via their management network           Verify that the VNFC configuration has been updated to exclude the removed VNFC instances according to the descriptors by                                                                                                    | -                   |  |  |
|                  | 1<br>2<br>3<br>4<br>5<br>6           | VNFM is co<br>indicator va<br>Type<br>Stimulus<br>IOP Check<br>IOP Check<br>IOP Check<br>IOP Check<br>IOP Check                                                                                                    | Description           Trigger the EM/VNF to send the targeted VNF indicator to the VNFM until the configured threshold is crossed           Verify that the "scale in by removing VNFC instance(s)"           procedure has been started in NFVO           Verify that the impacted VNFC instance(s) inside the VNF have been terminated by querying the VNFM           Verify that the impacted VNFC instance(s) resources have been released by the VIM           Verify that the remaining VNFC instance(s) are still running and reachable via their management network           Verify that the VNFC configuration has been updated to exclude the removed VNFC instances according to the descriptors by querying the VNFM                                                                                                    | -                   |  |  |
|                  | 1<br>2<br>3<br>4<br>5                | VNFM is co<br>indicator va<br>Type<br>Stimulus<br>IOP Check<br>IOP Check<br>IOP Check<br>IOP Check                                                                                                    | Description           Trigger the EM/VNF to send the targeted VNF indicator to the VNFM until the configured threshold is crossed           Verify that the "scale in by removing VNFC instance(s)"           procedure has been started in NFVO           Verify that the impacted VNFC instance(s) inside the VNF have been terminated by querying the VNFM           Verify that the impacted VNFC instance(s) resources have been released by the VIM           Verify that the remaining VNFC instance(s) are still running and reachable via their management network           Verify that the VNFC configuration has been updated to exclude the removed VNFC instances (s) and VL(s) are still connected according to the descriptors                                                                                                    | -                   |  |  |
|                  | 1<br>2<br>3<br>4<br>5<br>6           | VNFM is co<br>indicator va<br>Type<br>Stimulus<br>IOP Check<br>IOP Check<br>IOP Check<br>IOP Check<br>IOP Check                                                                                                    | Description           Trigger the EM/VNF to send the targeted VNF indicator to the VNFM until the configured threshold is crossed           Verify that the "scale in by removing VNFC instance(s)"           procedure has been started in NFVO           Verify that the impacted VNFC instance(s) inside the VNF have been terminated by querying the VNFM           Verify that the remaining VNFC instance(s) resources have been released by the VIM           Verify that the remaining VNFC instance(s) are still running and reachable via their management network           Verify that the VNFC configuration has been updated to exclude the removed VNFC instances according to the descriptors by querying the VNFM           Verify that the remaining VNFC instances(s) and VL(s) are still connected according to the descriptors           Verify that the remaining VNFC instances(s) and VL(s) are still connected according to the descriptors                                                                                                    | -                   |  |  |
|                  | 1<br>2<br>3<br>4<br>5<br>6<br>7      | VNFM is co<br>indicator values     Type     Stimulus     IOP Check     IOP Check     IOP Check     IOP Check     IOP Check     IOP Check     IOP Check                                                                                                    | Description           Trigger the EM/VNF to send the targeted VNF indicator to the VNFM until the configured threshold is crossed           Verify that the "scale in by removing VNFC instance(s)"           procedure has been started in NFVO           Verify that the impacted VNFC instance(s) inside the VNF have been terminated by querying the VNFM           Verify that the impacted VNFC instance(s) resources have been released by the VIM           Verify that the remaining VNFC instance(s) are still running and reachable via their management network           Verify that the VNFC configuration has been updated to exclude the removed VNFC instances (s) and VL(s) are still connected according to the descriptors                                                                                                    | -                   |  |  |
|                  | 1<br>2<br>3<br>4<br>5<br>6<br>7<br>8 | VNFM is co<br>indicator val<br>Type<br>Stimulus<br>IOP Check<br>IOP Check<br>IOP Check<br>IOP Check<br>IOP Check<br>IOP Check<br>IOP Check                                                                                                    | Description           Trigger the EM/VNF to send the targeted VNF indicator to the VNFM until the configured threshold is crossed           Verify that the "scale in by removing VNFC instance(s)"           procedure has been started in NFVO           Verify that the impacted VNFC instance(s) inside the VNF have been terminated by querying the VNFM           Verify that the impacted VNFC instance(s) resources have been released by the VIM           Verify that the remaining VNFC instance(s) are still running and reachable via their management network           Verify that the remaining VNFC instance(s) are still running and reachable via their management network           Verify that the remaining VNFC instance(s) are still running and reachable via their management network           Verify that the remaining VNFC instance(s) are still running and reachable via their management network           Verify that the VNFC onfiguration has been updated to exclude the removed VNFC instances according to the descriptors by querying the VNFM           Verify that the remaining VNFC instances(s) and VL(s) are still connected according to the descriptors           Verify that the NFVO indicates the scaling operation result as successful   | -                   |  |  |

### 7.7.2.4.2 NS VNF Scale In with a VNF Indicator

| L.L                        |          |                                  | est Description: NS scale in with a VIM KPI                                                                                                    |              |  |
|----------------------------|----------|----------------------------------|----------------------------------------------------------------------------------------------------|--------------|--|
| Identifier<br>Test Purpose | <u> </u> |                                  | M_SCALE_IN_VNF_003<br>F in a NS can be successfully scaled in by removing VNFC instanc                                                                                                    | oc triggorod |  |
| restrupose                 |          | automatically by                 | , , ,                                                                                                    | es inggered  |  |
| Configuratio               |          | SUT Configurati                  | on 1                                                                                                    |              |  |
| References                 |          |                                  | FA 005 [i.3], ETSI GS NFV-IFA 006 [i.4], ETSI GS NFV-IFA 007 [i.5<br>8 [i.6], ETSI GS NFV-IFA 010 [i.7] and ETSI GS NFV-IFA 013 [i.9]                                                                                                   | ], ETSI      |  |
| Applicability              |          | NFVO/VNF                         | M can generate "terminate compute resource" operation requests t<br>M_TERMINATE or VNFM_CRM_TERMINATE)                                                                                                    | o the VIM    |  |
|                            |          | NFVO/VNF                         | M can generate "terminate network resource" operation requests to<br>M_TERMINATE or VNFM_NRM_TERMINATE)                                                                                                    | the VIM      |  |
|                            |          | (NFVO_SR                         | M can generate "terminate storage resource" operation requests to<br>M_TERMINATE or VNFM_SRM_TERMINATE)                                                                                                    |              |  |
|                            |          | (VIM_CRM                         | ts "terminate compute resource" operation requests from the NFVC<br>_TERMINATE_BY_NFVO or VIM_CRM_TERMINATE_BY_VNFM)                                                                                                    |              |  |
|                            |          | (VIM_NRM_                        | ts "terminate network resource" operation requests from the NFVO,<br>_TERMINATE_BY_NFVO or VIM_NRM_TERMINATE_BY_VNFM)                                                                                                    |              |  |
|                            |          | (VIM_SRM_                        | ts "terminate storage resource" operation requests from the NFVO/<br>_TERMINATE_BY_NFVO or VIM_SRM_TERMINATE_BY_VNFM)                                                                                                    |              |  |
|                            |          | VNFM_PM                          | M can create VR PM jobs on the VIM (NFVO_PM_VR_PMJOB_CF<br>_VR_PMJOB_CREATE)<br>ts VR PM jobs creation by the NFVO/VNFM                                                                                                    | CEATE OF     |  |
|                            |          | (VIM_PM_F                        | PMJOB_CREATE_BY_NFVO or VIM_PM_PMJOB_CREATE_BY_\<br>M can subscribe to VR PM jobs on the VIM                                                                                                    | /NFM)        |  |
|                            |          | (NFVO_PM                         | _VR_PMJOB_SUBSCRIBE or VNFM_PM_VR_PMJOB_SUBSCRI<br>ts VR PM job subscriptions from the NFVO/VNFM                                                                                                    | BE)          |  |
|                            |          | (VIM_PM_F                        | <ul> <li>VIM supports VIX IN Subscriptions non the VIV VO/VIX IN<br/>(VIM_PM_PMJOB_SUBSCRIBE_BY_NFVO or VIM_PM_PMJOB_SUBSCRIBE_BY_VNFM)</li> <li>NFVO/VNFM can create VR PM thresholds on the VIM (NFVO_PM_VR_PMTH_CREATE or</li> </ul> |              |  |
|                            |          |                                  | _VR_PMTH_CREATE)<br>ts VR PM thresholds creation by the NFVO/VNFM                                                                                                    |              |  |
|                            |          | <ul> <li>VIM can ge</li> </ul>   | PMTH_CREATE_BY_NFVO or VIM_PM_PMTH_CREATE_BY_VN<br>nerate VR PM notifications to the NFVO/VNFM                                                                                                    |              |  |
|                            |          | <ul> <li>NFVO/VNF</li> </ul>     | PMJOB_NOTIFY_BY_NFVO or VIM_PM_PMJOB_NOTIFY_BY_VN<br>M supports VR PM notifications from the VIM (NFVO_PM_VR_PM,                                                                                                    |              |  |
|                            |          | <ul> <li>NFVO can g</li> </ul>   | M_VR_PMJOB_NOTIFY)<br>generate "scale in by removing VNFC instances" to the VNFM                                                                                                    |              |  |
|                            |          | <ul> <li>VNFM supp</li> </ul>    | FLCM_VNF_SCALE_IN)<br>ports "scale in by removing VNFC instances" requests from the NF\<br>FLCM_VNF_SCALE_IN)                                                                                                    | /0           |  |
|                            |          | (010110_010                      |                                                                                                    |              |  |
| Pre-test conc              | litions  | <ul> <li>NS is instar</li> </ul> | <pre>htiated (TD_NFV_NSLCM_INSTANTIATE_001)</pre>                                                                                                    |              |  |
|                            |          |                                  | NS deployment size should support scaling in                                                                                                    |              |  |
|                            |          |                                  | M is configured to trigger "scale in by removing VNFC instances" w                                                                                                    | hen a given  |  |
|                            |          |                                  | ue crosses a certain threshold<br>resource PM job with threshold monitoring has been created                                                                                                    |              |  |
|                            |          |                                  | PM_VR_CREATE_THRESHOLD_001)                                                                                                    |              |  |
|                            |          | \                                |                                                                                                    |              |  |
| Test                       | Step     | Туре                             | Description                                                                                                    | Result       |  |
| Sequence                   | 1        | Stimulus                         | Trigger the VIM to send notifications of the targeted KPI to the NFVO/VNFM until the configured threshold is crossed                                                                                                    |              |  |
|                            | 2        | IOP Check                        | Verify that the "scale in by removing VNFC instance(s)" procedure has been started in NFVO                                                                                                    |              |  |
|                            | 3        | IOP Check                        | Verify that the impacted VNFC instance(s) inside the VNF have been terminated by querying the VNFM                                                                                                    |              |  |
|                            | 4        | IOP Check                        | Verify that the impacted VNFC instance(s) resources have been released by the VIM                                                                                                    |              |  |
|                            | 5        | IOP Check                        | Verify that the remaining VNFC instance(s) are still running and reachable via their management network                                                                                                    |              |  |
|                            | 6        | IOP Check                        | Verify that the VNF configuration has been updated to exclude<br>the removed VNFC instances according to the descriptors by                                                                                                    |              |  |
|                            | 7        | IOP Check                        | querying the VNFM<br>Verify that the remaining VNFC instances(s) and VL(s) are still                                                                                                    |              |  |
|                            |          |                                  |                                                                                                    |              |  |

|             | 8 | IOP Check | Verify that the NFVO indicates the scaling operation result as |  |
|-------------|---|-----------|----------------------------------------------------------------|--|
|             |   |           | successful                                                     |  |
|             | 9 | IOP Check | Verify that NS has been scaled in by running the end-to-end    |  |
|             |   |           | functional test in relevance to the VNF scale and capacity     |  |
| IOP Verdict |   |           |                                                                |  |

## 7.7.3 NS Update

### 7.7.3.1 Start VNF Instance

|                 |         |                                                                                                    | Test Description: start VNF instance                                                                                                    |                  |  |  |
|-----------------|---------|----------------------------------------------------------------------------------------------------|----------------------------------------------------------------------------------------------------|------------------|--|--|
| Identifier      |         | TD_NFV_NSLCM_UPDATE_START_001                                                                                                |                                                                                                    |                  |  |  |
| Test Purpose    |         |                                                                                                    | ility to start a VNF instance inside a NS instance                                                                                            |                  |  |  |
| Configuration   |         | SUT Configurat                                                                                                    | ion 1                                                                                                    |                  |  |  |
| References      |         | ETSI GS NFV-II<br>GS NFV-IFA 01                                                                                              | FA 005 [i.3], ETSI GS NFV-IFA 006 [i.4], ETSI GS NFV-IFA 007 [i.5<br>3 [i.9]                                                                  | i] and ETSI      |  |  |
| Applicability   |         |                                                                                                    | generate "operate VNF" operation requests to the VNFM<br>FLCM_OPERATE)                                                                        |                  |  |  |
|                 |         |                                                                                                    | oorts "operate VNF" operation requests from the NFVO<br>FLCM_OPERATE)                                                                         |                  |  |  |
|                 |         |                                                                                                    | M can generate "operate compute resource" operation requests to M_OPERATE or VNFM_CRM_OPERATE)                                                | the VIM          |  |  |
|                 |         |                                                                                                    | ts "operate compute resource" operation requests from the NFVO/<br>_OPERATE_BY_NFVO or VIM_CRM_OPERATE_BY_VNFM)                               | VNFM             |  |  |
|                 |         |                                                                                                    | M can query compute resource information from the VIM (NFVO_C<br>M_QUERY)                                                                     | RM_QUERY or      |  |  |
|                 |         | <ul> <li>VIM can send compute resource information to the NFVO (VIM_CRM_INFO_TO_NFVO or VIM_CRM_INFO_TO_VNFM)</li> </ul>     |                                                                                                    |                  |  |  |
|                 |         | <ul> <li>VIM can send network resource information to the NFVO (VIM_NRM_INFO_TO_NFVO or<br/>VIM_NRM_INFO_TO_VNFM)</li> </ul> |                                                                                                    |                  |  |  |
|                 |         | <ul> <li>VIM can se</li> </ul>                                                                                               | nd storage resource information to the NFVO (VIM_SRM_INFO_T(<br>INFO_TO_VNFM)                                                                 | D_NFVO or        |  |  |
|                 |         |                                                                                                    | query VNF information from the VNFM (NFVO_VNFLCM_QUERY)                                                                                       |                  |  |  |
|                 |         |                                                                                                    | ports VNF information queries by the NFVO (VNFM_VNFLCM_QUE                                                                                    |                  |  |  |
|                 |         |                                                                                                    |                                                                                                    |                  |  |  |
| Pre-test condit | tions   | <ul> <li>NS is instar</li> </ul>                                                                                             | ntiated (TD_NFV_NSLCM_INSTANTIATE_001)                                                                                                    |                  |  |  |
|                 |         |                                                                                                    |                                                                                                    |                  |  |  |
|                 |         | <ul> <li>Target VNF</li> </ul>                                                                                               | is in a stopped operational state. See note.                                                                                                  |                  |  |  |
| Test            | Step    | Туре                                                                                                    | Description                                                                                                    | Result           |  |  |
| Sequence        | 1       | Stimulus                                                                                                    | Trigger the NFVO to start the target VNF instance inside the NS instance                                                                      | Result           |  |  |
|                 | 2       | IOP Check                                                                                                    | Verify that the compute resources allocated to the VNFC instances inside the target VNF instance have been started by querying the VIM        |                  |  |  |
|                 | 3       | IOP Check                                                                                                    | Verify that other existing compute resources have not been affected by the performed operation by querying the VIM                            |                  |  |  |
|                 | 4       | IOP Check                                                                                                    | Verify that the VNF instance operational state on the VNFM is indicated as "started"                                                          |                  |  |  |
|                 | 5       | IOP Check                                                                                                    | Verify that the NFVO shows no "operate VNF" operation errors                                                                                  |                  |  |  |
|                 | 6       | IOP Check                                                                                                    | Verify that the NS functionality that utilizes the started VNF<br>instance operates successfully by running the end-to-end<br>functional test |                  |  |  |
| IOP Verdict     |         |                                                                                                    | •                                                                                                    |                  |  |  |
| NOTE: In the    | e state | STOPPED, the                                                                                                    | virtualised container(s), where the VNFC instance(s) of the VNF rur                                                                           | n, are shut down |  |  |
|                 |         |                                                                                                    |                                                                                                    |                  |  |  |

|                 |      |                                                                                                    | Test Description: stop VNF instance                                                                                                    |                  |  |  |
|-----------------|------|----------------------------------------------------------------------------------------------------|----------------------------------------------------------------------------------------------------|------------------|--|--|
| Identifier      |      | TD_NFV_NSLC                                                                                                    | M_UPDATE_STOP_001                                                                                                    |                  |  |  |
| Test Purpose    |      | Verify the capab                                                                                                    | ility to stop a VNF instance inside a NS instance                                                                                                 |                  |  |  |
| Configuration   |      | SUT Configurati                                                                                                    |                                                                                                    |                  |  |  |
| References      |      | ETSI GS NFV-IF<br>GS NFV-IFA 01                                                                                                    | FA 005 [i.3], ETSI GS NFV-IFA 006 [i.4], ETSI GS NFV-IFA 007 [i.5<br>3 [i.9]                                                                      | i] and ETSI      |  |  |
| Applicability   |      | <ul> <li>(NFVO_VN)</li> <li>VNFM supp<br/>(VNFM_VN)</li> </ul>                                                                                                    | generate "operate VNF" operation requests to the VNFM<br>FLCM_OPERATE)<br>ports "operate VNF" operation requests from the NFVO<br>FLCM_OPERATE)   |                  |  |  |
|                 |      |                                                                                                    | M can generate "operate compute resource" operation requests to<br>M_OPERATE or VNFM_CRM_OPERATE)                                                 | the VIM          |  |  |
|                 |      |                                                                                                    | ts "operate compute resource" operation requests from the NFVO/<br>M (VIM_CRM_OPERATE_BY_NFVO or VIM_CRM_OPERATE_B)                               |                  |  |  |
|                 |      | <ul> <li>NFVO/VNFM can query compute resource information from the VIM (NFVO_CRM_QUERY or VNFM_CRM_QUERY)</li> <li>VIM can send compute resource information to the NFVO (VIM_CRM_INFO_TO_NFVO or VIM_CRM_INFO_TO_VNFM)</li> </ul> |                                                                                                    |                  |  |  |
|                 |      |                                                                                                    |                                                                                                    |                  |  |  |
|                 |      | <ul> <li>VIM can send network resource information to the NFVO (VIM_NRM_INFO_TO_NFVO or<br/>VIM_NRM_INFO_TO_VNFM)</li> </ul>                                                                                                    |                                                                                                    |                  |  |  |
|                 |      | <ul> <li>VIM can send storage resource information to the NFVO (VIM_SRM_INFO_TO_NFVO or<br/>VIM_SRM_INFO_TO_VNFM)</li> </ul>                                                                                                    |                                                                                                    |                  |  |  |
|                 |      |                                                                                                    | query VNF information from the VNFM (NFVO_VNFLCM_QUERY) ports VNF information queries by the NFVO (VNFM_VNFLCM_QUE                                |                  |  |  |
|                 |      |                                                                                                    |                                                                                                    | •                |  |  |
| Pre-test condit | ions | <ul> <li>NS is instar</li> </ul>                                                                                                    | ntiated (TD_NFV_NSLCM_INSTANTIATE_001)                                                                                                    |                  |  |  |
| Test            | Step | Туре                                                                                                    | Description                                                                                                    | Result           |  |  |
| Sequence        | 1    | Stimulus                                                                                                    | Trigger the NFVO to stop the target VNF instance inside the NS instance                                                                           |                  |  |  |
|                 | 2    | IOP Check                                                                                                    | Verify that the compute resources allocated to the VNFC instances inside the target VNF instance have been stopped by querying the VIM. See note. |                  |  |  |
|                 | 3    | IOP Check                                                                                                    | Verify that other existing compute resources have not been affected by the performed operation by querying the VIM                                |                  |  |  |
|                 | 4    | IOP Check                                                                                                    | Verify that the VNF instance operational state on the VNFM is indicated as "stopped"                                                              |                  |  |  |
|                 | 5    | IOP Check                                                                                                    | Verify that the NFVO shows no "operate VNF" operation errors                                                                                      |                  |  |  |
| IOP Verdict     |      |                                                                                                    |                                                                                                    |                  |  |  |
|                 |      | STOPPED, the vinated.                                                                                                    | virtualised container(s), where the VNFC instance(s) of the VNF run                                                                               | n, are shut down |  |  |

## 7.7.3.2 Stop VNF Instance

|               |        | Test Descripti                                                                                                    | on: NS update instantiating VNFs and adding instances                                                                                |            |  |  |
|---------------|--------|----------------------------------------------------------------------------------------------------|----------------------------------------------------------------------------------------------------|------------|--|--|
| Identifier    |        | TD_NFV_NSLC                                                                                                    | M_UPDATE_INST_ADD_VNF_001                                                                                                    |            |  |  |
| Test Purpose  |        | To verify that or<br>instance                                                                                                    | ne or more VNFs can be instantiated and the instances added to a                                                                     | running NS |  |  |
| Configuratior | 1      | SUT Configurat                                                                                                    | ion 1                                                                                                    |            |  |  |
| References    |        | ETSI GS NFV-I                                                                                                    | FA 005 [i.3], ETSI GS NFV-IFA 006 [i.4], ETSI GS NFV-IFA 007 [i.<br>8 [i.6], ETSI GS NFV-IFA 010 [i.7] and ETSI GS NFV-IFA 013 [i.9] | 5], ETSI   |  |  |
| Applicability |        | NFVO/VNF                                                                                                    | M can generate "allocate compute resource" operation requests to<br>M_ALLOCATE or VNFM_CRM_ALLOCATE)                                 | the VIM    |  |  |
|               |        | NFVO/VNF                                                                                                    | M can generate "allocate network resource" operation requests to M_ALLOCATE or VNFM_NRM_ALLOCATE)                                    | the VIM    |  |  |
|               |        | NFVO/VNF                                                                                                    | M can generate "allocate storage resource" operation requests to M_ALLOCATE or VNFM_SRM_ALLOCATE)                                    | the VIM    |  |  |
|               |        | <ul> <li>VIM support</li> </ul>                                                                                                    | rts "allocate compute resource" operation requests from the NFVO<br>_ALLOCATE_BY_NFVO or VIM_CRM_ALLOCATE_BY_VNFM)                   | /VNFM      |  |  |
|               |        | <ul> <li>VIM support</li> </ul>                                                                                                    | rts "allocate network resource" operation requests from the NFVO/<br>_ALLOCATE_BY_NFVO or VIM_NRM_ALLOCATE_BY_VNFM)                  | VNFM       |  |  |
|               |        | <ul> <li>VIM supports "allocate storage resource" operation requests from the NFVO/VNFM<br/>(VIM_SRM_ALLOCATE_BY_NFVO or VIM_SRM_ALLOCATE_BY_VNFM)</li> </ul> |                                                                                                    |            |  |  |
|               |        | <ul> <li>NFVO can generate "create VNF identifier" operation requests to the VNFM<br/>(NFVO_VNFLCM_CREATE_VNFID)</li> </ul>                                   |                                                                                                    |            |  |  |
|               |        | <ul> <li>VNFM supports "create VNF identifier" operation requests from the NFVO<br/>(VNFM_VNFLCM_CREATE_VNFID)</li> </ul>                                     |                                                                                                    |            |  |  |
|               |        | NFVO can generate "instantiate VNF" operation requests to the VNFM                                                                                            |                                                                                                    |            |  |  |
|               |        | <ul> <li>(NFVO_VNFLCM_INSTANTIATE)</li> <li>VNFM supports "instantiate VNF" operation requests from the NFVO</li> </ul>                                       |                                                                                                    |            |  |  |
|               |        |                                                                                                    | IFLCM_INSTANTIATE)                                                                                                    |            |  |  |
| Pre-test cond | itions | <ul> <li>NS is instar</li> </ul>                                                                                                    | ntiated (TD_NFV_NSLCM_INSTANTIATE_001)                                                                                               |            |  |  |
|               |        |                                                                                                    | ges whose VNFDs are referred to in the NSD are on-boarded to the                                                                     | e NFVO     |  |  |
| Test          | Step   | Туре                                                                                                    | Description                                                                                                    | Result     |  |  |
| Sequence      | 1      | Stimulus                                                                                                    | Trigger a NS update instantiating VNF(s) and adding the<br>resulting instance(s) to a running NS on the NFVO                         |            |  |  |
|               | 2      | IOP Check                                                                                                    | Verify that the additional VNF instance(s) have been deployed by querying the VNFM                                                   |            |  |  |
|               | 3      | IOP Check                                                                                                    | Verify that the additional resources have been allocated by the VIM according to the descriptors                                     |            |  |  |
|               | 4      | IOP Check                                                                                                    | Verify that the additional VNF instance(s) are running and reachable via their management network                                    |            |  |  |
|               | 5      | IOP Check                                                                                                    | Verify that the additional VNF instances(s) have been<br>configured according to the descriptors by querying the VNFM                |            |  |  |
|               | 6      | IOP Check                                                                                                    | Verify that the NFVO indicates the VNF(s) instantiation and instance(s) addition operation result as successful                      |            |  |  |
|               | 7      | IOP Check                                                                                                    | Verify that NS has been updated by running the end-to-end functional test that includes the additional VNF instance(s)               |            |  |  |
| IOP Verdict   |        |                                                                                                    |                                                                                                    |            |  |  |

### 7.7.3.3 Instantiate VNF and Add Instance to NS Instance

|                 |       | Test D                                                                                                    | escription: NS update removing VNF instances                                                                                           |           |  |  |
|-----------------|-------|----------------------------------------------------------------------------------------------------|----------------------------------------------------------------------------------------------------|-----------|--|--|
| Identifier      |       |                                                                                                    | M_UPDATE_REM_VNF_001                                                                                                    |           |  |  |
| Test Purpose    |       |                                                                                                    | e or more VNF instances can be removed from a running NS instal                                                                        | nce       |  |  |
| Configuration   |       | SUT Configurati                                                                                                    |                                                                                                    |           |  |  |
| References      |       | ETSI GS NFV-IFA 005 [i.3], ETSI GS NFV-IFA 006 [i.4], ETSI GS NFV-IFA 007 [i.5], ETSI GS NFV-IFA 008 [i.6], ETSI GS NFV-IFA 010 [i.7] and ETSI GS NFV-IFA 013 [i.9] |                                                                                                    |           |  |  |
| Applicability   |       | NFVO/VNF                                                                                                    | M can generate "terminate compute resource" operation requests t<br>M_TERMINATE or VNFM_CRM_TERMINATE)                                 | o the VIM |  |  |
|                 |       | NFVO/VNF                                                                                                    | M can generate "terminate network resource" operation requests to<br>M_TERMINATE or VNFM_NRM_TERMINATE)                                | the VIM   |  |  |
|                 |       |                                                                                                    | M can generate "terminate storage resource" operation requests to<br>M_TERMINATE or VNFM_SRM_TERMINATE)                                | the VIM   |  |  |
|                 |       | (VIM_CRM                                                                                                    | ts "terminate compute resource" operation requests from the NFVC<br>_TERMINATE_BY_NFVO or VIM_CRM_TERMINATE_BY_VNFM)                   |           |  |  |
|                 |       | (VIM_NRM_                                                                                                    | ts "terminate network resource" operation requests from the NFVO<br>_TERMINATE_BY_NFVO or VIM_NRM_TERMINATE_BY_VNFM)                   |           |  |  |
|                 |       | (VIM_SRM_                                                                                                    | ts "terminate storage resource" operation requests from the NFVO/<br>_TERMINATE_BY_NFVO or VIM_SRM_TERMINATE_BY_VNFM)                  | VNFM      |  |  |
|                 |       | <ul> <li>NFVO can generate "terminate VNF" operation requests to the VNFM<br/>(NFVO_VNFLCM_TERMINATE)</li> </ul>                                                    |                                                                                                    |           |  |  |
|                 |       |                                                                                                    | oorts "terminate VNF" operation requests from the NFVO<br>FLCM_TERMINATE)                                                              |           |  |  |
|                 |       |                                                                                                    | generate "delete VNF identifier" operation requests to the VNFM<br>FLCM_DELETE_VNFID)                                                  |           |  |  |
|                 |       |                                                                                                    | ports "delete VNF identifier" operation requests from the NFVO<br>FLCM_DELETE_VNFID)                                                   |           |  |  |
| <b>D</b>        |       |                                                                                                    |                                                                                                    |           |  |  |
| Pre-test condit | tions |                                                                                                    | ntiated (TD_NFV_NSLCM_INSTANTIATE_001)                                                                                                 |           |  |  |
|                 |       | <ul> <li>NS can fund</li> </ul>                                                                                                    | ction without the impacted VNF instance(s)                                                                                             |           |  |  |
|                 |       | <ul> <li>Functional v</li> </ul>                                                                                                    | verification of the VNF instance(s) removal is possible (i.e. reduced                                                                  | capacity) |  |  |
|                 |       |                                                                                                    |                                                                                                    |           |  |  |
| Test            | Step  | Туре                                                                                                    | Description                                                                                                    | Result    |  |  |
| Sequence        | 1     | Stimulus                                                                                                    | Trigger a NS update removing one or more VNF instances from<br>a running NS instance on the NFVO                                       |           |  |  |
|                 | 2     | IOP Check                                                                                                    | Verify that the impacted resources have been terminated by the VIM according to the descriptors                                        |           |  |  |
|                 | 3     | IOP Check                                                                                                    | Verify that the remaining VNF instance(s) are running and reachable via their management network                                       |           |  |  |
|                 | 4     | IOP Check                                                                                                    | NFVO indicates the update operation was successful                                                                                     |           |  |  |
|                 | 5     | IOP Check                                                                                                    | Verify that NS instance has been updated by running the end-<br>to-end functional test factoring the removal of the VNF<br>instance(s) |           |  |  |
| IOP Verdict     |       | •                                                                                                    |                                                                                                    |           |  |  |

#### 7.7.3.4 Remove VNF Instances from a NS Instance

| 1                                 |                                                                  | Test Des                                                                                                    | cription: NS update adding shared VNF instances                                                                                                    |                       |  |  |
|-----------------------------------|------------------------------------------------------------------|----------------------------------------------------------------------------------------------------|----------------------------------------------------------------------------------------------------|-----------------------|--|--|
| Identifier                        |                                                                  |                                                                                                    | M_UPDATE_ADD_SHVNF_001                                                                                                    |                       |  |  |
| Test Purpose                      | 9                                                                |                                                                                                    | he or more shared VNF instances can be added to a running NS ins                                                                                                    | tance                 |  |  |
| Configuratio                      |                                                                  | SUT Configurat                                                                                                    |                                                                                                    |                       |  |  |
| References                        |                                                                  |                                                                                                    | FA 005 [i.3], ETSI GS NFV-IFA 006 [i.4], ETSI GS NFV-IFA 007 [i.5                                                                                                    | 5], ETSI              |  |  |
| GS NFV-IF                         |                                                                  |                                                                                                    | 8 [i.6], ETSI GS NFV-IFA 010 [i.7] and ETSI GS NFV-IFA 013 [i.9]                                                                                                    | -                     |  |  |
| Applicability                     |                                                                  | (NFVO_CR                                                                                                    | M can generate "allocate compute resource" operation requests to<br>M_ALLOCATE or VNFM_CRM_ALLOCATE)                                                                                                    |                       |  |  |
|                                   |                                                                  | (NFVO_NR                                                                                                    | M can generate "allocate network resource" operation requests to t<br>M_ALLOCATE or VNFM_NRM_ALLOCATE)                                                                                                    |                       |  |  |
|                                   |                                                                  |                                                                                                    | M can generate "allocate storage resource" operation requests to th<br>M_ALLOCATE or VNFM_SRM_ALLOCATE)                                                                                                    | ne VIM                |  |  |
|                                   |                                                                  |                                                                                                    | rts "allocate compute resource" operation requests from the NFVO/^<br>_ALLOCATE_BY_NFVO or VIM_CRM_ALLOCATE_BY_VNFM)                                                                                                    | /NFM                  |  |  |
|                                   |                                                                  | <ul> <li>VIM supports "allocate network resource" operation requests from the NFVO/VNFM<br/>(VIM_NRM_ALLOCATE_BY_NFVO or VIM_NRM_ALLOCATE_BY_VNFM)</li> </ul>                              |                                                                                                    |                       |  |  |
|                                   |                                                                  |                                                                                                    | VIM supports "allocate storage resource" operation requests from the NFVO/VNFM<br>VIM_SRM_ALLOCATE_BY_NFVO or VIM_SRM_ALLOCATE_BY_VNFM)                                                                                                    |                       |  |  |
|                                   |                                                                  |                                                                                                    |                                                                                                    |                       |  |  |
| Pre-test conc                     | ditions                                                          | <ul> <li>NS1 can ut</li> </ul>                                                                                                    | antiated (TD_NFV_NSLCM_INSTANTIATE_001)<br>ilize shared VNF instances<br>verification of the additional shared VNF instances is possible (i.e. tr                                                                                                    | raffic load           |  |  |
| Pre-test conc                     |                                                                  | <ul> <li>NS1 can ut</li> <li>Functional sharing)</li> </ul>                                                                                                    | ilize shared VNF instances<br>verification of the additional shared VNF instances is possible (i.e. the                                                                                                    |                       |  |  |
| Pre-test conc<br>Test<br>Sequence | ditions                                                          | <ul> <li>NS1 can ut</li> <li>Functional</li> </ul>                                                                                                    | ilize shared VNF instances<br>verification of the additional shared VNF instances is possible (i.e. the<br>Description<br>Trigger a NS update adding one or more shared VNF instances                                                                                                    | raffic load<br>Result |  |  |
| Test                              | Step                                                             | <ul> <li>NS1 can ut</li> <li>Functional sharing)</li> <li>Type</li> </ul>                                                                                                    | ilize shared VNF instances<br>verification of the additional shared VNF instances is possible (i.e. the<br>Description<br>Trigger a NS update adding one or more shared VNF instances<br>to NS1 on the NFVO<br>Verify that any additional resources associated to NS1 have<br>been allocated and deployed by the VIM according to the                                                                                                    |                       |  |  |
| Test                              | Step                                                             | <ul> <li>NS1 can ut</li> <li>Functional sharing)</li> <li>Type</li> <li>Stimulus</li> </ul>                                                                                                | ilize shared VNF instances<br>verification of the additional shared VNF instances is possible (i.e. the<br>Description<br>Trigger a NS update adding one or more shared VNF instances<br>to NS1 on the NFVO<br>Verify that any additional resources associated to NS1 have                                                                                                    |                       |  |  |
| Test                              | <b>Step</b><br>1<br>2                                            | <ul> <li>NS1 can ut</li> <li>Functional sharing)</li> <li>Type</li> <li>Stimulus</li> <li>IOP Check</li> </ul>                                                                             | Description         Trigger a NS update adding one or more shared VNF instances to NS1 on the NFVO         Verify that any additional resources associated to NS1 have been allocated and deployed by the VIM according to the updated descriptors         Verify that the existing VNF instance(s) in NS1 are running and                                                                                                    |                       |  |  |
| Test                              | <b>Step</b><br>1<br>2<br>3                                       | <ul> <li>NS1 can ut</li> <li>Functional sharing)</li> <li>Type</li> <li>Stimulus</li> <li>IOP Check</li> <li>IOP Check</li> <li>IOP Check</li> <li>IOP Check</li> <li>IOP Check</li> </ul> | Description           Trigger a NS update adding one or more shared VNF instances is possible (i.e. trested NS1 on the NFVO           Verify that any additional resources associated to NS1 have been allocated and deployed by the VIM according to the updated descriptors           Verify that the existing VNF instance(s) in NS1 are running and reachable through the management network           Verify that the additional shared VNF instance(s) have been configured according to the descriptors by querying the VNFM           Verify that the NFVO indicates the shared VNF instance(s) addition operation result as successful                                                                                                    |                       |  |  |
| Test                              | <b>Step</b> 1 2 3 4                                              | <ul> <li>NS1 can ut</li> <li>Functional sharing)</li> <li>Type</li> <li>Stimulus</li> <li>IOP Check</li> <li>IOP Check</li> <li>IOP Check</li> </ul>                                       | Description         Trigger a NS update adding one or more shared VNF instances is possible (i.e. tripped a non-structure)         Trigger a NS update adding one or more shared VNF instances to NS1 on the NFVO         Verify that any additional resources associated to NS1 have been allocated and deployed by the VIM according to the updated descriptors       Verify that the existing VNF instance(s) in NS1 are running and reachable through the management network         Verify that the additional shared VNF instances(s) have been configured according to the descriptors by querying the VNFM         Verify that the NFVO indicates the shared VNF instance(s)                                                                           |                       |  |  |
| Test                              | Step           1           2           3           4           5 | <ul> <li>NS1 can ut</li> <li>Functional sharing)</li> <li>Type</li> <li>Stimulus</li> <li>IOP Check</li> <li>IOP Check</li> <li>IOP Check</li> <li>IOP Check</li> <li>IOP Check</li> </ul> | Description         Trigger a NS update adding one or more shared VNF instances is possible (i.e. triverse in the NFVO         Verify that any additional resources associated to NS1 have been allocated and deployed by the VIM according to the updated descriptors         Verify that the existing VNF instance(s) in NS1 are running and reachable through the management network         Verify that the additional shared VNF instances(s) have been configured according to the descriptors by querying the VNFM         Verify that the NFVO indicates the shared VNF instance(s) addition operation result as successful         Verify that NS1 has been updated by running the end-to-end functional test that includes the additional shared VNF |                       |  |  |

#### 7.7.3.5 Add Shared VNF Instances to NS Instance

|                |       | Test Desc                                                                                                    | ription: NS update removing shared VNF instances                                                                                                    |             |  |  |
|----------------|-------|----------------------------------------------------------------------------------------------------|----------------------------------------------------------------------------------------------------|-------------|--|--|
| Identifier     |       |                                                                                                    | M_UPDATE_REM_SHVNF_001                                                                                                    |             |  |  |
| Test Purpose   |       |                                                                                                    | e or more shared VNF instances can be removed from a running N                                                                                                    | IS instance |  |  |
| Configuration  |       | SUT Configurati                                                                                                    |                                                                                                    |             |  |  |
| References     |       |                                                                                                    | FA 005 [i.3], ETSI GS NFV-IFA 006 [i.4], ETSI GS NFV-IFA 007 [i.:                                                                                                    | 5], ETSI    |  |  |
|                |       |                                                                                                    | 8 [i.6], ETSI GS NFV-IFA 010 [i.7] and ETSI GS NFV-IFA 013 [i.9]                                                                                                    |             |  |  |
| (N             |       | (NFVO_CR<br>• NFVO/VNF                                                                                                    | M can generate "terminate compute resource" operation requests t<br>M_TERMINATE or VNFM_CRM_TERMINATE)<br>M can generate "terminate network resource" operation requests to     |             |  |  |
|                |       | (NFVO_NR                                                                                                    | M_TERMINATE or VNFM_NRM_TERMINATE)                                                                                                    |             |  |  |
|                |       |                                                                                                    | M can generate "terminate storage resource" operation requests to<br>M_TERMINATE or VNFM_SRM_TERMINATE)                                                                         | the VIM     |  |  |
|                |       |                                                                                                    | ts "terminate compute resource" operation requests from the NFV0<br>_TERMINATE_BY_NFVO or VIM_CRM_TERMINATE_BY_VNFM)                                                            |             |  |  |
|                |       |                                                                                                    | ts "terminate network resource" operation requests from the NFVO<br>_TERMINATE_BY_NFVO or VIM_NRM_TERMINATE_BY_VNFM)                                                            |             |  |  |
|                |       | VIM supports "terminate storage resource" operation requests from the NFVO/VNFM<br>(VIM_SRM_TERMINATE_BY_NFVO or VIM_SRM_TERMINATE_BY_VNFM) |                                                                                                    |             |  |  |
| Pre-test condi | tions | <ul> <li>NS1 can fui</li> </ul>                                                                                                    | antiated (TD_NFV_NSLCM_INSTANTIATE_001)<br>nction without the impacted VNF instances<br>verification of the VNF instance(s) removal is possible (i.e. reduced                   | capacity)   |  |  |
| -              | 1     |                                                                                                    | <b></b>                                                                                                    |             |  |  |
| Test           | Step  | Туре                                                                                                    | Description                                                                                                    | Result      |  |  |
| Sequence       | 1     | Stimulus                                                                                                    | Trigger a NS update removing one or more existing VNF<br>instances from NS1 on the NFVO                                                                                         |             |  |  |
|                | 2     | IOP Check                                                                                                    | Verify that any additional resources associated to NS1 have<br>been removed by the VIM according to the updated descriptors                                                     |             |  |  |
|                | 3     | IOP Check                                                                                                    | Verify that the existing VNF instance(s) in NS1 are still running<br>and reachable through the management network                                                               |             |  |  |
|                | 4     | IOP Check                                                                                                    | Verify that the previously shared VNF instances(s) have been configured according to the updated descriptors by querying the VNFM                                               |             |  |  |
|                | 5     | IOP Check                                                                                                    | Verify that the NFVO indicates the shared VNF instance(s) removal operation result as successful                                                                                |             |  |  |
|                | 6     | IOP Check                                                                                                    | Verify that NS1 has been updated by running the end-to-end functional test factoring the shared VNF instance(s) removal                                                         |             |  |  |
|                | 7     | IOP Check                                                                                                    | Verify that NS2 instance was unaffected by the NS update<br>operation by running the relevant end-to-end functional tests<br>that include the previously shared VNF instance(s) |             |  |  |
|                |       |                                                                                                    |                                                                                                    |             |  |  |

#### 7.7.3.6 Remove Shared VNF Instances from NS Instance

|               |        | Test Des                                                                                                    | scription: NS update changing VNF instances DF                                                                                                    |                                                                                        |
|---------------|--------|----------------------------------------------------------------------------------------------------|----------------------------------------------------------------------------------------------------|----------------------------------------------------------------------------------------|
| Identifier    | -      |                                                                                                    | M_UPDATE_VNF_DF_001                                                                                                    |                                                                                        |
| Test Purpose  | -      |                                                                                                    | deployment flavour of one or more VNF instances in a NS instan                                                                                                    | ce can be                                                                              |
| Configuratior |        | SUT Configurati                                                                                                    | on 1                                                                                                    |                                                                                        |
| References    |        | ETSI GS NFV-IF                                                                                                    | A 005 [i.3], ETSI GS NFV-IFA 006 [i.4], ETSI GS NFV-IFA 007 [i.<br>3 [i.6], ETSI GS NFV-IFA 010 [i.7] and ETSI GS NFV-IFA 013 [i.9]                                                                                                    | 5], ETSI                                                                               |
| Applicability |        | <ul> <li>NFVO/VNF<br/>(NFVO_CR</li> <li>NFVO/VNF<br/>(NFVO_NR</li> <li>NFVO/VNF<br/>(NFVO_SR</li> <li>VIM suppor<br/>(VIM_CRM_</li> <li>VIM suppor<br/>(VIM_SRM_</li> <li>VIM suppor<br/>(VIM_SRM_</li> <li>NFVO/VNF<br/>(NFVO_CR</li> <li>NFVO/VNF<br/>(NFVO_NR</li> <li>NFVO/VNF<br/>(NFVO_NR</li> <li>NFVO/VNF<br/>(NFVO_SR</li> <li>VIM suppor<br/>(VIM_CRM_</li> <li>VIM suppor<br/>(VIM_NRM_</li> <li>VIM suppor</li> </ul> | M can generate "allocate compute resource" operation requests to<br>M_ALLOCATE or VNFM_CRM_ALLOCATE)<br>M can generate "allocate network resource" operation requests to<br>M_ALLOCATE or VNFM_NRM_ALLOCATE)<br>M can generate "allocate storage resource" operation requests to<br>M_ALLOCATE or VNFM_SRM_ALLOCATE)<br>ts "allocate compute resource" operation requests from the NFVO/<br>ALLOCATE_BY_NFVO or VIM_CRM_ALLOCATE_BY_VNFM)<br>ts "allocate network resource" operation requests from the NFVO/<br>ALLOCATE_BY_NFVO or VIM_CRM_ALLOCATE_BY_VNFM)<br>ts "allocate storage resource" operation requests from the NFVO/<br>ALLOCATE_BY_NFVO or VIM_NRM_ALLOCATE_BY_VNFM)<br>ts "allocate storage resource" operation requests from the NFVO/<br>ALLOCATE_BY_NFVO or VIM_SRM_ALLOCATE_BY_VNFM)<br>M can generate "terminate compute resource" operation requests<br>M_TERMINATE or VNFM_CRM_TERMINATE)<br>M can generate "terminate network resource" operation requests to<br>M_TERMINATE or VNFM_NRM_TERMINATE)<br>M can generate "terminate storage resource" operation requests to<br>M_TERMINATE or VNFM_SRM_TERMINATE)<br>M can generate "terminate storage resource" operation requests to<br>M_TERMINATE or VNFM_SRM_TERMINATE)<br>ts "terminate compute resource" operation requests from the NFVO<br>_TERMINATE_BY_NFVO or VIM_CRM_TERMINATE]<br>ts "terminate network resource" operation requests from the NFVO<br>_TERMINATE_BY_NFVO or VIM_NRM_TERMINATE_BY_VNFM)<br>ts "terminate network resource" operation requests from the NFVO<br>_TERMINATE_BY_NFVO or VIM_SRM_TERMINATE_BY_VNFM) | the VIM<br>the VIM<br>VNFM<br>VNFM<br>to the VIM<br>to the VIM<br>to the VIM<br>D/VNFM |
| Pre-test cond | itions | <ul> <li>NS is instar</li> </ul>                                                                                                    | tiated (TD_NFV_NSLCM_INSTANTIATE_001)                                                                                                    |                                                                                        |
|               |        |                                                                                                    | at least one VNF that accepts multiple deployment flavours                                                                                                    |                                                                                        |
|               |        |                                                                                                    | ployment flavour is expected to impact a functional aspect of the V                                                                                                    | /NF (i.e. scale or                                                                     |
| Test          | Step   | Туре                                                                                                    | Description                                                                                                    | Result                                                                                 |
| Sequence      | 1<br>1 | Stimulus                                                                                                    | Trigger a NS update changing the deployment flavour (DF) of one or more VNF instances in a NS instance on NFVO                                                                                                    | Neoun                                                                                  |
|               | 2      | IOP Check                                                                                                    | Verify that the virtualised resources have been updated by the VIM according to the new deployment flavour                                                                                                    |                                                                                        |
|               | 3      | IOP Check                                                                                                    | Verify that the impacted VNF instance(s) are running and<br>reachable through the management network                                                                                                    |                                                                                        |
|               | 4      | IOP Check                                                                                                    | Verify that the NFVO indicates the VNF DF update operation result as successful                                                                                                    |                                                                                        |
|               | 5      | IOP Check                                                                                                    | Verify that NS has been updated by running the end-to-end<br>functional test factoring the new VNF DF                                                                                                    |                                                                                        |
| IOP Verdict   |        |                                                                                                    |                                                                                                    |                                                                                        |

## 7.7.3.7 Change VNF Deployment Flavour

## 7.7.4 NS Healing

## 7.7.4.1 Partial NS Healing with an Operator Action

|                 |       |                                                                                                    | cription: partial NS healing with an operator action                                                                                    |                |  |  |
|-----------------|-------|----------------------------------------------------------------------------------------------------|----------------------------------------------------------------------------------------------------|----------------|--|--|
| Identifier      |       | TD_NFV_NSLC                                                                                                    |                                                                                                    |                |  |  |
| Test Purpose    |       | healing) is trigge                                                                                                    | instances inside the NS can be successfully healed when partial N ered by an operator action                                            | S healing (VNF |  |  |
| Configuration   |       | SUT Configuration 1                                                                                                    |                                                                                                    |                |  |  |
| References      |       | ETSI GS NFV-IFA 005 [i.3], ETSI GS NFV-IFA 006 [i.4], ETSI GS NFV-IFA 007 [i.5], ETSI GS NFV-IFA 008 [i.6], ETSI GS NFV-IFA 010 [i.7] and ETSI GS NFV-IFA 013 [i.9] |                                                                                                    |                |  |  |
| Applicability   |       | <ul> <li>NFVO/VNFM can generate "allocate compute resource" operation requests to the VIM<br/>(NFVO_CRM_ALLOCATE or VNFM_CRM_ALLOCATE)</li> </ul>                   |                                                                                                    |                |  |  |
|                 |       | NFVO/VNF                                                                                                    | M can generate "allocate network resource" operation requests to M_ALLOCATE or VNFM_NRM_ALLOCATE)                                       | the VIM        |  |  |
|                 |       | NFVO/VNF                                                                                                    | M can generate "allocate storage resource" operation requests to t<br>M_ALLOCATE or VNFM_SRM_ALLOCATE)                                  | he VIM         |  |  |
|                 |       | <ul> <li>VIM suppor</li> </ul>                                                                                                    | rts "allocate compute resource" operation requests from the NFVO/<br>_ALLOCATE_BY_NFVO or VIM_CRM_ALLOCATE_BY_VNFM)                     | VNFM           |  |  |
|                 |       | <ul> <li>VIM support</li> </ul>                                                                                                    | rts "allocate network resource" operation requests from the NFVO/<br>_ALLOCATE_BY_NFVO or VIM_NRM_ALLOCATE_BY_VNFM)                     | /NFM           |  |  |
|                 |       | <ul> <li>VIM suppor</li> </ul>                                                                                                    | rts "allocate storage resource" operation requests from the NFVO/\<br>_ALLOCATE_BY_NFVO or VIM_SRM_ALLOCATE_BY_VNFM)                    | /NFM           |  |  |
|                 |       | (NFVO_CR                                                                                                    | M can generate "terminate compute resource" operation requests<br>M_TERMINATE or VNFM_CRM_TERMINATE)                                    |                |  |  |
|                 |       | (NFVO_NR                                                                                                    | M can generate "terminate network resource" operation requests to<br>M_TERMINATE or VNFM_NRM_TERMINATE)                                 |                |  |  |
|                 |       | <ul> <li>NFVO/VNFM can generate "terminate storage resource" operation requests to the VIM<br/>(NFVO_SRM_TERMINATE or VNFM_SRM_TERMINATE)</li> </ul>                |                                                                                                    |                |  |  |
|                 |       | <ul> <li>VIM supports "terminate compute resource" operation requests from the NFVO/VNFM<br/>(VIM_CRM_TERMINATE_BY_NFVO or VIM_CRM_TERMINATE_BY_VNFM)</li> </ul>    |                                                                                                    |                |  |  |
|                 |       | <ul> <li>VIM supports "terminate network resource" operation requests from the NFVO/VNFM<br/>(VIM_NRM_TERMINATE_BY_NFVO or VIM_NRM_TERMINATE_BY_VNFM)</li> </ul>    |                                                                                                    |                |  |  |
|                 |       | <ul> <li>VIM supports "terminate storage resource" operation requests from the NFVO/VNFM<br/>(VIM_SRM_TERMINATE_BY_NFVO or VIM_SRM_TERMINATE_BY_VNFM)</li> </ul>    |                                                                                                    |                |  |  |
|                 |       |                                                                                                    | generate VNF healing requests to the VNFM (NFVO_VNFLCM_HE<br>ports VNF healing requests from the NFVO (VNFM_VNFLCM_HEA                  |                |  |  |
| Pre-test condit | tions | <ul> <li>NS is instar</li> </ul>                                                                                                    | ntiated (TD_NFV_NSLCM_INSTANTIATE_001)                                                                                                  |                |  |  |
|                 |       |                                                                                                    | ailed state (for example a virtualised resource needed by one or monside the NS has been terminated directly on the VIM)                | ore VNF        |  |  |
| Test            | Step  | Туре                                                                                                    | Description                                                                                                    | Result         |  |  |
| Sequence        | 1     | Stimulus                                                                                                    | Trigger partial NS healing (VNF healing) operation on the NFVO with an operator action                                                  |                |  |  |
|                 | 2     | IOP Check                                                                                                    | Verify that any additional resources required for the healing<br>process have been allocated by the VIM according to the<br>descriptors |                |  |  |
|                 | 3     | IOP Check                                                                                                    | Verify that other VNF instances(s) inside the NS are still<br>running and reachable via their management network                        |                |  |  |
|                 | 4     | IOP Check                                                                                                    | Verify that healed VNF instance(s) are running and reachable<br>via their management network                                            |                |  |  |
|                 | 5     | IOP Check                                                                                                    | Verify that the healed VNF instances(s) have been configured according to the descriptors by querying the VNFM                          |                |  |  |
|                 | 6     | IOP Check                                                                                                    | Verify that any failed resources have been terminated and released by the VIM                                                           |                |  |  |
|                 | 7     | IOP Check                                                                                                    | Verify that the NFVO indicates the partial NS healing (VNF healing) operation result as successful                                      |                |  |  |
|                 | 8     | IOP Check                                                                                                    | Verify that NS has been successfully healed by running an end-                                                                          |                |  |  |
| IOP Verdict     |       |                                                                                                    | to-end functional test factoring the healed VNF instance(s)                                                                             |                |  |  |

|               |        | Test Desci                                                                                                    | iption: complete NS healing with an operator action                                                                                                    |                |  |  |
|---------------|--------|----------------------------------------------------------------------------------------------------|----------------------------------------------------------------------------------------------------|----------------|--|--|
| Identifier    |        | TD_NFV_NSLC                                                                                                    |                                                                                                    |                |  |  |
| Test Purpose  |        |                                                                                                    | can be successfully healed when complete NS healing is triggered                                                                                                    | by an operator |  |  |
| Configuration | 1      | SUT Configurat                                                                                                    | ion 1                                                                                                    |                |  |  |
| References    |        |                                                                                                    | FA 005 [i.3], ETSI GS NFV-IFA 006 [i.4], ETSI GS NFV-IFA 007 [i.                                                                                                    | 51 FTSI        |  |  |
|               |        |                                                                                                    | 8 [i.6], ETSI GS NFV-IFA 010 [i.7] and ETSI GS NFV-IFA 013 [i.9]                                                                                                    | - ·            |  |  |
| Applicability |        |                                                                                                    | M can generate "allocate compute resource" operation requests to                                                                                                    |                |  |  |
| , pp. ea.     |        | (NFVO_CF                                                                                                    | M_ALLOCATE or VNFM_CRM_ALLOCATE)                                                                                                    |                |  |  |
|               |        | (NFVO_NF                                                                                                    | M can generate "allocate network resource" operation requests to M_ALLOCATE or VNFM_NRM_ALLOCATE)                                                                                                    |                |  |  |
|               |        |                                                                                                    | M can generate "allocate storage resource" operation requests to t<br>M_ALLOCATE or VNFM_SRM_ALLOCATE)                                                                                                    | he VIM         |  |  |
|               |        |                                                                                                    | rts "allocate compute resource" operation requests from the NFVO/<br>_ALLOCATE_BY_NFVO or VIM_CRM_ALLOCATE_BY_VNFM)                                                                                                    | VNFM           |  |  |
|               |        |                                                                                                    | rts "allocate network resource" operation requests from the NFVO/^<br>_ALLOCATE_BY_NFVO or VIM_NRM_ALLOCATE_BY_VNFM)                                                                                                    | /NFM           |  |  |
|               |        | <ul> <li>VIM support</li> </ul>                                                                                                    | rts "allocate storage resource" operation requests from the NFVO/\<br>_ALLOCATE_BY_NFVO or VIM_SRM_ALLOCATE_BY_VNFM)                                                                                                    | /NFM           |  |  |
|               |        | NFVO/VNF                                                                                                    | M can generate "terminate compute resource" operation requests<br>M_TERMINATE or VNFM_CRM_TERMINATE)                                                                                                    | to the VIM     |  |  |
|               |        | NFVO/VNF                                                                                                    | M can generate "terminate network resource" operation requests to<br>M_TERMINATE or VNFM_NRM_TERMINATE)                                                                                                    | o the VIM      |  |  |
|               |        | <ul> <li>NFVO_NRM_TERMINATE of VNFM_NRM_TERMINATE)</li> <li>NFVO/VNFM can generate "terminate storage resource" operation requests to the VIM<br/>(NFVO_SRM_TERMINATE or VNFM_SRM_TERMINATE)</li> </ul> |                                                                                                    |                |  |  |
|               |        | <ul> <li>VIM supports "terminate compute resource" operation requests from the NFVO/VNFM<br/>(VIM_CRM_TERMINATE_BY_NFVO or VIM_CRM_TERMINATE_BY_VNFM)</li> </ul>                                        |                                                                                                    |                |  |  |
|               |        | <ul> <li>VIM supports "terminate network resource" operation requests from the NFVO/VNFM</li> </ul>                                                                                                    |                                                                                                    |                |  |  |
| l             |        | <ul> <li>VIM support</li> </ul>                                                                                                    | _TERMINATE_BY_NFVO or VIM_NRM_TERMINATE_BY_VNFM;<br>rts "terminate storage resource" operation requests from the NFVO                                                                                                    |                |  |  |
|               |        | (VIM_SRM                                                                                                    | _TERMINATE_BY_NFVO or VIM_SRM_TERMINATE_BY_VNFM)                                                                                                    |                |  |  |
| Pre-test cond | itions | <ul> <li>NS is instal</li> </ul>                                                                                                    | ntiated (TD_NFV_NSLCM_INSTANTIATE_001)                                                                                                    |                |  |  |
|               |        |                                                                                                    | ailed state (for example a virtualised resource needed by one or me                                                                                                    |                |  |  |
|               |        |                                                                                                    | nside the NS has been terminated directly on the VIM)                                                                                                    |                |  |  |
| Test          | Step   | Туре                                                                                                    | Description                                                                                                    | Result         |  |  |
| Sequence      | 1      | Stimulus                                                                                                    | Trigger complete NS healing operation on the NFVO with an operator action                                                                                                    |                |  |  |
|               | 2      | IOP Check                                                                                                    | Verify that resources allocated to the faulty NS instance have been terminated by the VIM                                                                                                    |                |  |  |
|               |        |                                                                                                    |                                                                                                    |                |  |  |
|               | 3      | IOP Check                                                                                                    | Verify that resources required by the new NS instance have<br>been allocated by the VIM                                                                                                    |                |  |  |
|               | 3      | IOP Check<br>IOP Check                                                                                                    | Verify that resources required by the new NS instance have<br>been allocated by the VIM<br>Verify that VNF instance(s) inside the new NS instance are                                                                                                    |                |  |  |
|               |        |                                                                                                    | Verify that resources required by the new NS instance have<br>been allocated by the VIM<br>Verify that VNF instance(s) inside the new NS instance are<br>running and reachable via their management network<br>Verify that the VNF instances(s) inside the new NS instance<br>have been configured according to the descriptors by querying                                                                       |                |  |  |
|               | 4      | IOP Check                                                                                                    | Verify that resources required by the new NS instance have<br>been allocated by the VIM<br>Verify that VNF instance(s) inside the new NS instance are<br>running and reachable via their management network<br>Verify that the VNF instances(s) inside the new NS instance<br>have been configured according to the descriptors by querying<br>the VNFM<br>Verify that the NFVO indicates the complete NS healing |                |  |  |
|               | 4<br>5 | IOP Check<br>IOP Check                                                                                                    | Verify that resources required by the new NS instance have<br>been allocated by the VIM<br>Verify that VNF instance(s) inside the new NS instance are<br>running and reachable via their management network<br>Verify that the VNF instances(s) inside the new NS instance<br>have been configured according to the descriptors by querying<br>the VNFM                                                           |                |  |  |

## 7.7.4.2 Complete NS Healing with an Operator Action

### 7.7.5 NS Termination

#### 7.7.5.1 Standalone NS Termination

|                                                                                                    |        | Те                                                                                                    | est Description: standalone NS termination                                                      |        |  |
|----------------------------------------------------------------------------------------------------|--------|----------------------------------------------------------------------------------------------------|-------------------------------------------------------------------------------------------------|--------|--|
| Identifier                                                                                                    |        | TD_NFV_NSLCM_TERMINATE_001                                                                                                    |                                                                                                 |        |  |
| Test Purpose                                                                                                    |        | To verify that a standalone NS instance can be successfully terminated                                                                                                    |                                                                                                 |        |  |
| Configuration                                                                                                    |        | SUT Configuration 1                                                                                                    |                                                                                                 |        |  |
| References         ETSI GS NFV-IFA 005 [i.3], ETSI GS NFV-IFA 006 [i.4], ETSI GS NFV-IFA 007 [i.           GS NFV-IFA 008 [i.6], ETSI GS NFV-IFA 010 [i.7] and ETSI GS NFV-IFA 013 [i.9] |        |                                                                                                    | 5], ETSI                                                                                        |        |  |
| Applicability                                                                                                    |        | <ul> <li>NFVO/VNFM can generate "terminate compute resource" operation requests to the VIM (NFVO_CRM_TERMINATE or VNFM_CRM_TERMINATE)</li> <li>NFVO/VNFM can generate "terminate network resource" operation requests to the VIM (NFVO_NRM_TERMINATE or VNFM_NRM_TERMINATE)</li> <li>NFVO/VNFM can generate "terminate storage resource" operation requests to the VIM (NFVO_SRM_TERMINATE or VNFM_SRM_TERMINATE)</li> </ul>                                                                                                    |                                                                                                 |        |  |
|                                                                                                    |        | <ul> <li>VIM supports "terminate compute resource" operation requests from the NFVO/VNFM<br/>(VIM_CRM_TERMINATE_BY_NFVO or VIM_CRM_TERMINATE_BY_VNFM)</li> <li>VIM supports "terminate network resource" operation requests from the NFVO/VNFM<br/>(VIM_NRM_TERMINATE_BY_NFVO or VIM_NRM_TERMINATE_BY_VNFM)</li> <li>VIM supports "terminate storage resource" operation requests from the NFVO/VNFM</li> </ul>                                                                                                    |                                                                                                 |        |  |
|                                                                                                    |        | <ul> <li>(VIM_SRM_TERMINATE_BY_NFVO or VIM_SRM_TERMINATE_BY_VNFM)</li> <li>VIM can send compute resource information to the NFVO (VIM_CRM_INFO_TO_NFVO or VIM_CRM_INFO_TO_VNFM)</li> </ul>                                                                                                    |                                                                                                 |        |  |
|                                                                                                    |        | <ul> <li>VIM can send network resource information to the NFVO (VIM_NRM_INFO_TO_NFVO or VIM_NRM_INFO_TO_VNFM)</li> <li>VIM can send storage resource information to the NFVO (VIM_SRM_INFO_TO_NFVO or VIM_SRM_INFO_TO_NFVO or VIM_SRM_INFO_TO_NFVO or VIM_SRM_INFO_TO_NFVO or VIM_SRM_INFO_TO_NFVO or VIM_SRM_INFO_TO_NFVO or VIM_SRM_INFO_TO_NFVO or VIM_SRM_INFO_TO_NFVO or VIM_SRM_INFO_TO_NFVO or VIM_SRM_INFO_NFVO_NFVO or VIM_SRM_INFO_NFVO_NFVO or VIM_SRM_INFO_NFVO_NFVO or VIM_SRM_INFO_NFVO_NFVO_NFVO or VIM_SRM_INFO_NFVO_NFVO_NFVO_NFVO_NFVO_NFVO_NFVO_N</li></ul> |                                                                                                 |        |  |
|                                                                                                    |        | VIM_SRM_INFO_TO_VNFM)                                                                                                    |                                                                                                 |        |  |
|                                                                                                    |        | <ul> <li>NFVO can query VNF information from the VNFM (NFVO_VNFLCM_QUERY)</li> </ul>                                                                                                    |                                                                                                 |        |  |
|                                                                                                    |        | <ul> <li>VNFM supp</li> </ul>                                                                                                    | orts VNF information gueries from the NFVO (VNFM_VNFLCM_C                                       | UERY)  |  |
| Pre-test condi                                                                                                    | itions | <ul> <li>NS is instar</li> </ul>                                                                                                    | ntiated (TD_NFV_NSLCM_INSTANTIATE_001)                                                          |        |  |
| Test                                                                                                    | Step   | Туре                                                                                                    | Description                                                                                     | Result |  |
| Sequence                                                                                                    | 1      | Stimulus                                                                                                    | Trigger the termination of the NS instance on the NFVO                                          |        |  |
| ••••                                                                                                    | 2      | IOP Check                                                                                                    | Verify that all the VNF instance(s) have been terminated by<br>querying the VNFM.               |        |  |
|                                                                                                    | 3      | IOP Check                                                                                                    | Verify that the resources allocated to the NS and VNF instance(s) have been released by the VIM |        |  |
|                                                                                                    | 4      | IOP Check                                                                                                    | Verify that the NFVO indicates NS instance termination operation result as successful           |        |  |
| IOP Verdict                                                                                                    |        |                                                                                                    |                                                                                                 |        |  |

|               |                                                                                                    |                                                                                                    | Test Description: nested NS termination                                                                                                    |            |  |  |
|---------------|----------------------------------------------------------------------------------------------------|----------------------------------------------------------------------------------------------------|----------------------------------------------------------------------------------------------------|------------|--|--|
| Identifier    |                                                                                                    | TD NFV NSLCM TERMINATE NESTED NS 001                                                                                                    |                                                                                                    |            |  |  |
| Test Purpose  |                                                                                                    | To verify that a NS instance referencing an existing nested NS can be successfully terminated                                                                                                    |                                                                                                    |            |  |  |
| Configuration |                                                                                                    | SUT Configuration 3                                                                                                    |                                                                                                    |            |  |  |
| References    |                                                                                                    | ETSI GS NFV-IFA 005 [i.3], ETSI GS NFV-IFA 006 [i.4], ETSI GS NFV-IFA 007 [i.5], ETSI                                                                                                    |                                                                                                    |            |  |  |
|               | GS NFV-IFA 008 [i.6], ETSI GS NFV-IFA 000 [i.7], ETSI GS NFV-IFA 007 [i.7], ETSI GS NFV-IFA 013 [i.9] |                                                                                                    | -                                                                                                    |            |  |  |
| Applicability |                                                                                                    |                                                                                                    |                                                                                                    |            |  |  |
| Аррисарину    |                                                                                                    |                                                                                                    | M can generate "terminate compute resource" operation requests<br>M_TERMINATE or VNFM_CRM_TERMINATE)                                                                        | to the VIM |  |  |
|               |                                                                                                    |                                                                                                    | M can generate "terminate network resource" operation requests to<br>M_TERMINATE or VNFM_NRM_TERMINATE)                                                                     | o the VIM  |  |  |
|               |                                                                                                    | <ul> <li>NFVO/VNFM can generate "terminate storage resource" operation requests to the VIM<br/>(NFVO_SRM_TERMINATE or VNFM_SRM_TERMINATE)</li> </ul>                                                                                                    |                                                                                                    |            |  |  |
|               |                                                                                                    | VIM supports "terminate compute resource" operation requests from the NFVO/VNFM                                                                                                    |                                                                                                    |            |  |  |
|               |                                                                                                    | <ul> <li>(VIM_CRM_TERMINATE_BY_NFVO or VIM_CRM_TERMINATE_BY_VNFM)</li> <li>VIM supports "terminate network resource" operation requests from the NFVO/VNFM</li> </ul>                                                                                                    |                                                                                                    |            |  |  |
|               |                                                                                                    | (VIM_NRM_TERMINATE_BY_NFVO or VIM_NRM_TERMINATE_BY_VNFM)                                                                                                    |                                                                                                    |            |  |  |
|               |                                                                                                    | <ul> <li>VIM supports "terminate storage resource" operation requests from the NFVO/VNFM<br/>(VIM_SRM_TERMINATE_BY_NFVO or VIM_SRM_TERMINATE_BY_VNFM)VIM can send<br/>compute resource information to the NFVO (VIM_CRM_INFO_TO_NFVO or<br/>VIM_CRM_INFO_TO_VNFM)</li> </ul> |                                                                                                    |            |  |  |
|               |                                                                                                    | • VIM can send network resource information to the NFVO (VIM_NRM_INFO_TO_NFVO or                                                                                                    |                                                                                                    |            |  |  |
|               |                                                                                                    | VIM_NRM_INFO_TO_VNFM)                                                                                                    |                                                                                                    |            |  |  |
|               |                                                                                                    | <ul> <li>VIM can send storage resource information to the NFVO (VIM_SRM_INFO_TO_NFVO or<br/>VIM_SRM_INFO_TO_VNFM)</li> </ul>                                                                                                    |                                                                                                    |            |  |  |
|               |                                                                                                    | <ul> <li>NFVO can query VNF information from the VNFM (NFVO_VNFLCM_QUERY)</li> </ul>                                                                                                    |                                                                                                    |            |  |  |
|               |                                                                                                    | <ul> <li>VNFM supp</li> </ul>                                                                                                    | ports VNF information queries from the NFVO (VNFM_VNFLCM_Q                                                                                                    | UERY)      |  |  |
| Pre-test cond | litions                                                                                               | <ul> <li>NSD2 refer</li> </ul>                                                                                                    | ences nested NSD1                                                                                                    |            |  |  |
|               |                                                                                                    | <ul> <li>NS2 is insta</li> </ul>                                                                                                    | antiated (TD_NFV_NSLCM_INSTANTIATE_NEST_NS_001)                                                                                                    |            |  |  |
|               |                                                                                                    |                                                                                                    | ce can function without the impacted NS2 instance                                                                                                    |            |  |  |
|               |                                                                                                    |                                                                                                    |                                                                                                    |            |  |  |
| Test          | Step                                                                                                  | Туре                                                                                                    | Description                                                                                                    | Result     |  |  |
| Sequence      | 1                                                                                                    | Stimulus                                                                                                    | Trigger NS2 instance termination on the NFVO                                                                                                    |            |  |  |
|               | 2                                                                                                    | IOP Check                                                                                                    | Verify that the resources that were allocated to the VNF instance(s) inside NS2 have been released by the VIM                                                               |            |  |  |
|               | 3                                                                                                    | IOP Check                                                                                                    | Verify that VNF instance(s) inside NS1 are still running and reachable through the management network                                                                       |            |  |  |
|               | 4                                                                                                    | IOP Check                                                                                                    | Verify that all VNF instance(s) in NS2 have been terminated by<br>querying the VNFM                                                                                         |            |  |  |
|               | 5                                                                                                    | IOP Check                                                                                                    | Verify that the NFVO indicates NS2 instance termination operation result as successful                                                                                      |            |  |  |
|               | 6                                                                                                    | IOP Check                                                                                                    | Verify that NS1 instance was unaffected by NS2 instance<br>termination by running an end-to-end functional test factoring in<br>the functionality of VNF instance(s) in NS1 |            |  |  |
| IOP Verdict   |                                                                                                    |                                                                                                    |                                                                                                    |            |  |  |
|               | _                                                                                                    |                                                                                                    |                                                                                                    |            |  |  |

### 7.7.5.2 Nested NS Termination

# Annex A: Technical Report Card Sample

| Test ID       | XXXX             |
|---------------|------------------|
| Tested By     | XXXX             |
| Date and Time | dd-mm-yyyy hh:mm |

| Functional Block | Product Name | Version | Product Description | Configuration |
|------------------|--------------|---------|---------------------|---------------|
| NFVO             |              |         |                     |               |
| VNFM             |              |         |                     |               |
| VIM              |              |         |                     |               |
| NFVI             |              |         |                     |               |
| EM               |              |         |                     |               |
| VNF              |              |         |                     |               |

| Functional Area           | Test Description ID               | SUT Configuration   | IOP Verdict |
|---------------------------|-----------------------------------|---------------------|-------------|
| Software Image Management | TD_NFV_SWIM_ADD_001               | SUT Configuration 1 | OK          |
| Software Image Management | TD_NFV_SWIM_DELETE_001            | SUT Configuration 1 | OK          |
| VNF Package Management    | TD_NFV_VNFPM_ONBOARD _001         | SUT Configuration 1 | OK          |
| VNF Package Management    | TD_NFV_VNFPM_DELETE_001           | SUT Configuration 1 | OK          |
| VNF Lifecycle Management  | TD_NFV_VNFLCM_INSTANTIATE_VNF_001 | SUT Configuration 1 | OK          |
| VNF Lifecycle Management  | TD_NFV_VNFLCM_QUERY_VNF_001       | SUT Configuration 1 | OK          |
| VNF Lifecycle Management  | TD_NFV_VNFLCM_MODIFY_VNF_INFO_001 | SUT Configuration 1 | NOK         |
| VNF Lifecycle Management  | TD_NFV_VNFLCM_START_VNF_001       | SUT Configuration 1 | OK          |
| VNF Lifecycle Management  | TD_NFV_VNFLCM_STOP_VNF_001        | SUT Configuration 1 | NOK         |
| VNF Lifecycle Management  | TD_NFV_VNFLCM_HEAL_VNF_001        | SUT Configuration 1 | N/A         |
| VNF Lifecycle Management  | TD_NFV_VNFLCM_SCALE_OUT_VNF_001   | SUT Configuration 1 | NOK         |
| VNF Lifecycle Management  | TD_NFV_VNFLCM_SCALE_IN_VNF_001    | SUT Configuration 1 | NOK         |
| VNF Lifecycle Management  | TD_NFV_VNFLCM_TERMINATE_VNF_001   | SUT Configuration 1 | OK          |
| NS Lifecycle Management   | TD_NFV_NSLCM_INSTANTIATE_001      | SUT Configuration 1 | OK          |
| NS Lifecycle Management   | TD_NFV_NSLCM_SCALE_OUT_001        | SUT Configuration 1 | OK          |
| NS Lifecycle Management   | TD_NFV_NSLCM_SCALE_IN_001         | SUT Configuration 1 | NOK         |
| NS Lifecycle Management   | TD_NFV_NSLCM_TERMINATE_001        | SUT Configuration 1 | OK          |

## Annex B: Document Usage Process Diagram

This clause explains how the present document can be best utilized in a process diagram.

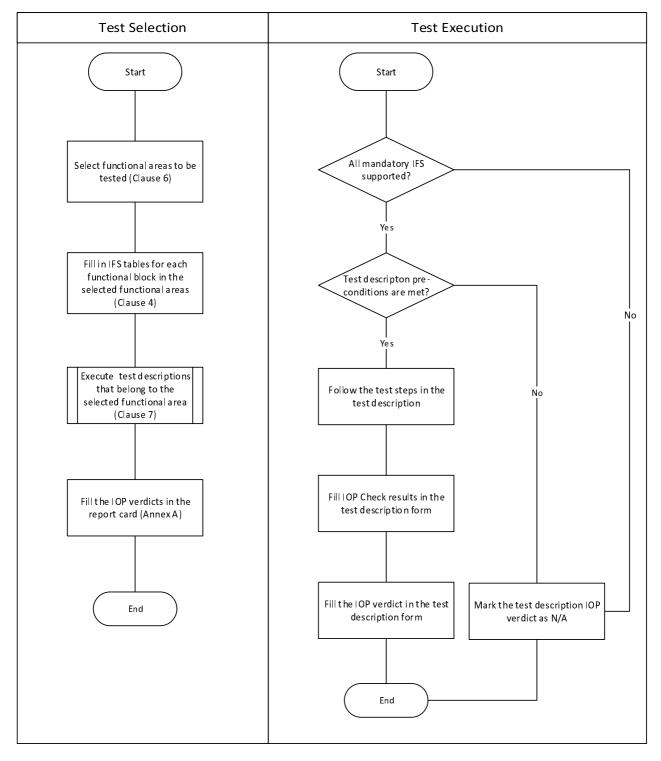

Figure B-1: Document usage process diagram

## Annex C: Authors & Contributors

The following people have contributed to the present document:

88

**Rapporteur:** Carsten Rossenhoevel, EANTC

**Co-Rapporteur:** Akram Al Sawaf, EANTC

**Other contributors:** Al Morton, AT&T

Eduardo Jacob, UPV-EHU

Jokin Garay, UPV-EHU

Jong-Hwa Yi, ETRI

Jörg Aelken, Ericsson

Marie-Paule Odini, Hewlett-Packard Enterprise

Pierre Lynch, Ixia

Silvia Almagia, ETSI Center for Testing and Interoperability (CTI)

# History

| Document history |               |             |  |
|------------------|---------------|-------------|--|
| V1.1.1           | November 2017 | Publication |  |
|                  |               |             |  |
|                  |               |             |  |
|                  |               |             |  |
|                  |               |             |  |